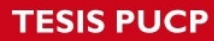

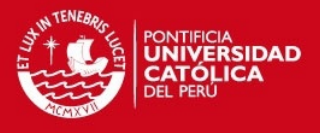

PONTIFICIA UNIVERSIDAD CATÓLICA DEL PERÚ

Facultad de Ciencias e Ingeniería

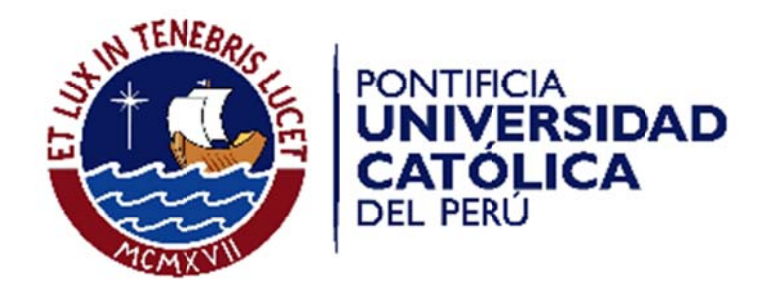

Diseño e Implementación de una Red Indoor basada en Femtoceldas para una Agencia de Viajes en **Miraflores** 

# **Anexos**

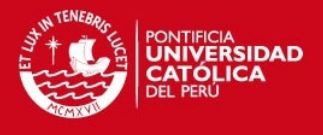

## *ANEXO 01: ANEXO DE MEDICIONES PREVIAS PARA ANÁLISIS DE LA COBERTURA ACTUAL*

El presente anexo contiene las mediciones de cobertura realizadas a la agencia de viajes de Miraflores, estas mediciones han sido tomadas antes de la instalación de la solución *indoor*. Se tomaron medidas de RSCP, EcNo y Scrambling code.

## **1. Plots de cobertura de RSCP**

Se muestran los niveles de RSCP para los ambientes del Edifcio CEM2 y CEM 1 de la Agencia de viajes

## **1.1 Edificio CEM 2:**

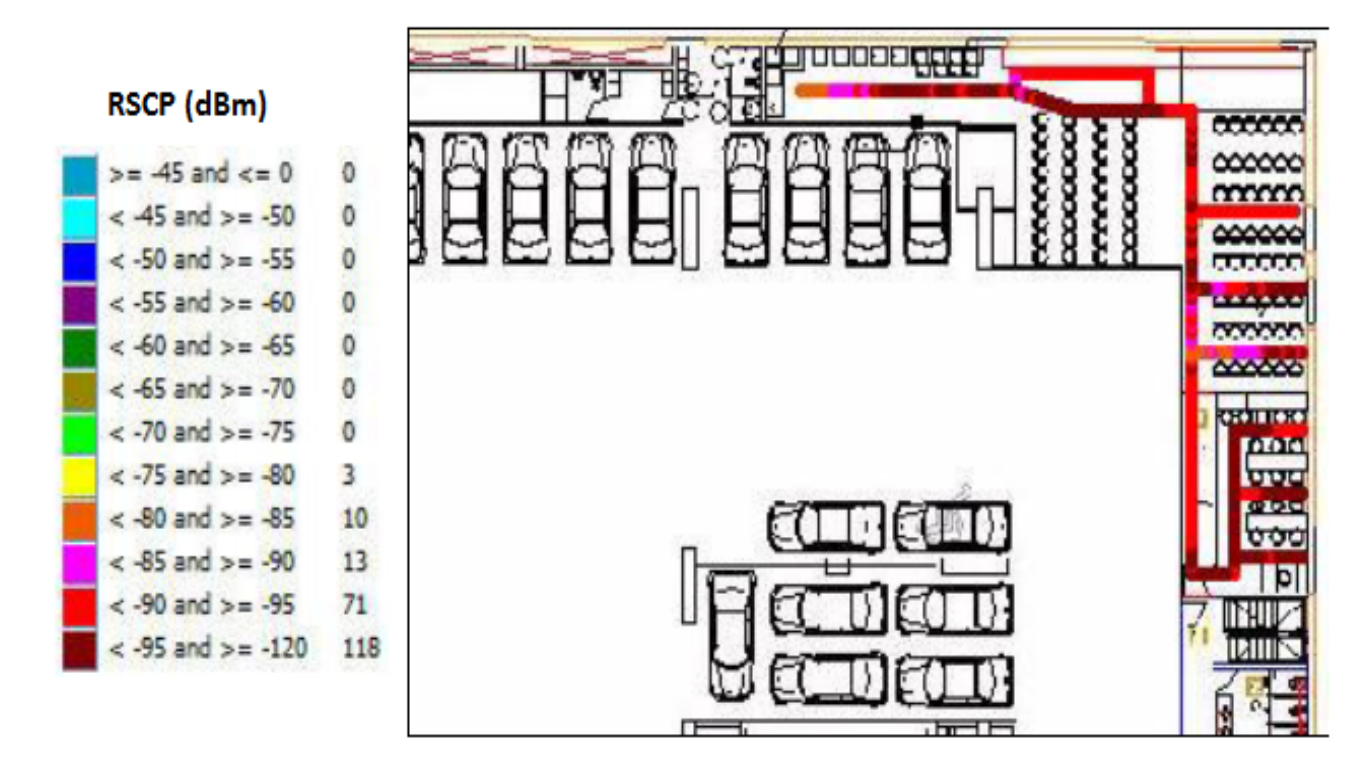

Figura 1.1: RSCP indoor edifício CEM2 sótano 1.

### **TESIS PUCP**

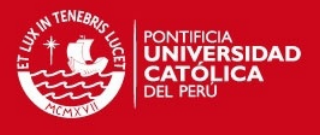

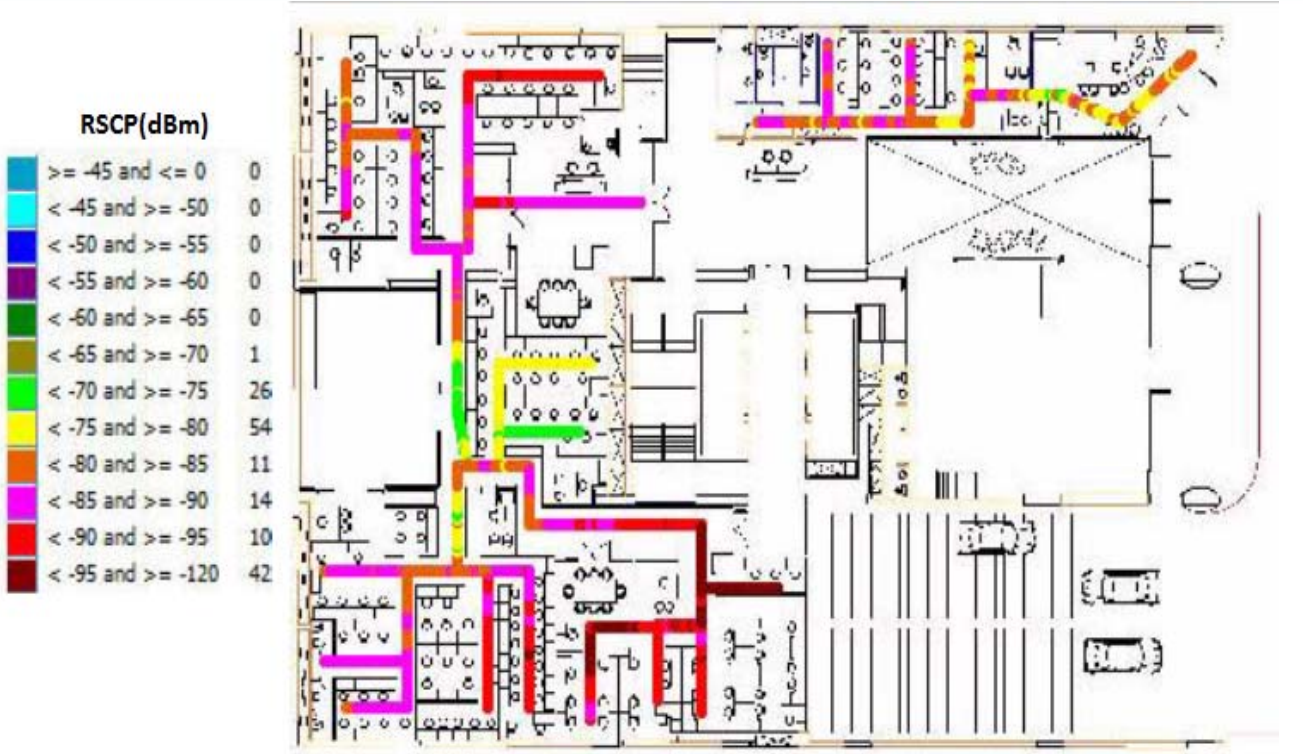

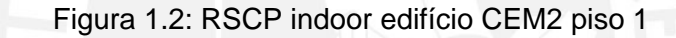

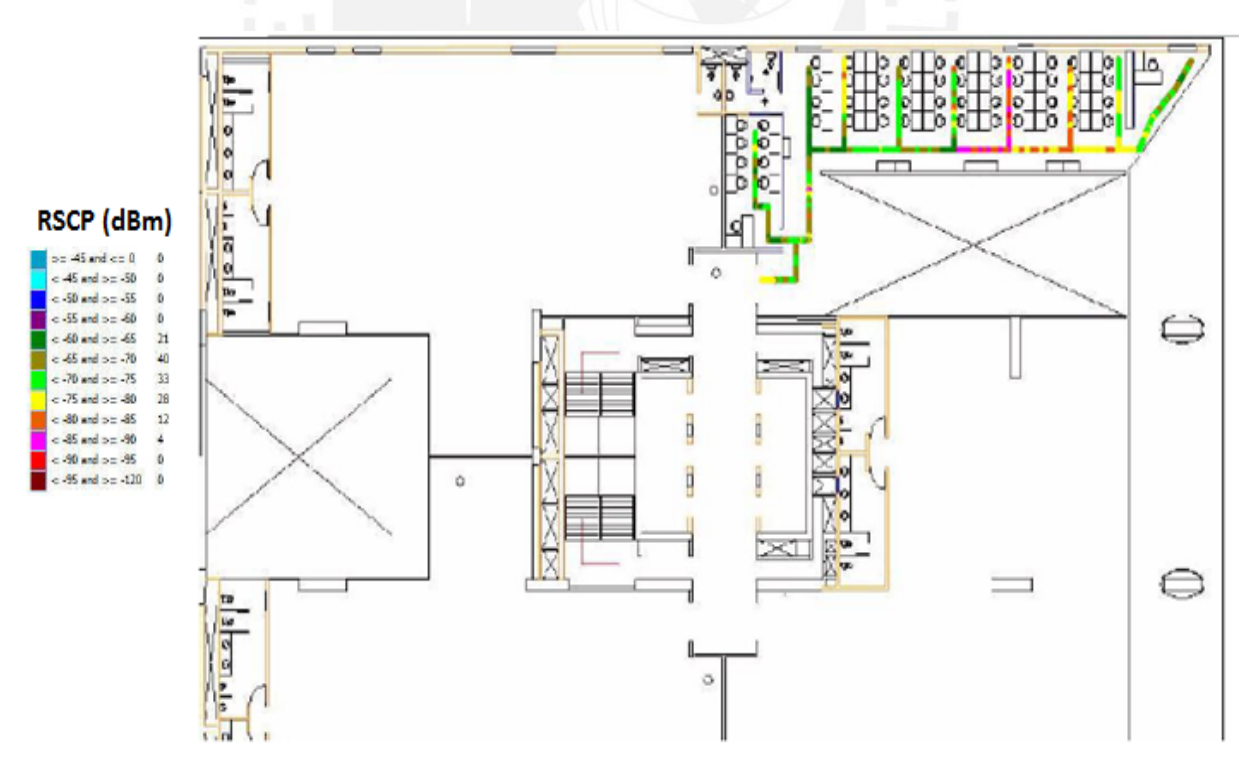

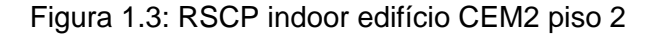

 $\overline{2}$ 

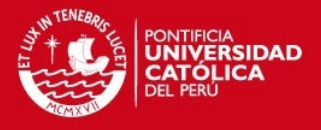

## **1.2 Edificio CEM 1:**

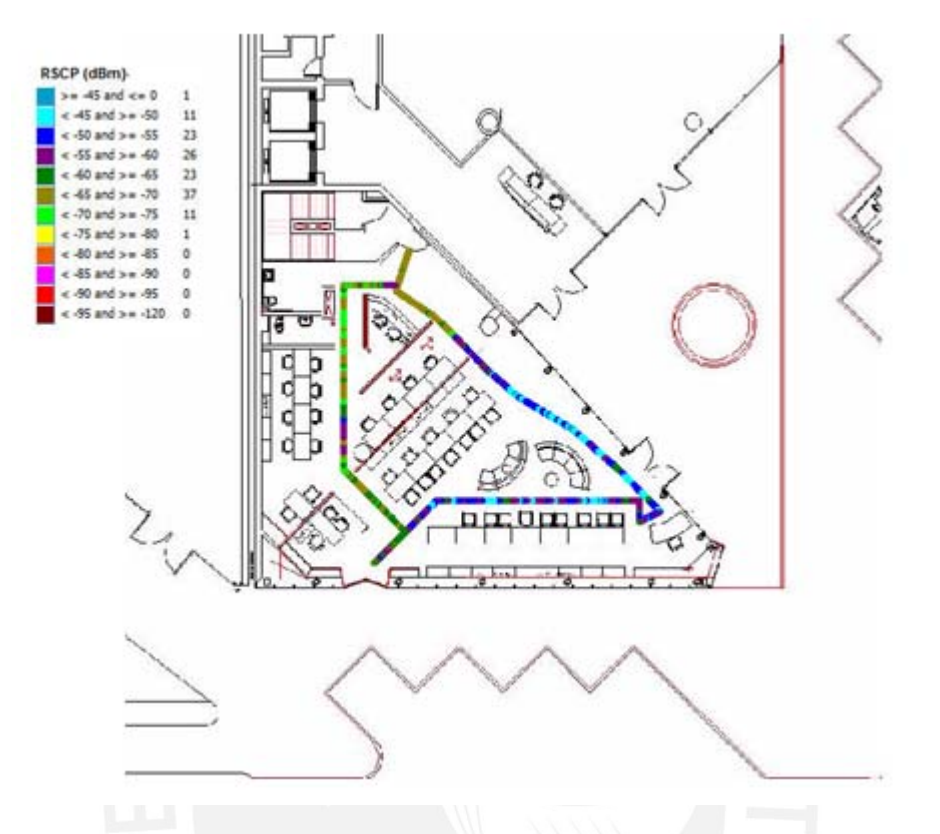

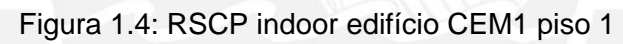

## **TESIS PUCP**

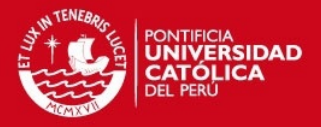

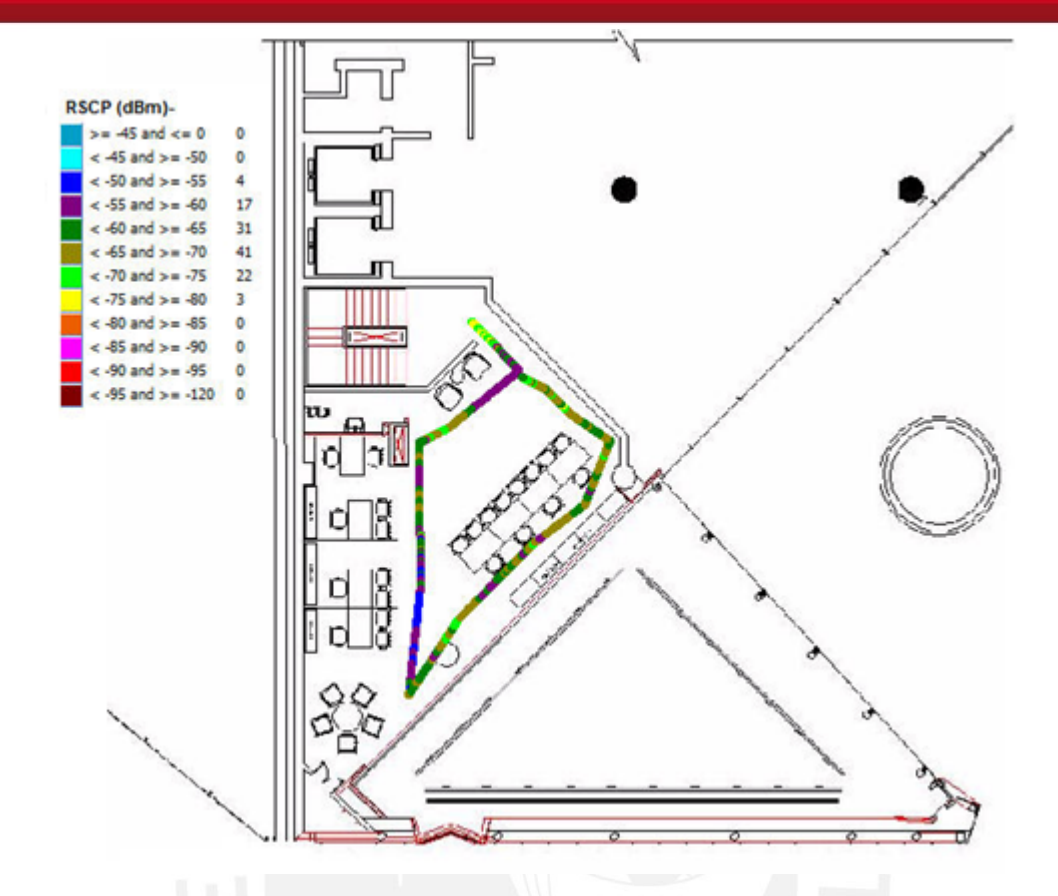

Figura 1.5: RSCP indoor edifício CEM1 piso 2

## **2. Plots de cobertura de EcNo (dB)**

Se muestran los niveles de EcNo para los ambientes del Edifcio CEM2 y CEM1 de la Agencia de viajes.

**2.1 Edificio CEM 2:** 

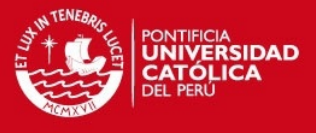

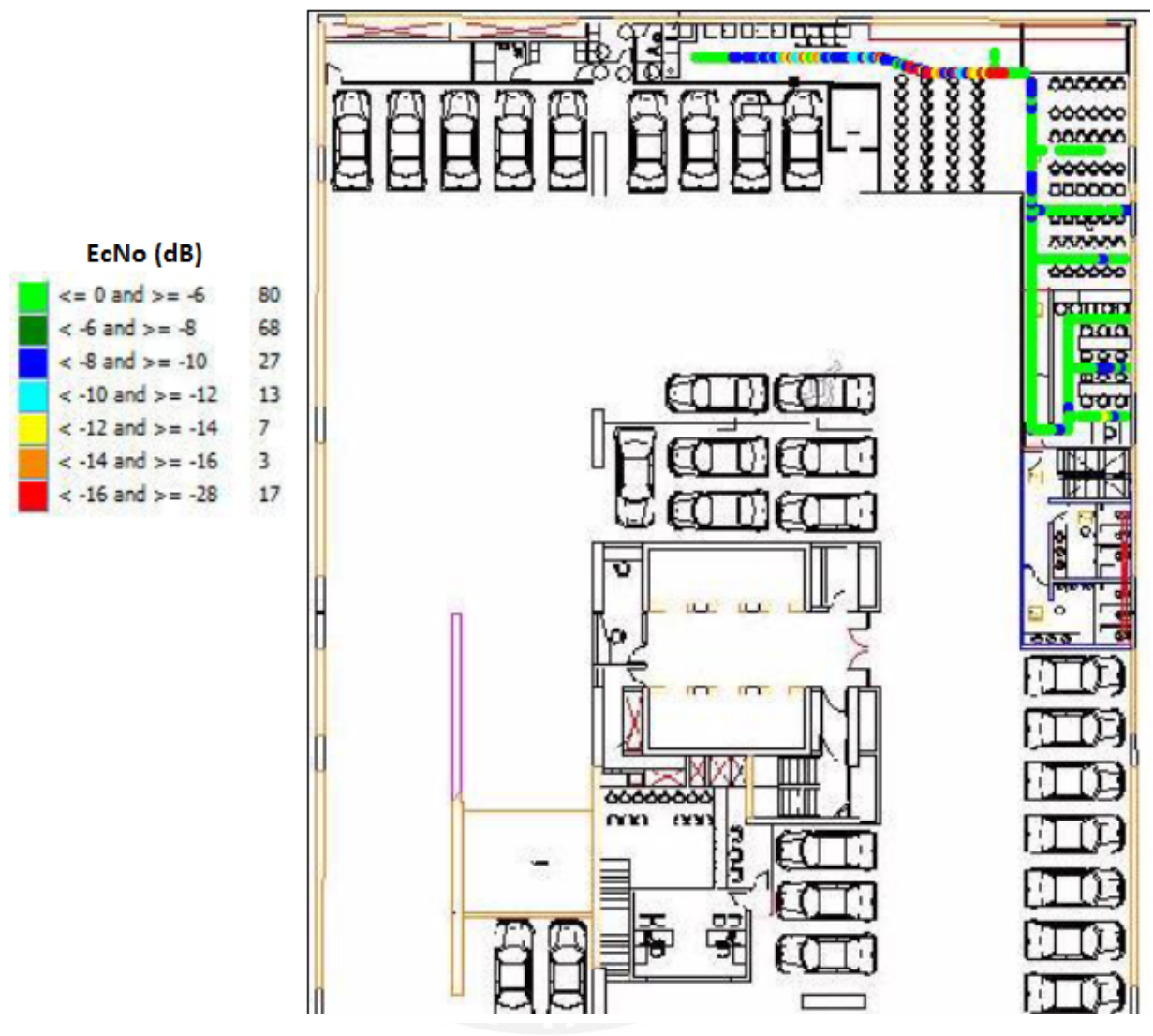

Figura 1.6: EcNo indoor edifício CEM2 sótano 1

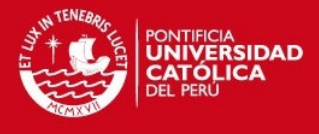

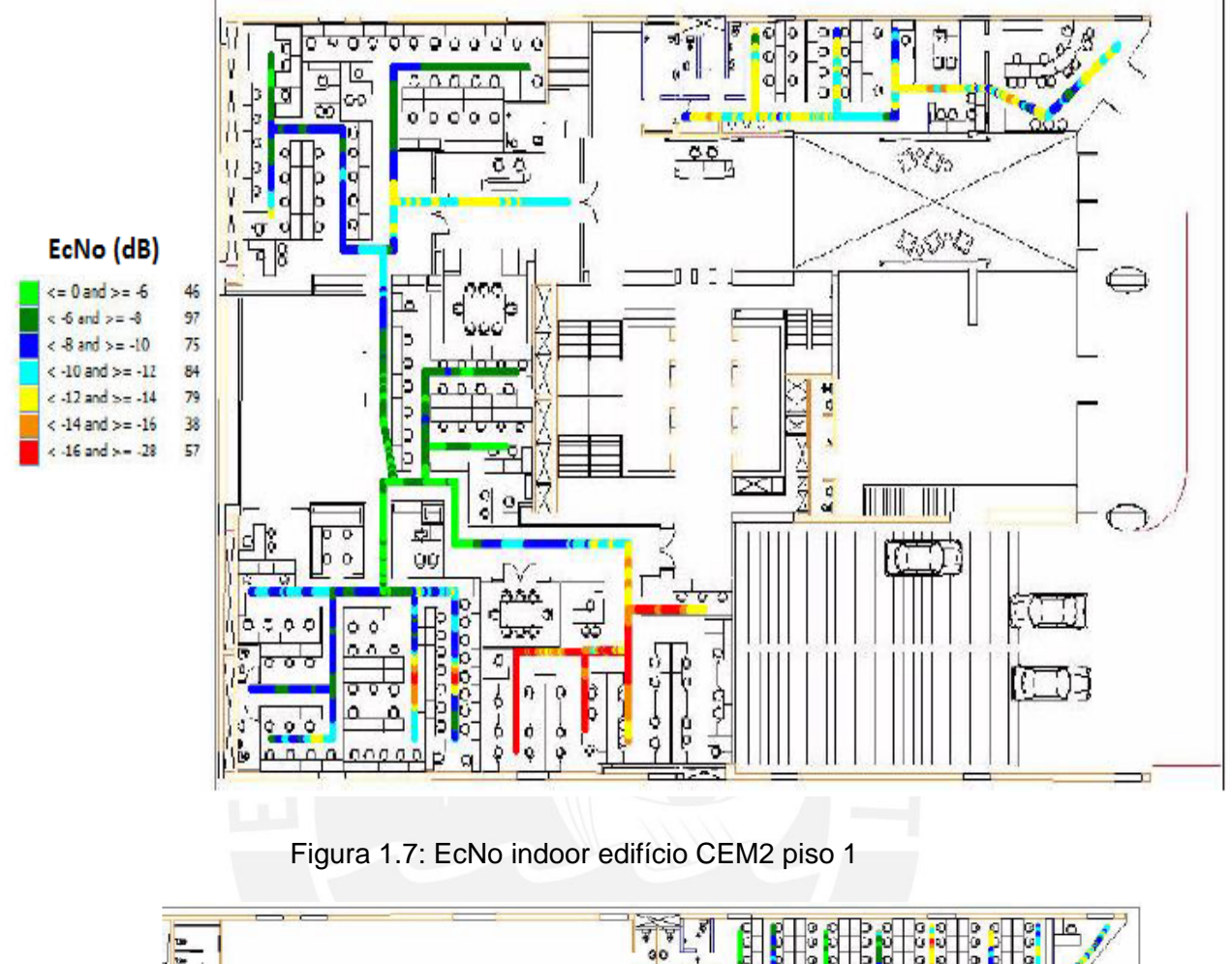

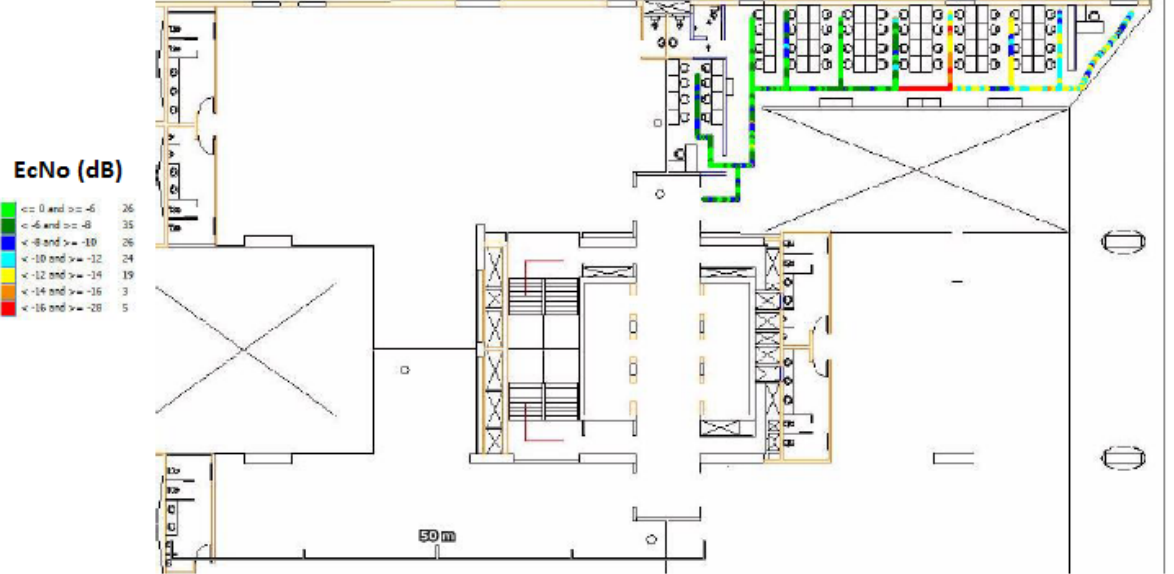

Figura 1.8: EcNo indoor edifício CEM2 piso 2

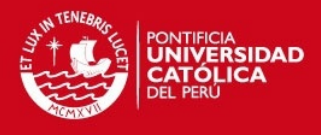

## **2.2 Edificio CEM 1:**

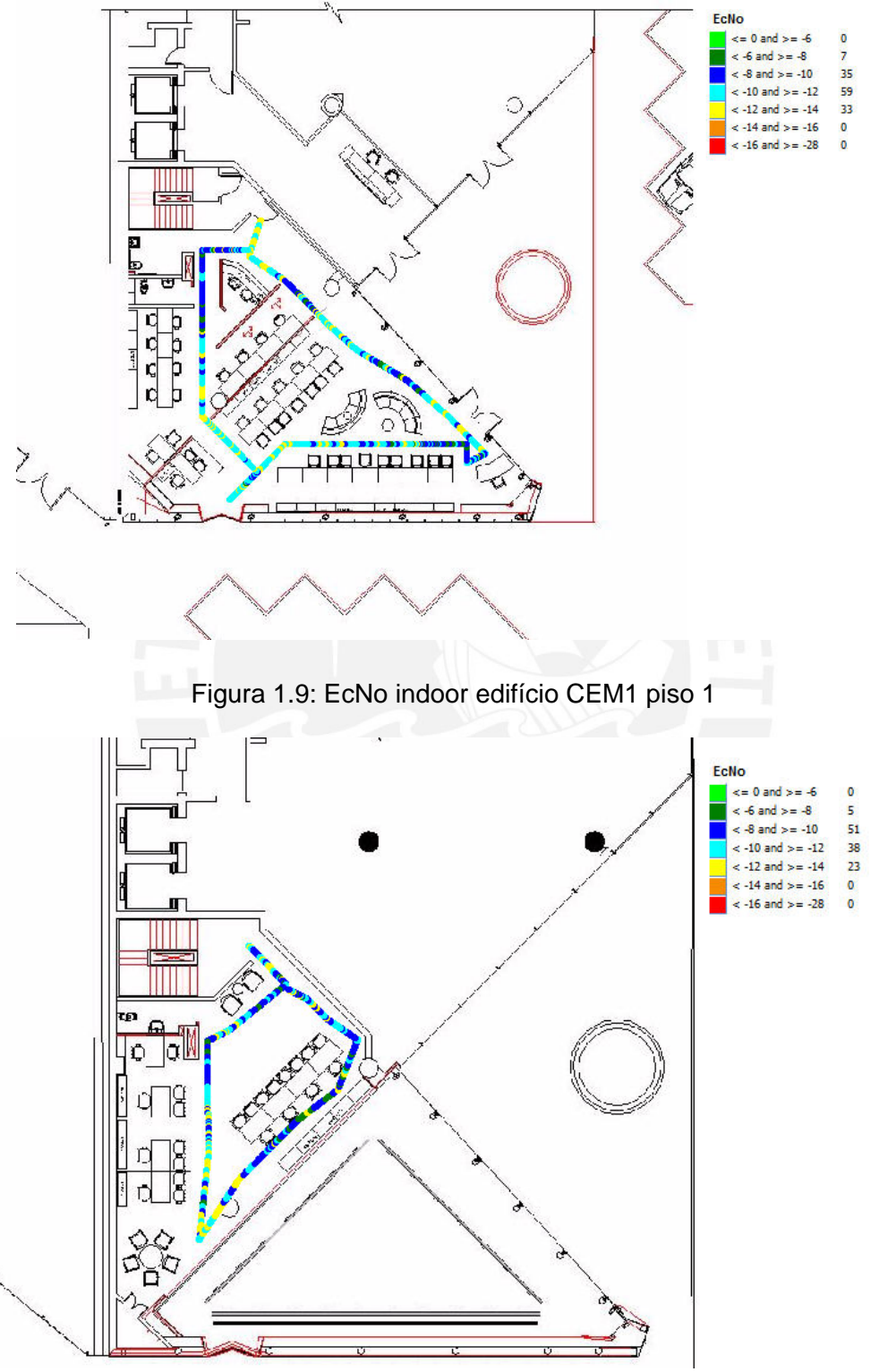

Figura 1.10: EcNo indoor edifício CEM1 piso 2

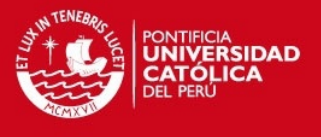

## **3. Plots de cobertura de Scrambling Code**

Se muestran las mediciones de *Scrambling Code* para los ambientes del Edifcio CEM2 y CEM1 de la Agencia de viajes.

## **3.1 Edificio CEM 2:**

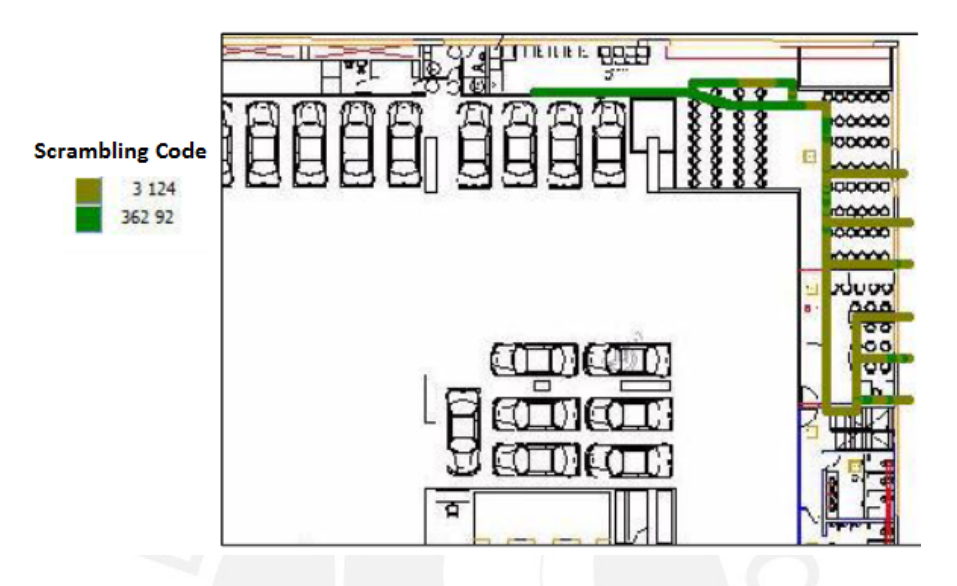

Figura 1.11: Scrambling Code indoor edifício CEM2 sótano 1

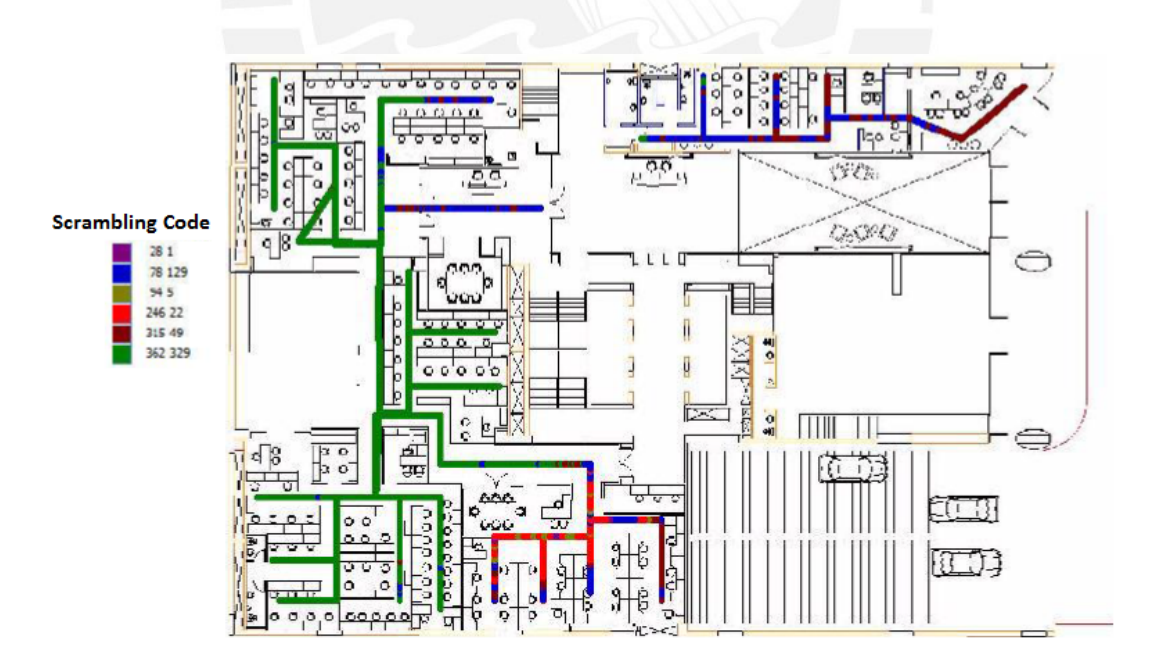

Figura 1.12: Scrambling Code indoor edifício CEM2 piso 1

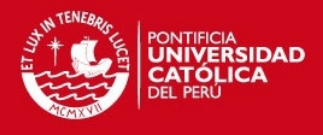

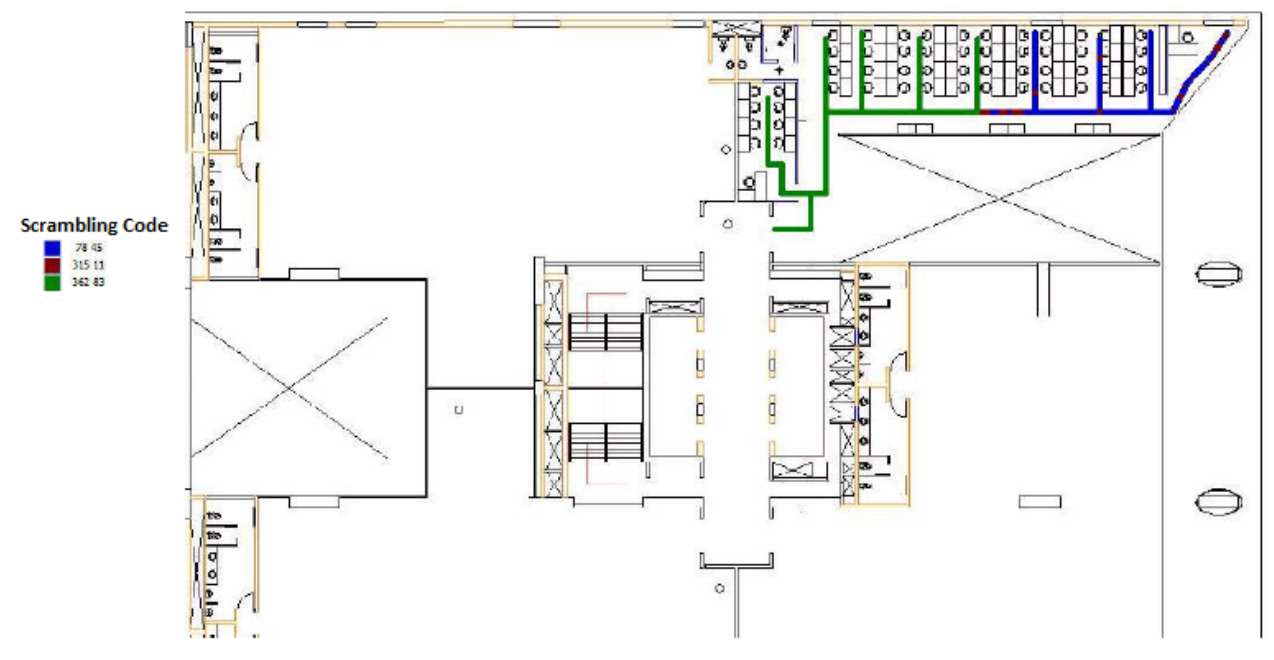

Figura 1.13: Scrambling Code indoor edifício CEM2 piso 2

**3.2 Edificio CEM 1:** 

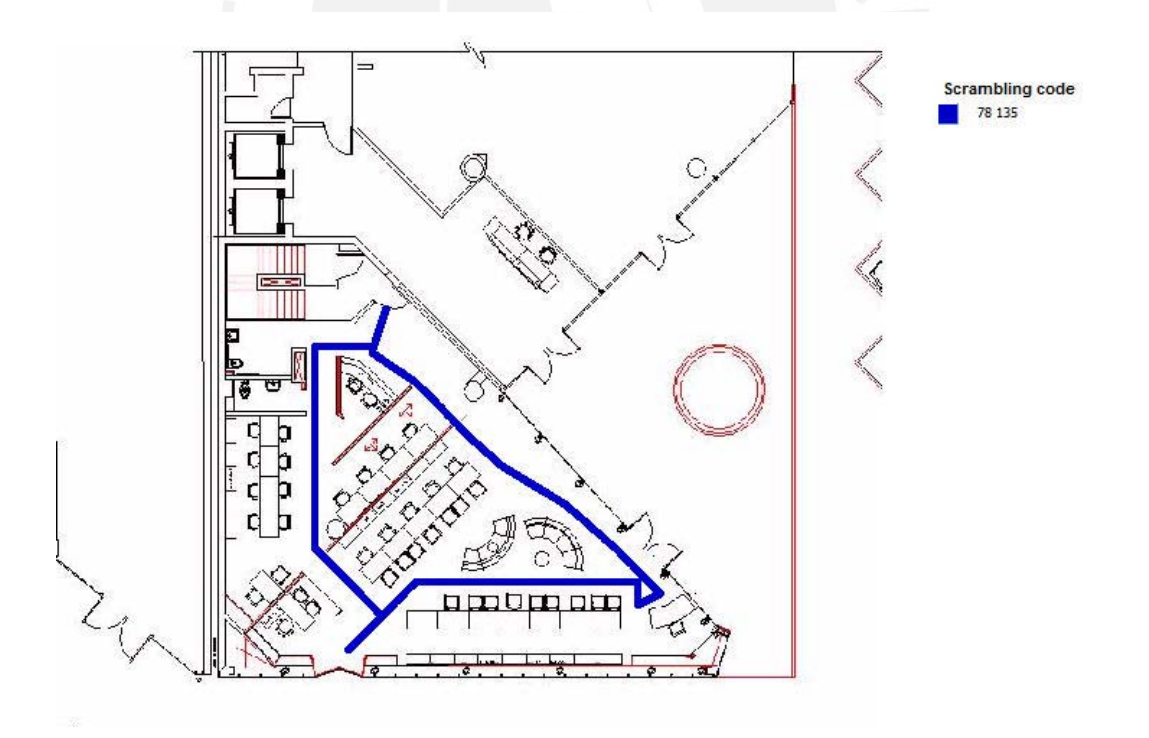

Figura 1.14: Scrambling Code indoor edifício CEM1 piso 1

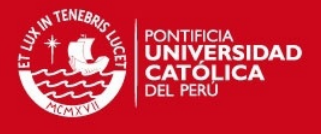

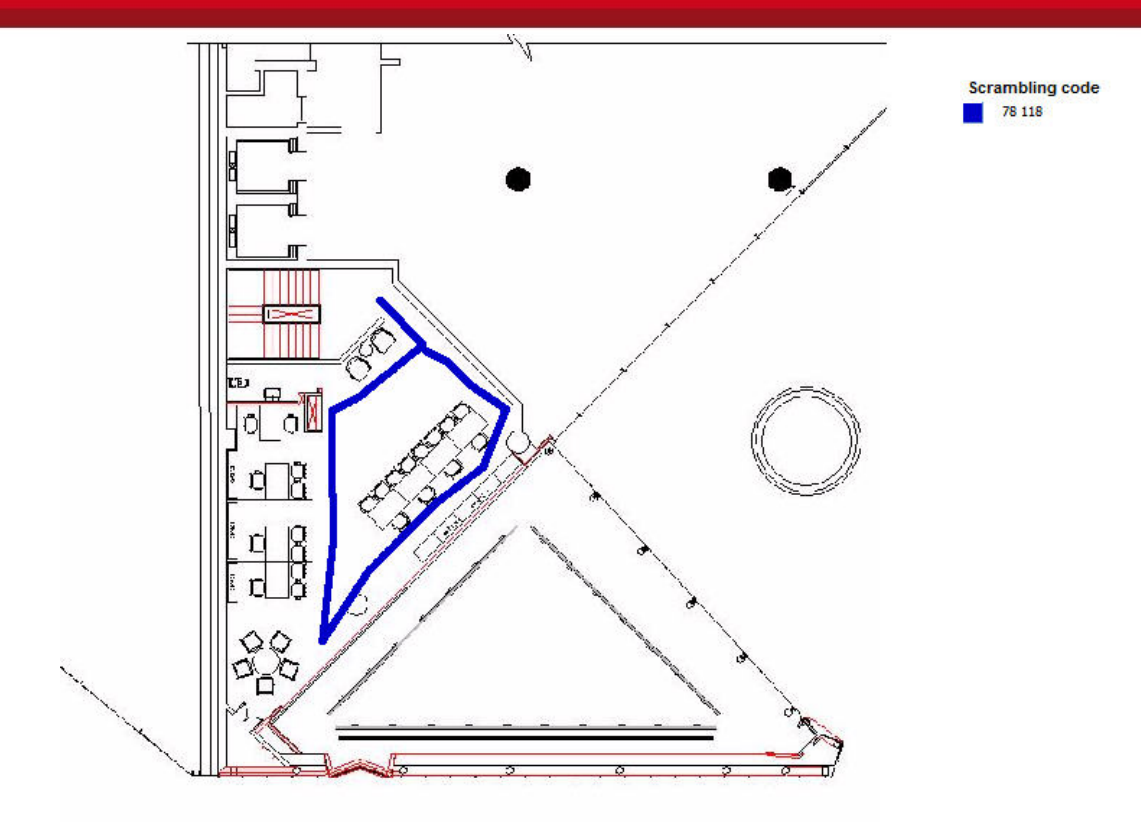

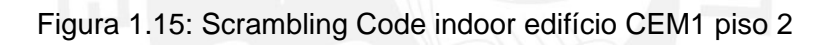

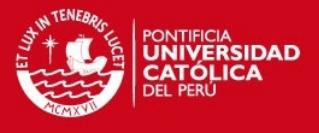

## *ANEXO 02: ANÁLISIS DE DISTANCIA RELATIVA DE LAS ESTACIONES BASES CERCANAS*

El presente anexo contiene las mediciones de nivel de señal RSCP a nivel externo hacia las estaciones bases cercanas a la Agencia de viajes, del mismo modo; contiene las mediciones de nivel de señal promedio a nivel interno.

## **1. Niveles de señal externa**

## **1.1 Recorrido hacia estación Pardo**

Se muestran los niveles de cobertura y fotos de las características externas hacia la estación Pardo

| Claro $\bigcirc$ $\Box$ (24 $\bigcirc$ $\bigcirc$ $\Box$ $\Box$ $\bigcirc$ $\bigcirc$ $\Box$ $\Box$ 1:14 p.m.                                                                              |                                                                                                    |  |  |  |  |  |
|----------------------------------------------------------------------------------------------------|----------------------------------------------------------------------------------------------------|--|--|--|--|--|
| œ,<br><b>G-NetTrack Lite</b><br>v1.4                                                                                                    | <b>8 G-NetTrack Lite</b><br>v1.4                                                                                                    |  |  |  |  |  |
| Operator: Claro                                                                                                    | Operator: Claro                                                                                                    |  |  |  |  |  |
| MCC:716 MNC:10 LAC:1350                                                                                                    | MCC:716<br>MNC:10 LAC:1350                                                                                                    |  |  |  |  |  |
| RNC:1010 CELLID:20207 PSC:78 Type:HSPA                                                                                                    | RNC:1010 CELLID:20207 PSC:78 Type:HSPA                                                                                                   |  |  |  |  |  |
| RSCP:-51 ECNO: SNR:-<br>COI:- RSSI:-                                                                                                    | ECNO:-<br>SNR:-<br>COI:- RSSI:-<br>RSCP:-51                                                                                              |  |  |  |  |  |
| Longitude:-77.03588 Latitude:-12.12022                                                                                                    | Longitude:-77.03588 Latitude:-12.12022                                                                                                   |  |  |  |  |  |
| Speed:1km/h GPS Accuracy:5m GPS                                                                                                    | Speed:1km/h GPS Accuracy:5m GPS                                                                                                    |  |  |  |  |  |
| Height:110m Altitude:110m Ground:0m                                                                                                    | Height:110m Altitude:110m Ground:0m                                                                                                    |  |  |  |  |  |
| UL: 0 kbps DL: 0 kbps                                                                                                    | UL: 0 kbps DL: 0 kbps                                                                                                    |  |  |  |  |  |
| Data: Claro-HSPA<br><b>IDLE</b>                                                                                                    | Claro-HSPA<br>Data:<br><b>IDLE</b>                                                                                                    |  |  |  |  |  |
| Serving time: 156 sec                                                                                                    | Serving time: 190 sec                                                                                                    |  |  |  |  |  |
| PC Level   Qual   Type   Serv, s<br>Time   LAC   Node   CI  <br>3:11:46 13501 750630 103<br>421<br>4G<br>$-67$<br>$-8$<br>20                                                               | Time   LAC   Node  <br>PC   Level   Qual   Type   Serv,s<br>CI<br>103<br>421<br>3:11:46 13501<br>750630<br>$-67$<br>$-8$<br>4G<br>20     |  |  |  |  |  |
| $-51$<br>3G<br> 1010 20207<br>78<br>13:12:07 1350                                                                                                    | $-51$<br>13:12:07<br>1350<br>1010   20207  <br>78<br>3G                                                                                  |  |  |  |  |  |
|                                                                                                    |                                                                                                    |  |  |  |  |  |
| $Claro$ $\bigcirc$ $\Box$ $\Box$ $\emptyset$ $\bigcirc$ $\bigcirc$<br>$\textcircled{1}$ $\text{m}$ $\text{m}$ $\text{m}$ $\text{m}$ $\text{m}$ $\text{m}$ $\text{m}$ $\text{m}$ $\text{m}$ | Claro $\bigcirc$ $\Box$ (3) $\bigcirc$ $\bigcirc$ $\Box$ (3) $\bigcirc$ $\bigcirc$ $\Box$ (1) $\Box$ (1:17 p.m.                          |  |  |  |  |  |
| œ,<br><b>G-NetTrack Lite</b> v1.4                                                                                                    | $\infty$<br><b>G-NetTrack Lite</b> v1.4                                                                                                  |  |  |  |  |  |
| Operator: Claro                                                                                                    |                                                                                                    |  |  |  |  |  |
| MCC:716 MNC:10 LAC:1350                                                                                                    | <b>Operator: Claro</b><br>MCC:716 MNC:10 LAC:1350                                                                                        |  |  |  |  |  |
| RNC:1010 CELLID:20207 PSC:78 Type:HSPA                                                                                                    | RNC:1010 CELLID:20206 PSC:94 Type:HSPA                                                                                                   |  |  |  |  |  |
| ECNO: SNR:-<br><b>RSCP:-59</b><br>COI:-<br>RSSI:-                                                                                                    | RSCP:-59 ECNO:- SNR:- CQI:- RSSI:-                                                                                                    |  |  |  |  |  |
| Longitude:-77.03561 Latitude:-12.12017                                                                                                    | Longitude:-77.03534 Latitude:-12.12023                                                                                                   |  |  |  |  |  |
| Speed:2km/h GPS Accuracy:5m GPS                                                                                                    | Speed:4km/h GPS Accuracy:14m GPS                                                                                                    |  |  |  |  |  |
| Height:116m Altitude:116m Ground:0m                                                                                                    | Height:116m Altitude:116m Ground:0m                                                                                                    |  |  |  |  |  |
| UL: 0 kbps DL: 0 kbps                                                                                                    | UL: 0 kbps DL: 0 kbps                                                                                                    |  |  |  |  |  |
| Data: Claro-HSPA IDLE                                                                                                    | Data: Claro-HSPA IDLE                                                                                                    |  |  |  |  |  |
| <b>Example 269</b> Serving time: 269 sec                                                                                                    | <b>Example 21 Serving time: 21 sec</b>                                                                                                   |  |  |  |  |  |
| Time   LAC   Node   CI   PC   Level   Qual   Type   Serv,s                                                                                                    | Level   Qual   Type   Serv,s<br>Time   LAC   Node  <br>CI<br>PC                                                                          |  |  |  |  |  |
| 13:11:46 13501 750630 103 421 -67<br>$-8$<br>4G<br>20<br>13:12:07 1350 1010 20207<br>$-51$<br>78<br>3G                                                                                     | 13:11:46 13501<br>103<br>750630<br>421<br>$-67$<br>$-8$<br>4G<br>20<br>13:12:07 1350<br>1010 20207<br>78<br>$-51$<br>271<br>3G<br>$\sim$ |  |  |  |  |  |

Figura 1.1: Niveles de señal hacia estación Pardo.

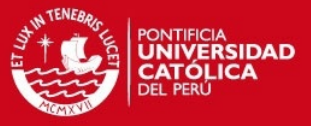

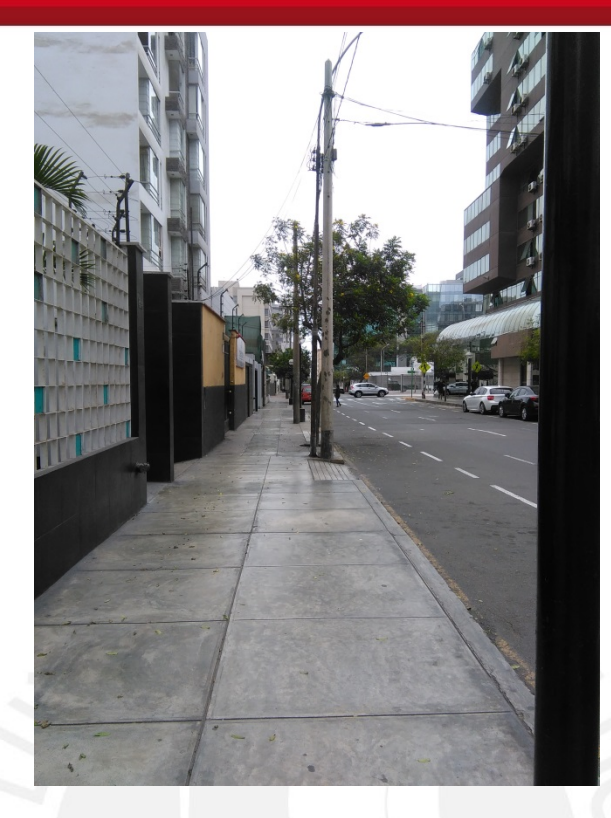

Figura 1.2: Toma 1 hacia estación Pardo.

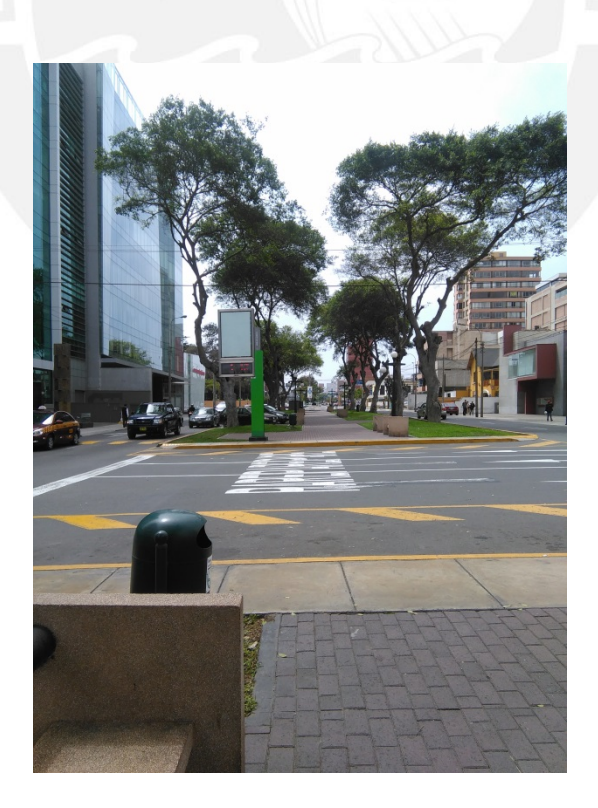

Figura 1.3: Toma 2 hacia estación Pardo.

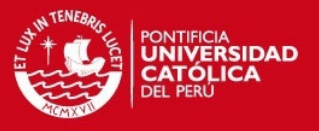

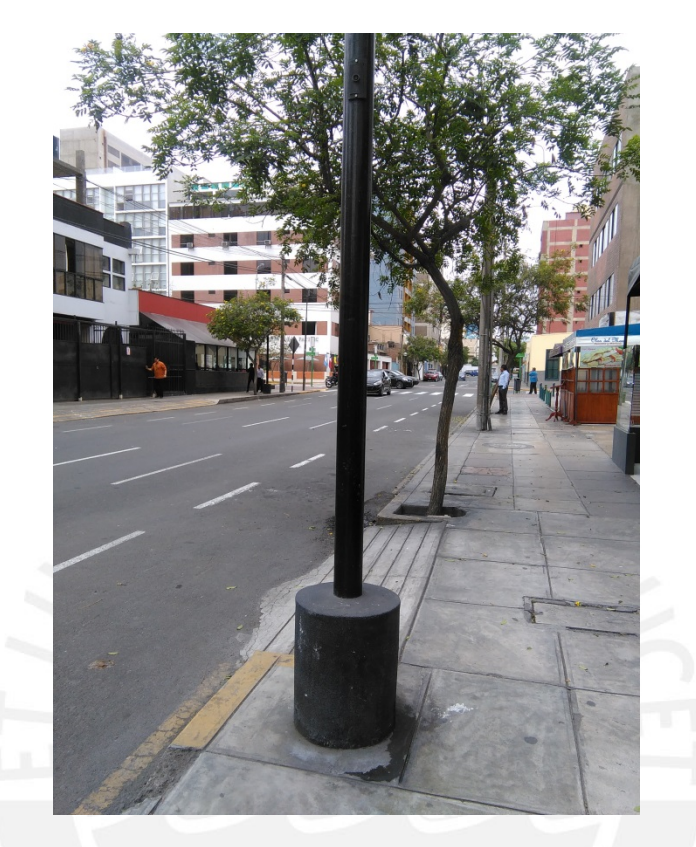

Figura 1.4: Toma 3 hacia estación Pardo.

## **1.2 Recorrido hacia estación Berlín**

Se muestran los niveles de cobertura y fotos de las características externas hacia la estación Berlín

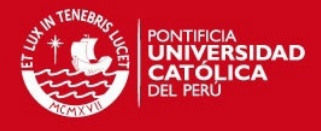

| $\mathbb{C}$ $^{\mathbb{H}}$ all $\mathbb{R}$ 1:29 p.m.<br>Claro M 66 4                                                              |                                                                                                    |  |  |  |  |
|----------------------------------------------------------------------------------------------------|----------------------------------------------------------------------------------------------------|--|--|--|--|
| 8<br><b>G-NetTrack Lite</b><br>v1.4                                                                                                  | $\infty$<br><b>G-NetTrack Lite</b><br>V1.4                                                                                                 |  |  |  |  |
| Operator: Claro                                                                                                    | Operator: Claro                                                                                                    |  |  |  |  |
| MNC:10 LAC:1350<br>MCC:716                                                                                                    | MCC:716 MNC:10 LAC:1350                                                                                                    |  |  |  |  |
| RNC:1010 CELLID:63868 PSC:315 Type:HSPA<br>ECNO:-<br>SNR:-<br>RSCP:-61                                                               | RNC:1010 CELLID:50305 PSC:28 Type:HSPA+<br><b>RSCP:-73</b><br>ECNO: SNR:-                                                                  |  |  |  |  |
| Longitude:-77.03688 Latitude:-12.11999                                                                                               | Longitude:-77.03816    Latitude:-12.12014                                                                                                  |  |  |  |  |
| Speed:0km/h NW Accuracy:GPS off!                                                                                                    | Speed:0km/h NW Accuracy:GPS off!                                                                                                    |  |  |  |  |
| Height:0m Altitude:0m Ground:0m                                                                                                    | Height:0m Altitude:0m Ground:0m                                                                                                    |  |  |  |  |
| UL: 0 kbps DL: 0 kbps                                                                                                    | UL: 0 kbps DL: 0 kbps                                                                                                    |  |  |  |  |
| Data: Claro-HSPA IDLE                                                                                                    | Data: Claro-HSPA+<br><b>IDLE</b>                                                                                                    |  |  |  |  |
| Serving time: 70 sec<br>Time   LAC   Node   CI   PC   Level   Qual   Type   Serv,s                                                   | Serving time: 179 sec<br>Time   LAC   Node   CI  <br>PC   Level   Qual   Type   Serv,s                                                     |  |  |  |  |
| 3:27:59 1350<br>63868<br>315<br>1010<br>$-53$<br>3G                                                                                  | 13:27:59 1350<br>$1010$ 63868<br>315<br>3G<br>$-53$                                                                                        |  |  |  |  |
|                                                                                                    |                                                                                                    |  |  |  |  |
| Claro $\Box$ $\Box$ 65 $\Box$ $\Box$ $\Box$ $\Box$ $\Box$ $\Box$ $\Box$ 1:31 p.m.                                                    | Claro $\blacksquare$ 65 $\blacksquare$ 65 $\blacksquare$ 32 p.m.                                                                           |  |  |  |  |
|                                                                                                    |                                                                                                    |  |  |  |  |
| œ,<br><b>G-NetTrack Lite</b><br>V1.4                                                                                                 | œ,<br><b>G-NetTrack Lite</b><br>v1.4                                                                                                    |  |  |  |  |
| Operator: Claro                                                                                                    |                                                                                                    |  |  |  |  |
| MCC:716 MNC:10 LAC:1350                                                                                                    | Operator: Claro<br>MCC:716<br>MNC:10 LAC:1350                                                                                              |  |  |  |  |
| RNC:1010 CELLID:23806 PSC:4 Type:HSPA                                                                                                | RNC:1010 CELLID:23806 PSC:4 Type:HSPA+                                                                                                    |  |  |  |  |
| RSCP:-71 ECNO:- SNR:-                                                                                                    | ECNO:- SNR:-<br>RSCP:-67                                                                                                    |  |  |  |  |
| Longitude:-77.03816 Latitude:-12.12014                                                                                               | Longitude:-77.03880 Latitude:-12.11995                                                                                                    |  |  |  |  |
| Speed:0km/h NW Accuracy:GPS off!                                                                                                    | Speed:0km/h NW Accuracy:GPS off!                                                                                                    |  |  |  |  |
| Height:0m Altitude:0m Ground:0m                                                                                                    | Height:0m Altitude:0m Ground:0m                                                                                                    |  |  |  |  |
| UL: 0 kbps DL: 0 kbps                                                                                                    |                                                                                                    |  |  |  |  |
| Data: Claro-HSPA CONTERNATION<br>Serving time: 59 sec                                                                                | UL: 0 kbps DL: 0 kbps<br>Data: Claro-HSPA Data: 1DLE                                                                                       |  |  |  |  |
| Level Qual Type Serv,s<br>LAC<br>Node<br>PC<br>CI I<br>Time                                                                          | Serving time: 168 sec                                                                                                    |  |  |  |  |
| 63868<br>315<br>$-53$<br>1350<br>1010<br>3G<br>215<br>3:27:59<br>$\sim 10^{-1}$                                                      | Time   LAC  <br>Node CI<br>PC<br>Level   Qual   Type   Serv,s<br>63868<br>$-53$<br>13:27:59 1350<br>1010<br>315<br>3G<br>215<br>$\sim$     |  |  |  |  |
| $-79$<br>1350<br>1010<br>50306<br>29<br>3G<br>п.<br>3:30:24<br>29<br>$-79$<br>3G<br>1350<br>1010<br>50306<br>33<br>3:30:25<br>$\sim$ | 1350<br>3:30:24<br>1010<br>50306<br>29<br>$-79$<br>3G<br>п.<br>$\sim$<br>$-79$<br>1350<br>29<br>3G<br>33<br>3:30:25<br>1010<br>50306<br>ä, |  |  |  |  |

Figura 1.5: Niveles de señal hacia estación Berlín

 $\overline{4}$ 

## **TESIS PUCP**

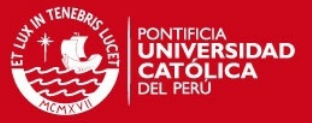

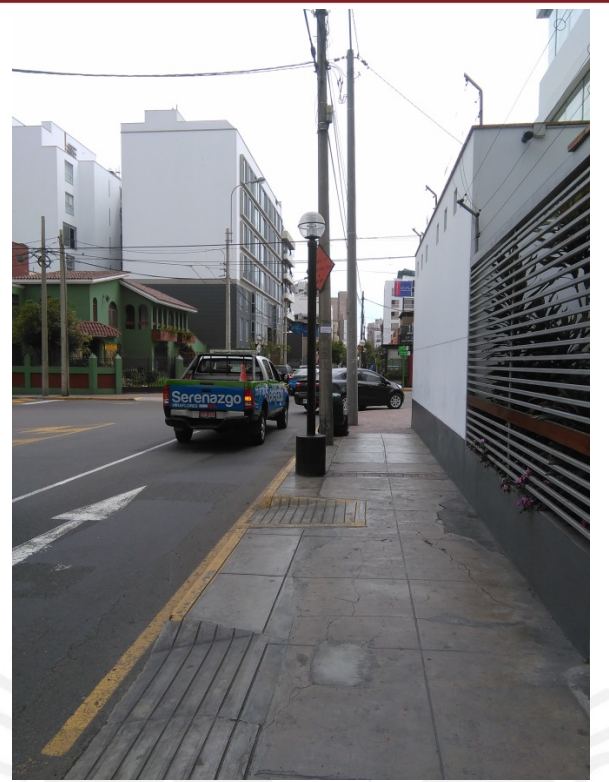

Figura 1.6: Toma 1 hacia estación Berlín

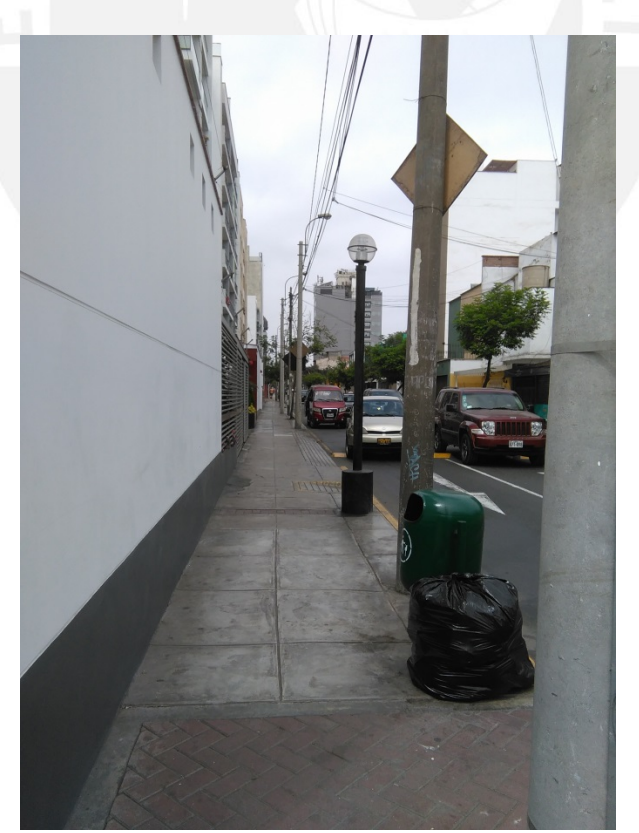

Figura 1.7: Toma 2 hacia estación Berlín

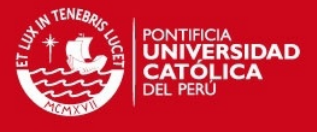

## **1.3 Recorrido afuera de la Agencia de viajes**

Se muestran los niveles de cobertura y fotos de las características externas en las afueras de la agencia de viajes.

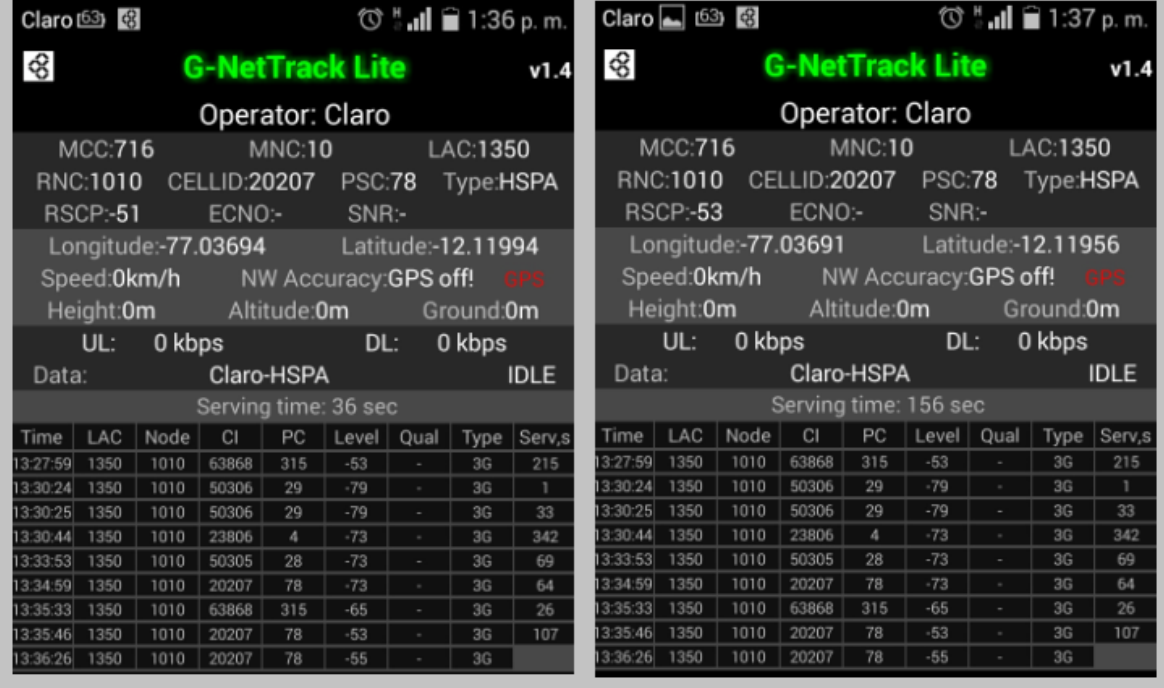

Figura 1.8: Niveles de señal en las afueras de la agencia de viajes

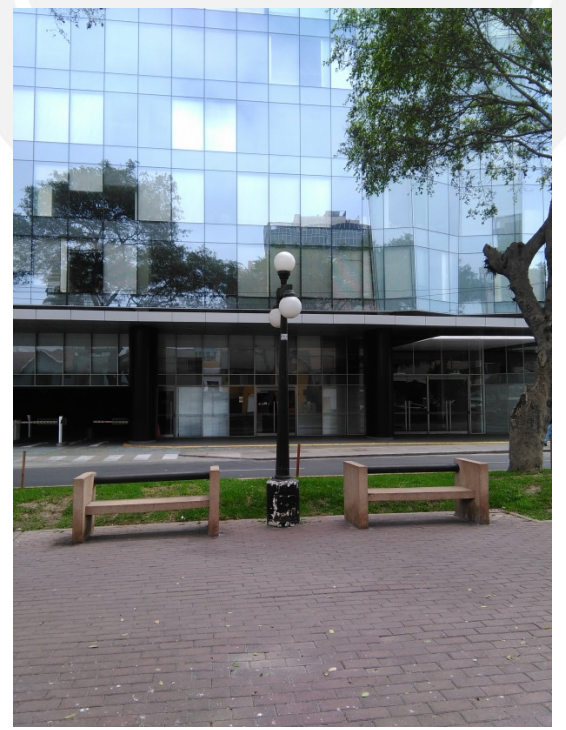

Figura 1.9: Toma 1 afueras de la agencia de viajes

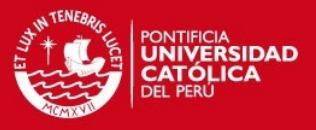

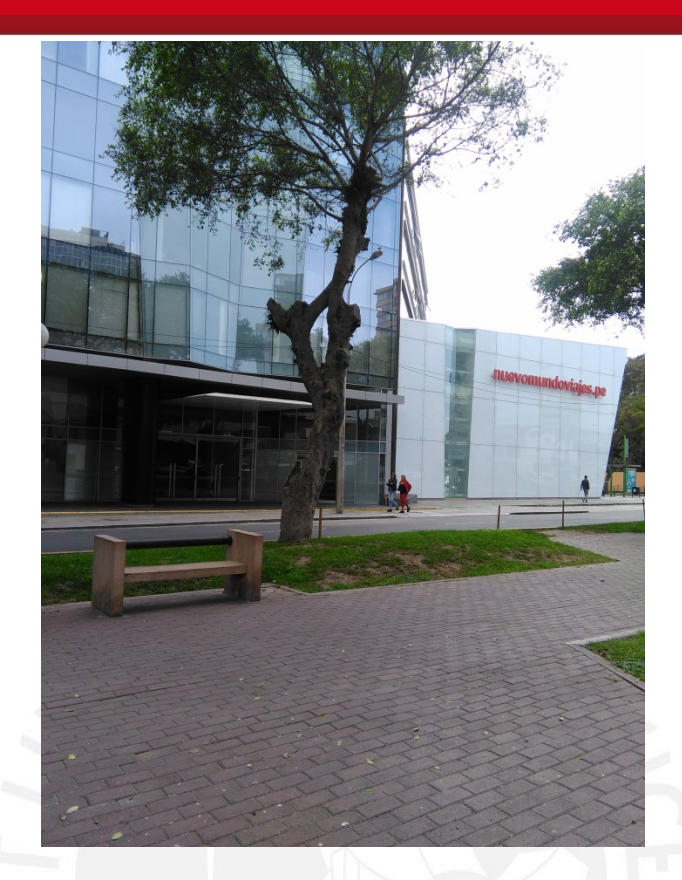

Figura 1.10: Toma 2 afueras de la agencia de viajes

## **2. Nivel de señal promedio a nivel interno**

Se muestran los niveles de señal para los diferentes ambientes a nivel interno de la Agencia de viajes.

## **TESIS PUCP**

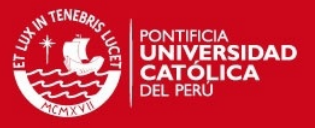

|                             | Jorge Chavez 154 -<br>CEM <sub>2</sub> |              |                   |                     |                                  |
|-----------------------------|----------------------------------------|--------------|-------------------|---------------------|----------------------------------|
| <b>NOMBRE DE LA EMPRESA</b> | <b>AMBIENTES DE LA EMPRESA</b>         | Piso/Sotano  | 3G dato<br>en Dbm | <b>ECIO Solo 3G</b> | Llamada 1 min.<br>Procede en 3G? |
| <b>AGENCIA DE VIAJES</b>    | Recepcion - 1                          | $\mathbf 1$  | $-100$            | $-13$               | Mala                             |
| <b>AGENCIA DE VIAJES</b>    | Administracion - 2                     | $\mathbf 1$  | $-100$            | $-12$               | Mala                             |
| AGENCIA DE VIAJES           | Sistemas - 3                           | 1            | $-99$             | $-14$               | Mala                             |
| <b>AGENCIA DE VIAJES</b>    | <b>Cuentas Comerciales - 4</b>         | 1            | $-94$             | $-16$               | Regular                          |
| <b>AGENCIA DE VIAJES</b>    | Contabilidad - 5                       | 1            | $-100$            | $-10$               | Mala                             |
| <b>AGENCIA DE VIAJES</b>    | Recepcion - 6                          | $\mathbf{1}$ | $-72$             | $-11$               | <b>Buena</b>                     |
| <b>AGENCIA DE VIAJES</b>    | Interagencias Counter - 7              | 1            | $-84$             | $-14$               | Regular                          |
| <b>AGENCIA DE VIAJES</b>    | Counter Administrativo Web -<br>8      | 1            | $-72$             | $-10$               | <b>Buena</b>                     |
| <b>AGENCIA DE VIAJES</b>    | Operaciones - 9                        | sotano 1     | $-104$            | -8                  | Mala                             |
| <b>AGENCIA DE VIAJES</b>    | Administracion - 10                    | sotano 1     | $-92$             | $-14$               | Regular                          |
| <b>AGENCIA DE VIAJES</b>    | Seguridad - 11                         | sotano 1     | $-90$             | $-15$               | Regular                          |
| <b>AGENCIA DE VIAJES</b>    | Data Center - 12                       | sotano 3     | no                | no                  | no                               |
| <b>AGENCIA DE VIAJES</b>    | Reservas Interagencias - 13            | 2            | $-72$             | $-12$               | <b>Buena</b>                     |
| <b>AGENCIA DE VIAJES</b>    | Promociones - 14                       | 2            | $-86$             | $-12$               | Regular                          |
| AGENCIA DE VIAJES           | Reservas - 15                          | 2            | $-70$             | $-9$                | <b>Buena</b>                     |
| <b>AGENCIA DE VIAJES</b>    | Entrada - 16                           | $\mathbf{1}$ | $-72$             | $-10$               | <b>Buena</b>                     |
|                             | Promedio                               |              | -87               |                     |                                  |
|                             |                                        |              |                   |                     |                                  |

Figura 1.11: Niveles de Señal Edificio Jorge Chavez 154

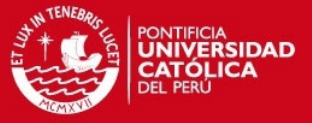

## **TESIS PUCP**

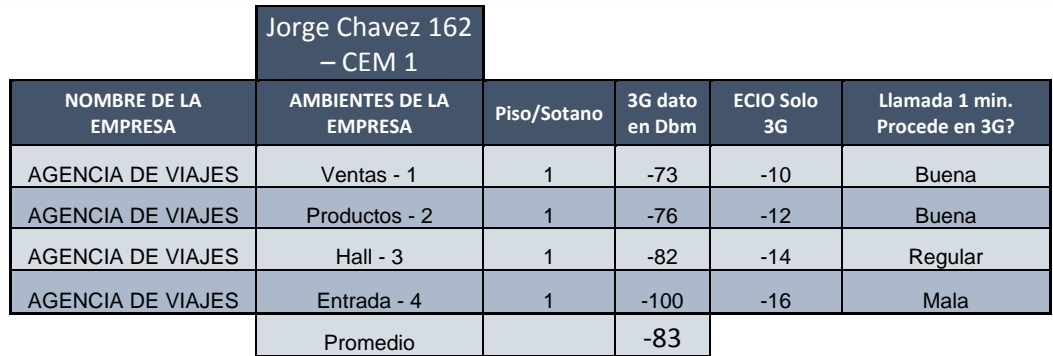

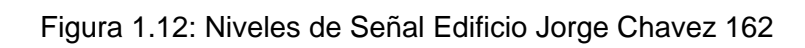

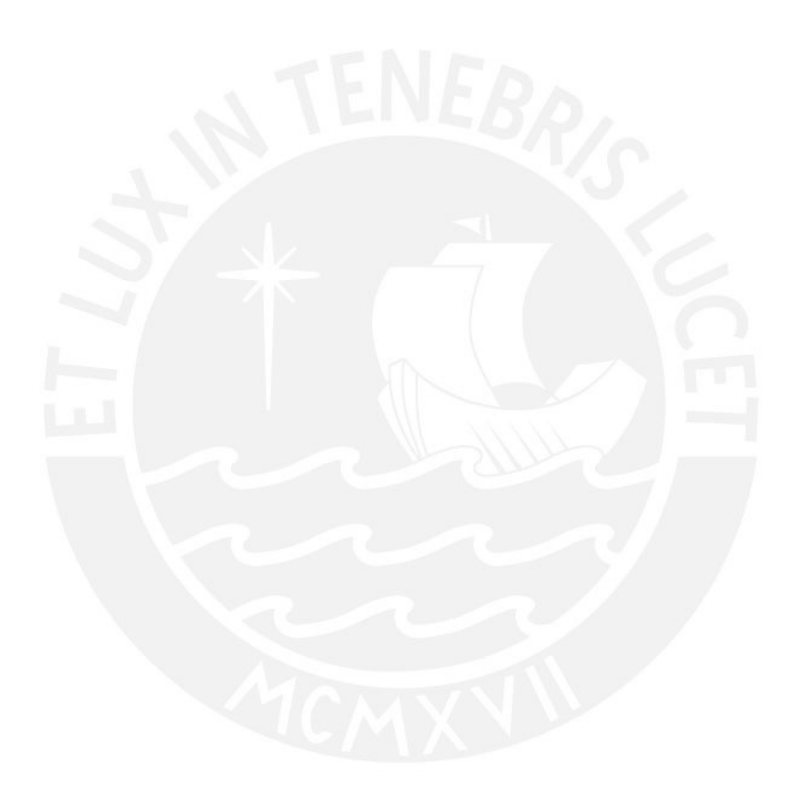

![](_page_20_Picture_1.jpeg)

## **ANEXO 03: ANEXO DE EQUIPOS**

Se presenta en este anexo las hojas de datos de los equipos utilizados en el despliegue de la red.

![](_page_20_Picture_4.jpeg)

Figura 1: Antena Indoor Panel.

 $\mathbf{1}$ 

![](_page_21_Picture_0.jpeg)

![](_page_21_Picture_1.jpeg)

![](_page_21_Picture_23.jpeg)

**Figura 2: Antena**  *Indoor* **Omnidireccional.** 

![](_page_22_Picture_0.jpeg)

![](_page_22_Picture_1.jpeg)

![](_page_22_Picture_20.jpeg)

## Figura 3: Cable SCF1/2.

![](_page_23_Picture_1.jpeg)

п ÷

![](_page_23_Picture_34.jpeg)

DDRSE CORPOR

Figura 4: Splitter de 2 vías.

 $\overline{4}$ 

![](_page_24_Picture_1.jpeg)

## PowerDsine® 9001G-40/SP Midspan

High Power, 802.3af and 802.3at Compliant, Single Port, **Gigabit Midspan with Surge Protection** 

![](_page_24_Picture_4.jpeg)

![](_page_24_Picture_5.jpeg)

#### Overview

The PowerDsine 9001G-40/SP is a single port, highpower solution for remote powering of current and emerging high power applications. In addition to PoE midspan functionality, the PD-9001G-40/SP provides Surge Protection functionality optimal for the installation of outdoor PDs

Generating up to 40W, the 9001G-40/SP enables remote power for a new range of applications including 802.11 Access Points, pan-tilt-zoom (PTZ) cameras and WiMAX CPE. It complies with IEEE 802.3at and is backward compatible with the IEEE802.3af PoE standard. It can power both existing 10/100Base-T network devices and emerging wireless 1000Base-T devices such as Wi-MAX and wireless IEEE 802.11n access points.

#### PD-9001G-40/SP Features

- Up to 40W of Power on 2-pairs
- · IEEE 802.3at Compliant with 2-event classification
- · IEEE 802.3af backward compatible
- · Surge protection according to GR 1089
- · Safe and Reliable Power to WLAN Access Points
- · Supports 10/100/1000Base-T applications
- Compact Design with 1U height

![](_page_24_Picture_102.jpeg)

PD 0001C 40/SP Specifications

## Figura 5: Inyector PoE.

![](_page_25_Picture_1.jpeg)

## **ALCATEL-LUCENT 9363 METRO CELL INDOOR V2** 1900/850 MHZ FOR THE AMERICAN MARKET | RELEASE BCR 3.0

The Alcatel-Lucent 9363 Metro Cell Indoor (MC ID) V2 Is a low power, high capacity device that cost-effectively extends Wideband Code Division Multiple Access (W-CDMA) coverage and high-speed packet access (HSPA) capacity to public indoor places, delivering fast, responsive data service, and crystal-clear voice. With the Alcatel-Lucent 9363 MC ID's unique capability to form autonomous self-organizing groups, large areas are as easy to cover as smaller ones requiring only a single cell. The Alcatel-Lucent 9363 MC ID is well-suited for filling in coverage holes within buildings, providing coverage for high-use hotspots such as hotel lobbles, railway stations and alrports, or for wholly blanketing a mail with superior Third Generation (3G) coverage. With the Alcatel-Lucent 9363 MC ID application enablement application programming interfaces (APIs), mobile service providers can leverage unique network capabilities, such as location and presence, for the creation of revenue-generating, innovative public localized services.

#### **BENEFITS**

- Easily deployed almost anywhere
- · Network deployment flexibility
- · Fast and reliable data connections and high data throughput
- Extends W-CDMA coverage and HSDPA/ high-speed uplink packet access (HSUPA) capacity to public indoor locations with a low total cost of ownership (TCD)
- Provides secure access to the MSP's network
- · Supports emergency calling and other location-associated services with accurate location-based information
- Enhanced performance and fault management for public, operator-owned small cells
- Seamless mobility with simultaneous voice and data service continuity within metro cell group and with the macro network
- Enables the development of value-added. Innovative services based on location, presence, QoS, and trusted security

![](_page_25_Picture_14.jpeg)

![](_page_25_Picture_15.jpeg)

#### **TECHNICAL SPECIFICATIONS**

#### **Dimensions (HxWxD)**

- 241x241x53 mm
- 9.48x9.48x2.08 in

#### **Weight**

- $-2kg$  $-  $44$  ID$
- 

### **Mount**

- Celling or wall mountable
- Horizontal or vertical orientation

#### Power

- · Supply - Power over Ethernet (PoE+)
- $-48-V$  DC
- · Supply options
- External AC/DC adaptor 110/240-V AC to 48-V DC
- External power injector
- Consumption
- Typical: 20 W - Maximum: 25 W

- Interface
- Transmission and PoE+: 10/100Base T R145
- Local connection: 10/100Base T RJ45

#### **Certification**

 $-UL$  $-FCC$ 

### **Temperature Range**

- $-5C$  to  $+45C$ - 23°F to 113°F
	- **Safety**
- $UL60950-1$
- $U160950-22$

### **Electromagnetic Compatibility**

- (EMC) - 47CFR FCC Parts 15 (Class B)
- $-$  OET-65

#### **Radio Characteristics**

- · Operating band: 1900/850 MHz
- Listening bands
- 1900/850 MHz UMTS
- 1900/850 MHz GSM sniffing bands
- Baseband capacity: up to 32 devices with each connection supporting a simultaneous voice call and data session
- · Maximum bearers
	- 14.4 Mb/s L1 High-speed Downlink Packet Access (HSDPA) bearer
	- 21 Mb/s L1 HSDPA bearer with optional 64 0AM for HSDPA feature
	- 5.7 Mb/s L1 High-speed Uplink Packet Access (HSUPA) bearer
- · Transmission power
	- $\sim$  Minimum: 0.016 mW
- $\sim$  Maximum: 250 mW
- $-$  Step:  $1$  dB
- · Sensitivity: -107 dBm
- Figura 6: Femtocelda modelo 9363

![](_page_26_Picture_1.jpeg)

#### Alcatel-Lucent Home Cell V2 1900/850 MHZ AND AWS VARIANTS FOR THE AMERICAN MARKET RELEASE BCR 2.4.1

The Alcatel-Lucent 9361 Home Cell (HC) V2 Is a low power, high capacity wireless device that cost-effectively extends Wideband Code Division Multiple Access (W-CDMA) and high-speed packet access (HSPA) coverage and capacity to the home, delivering fast, responsive data service, and crystal-clear voice. The end user simply connects the 9361 HC to power and broadband Internet service, and the 9361 HC automatically comes into service without any additional user intervention. The 9361 HC not only increases the uptake of 3G services. generating additional revenue from services mobile service providers (MSP) already offer, but also provides application programming interfaces (APIs) that enable MSPs to leverage unique network capabilities, such as location and presence, to develop new, innovative applications.

- . Seamless services and mobility with macro network
- . Support for open, prioritized open, or dosed access modes
- \* Application enablement with presence API, network local routing, and Internet traffic breakout

#### **Benefits**

- . Extends W-CDMA coverage and high-speed downlink packet access (HSDPA)/high-speed uplink packet access (HSUPA) capacity to residences with a low total cost of ownership (TCO)
- . Improves end user quality of experience (QoE) with a higher quality air interface that provides crystal clear voice, faster and more reliable data connections, and higher data throughput
- . Enables end user self-installation with plug-and-play
- · Eliminates special backhaul requirements by using an existing broadband Internet connection
- . Enables the development of valueadded, innovative services based on location, presence, quality of service (QoS), and trusted security
- · Simplifies network management with a single integrated system that combines the strengths of the Alcatel-Lucent Wineless Management and Provisioning Systems and the Motive Home Device Manager - a leading solution for the management of TR-069 devices with over 40 million devices under active management

Technical Specifications

Dimonsions (HxWxD) +162x195x50 mm +6.38x7.688x1.97 in

Weight (without power supply)  $+ < 350g$  $+ < 0.88$  Ib

Hount . Free standing or wall mountable · Vertical orientation

#### Power

- · Supply:  $\neg$  AC/DC adaptor  $-110\,\varOmega$ 40-VAC to 12-V DC
- · Consumption:  $\neg$  Maximum: < 10 W
- Interface
- · Transmission:  $\neg$  10/100Base T RJ45
- · Local connection:  $\neg$  10/100Base T RJ45
- **Certification**  $+$  UL

 $+ FCT$ 

Temperature Range  $-500 + 450$ \* 23°F to 113°F

Safety

 $+ U160950$ · UL1310

### Electromagnetic Compatibility<br>(EMC) . 47 OFR FCC Part 15 (Class B)

 $+$  OET-ES

**Radio Characteristics** . 1900 or 850 MHz variant: - Oparating band: 1900 or<br>850 MHz, depending on<br>configured thequancy band - Listening bands: **1900 ASI MHz LMTS** -1900/850 MHz GSM + AWS variant:  $\neg$  Operating band:  $-1700$  MHz ~ Listening bands: -1900 and 1700 MHz UMTS -1900 and 1700 MHz GRM . Baseband capacity: - Four devices with each connection supporting a<br>simultaneous Voice call and data session · Maximum bearers: ~14.4Mb/s L1 HSDRA begret - 5.7 Mb/s L1 HSUAA bearer · Maximum transmission power:  $\sim$  100 mW variant -100 nW output power  $\sim$  20 mW variant:

#### - 20 mW output power · Sensitivity:

 $\sim$ -107 dan

## Figura 7: Femtocelda modelo 9361

 $\overline{7}$ 

![](_page_27_Picture_1.jpeg)

## *ANEXO 04: ANEXO DE PREDICCIONES DE COBERTURA*

El presente anexo contiene las predicciones de cobertura realizada a los ambientes descritos de la agencia de viajes de Miraflores, estas mediciones han sido proporcionadas por el software de diseño IBWDesign.

## **1. Plots de cobertura de RSCP**

Se muestran los niveles de RSCP para los ambientes del Edifcio CEM2 y CEM 1 de la Agencia de viajes

## **1.1 Edificio CEM 2:**

![](_page_27_Picture_7.jpeg)

Figura 1.1: RSCP indoor edifício CEM2 sótano 3

![](_page_28_Picture_1.jpeg)

![](_page_28_Picture_2.jpeg)

Figura 1.2: RSCP indoor edifício CEM2 Sótano 1

![](_page_29_Picture_1.jpeg)

![](_page_29_Figure_2.jpeg)

## Figura 1.3: RSCP indoor edifício CEM2 piso 1

![](_page_29_Figure_4.jpeg)

Figura 1.4: RSCP indoor edifício CEM2 piso 2

![](_page_30_Picture_1.jpeg)

## **1.2 Edificio CEM 1:**

![](_page_30_Picture_3.jpeg)

Figura 1.5: RSCP indoor edifício CEM1 sótano 1

## **2. Plots de cobertura de EcNo (dB)**

Se muestran los niveles de EcNo para los ambientes del Edifcio CEM2 y CEM1 de la Agencia de viajes.

## **2.1 Edificio CEM 2:**

![](_page_31_Picture_1.jpeg)

![](_page_31_Figure_2.jpeg)

Figura 1.6: EcNo indoor edifício CEM2 sótano 3

![](_page_32_Picture_1.jpeg)

![](_page_32_Picture_2.jpeg)

Figura 1.7: EcNo indoor edifício CEM2 sótano 1

![](_page_33_Picture_1.jpeg)

![](_page_33_Figure_2.jpeg)

![](_page_33_Figure_3.jpeg)

![](_page_34_Picture_1.jpeg)

![](_page_34_Picture_2.jpeg)

Figura 1.9: EcNo indoor edifício CEM2 piso 2

![](_page_35_Picture_1.jpeg)

## **2.2 Edificio CEM 1:**

![](_page_35_Figure_3.jpeg)

Figura 1.10: EcNo indoor edifício CEM1 sótano 1

### **3. Plots de Best Server**

Se muestran los plots de los *Best Server*, que permite identificar la dominancia al servidor que proporciona la red para los ambientes del Edifcio CEM2 y CEM1de la Agencia de viajes.
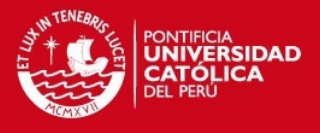

#### **3.1 Edificio CEM 2:**

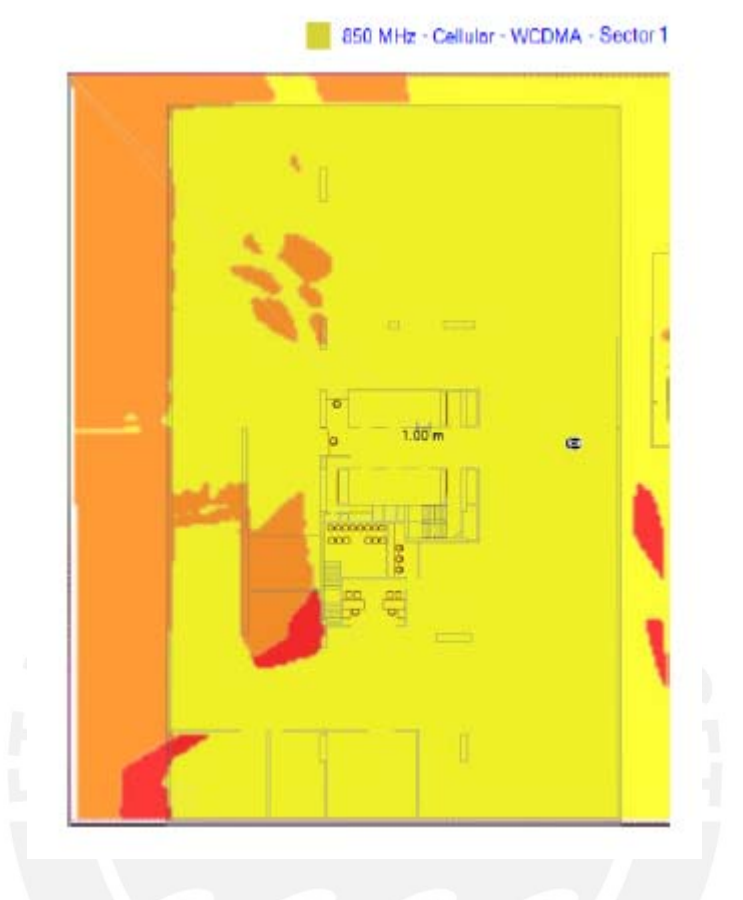

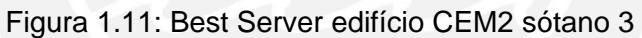

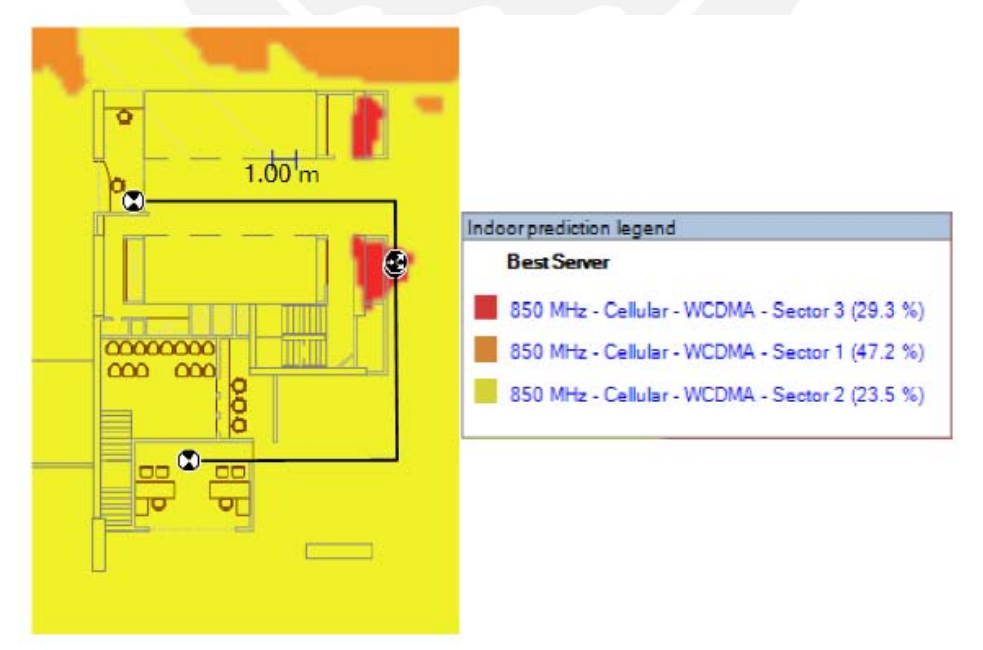

Figura 1.12: Best Server edifício CEM2 sótano 1

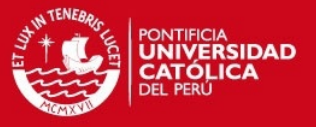

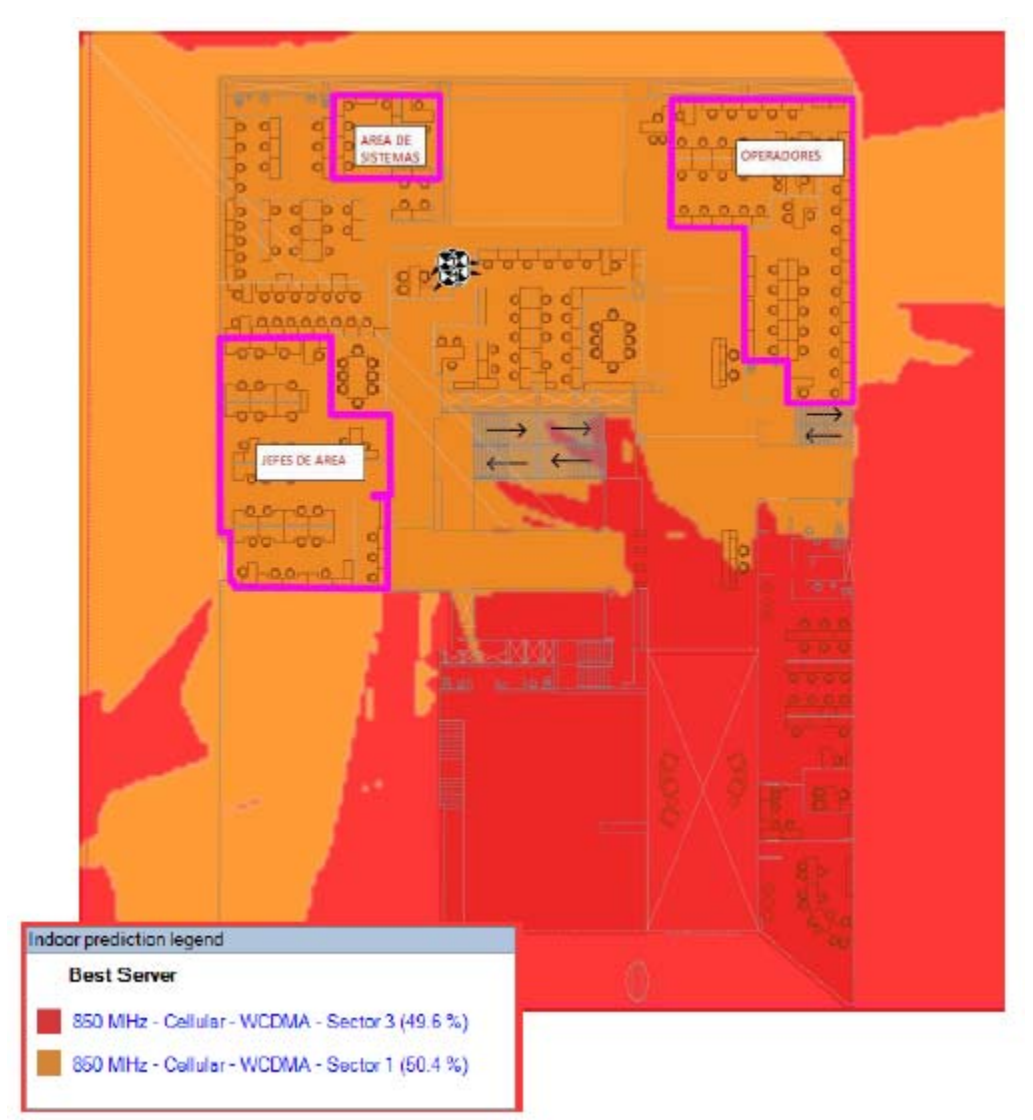

Figura 1.13: Best Server edifício CEM2 Piso 1

**Best Server** 

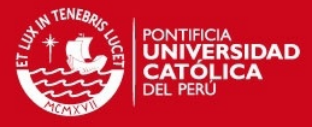

**CEE2** 

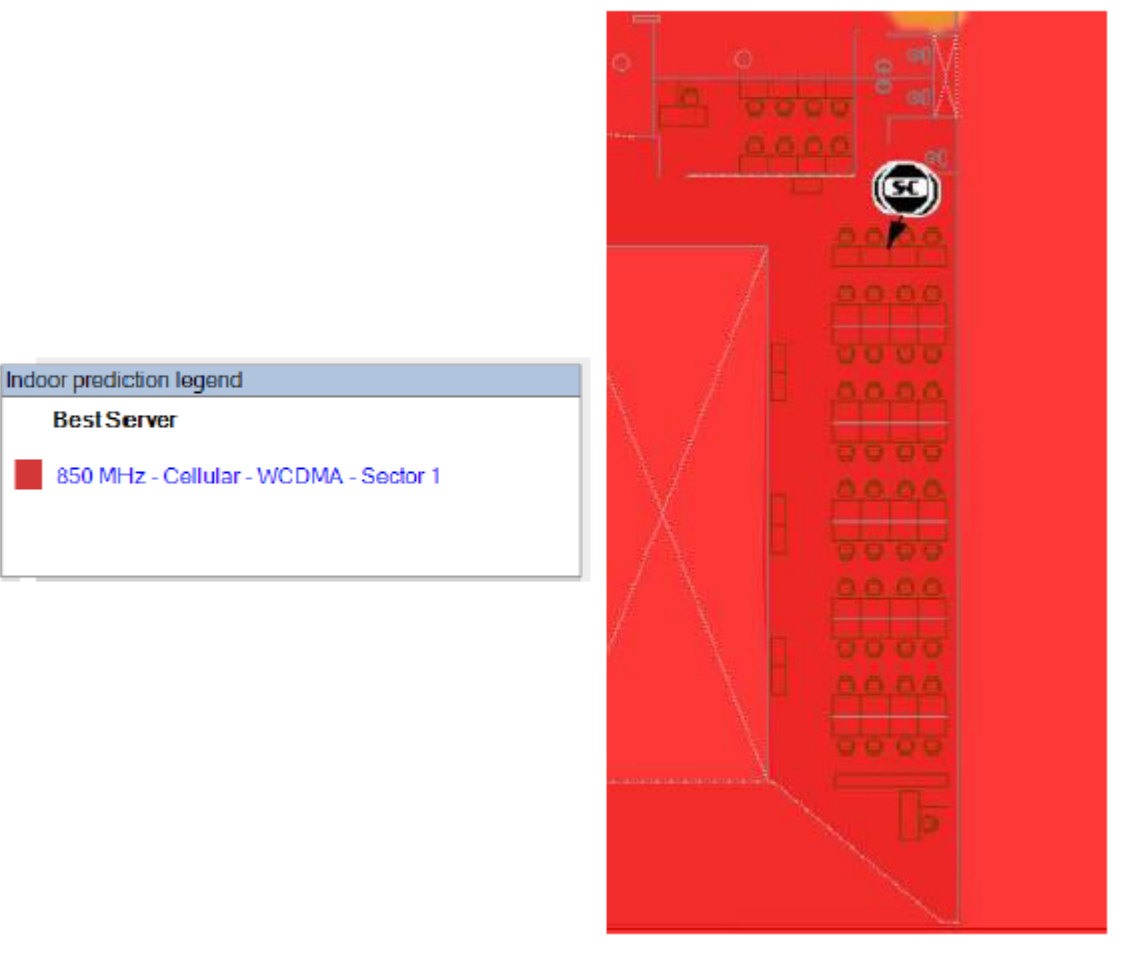

Figura 1.13: Best Server edifício CEM2 Piso 2

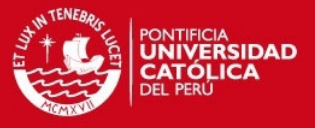

**CEE2** 

#### 3.2 Edificio CEM 1:

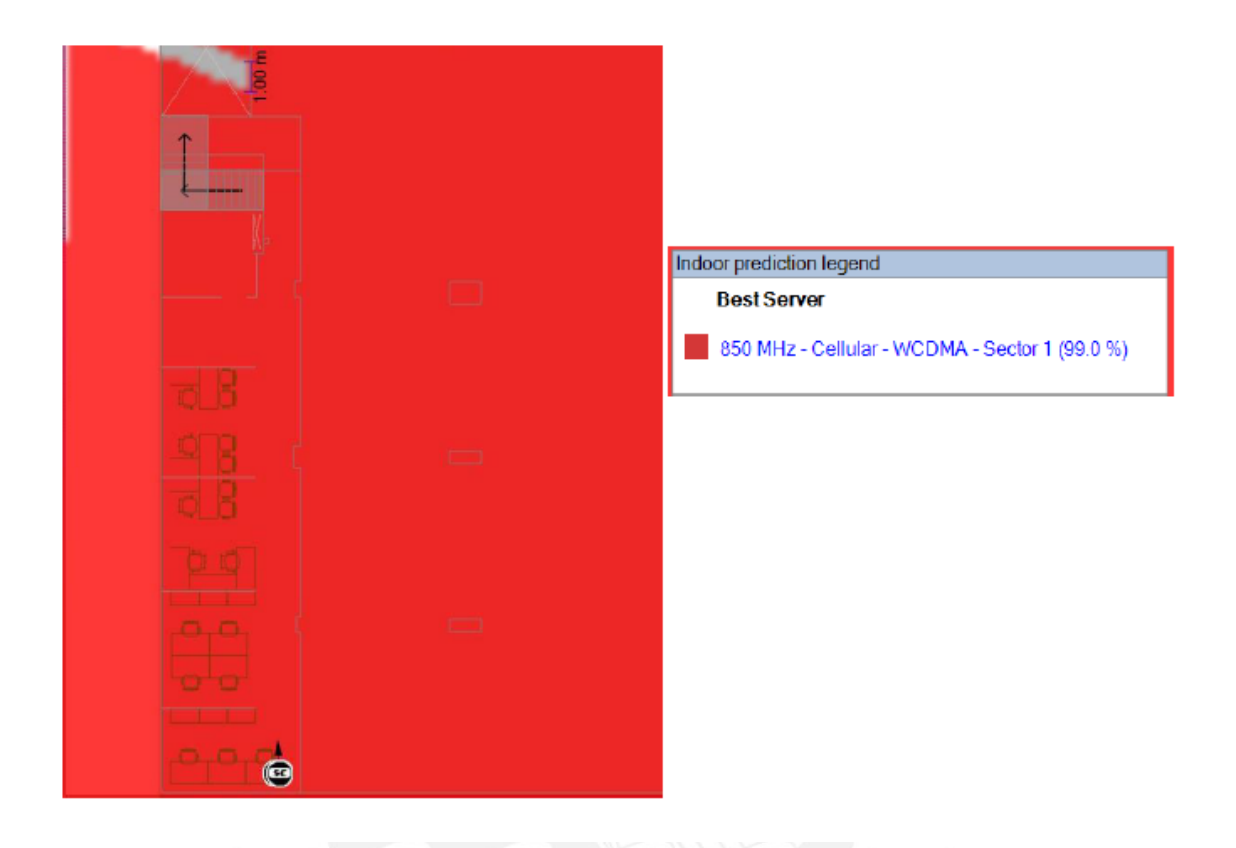

Figura 1.14: Best Server edifício CEM2 Sótano 1

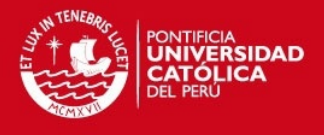

## *ANEXO 05: ANEXO DE INSTALACIÓN*

En el presente anexo se tiene las fotografías de los equipos y el sistema distribuido de antenas instalados.

#### **Edificio CEM II:**

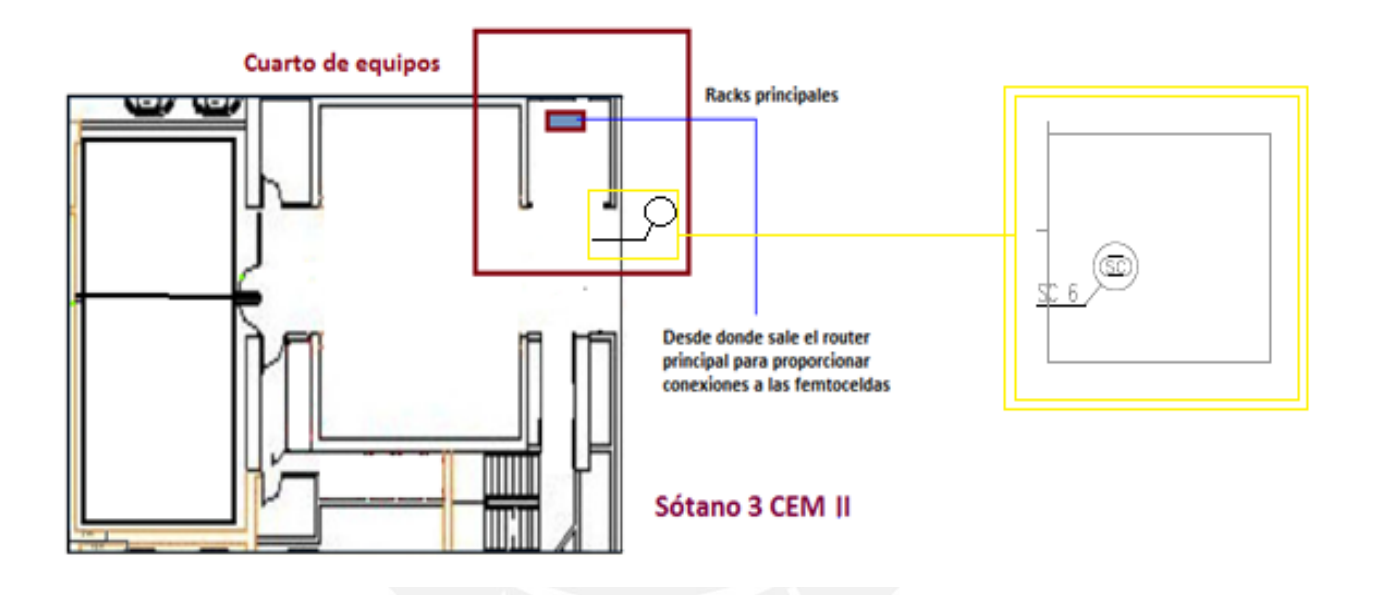

1

**SÓTANO 3** 

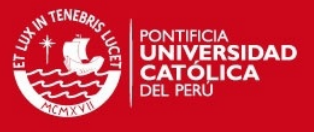

### **GABINETE PRINCIPAL DE DISTRIBUCIÓN DE EQUIPOS**

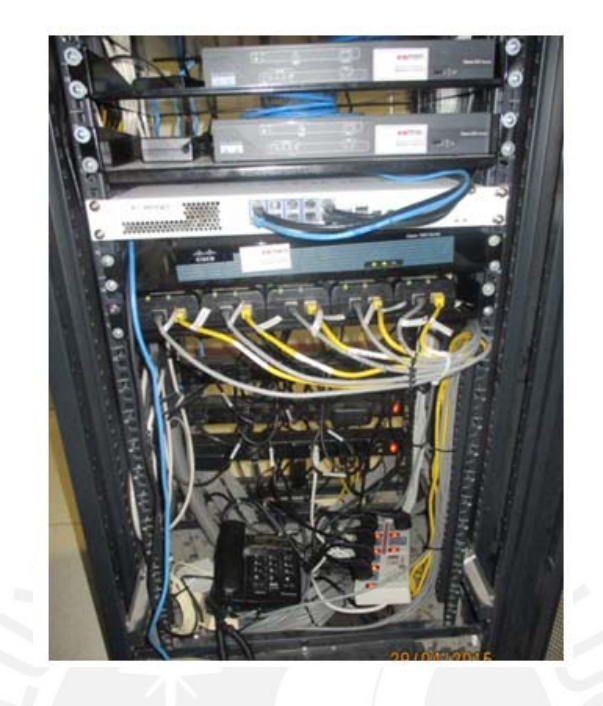

## **VISTA GENERAL DEL CUARTO DE EQUIPOS DEL SÓTANO 3**

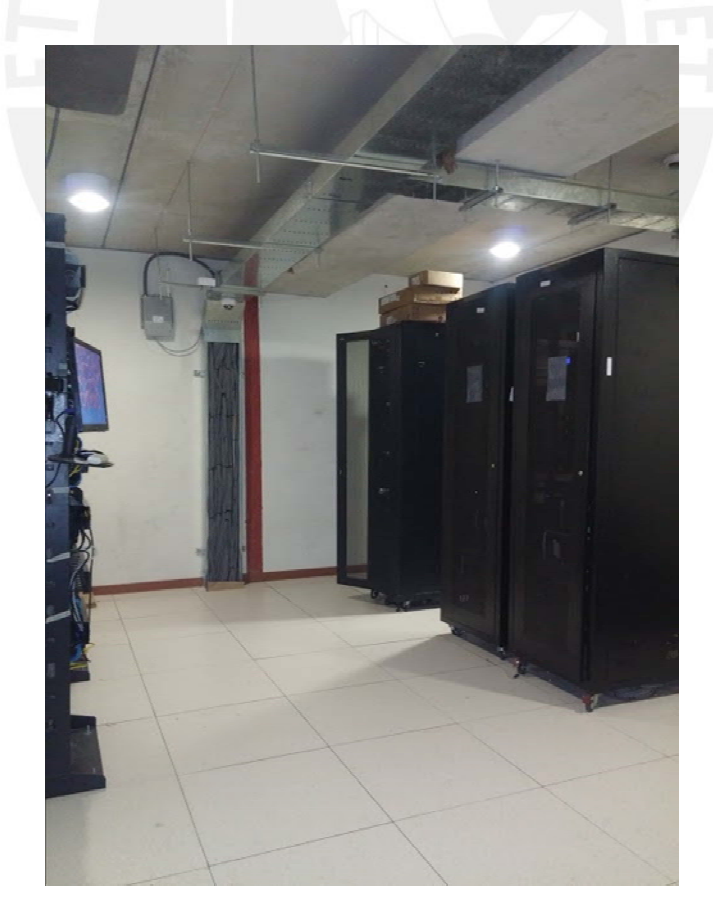

2

Tesis publicada con autorización del autor No olvide citar esta tesis

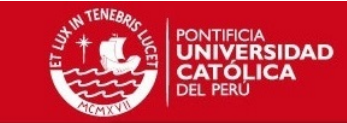

CEE2

SÓTANO 1

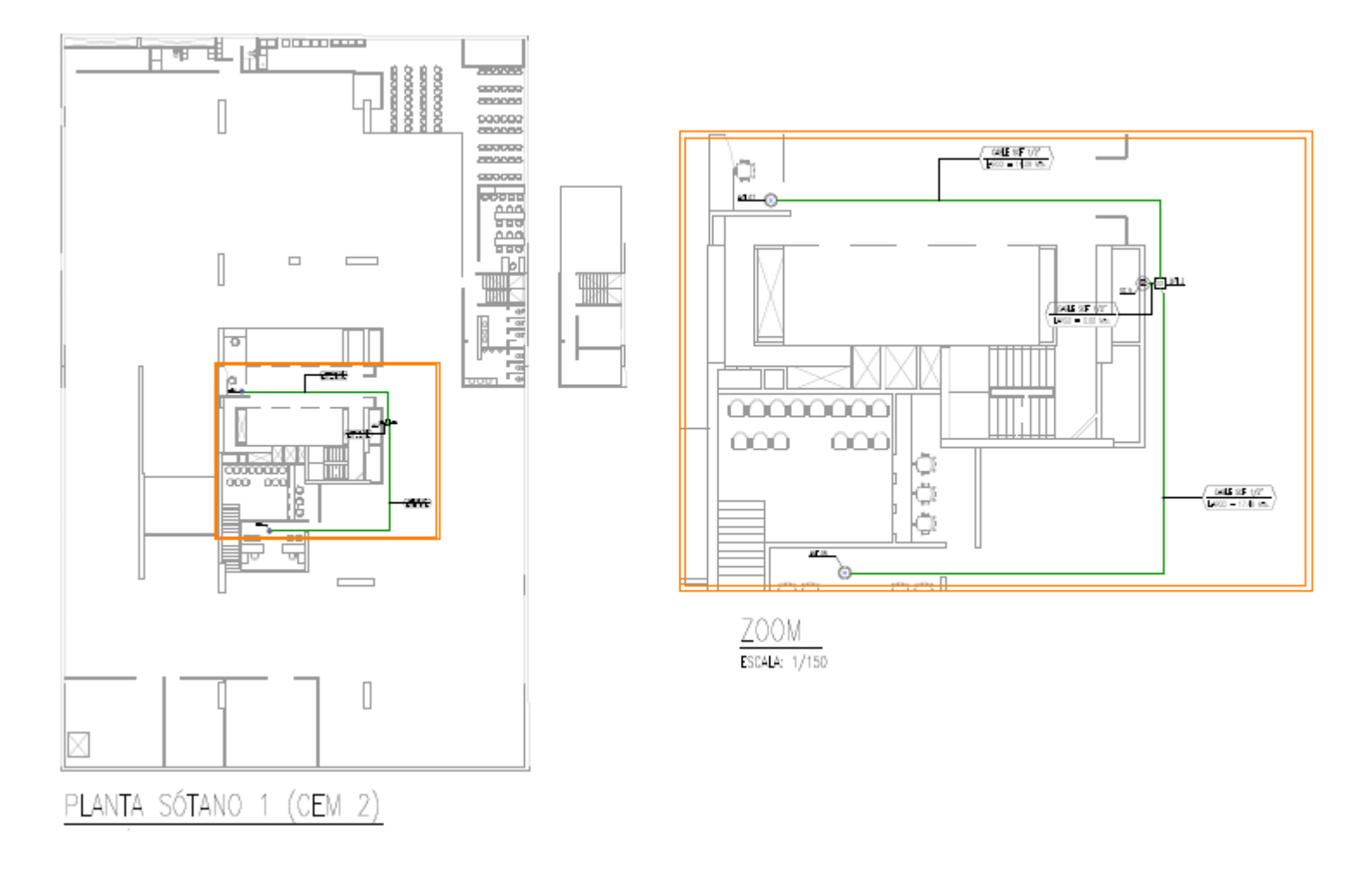

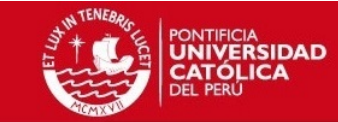

Tomas de Instalaciones en el Sótano 1

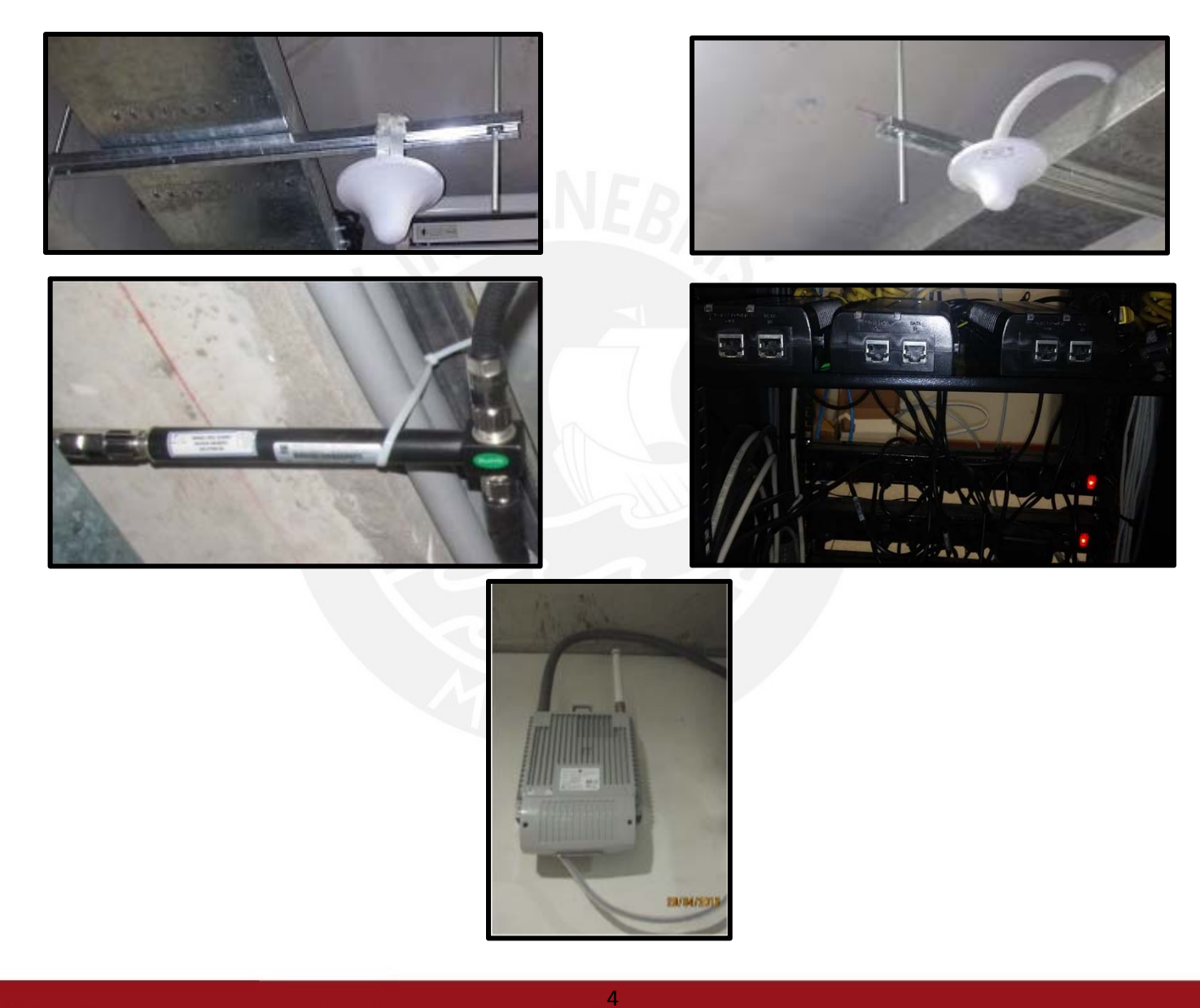

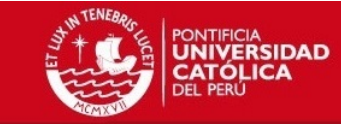

**CEE** 

**PISO 1** 

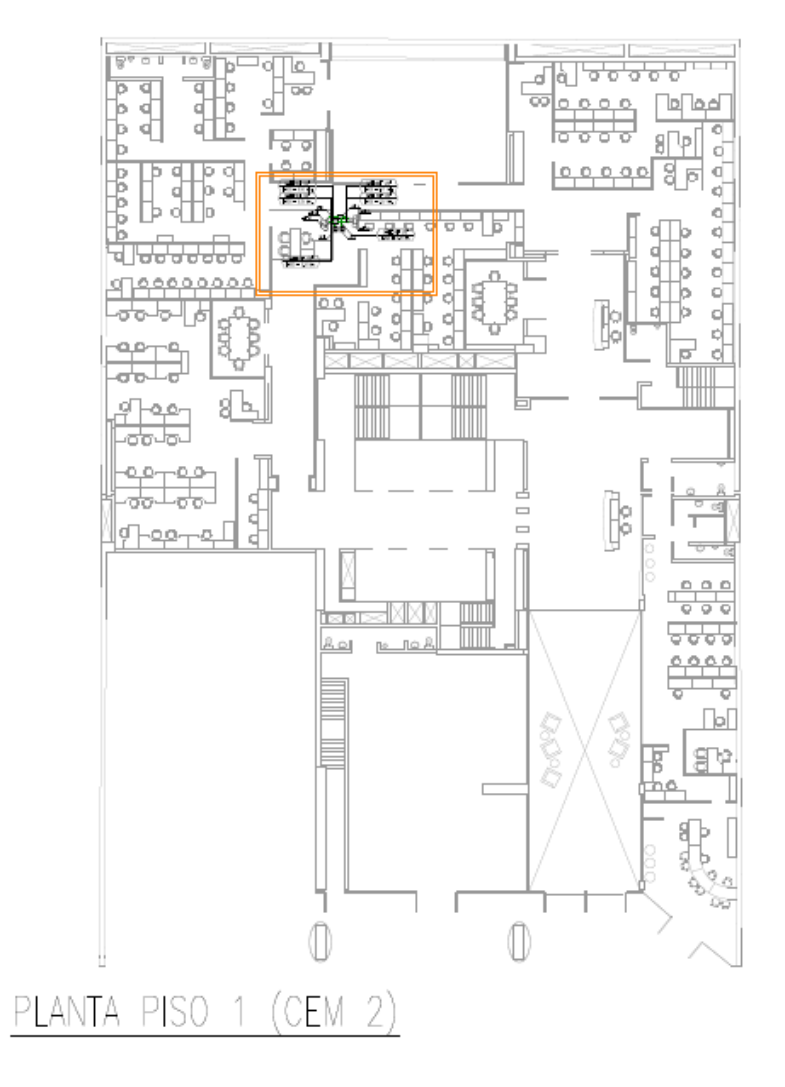

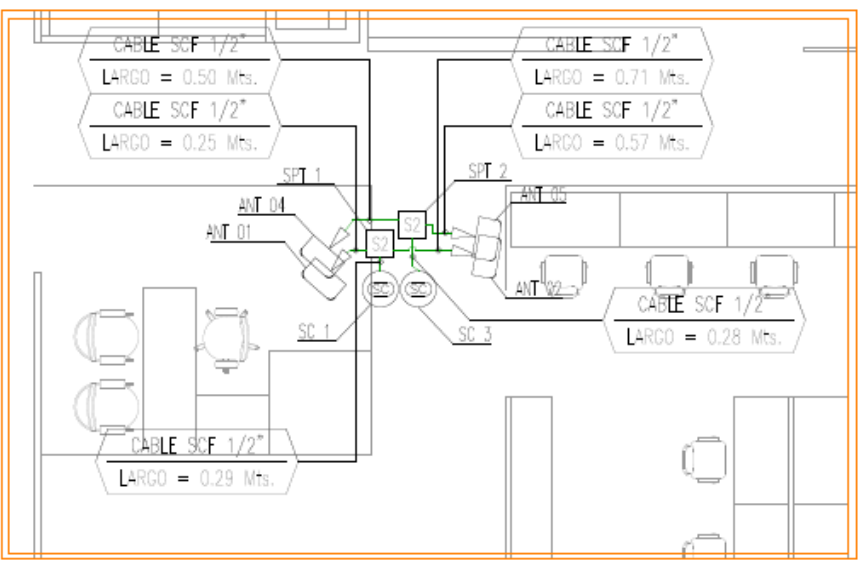

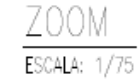

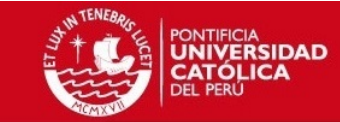

**CEE** 

**Tomas de Instalaciones en el Piso 1** 

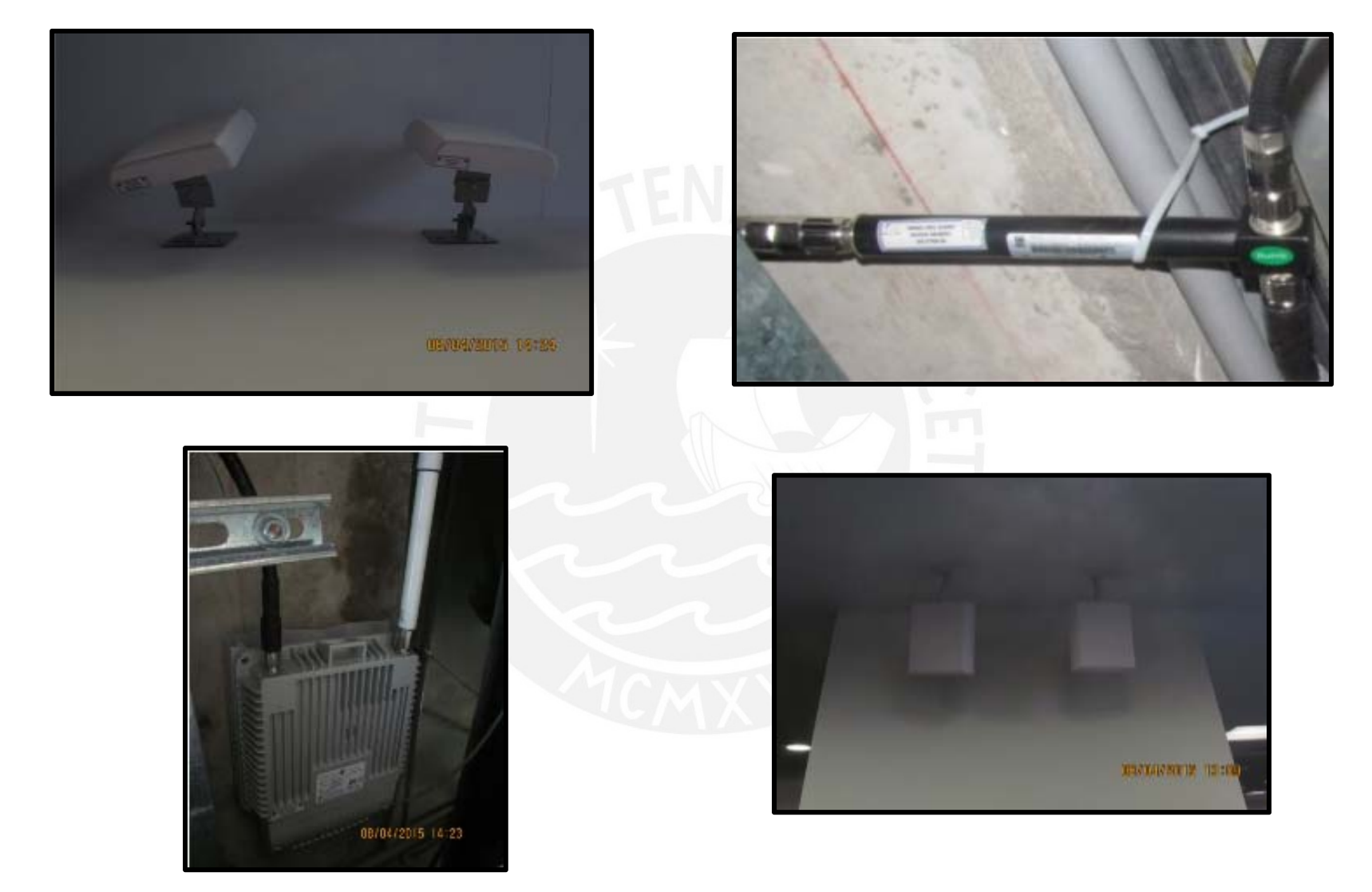

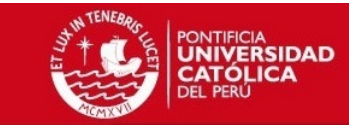

**CEE** 

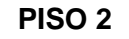

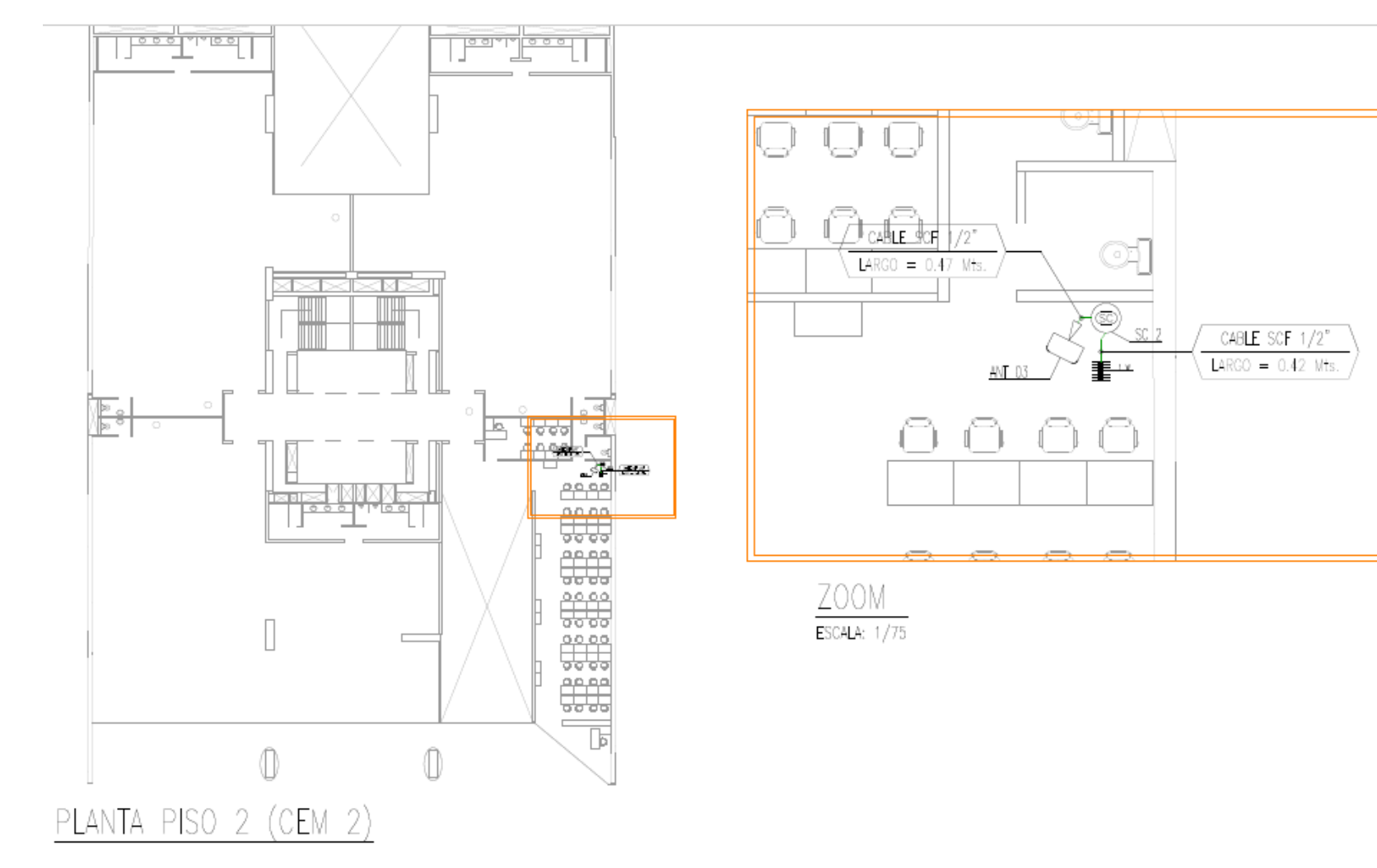

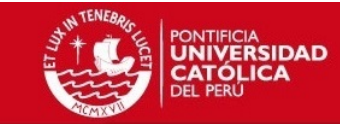

ŋ,

**CFF** 

G G

**MAY WAY ART** 

**SEA STATE** 

**Tomas de Instalaciones en el Piso 2** 

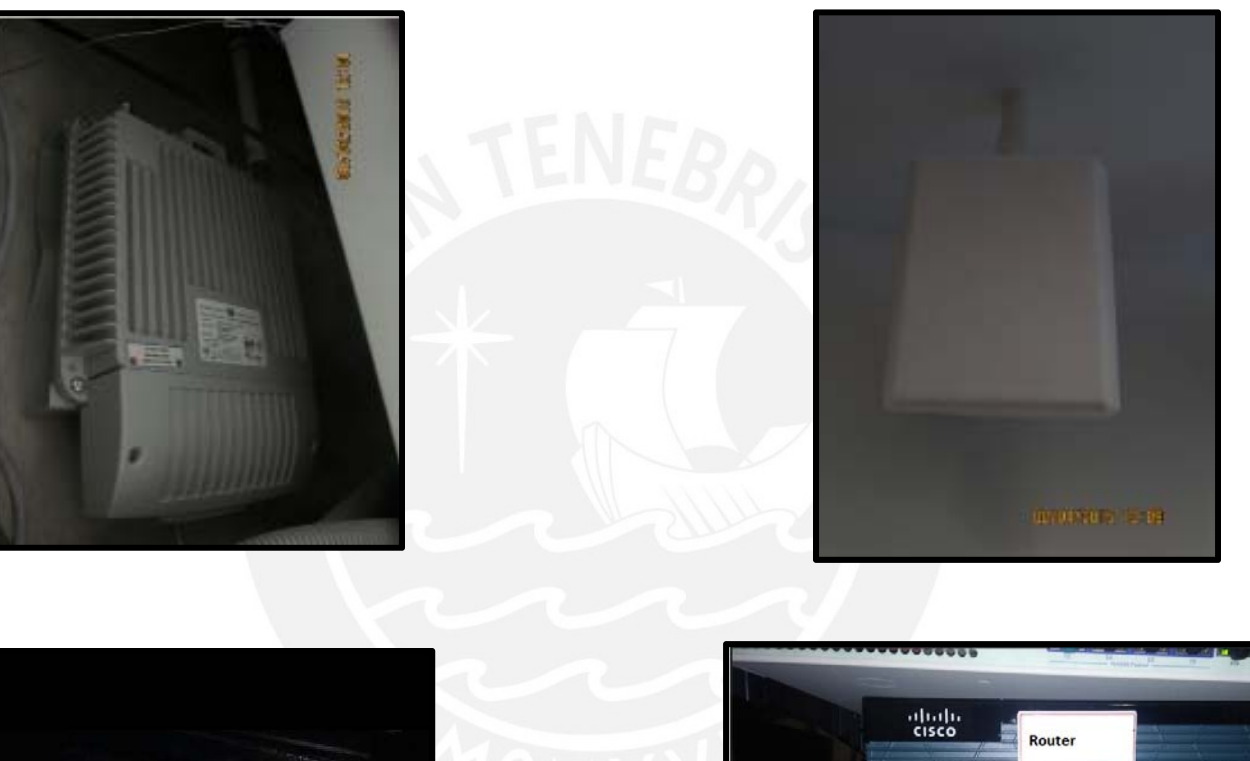

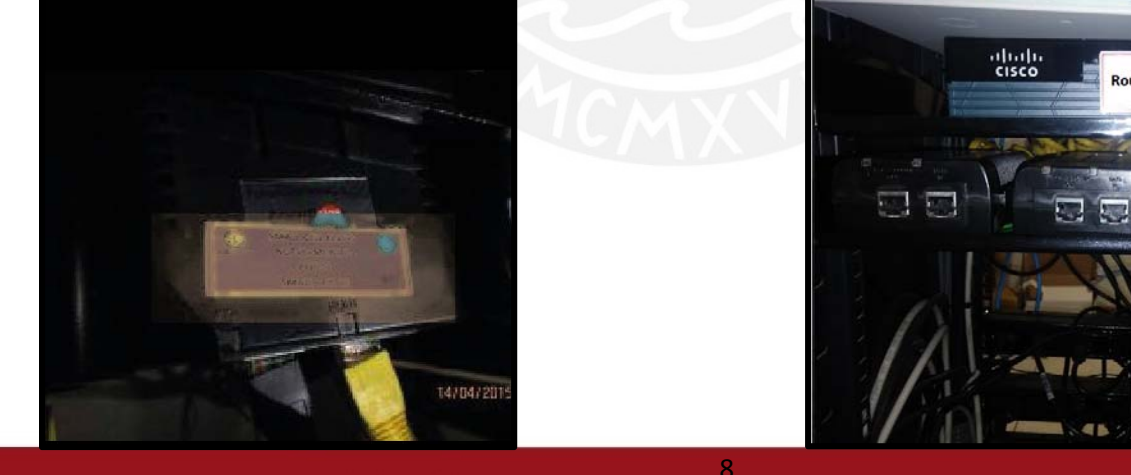

Tesis publicada con autorización del autor No olvide citar esta tesis

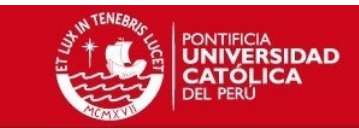

**CEE** 

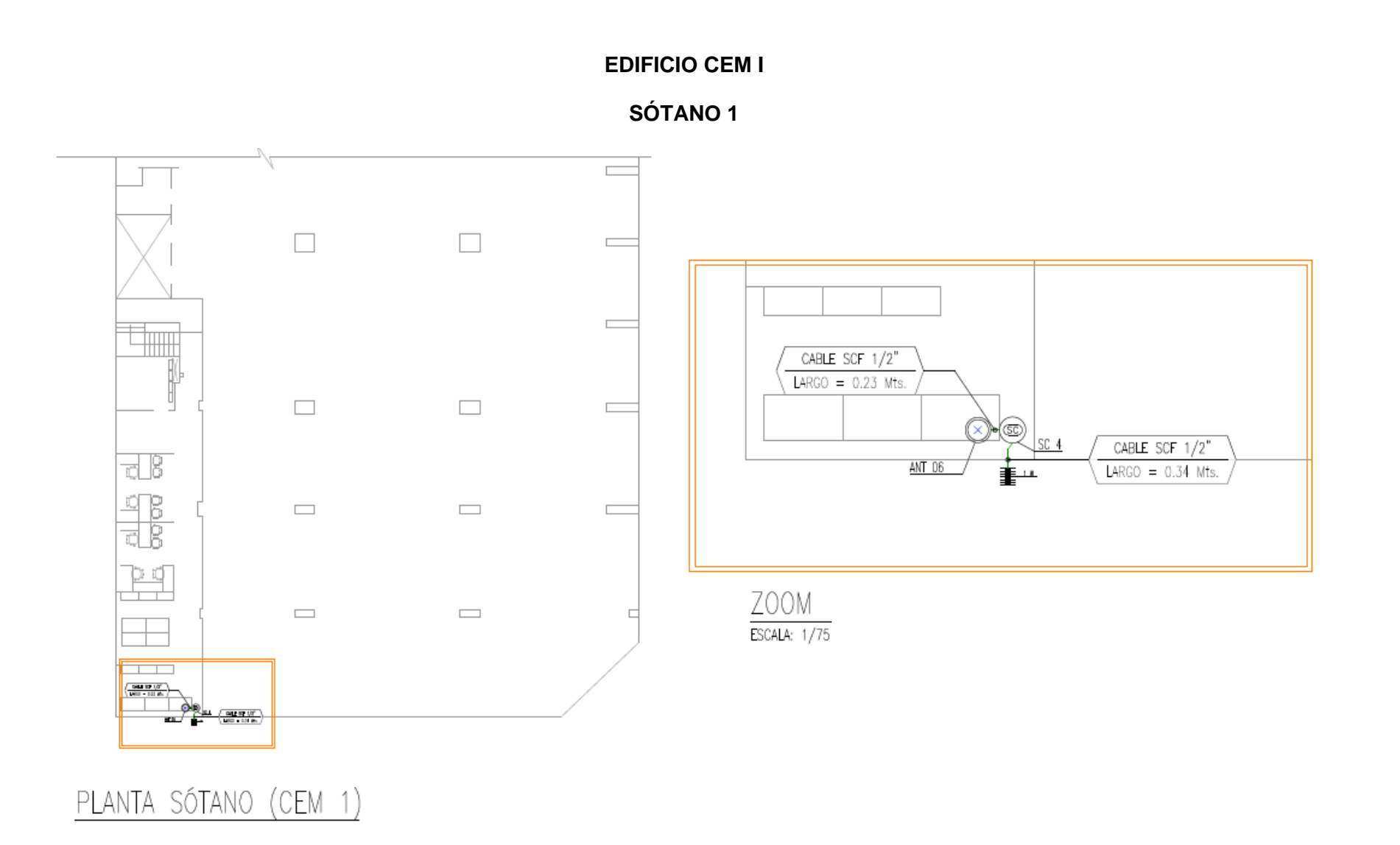

 $\overline{9}$ 

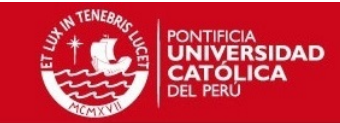

**CEE** 

**BURGLIN BRIDGE** 

#### Tomas de Instalaciones en el Sótano 1

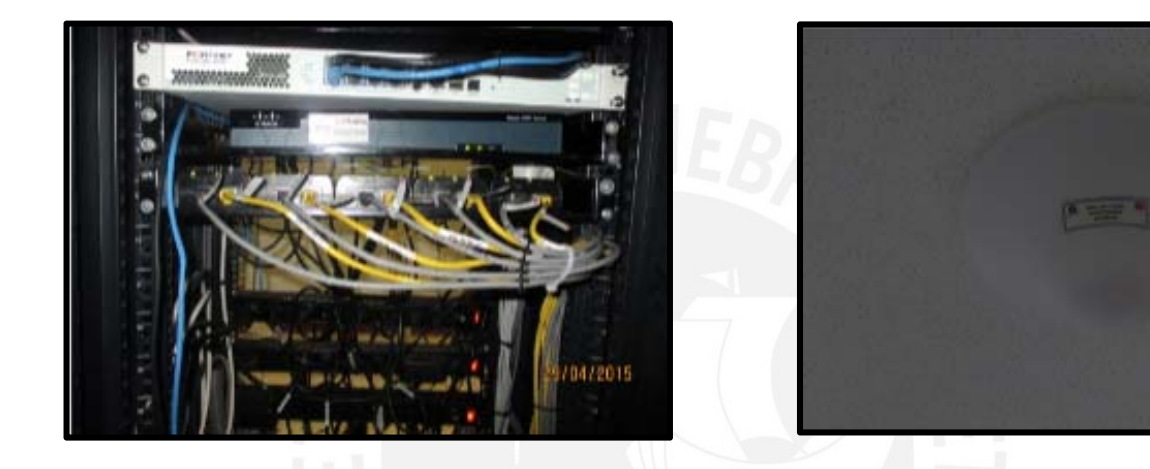

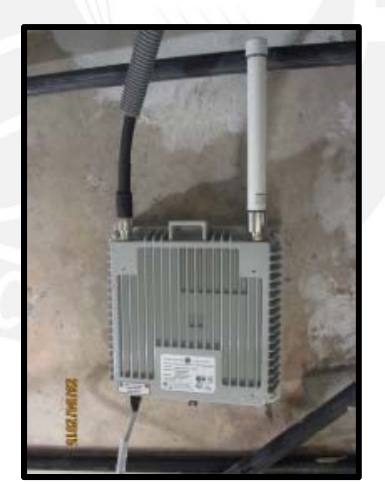

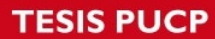

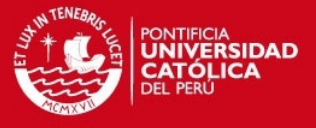

# *ANEXO 06: Cálculo de Backhaul*

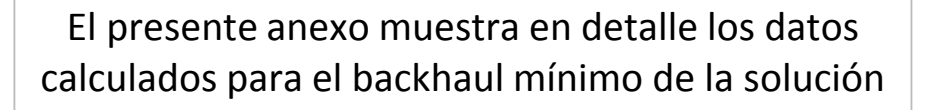

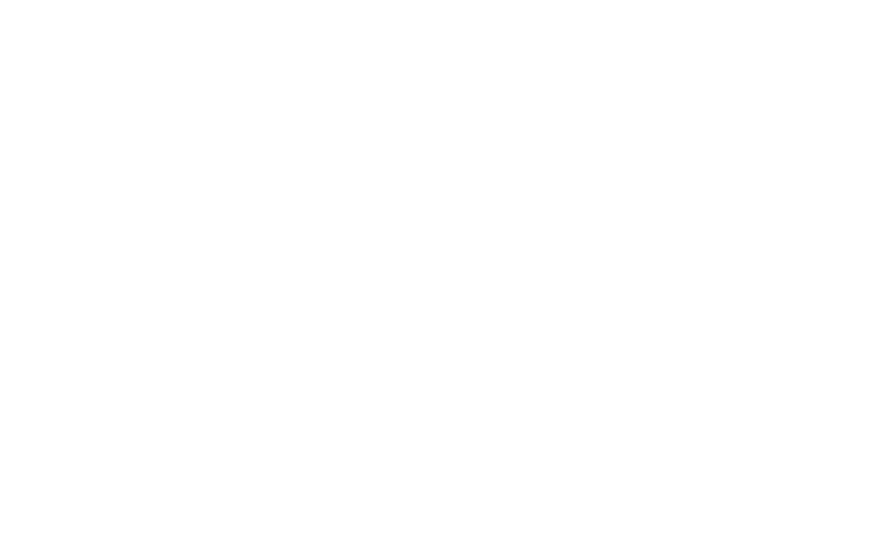

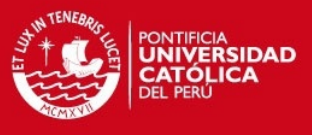

#### **Perfiles de tráfico**

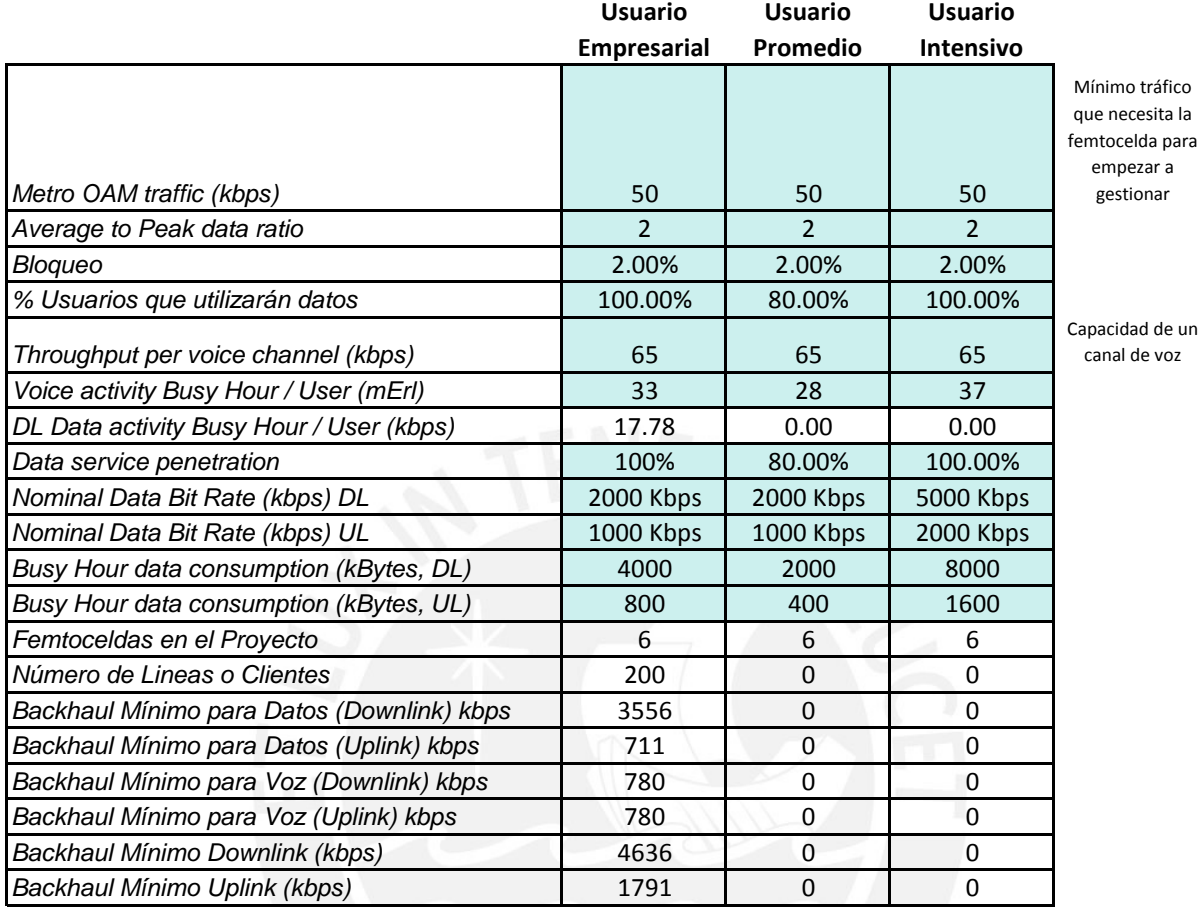

Inputs que maneja el operador

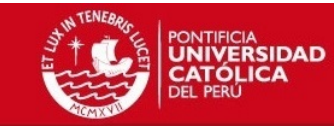

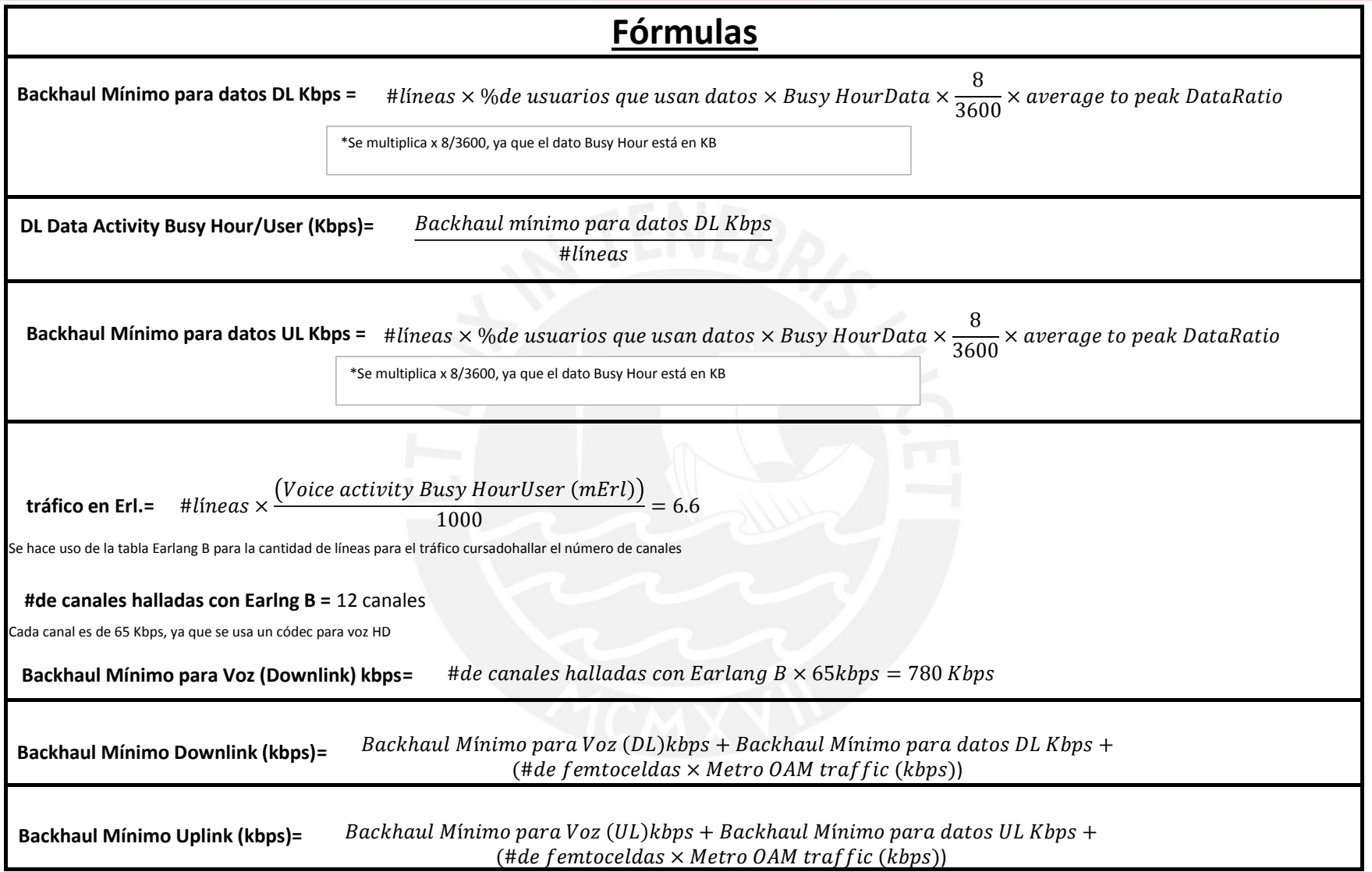

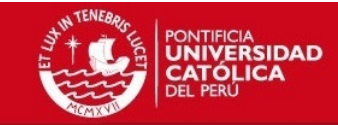

## **Requerimientos de Backhaul Mínimo para Femtoceldas (por Proyecto)**

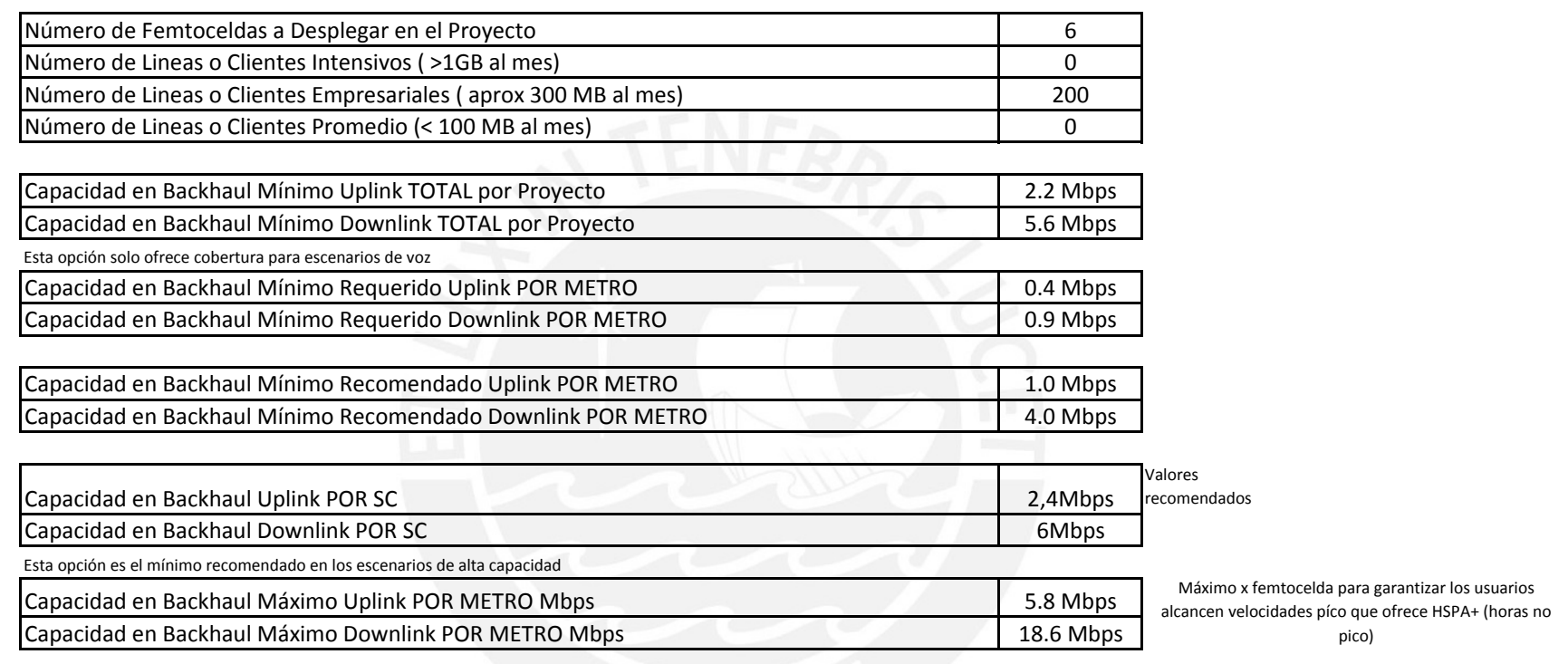

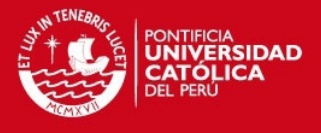

## *ANEXO 07: ANEXO DE ESTUDIO DE INGENIERÍA*

El presente anexo contiene información acerca de lo abarcado por el estudio de ingeniería

#### **1. TSS**

*Technical Site Survey*, consiste en una visita técnica para poder evaluar el estado del sitio. El objetivo de la visita técnica es recolectar datos acerca de la infraestructura y de todos aquellos detalles de instalación necesarios para la implementación de un proyecto de femtoceldas. Esta visita técnica sirve para tener un esquema tentativo de la ubicación de cada equipo acorde a las indicaciones de la infraestructura del ambiente e identificar toda el área a cubrir.

#### **2. Elaboración del primer diseño**

El diseño está a cargo de un ingeniero RF, el cual será abastecido con todas las herramientas necesarias para poder modelar el edificio, generar las posiciones finales de las femtoceldas y los *plots* de cobertura esperados mediante el software de diseño y predicción de cobertura.

En el diseño se deben de tener las siguientes consideraciones:

- Posición de las paredes, columnas y sus distancias y dimensiones.
- Material del piso y el techo
- Material de las paredes, columnas, puertas.
- Altura del piso al techo.
- Dimensiones de todo el piso/edificio plasmadas en el plano.
- Fotografías del sitio mostrando todo lo antes dicho
- Indicar potenciales lugares para instalación de las femtoceldas

#### **3. Mejoras del diseño**

Una vez elaborado el diseño, se realiza una evaluación del área de cobertura de predicción. Si se verifica que el diseño no cubre el área solicitada se realizan mejoras sobre el mismo con ajustes que puedan cubrir el área requerida.

Se debe revisar finalmente los siguientes puntos:

- Zonas objetivo cobertura.
- Priorizar las zonas donde se deba esperar una mejor cobertura 3G.

#### **4. Reporte Final del Ingeniero**

Consiste en el informe final presentado por el ingeniero, el cual mostrará los resultados obtenidos y evaluados. Este reporte es la referencia sobre la cual se trabaja la implementación de la solución, ya que contiene la ubicación de las femtoceldas, predicciones de cobertura y lista de materiales.

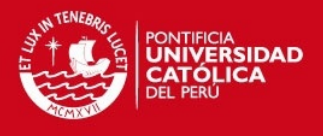

### **5. Optimización**

Una vez realizada la implementación de la solución se evalúan los resultados obtenidos y se compara con las predicciones de cobertura del diseño elaborado.

Esta optimización consiste en verificación de la cobertura de las femtoceldas en base al diseño provisto por el ingeniero RF. Así mismo, se evalúa y valida la desviación respecto a los parámetros de cobertura y calidad esperados. De acuerdo a ello, el ingeniero RF sugiere cambios físicos o lógicos para mejorar los resultados obtenidos.

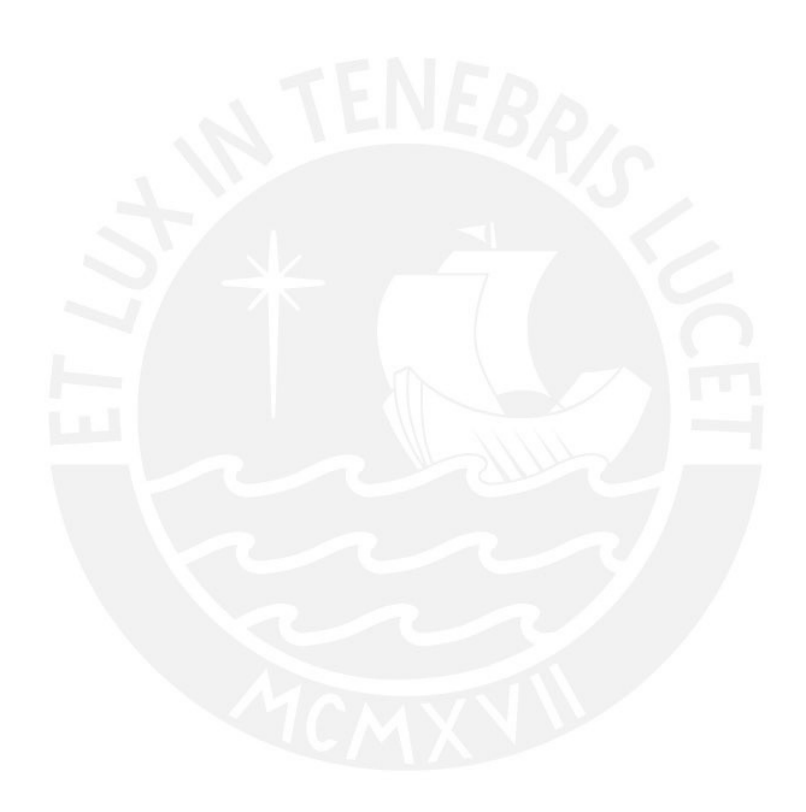

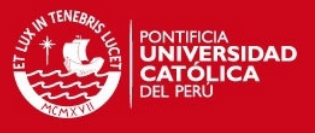

## *ANEXO 08: MEDICIONES FINALES*

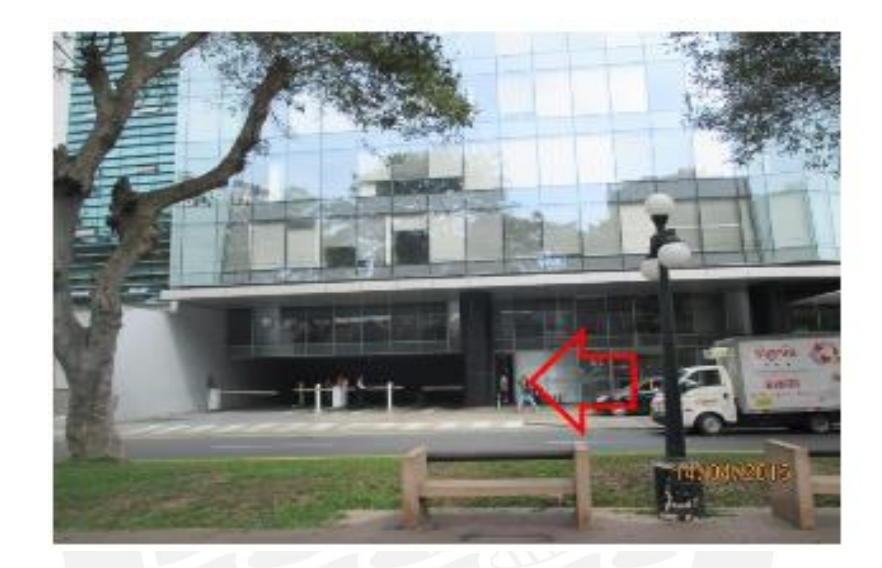

El presente anexo contiene las mediciones Finales realizadas luego de la puesta de la solución

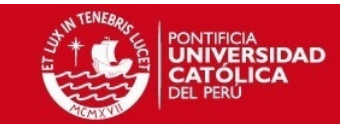

# Niveles del parámetro RSCP

### Portadora 1062 sótano 1 CEM1

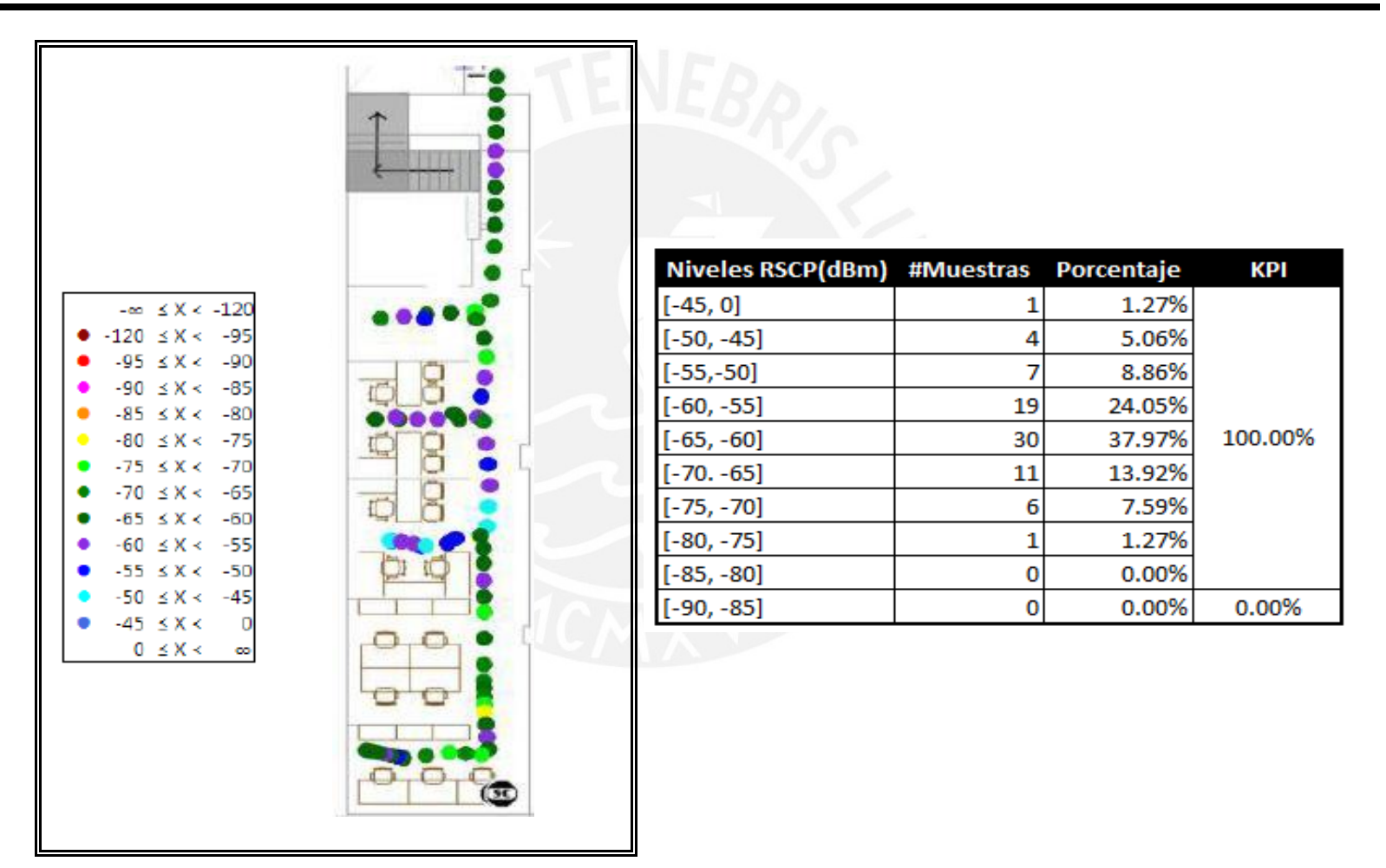

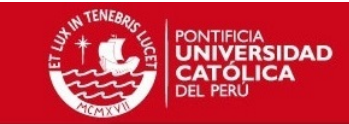

**Portadora 1062 sótano 3 CEM2** 

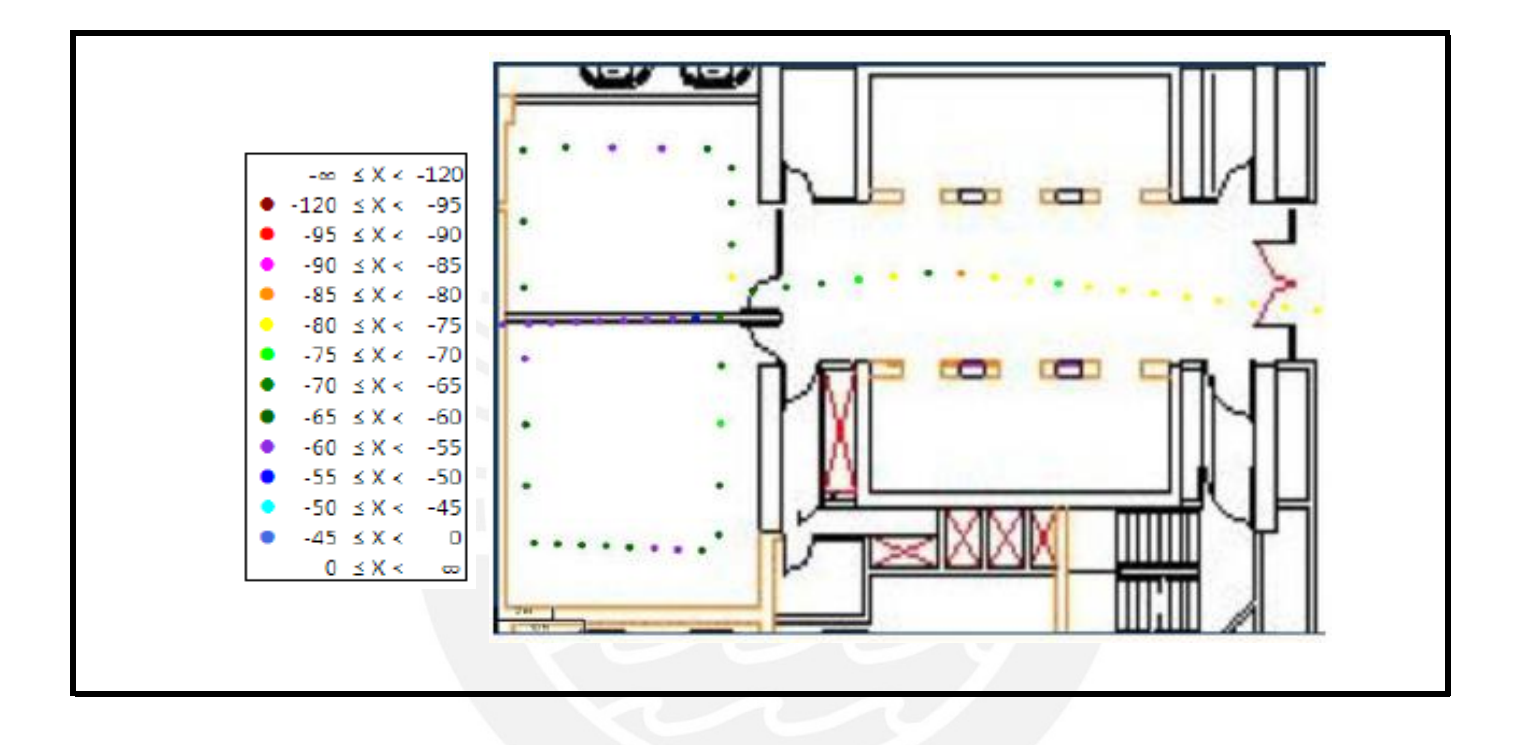

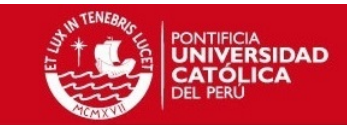

## Portadora 1062 sótano 1 CEM2

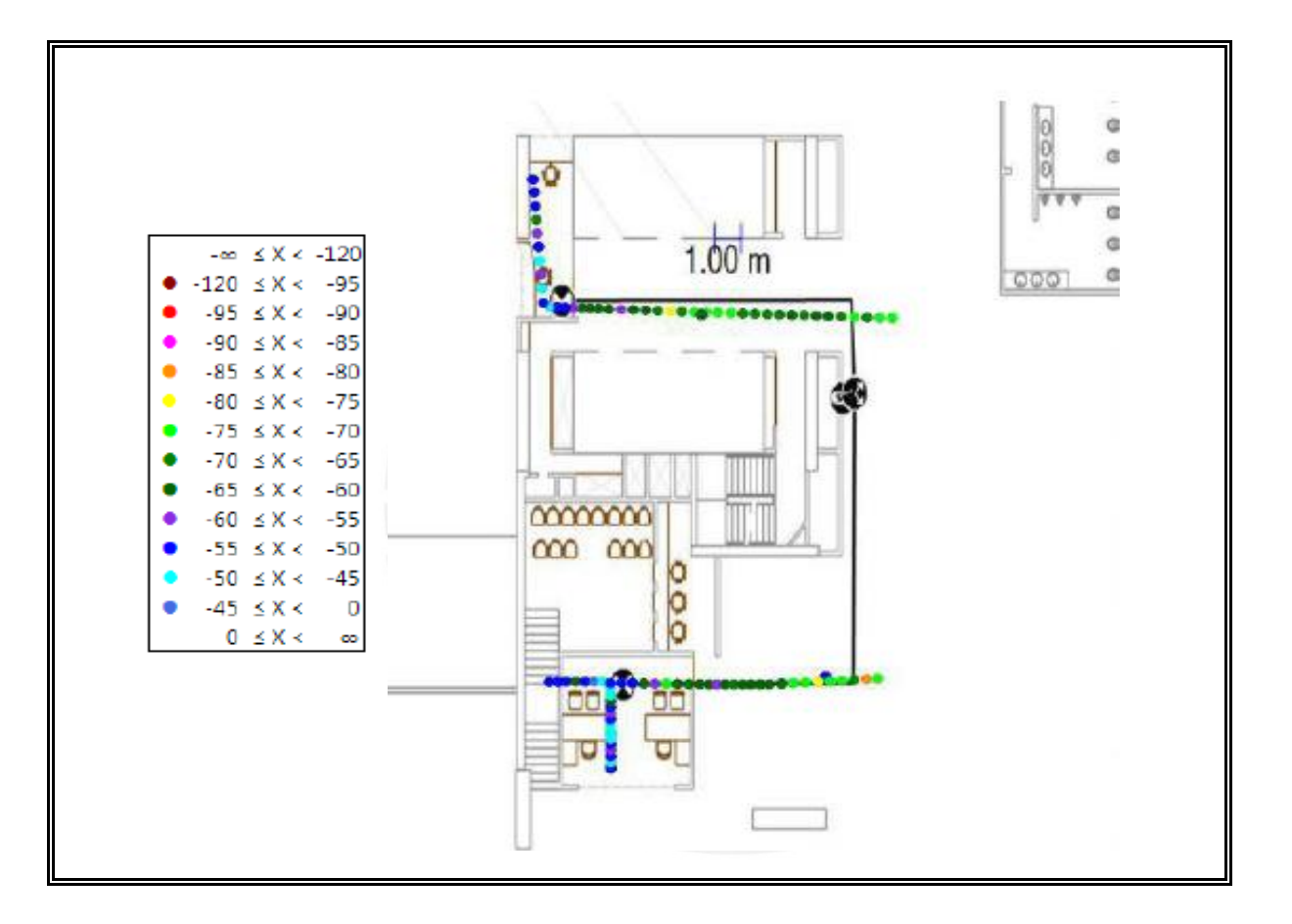

## **TESIS PUCP** Portadora 1062 PISO 1 CEM2

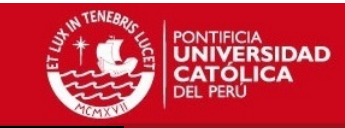

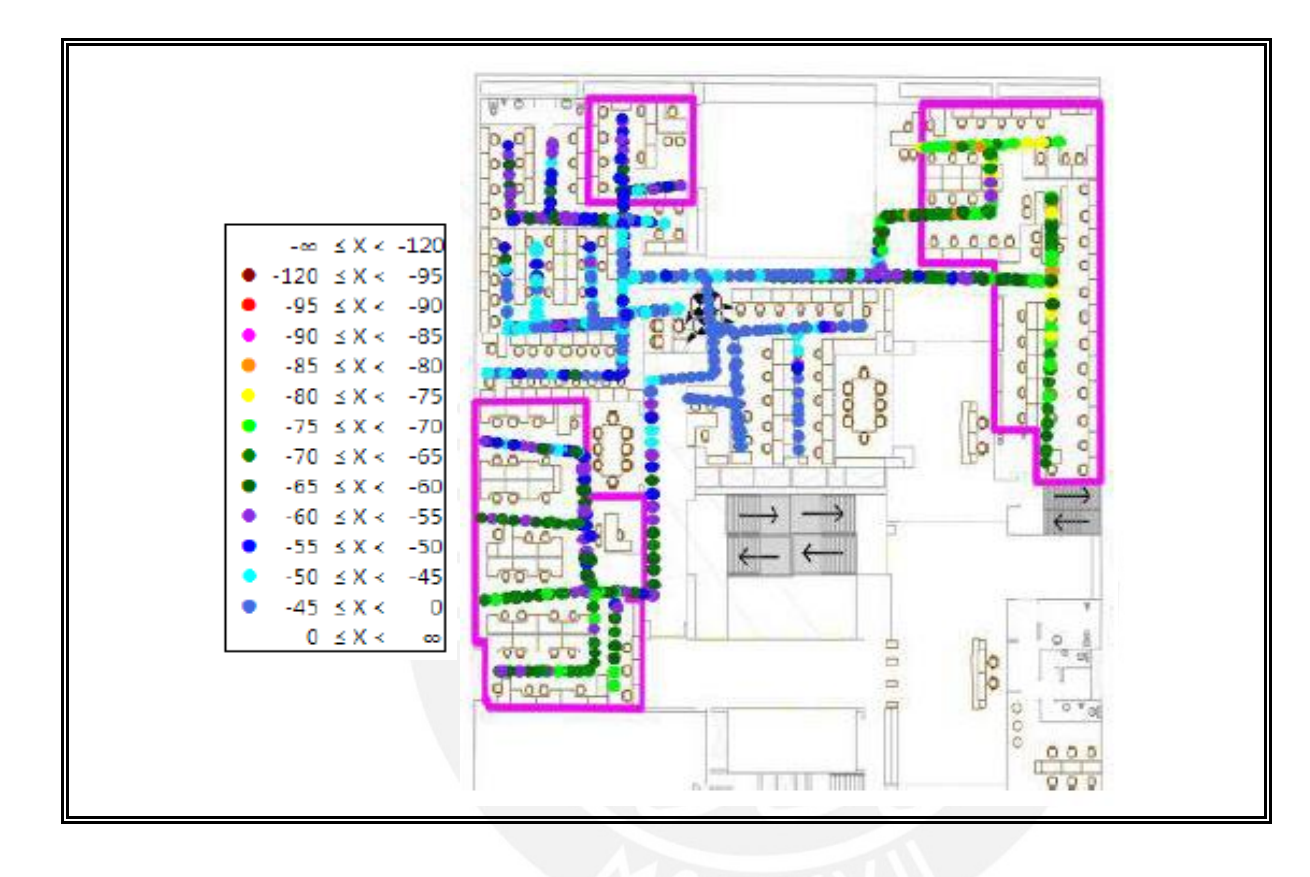

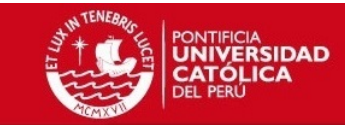

#### Portadora 1087 PISO 1 CEM2

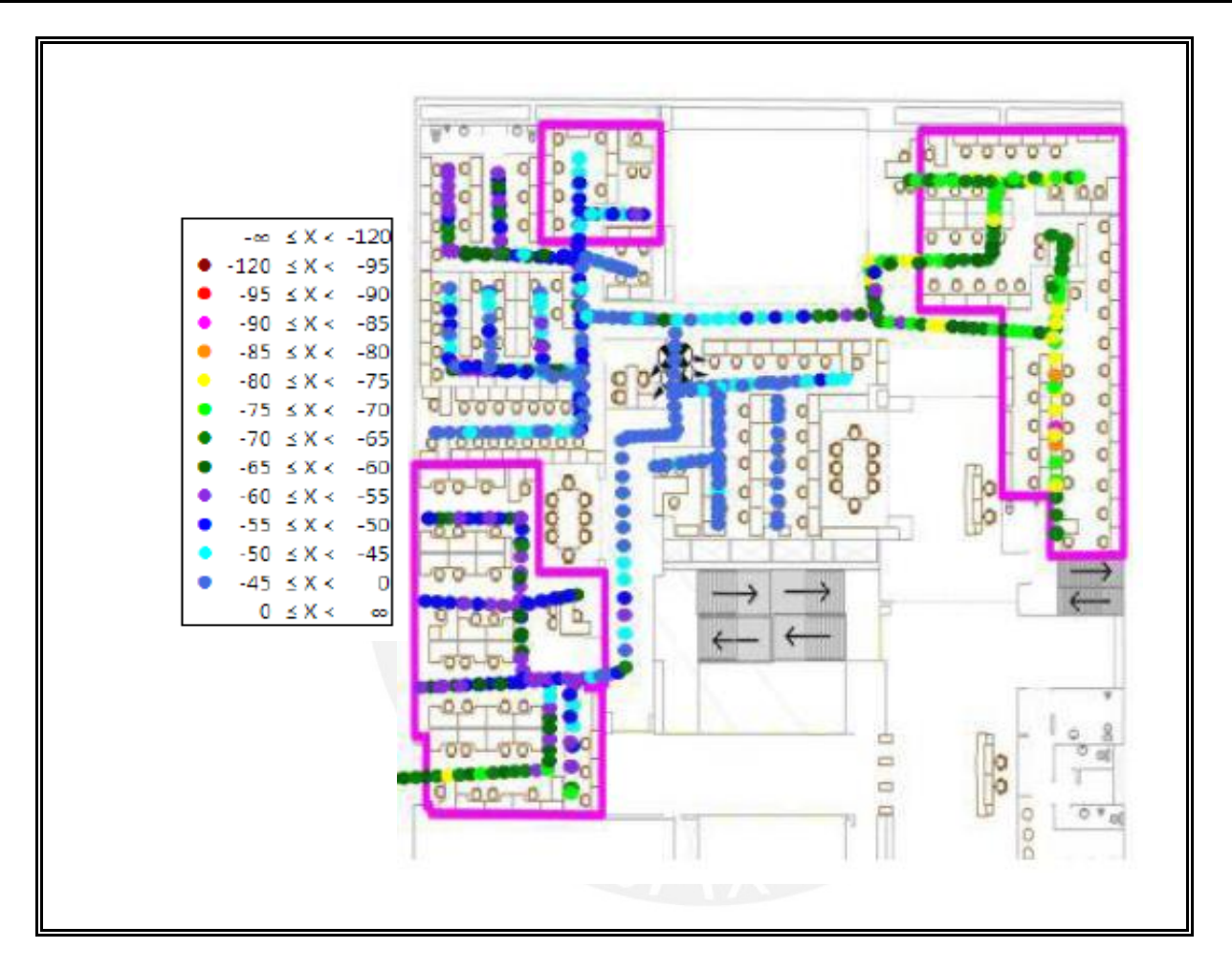

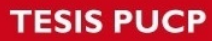

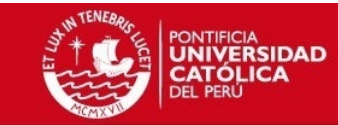

#### *Portadora 1062 PISO 2 CEM2*

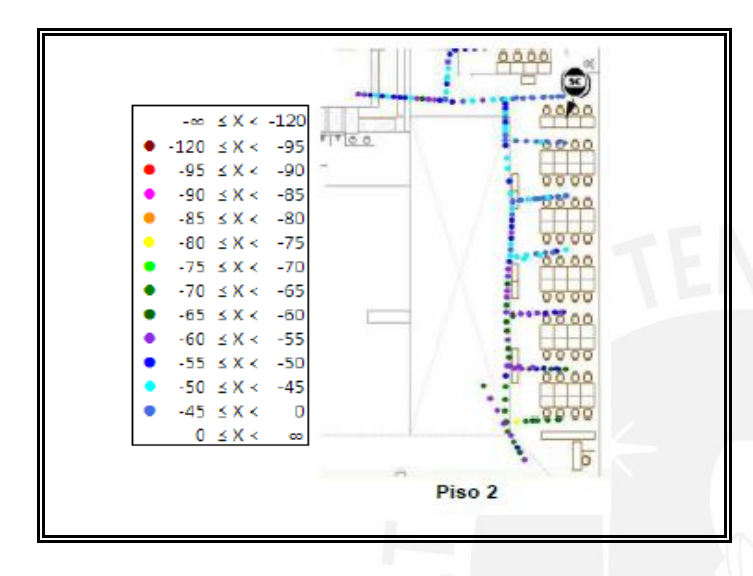

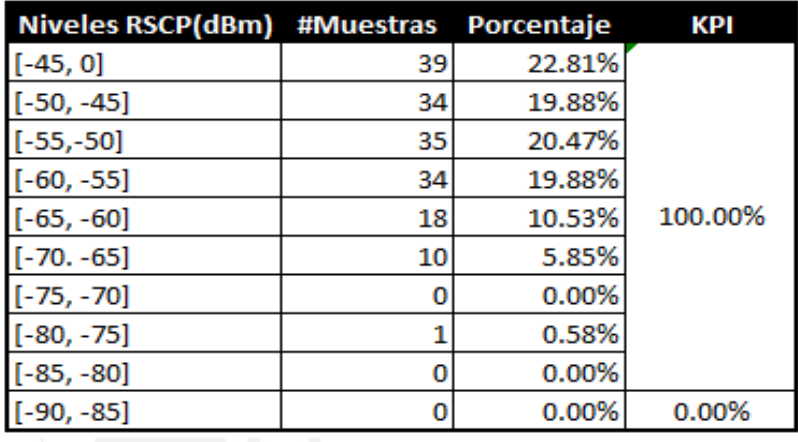

*Zona que cubre la femtocelda del Piso 2 en el Piso 1*

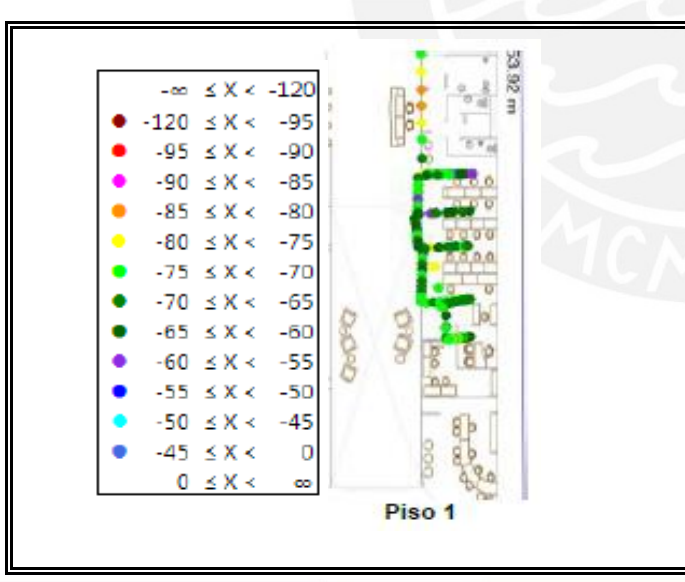

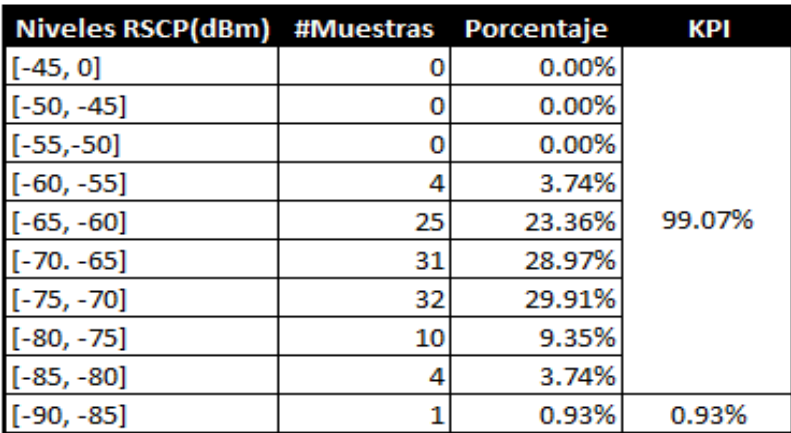

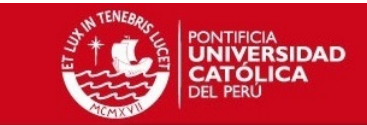

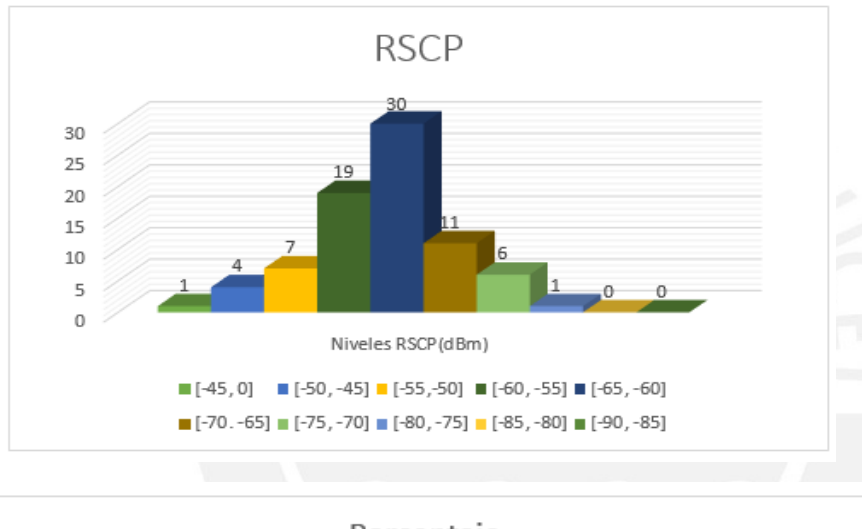

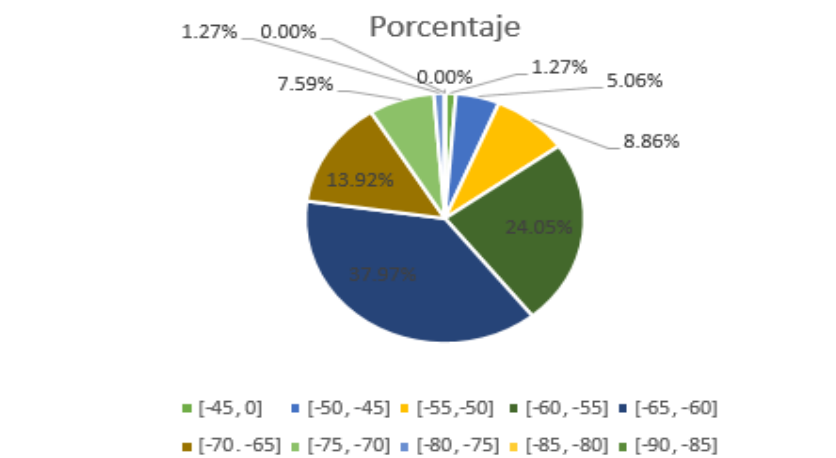

**CEE** 

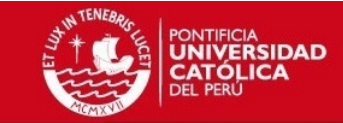

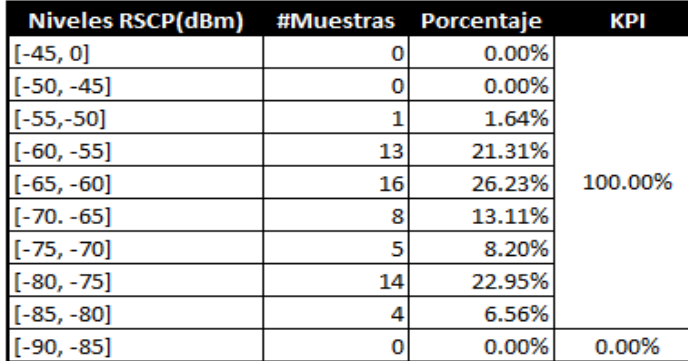

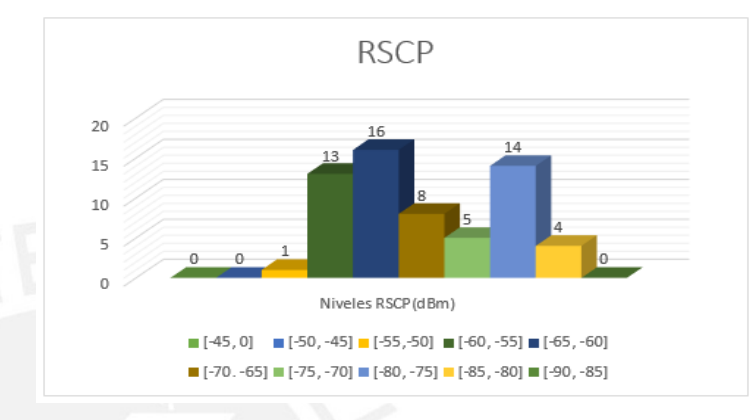

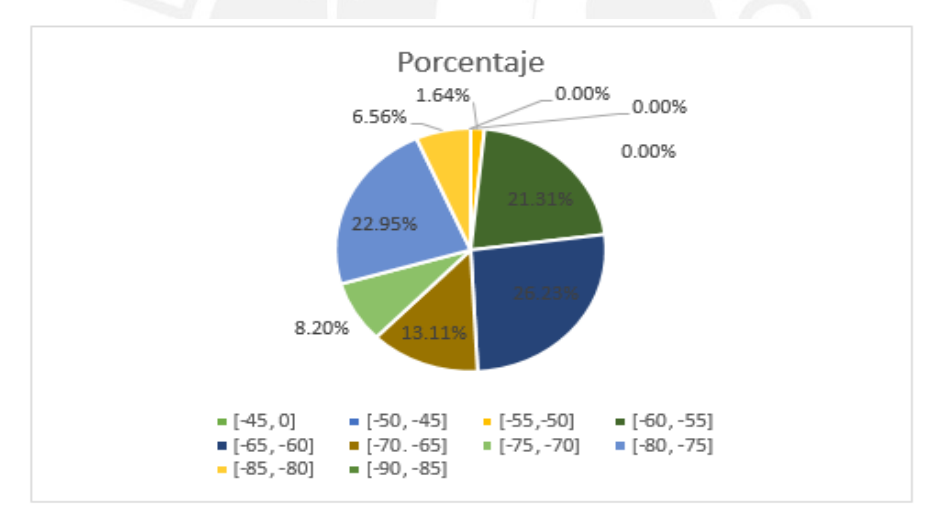

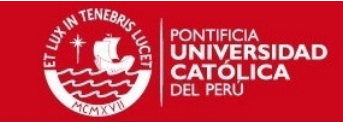

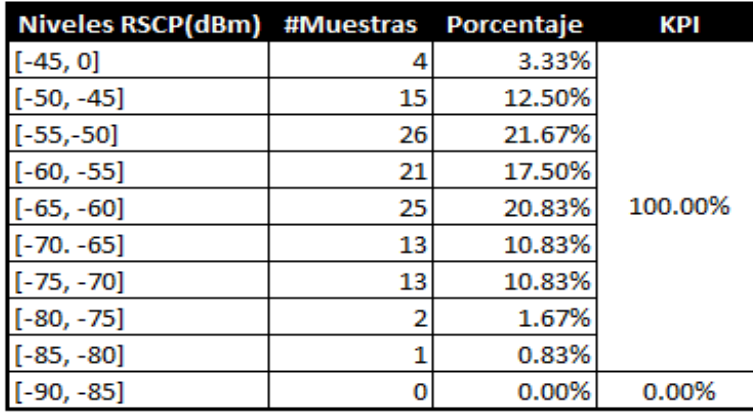

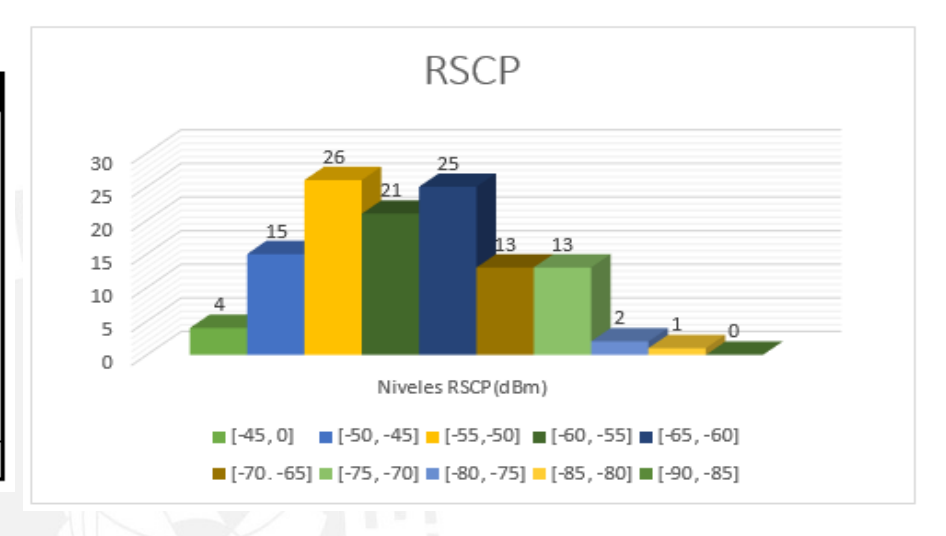

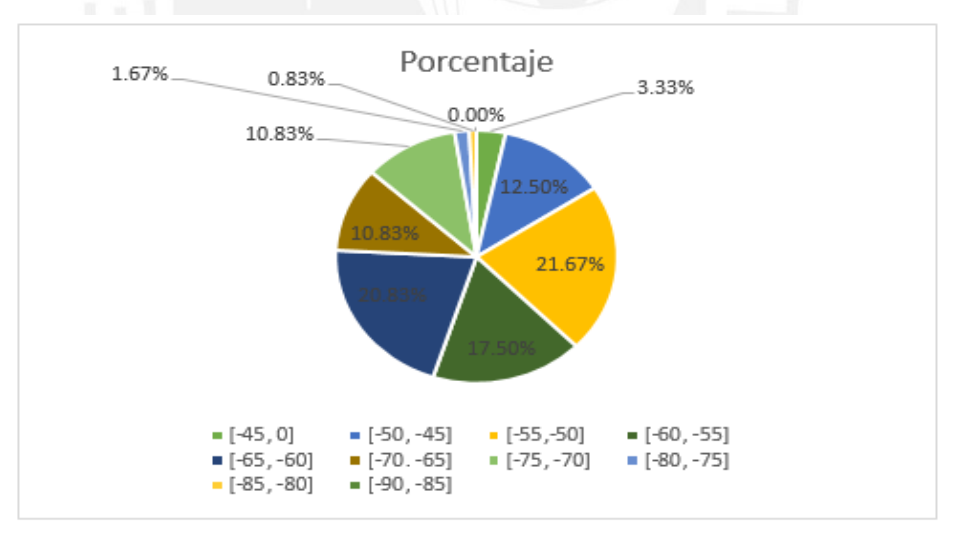

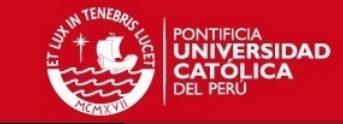

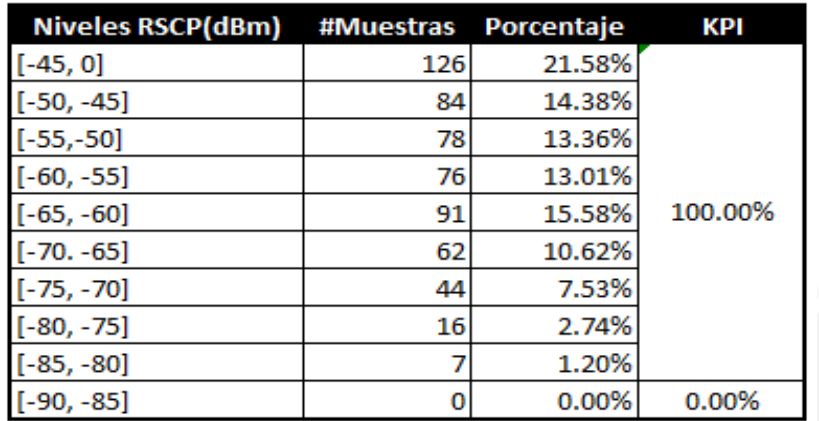

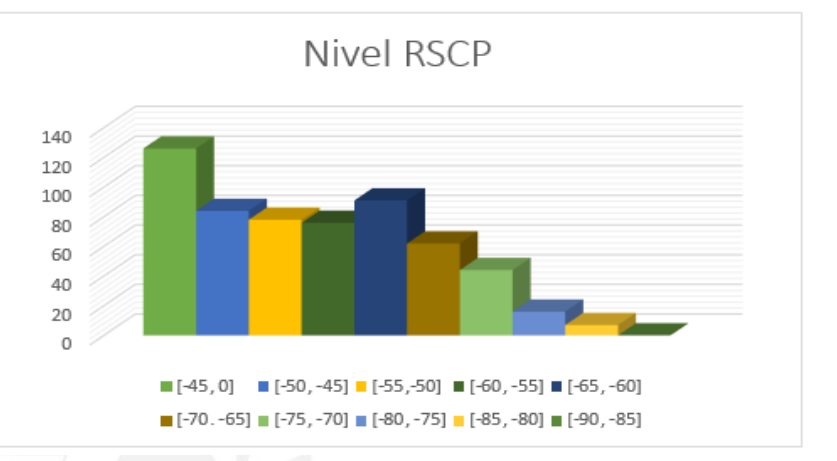

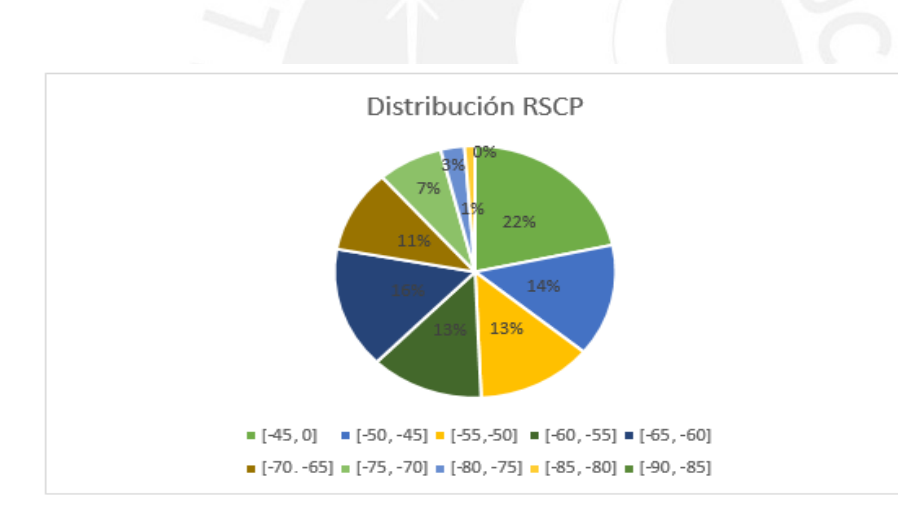

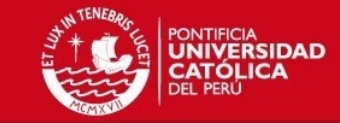

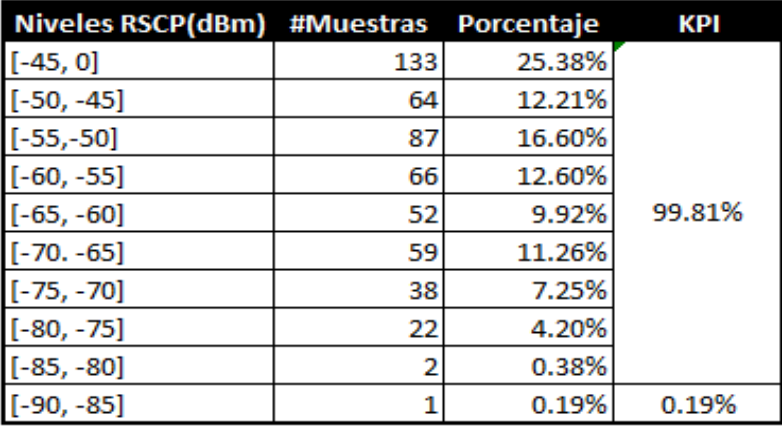

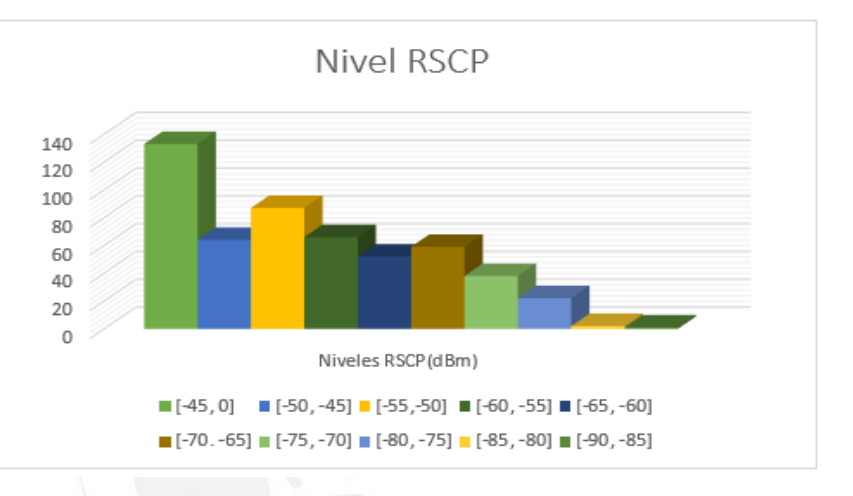

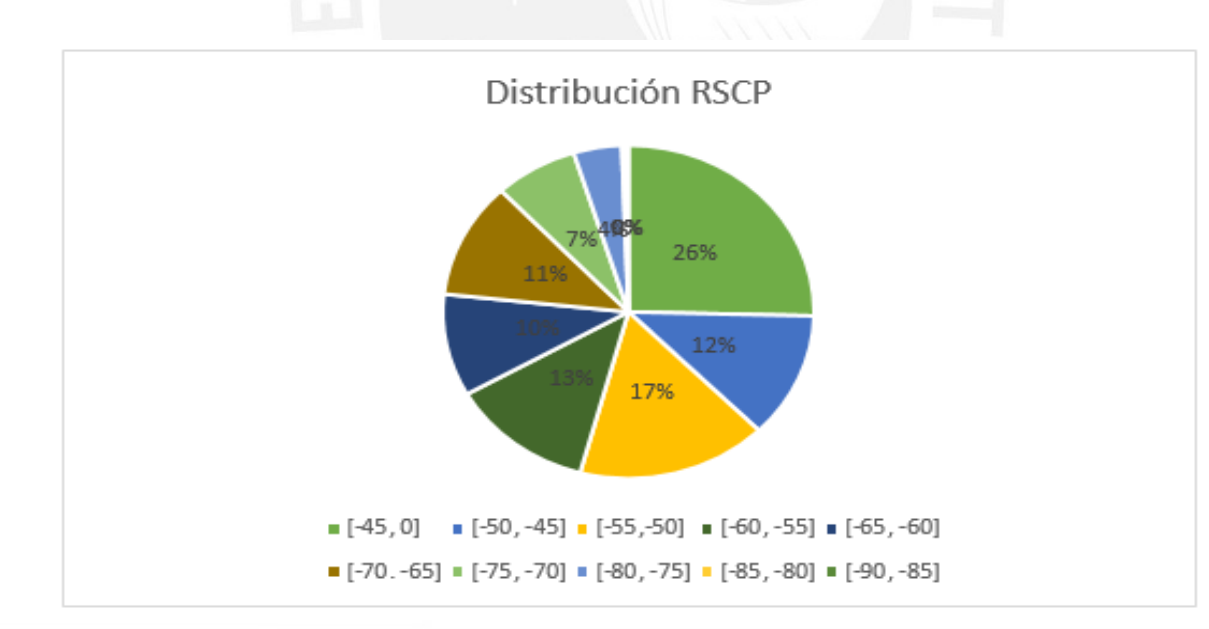

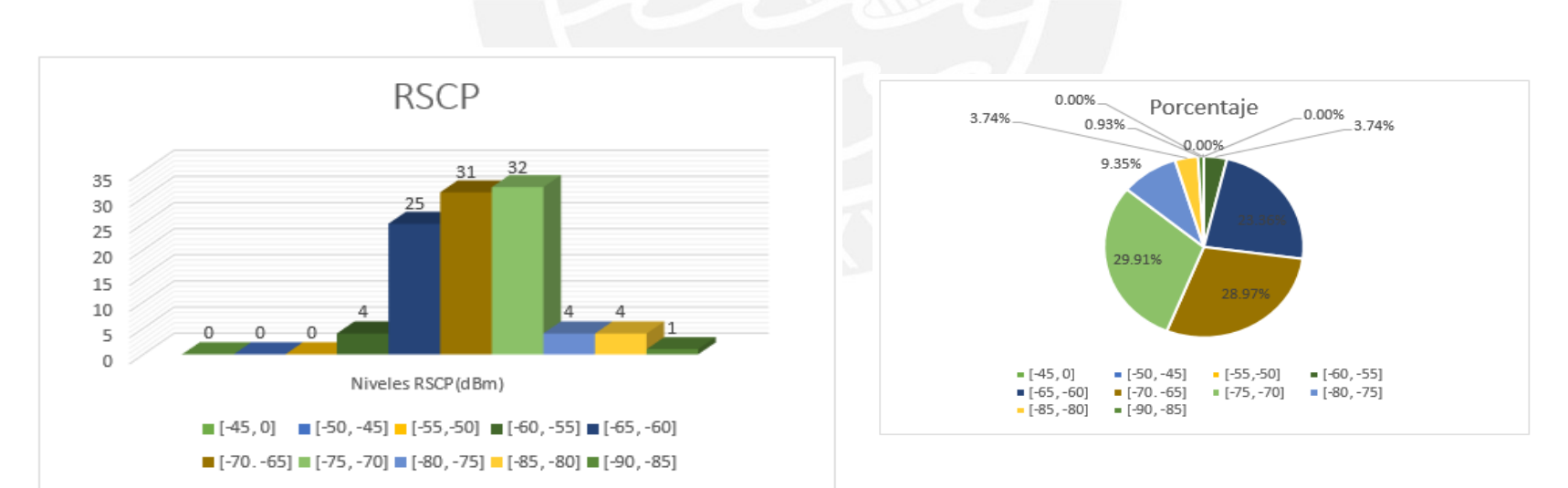

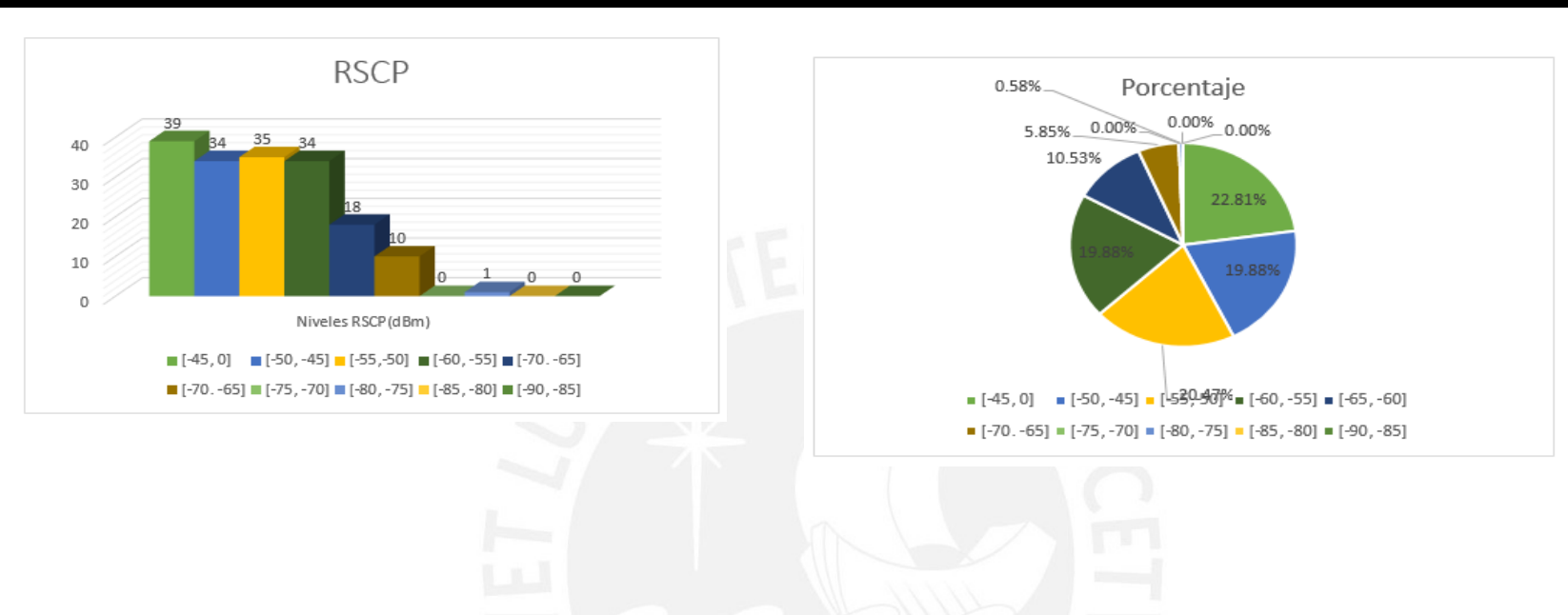

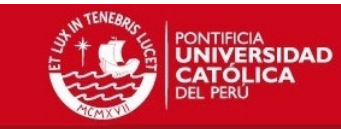

**CET** 

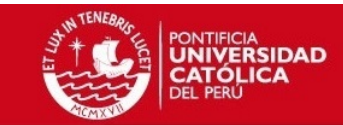

# Niveles del parámetro EcNo

Portadora 1062 sótano 1 CEM1

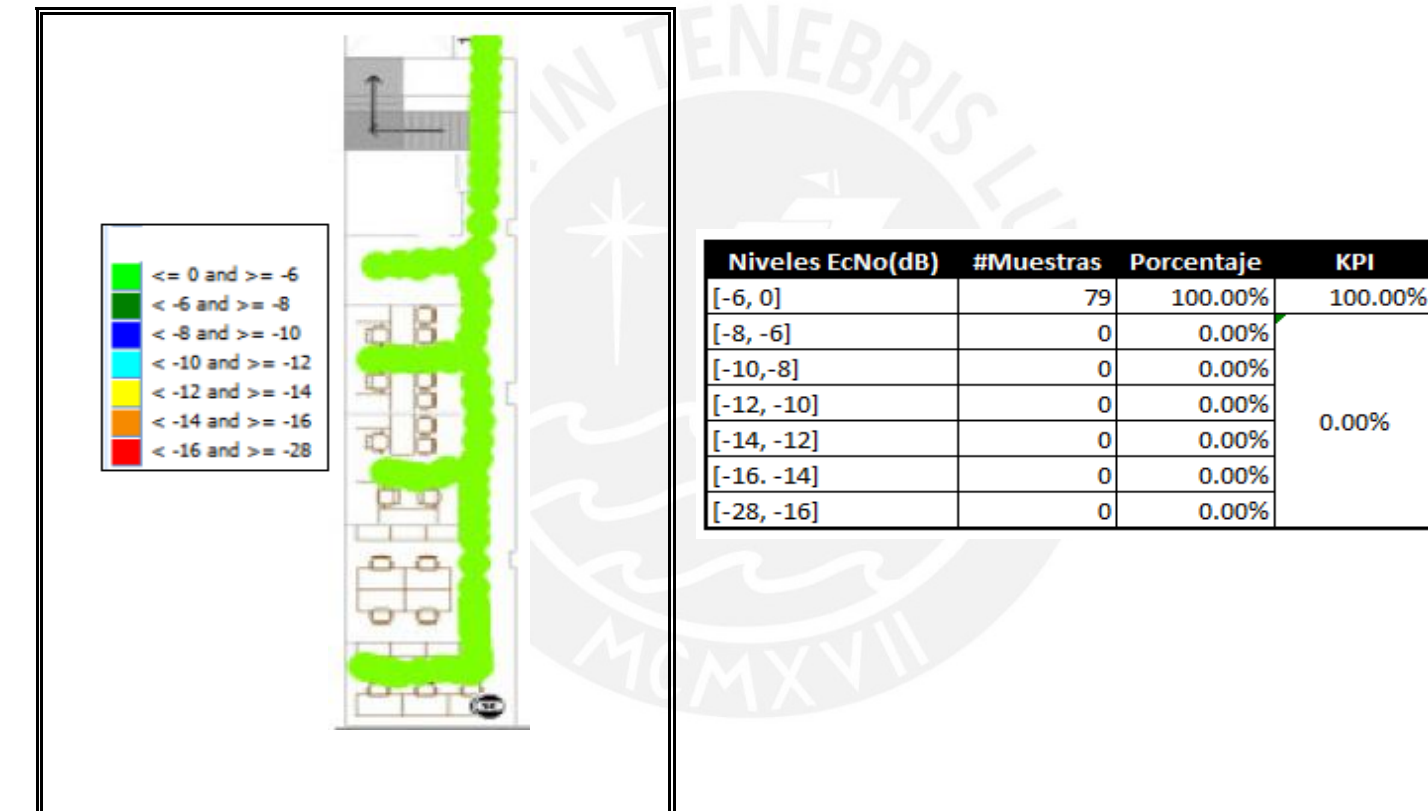

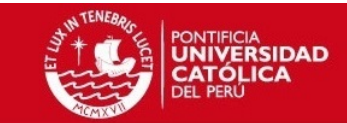

### Portadora 1062 sótano 3 CEM2

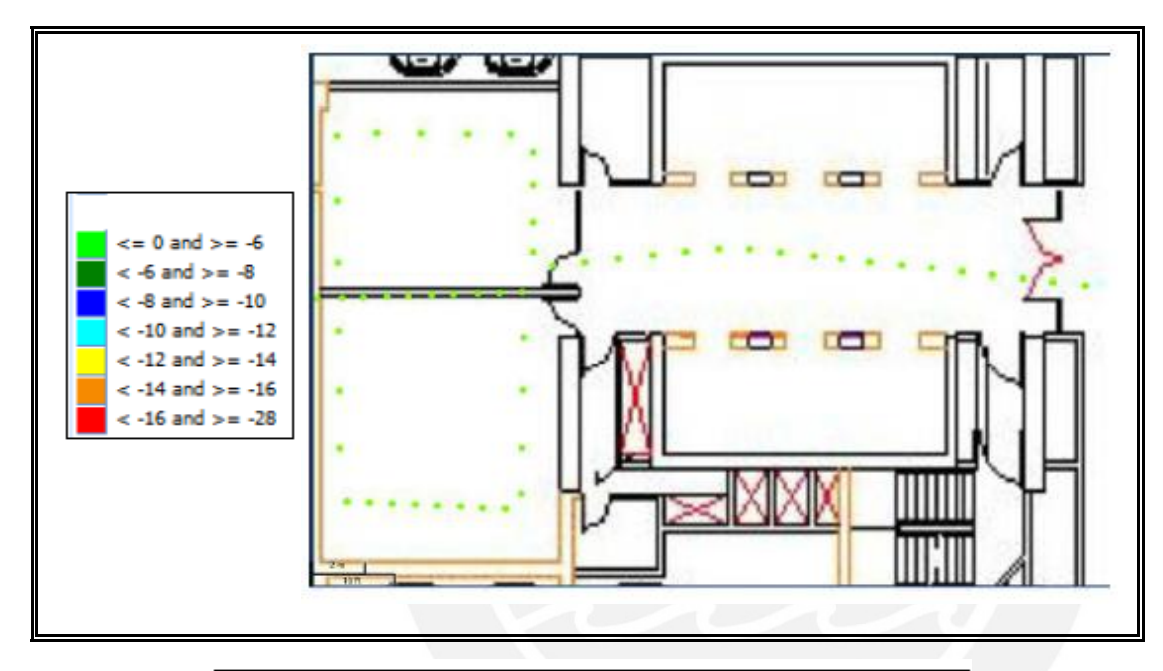

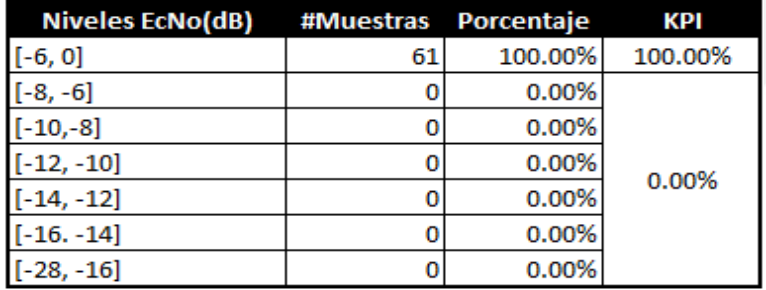

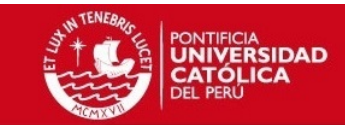

### Portadora 1062 sótano 1 CEM2

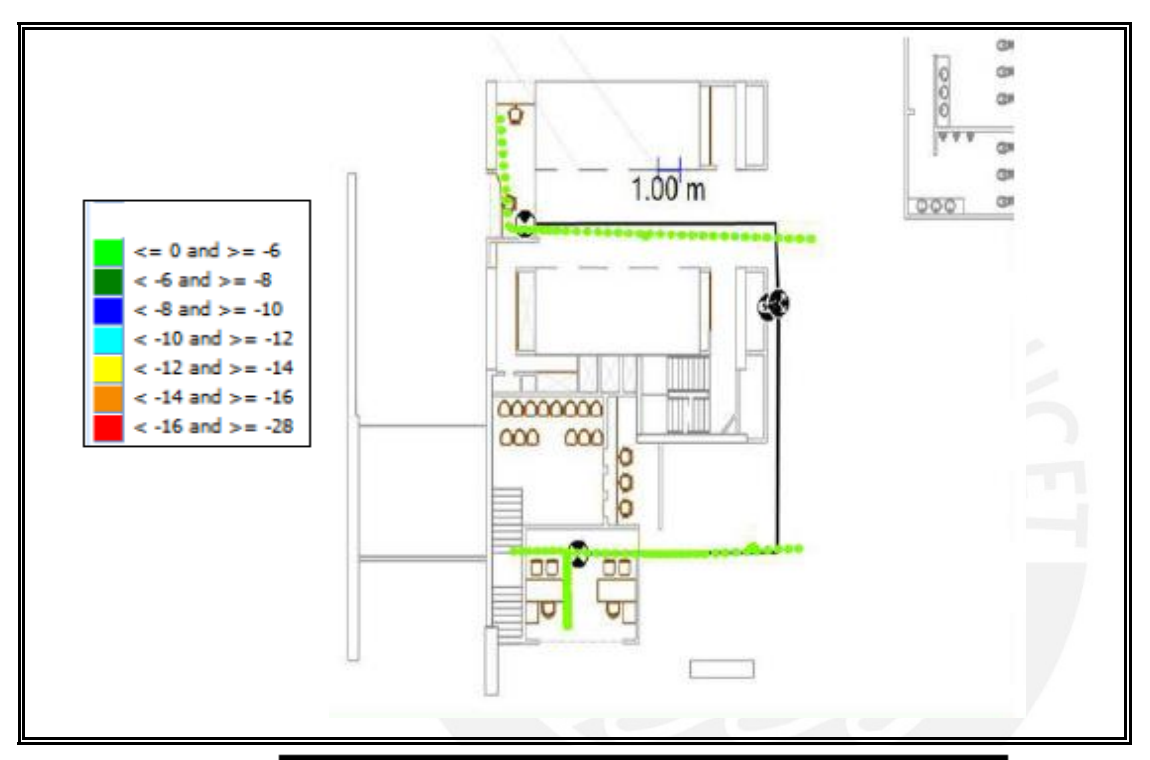

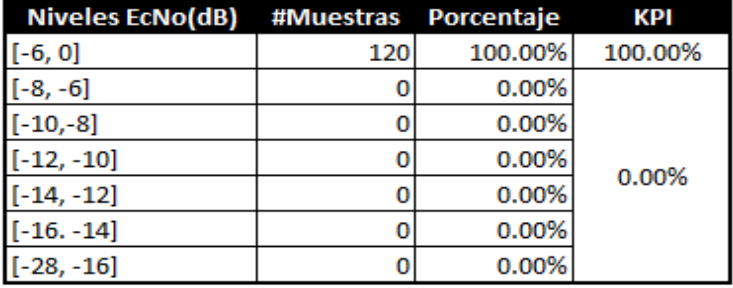
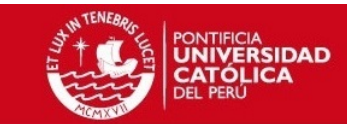

# Portadora 1062 PISO 1 CEM2

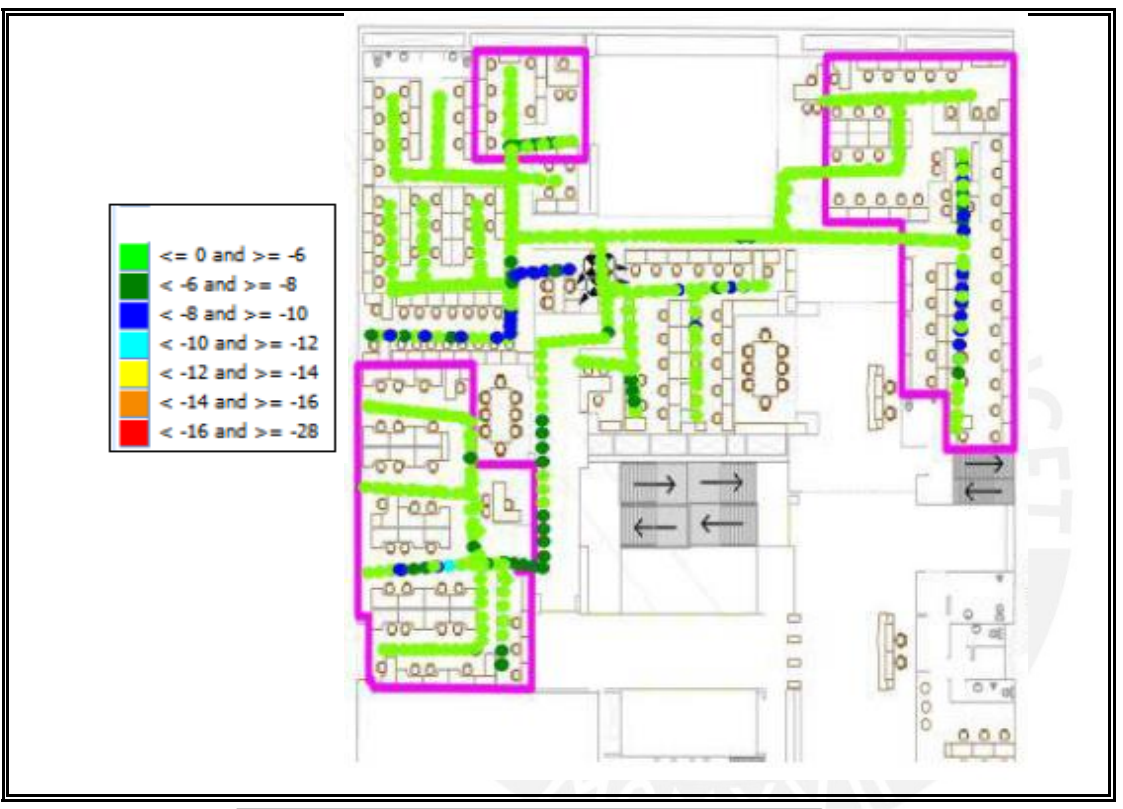

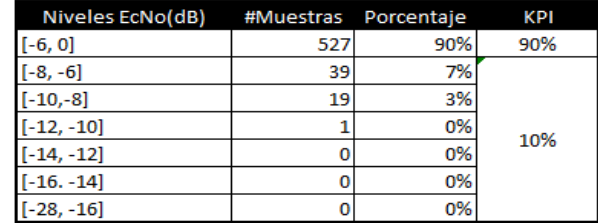

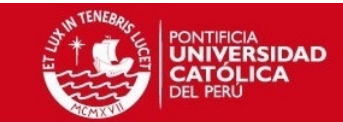

#### Portadora 1087 PISO 1 CEM2

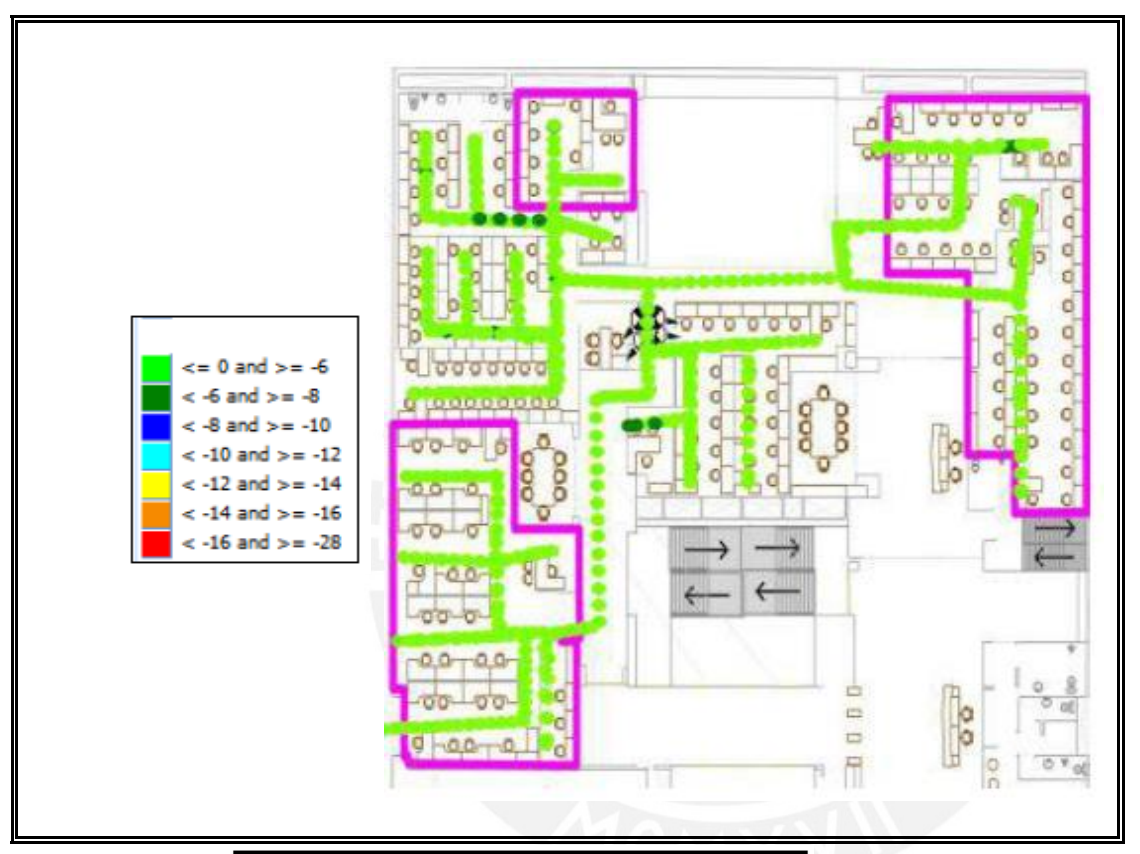

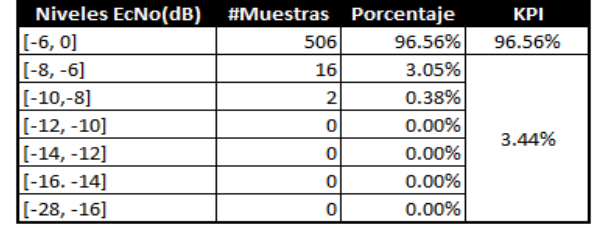

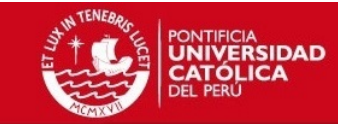

#### *Portadora 1062 PISO 2 CEM2*

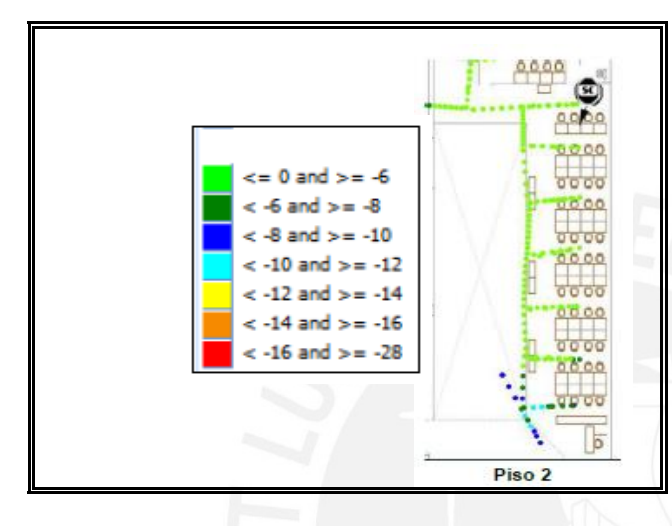

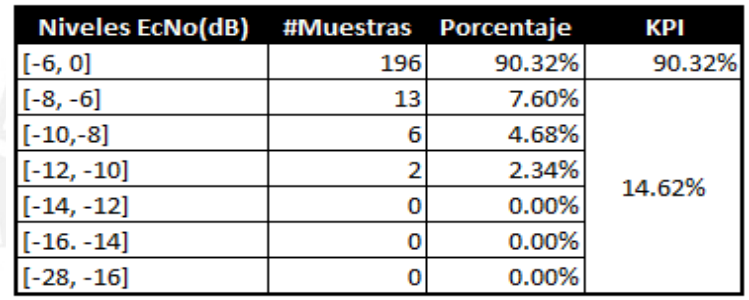

*Zona que cubre la femtocelda del Piso 2 en el Piso 1*

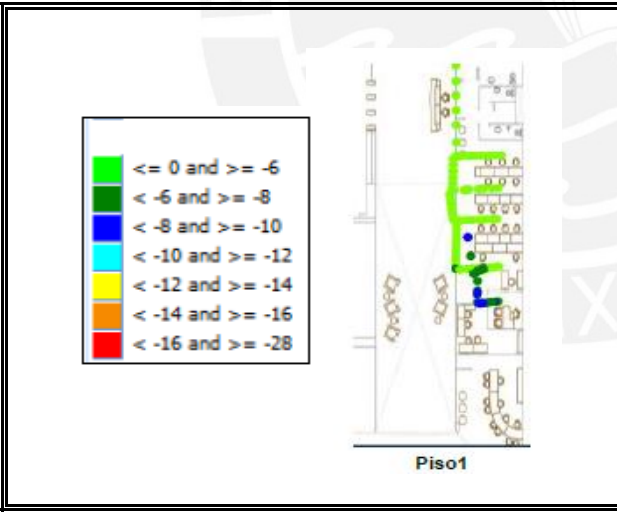

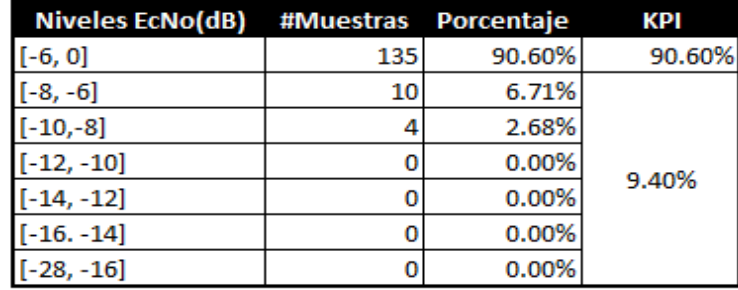

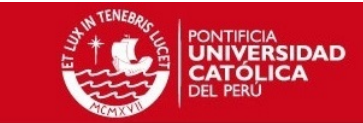

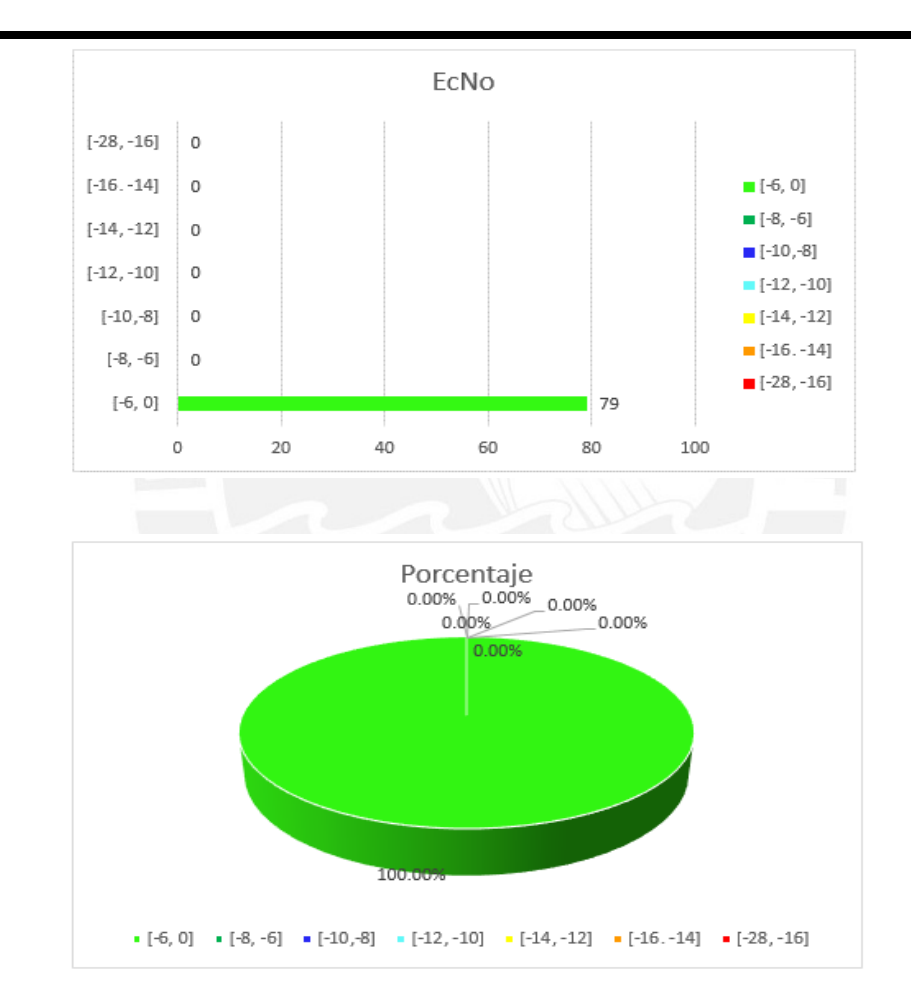

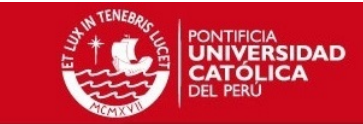

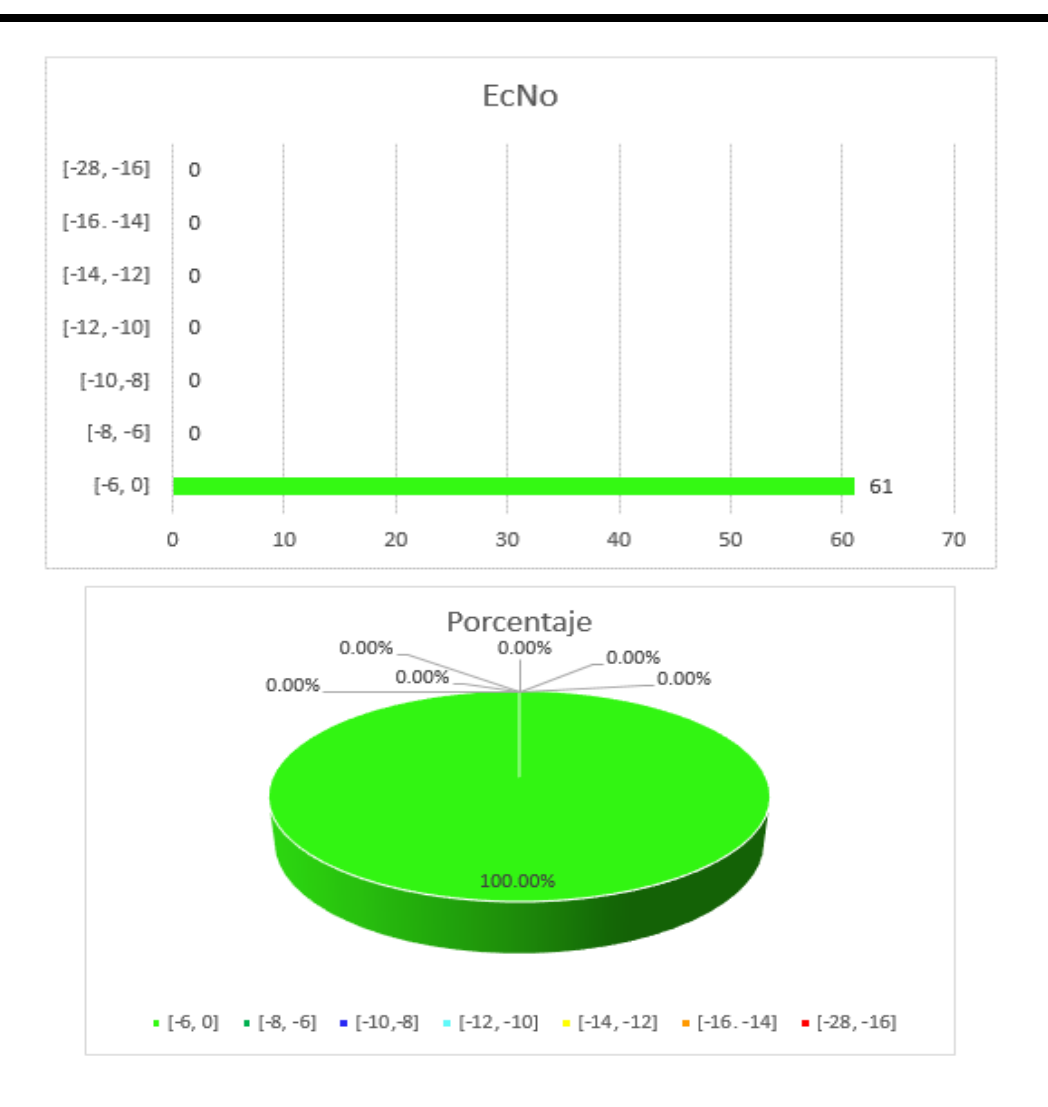

Tesis publicada con autorización del autor No olvide citar esta tesis

CEE<sub>2</sub>

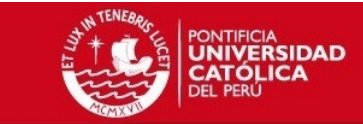

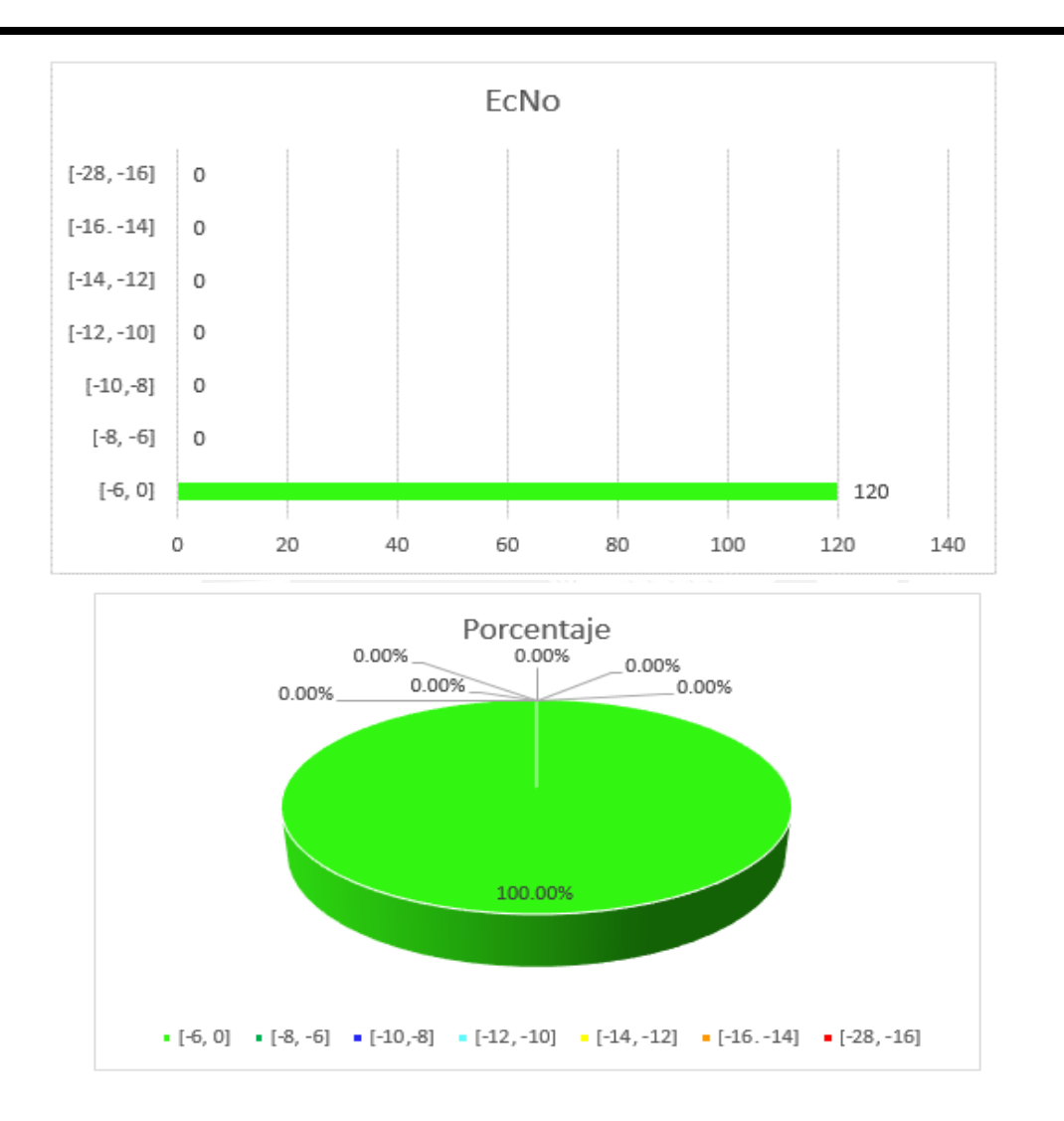

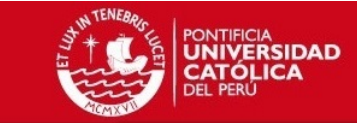

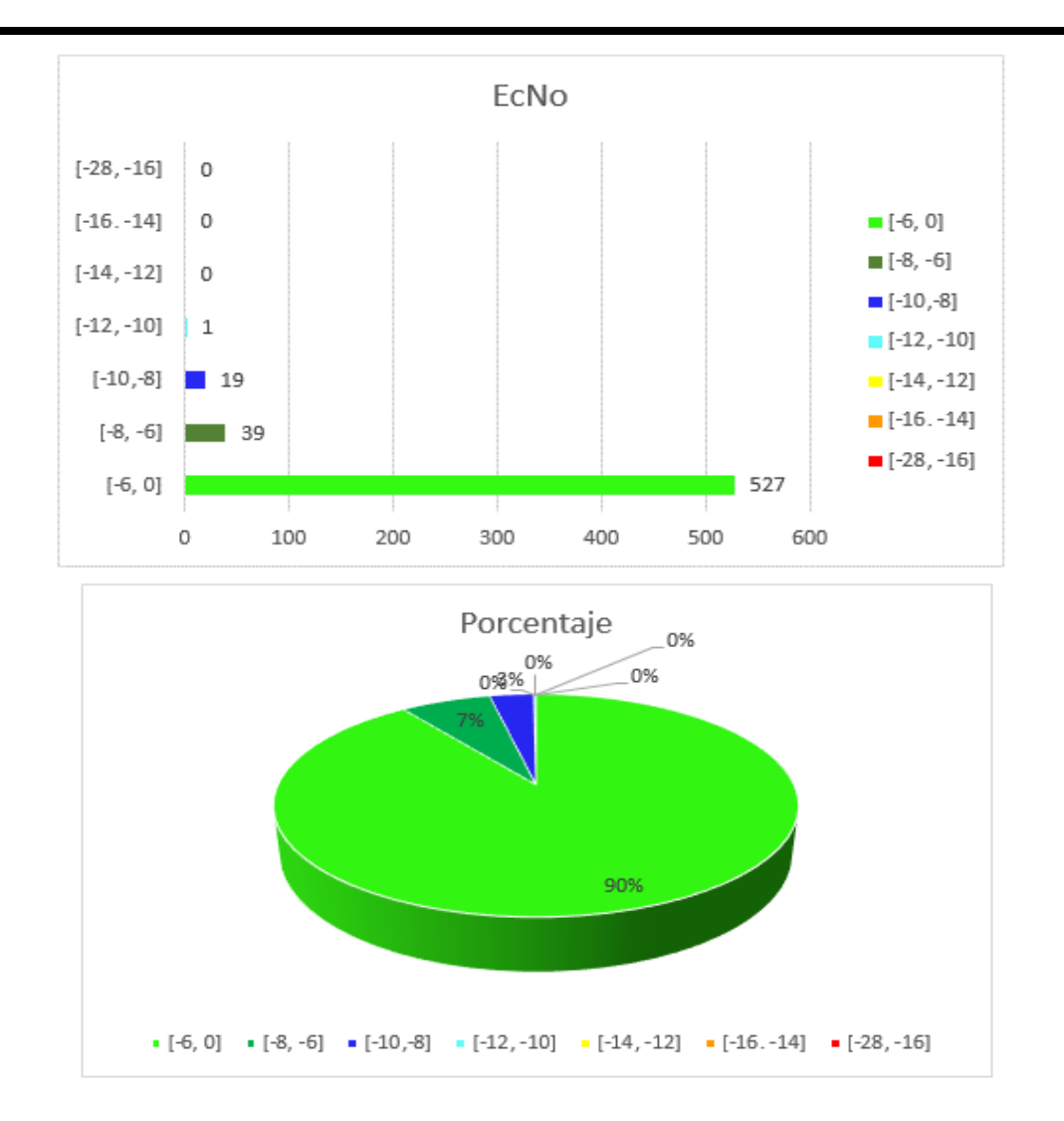

Tesis publicada con autorización del autor No olvide citar esta tesis

**CEE** 

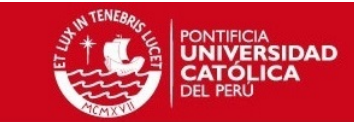

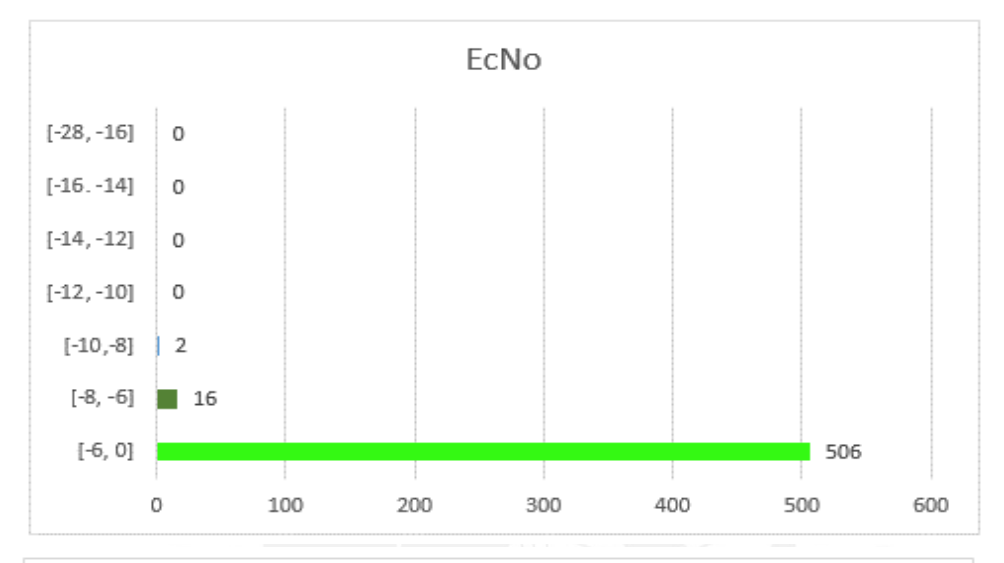

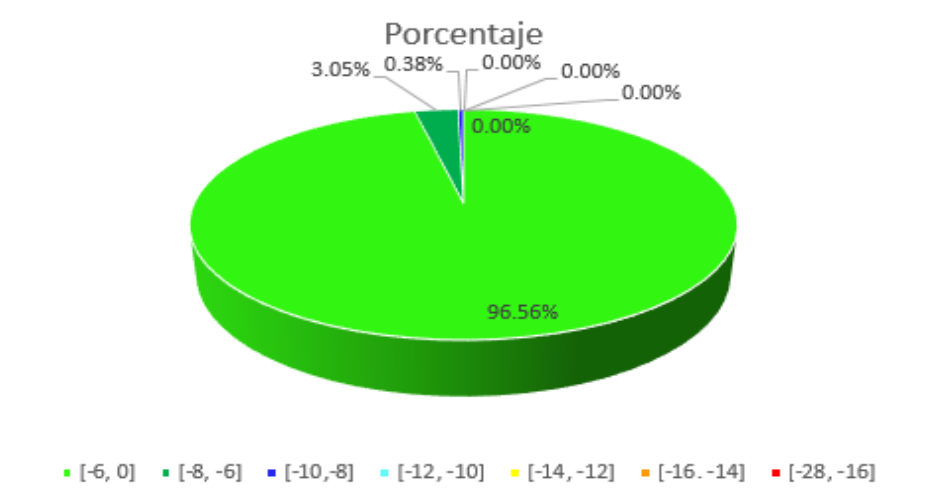

Tesis publicada con autorización del autor No olvide citar esta tesis

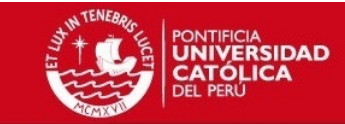

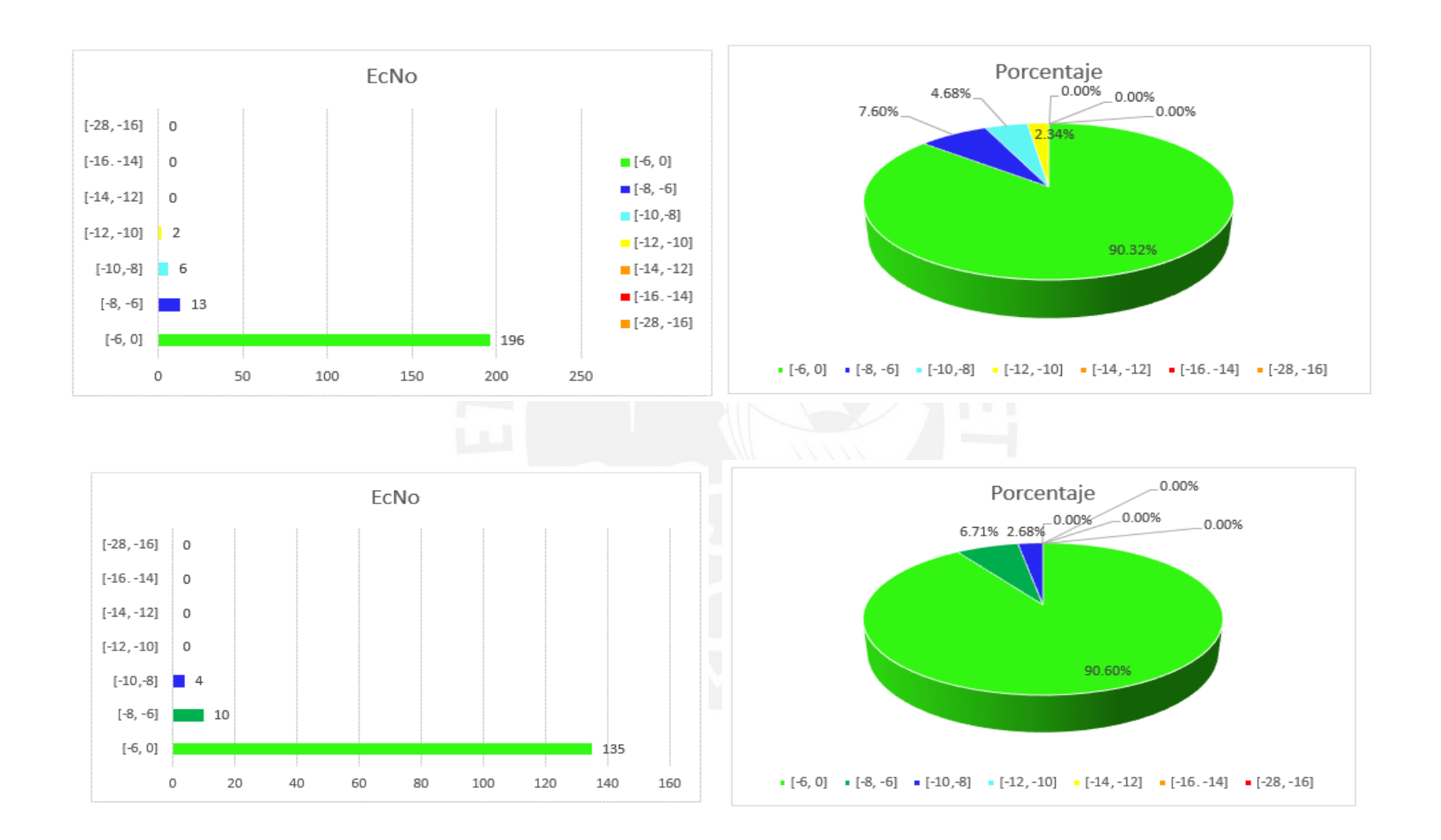

**CEE** 

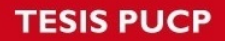

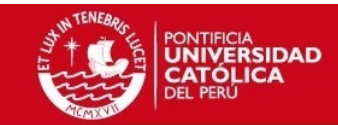

# **Muestras de Best Server (Scrambling Code)**

Portadora 1062 sótano 1 CEM1

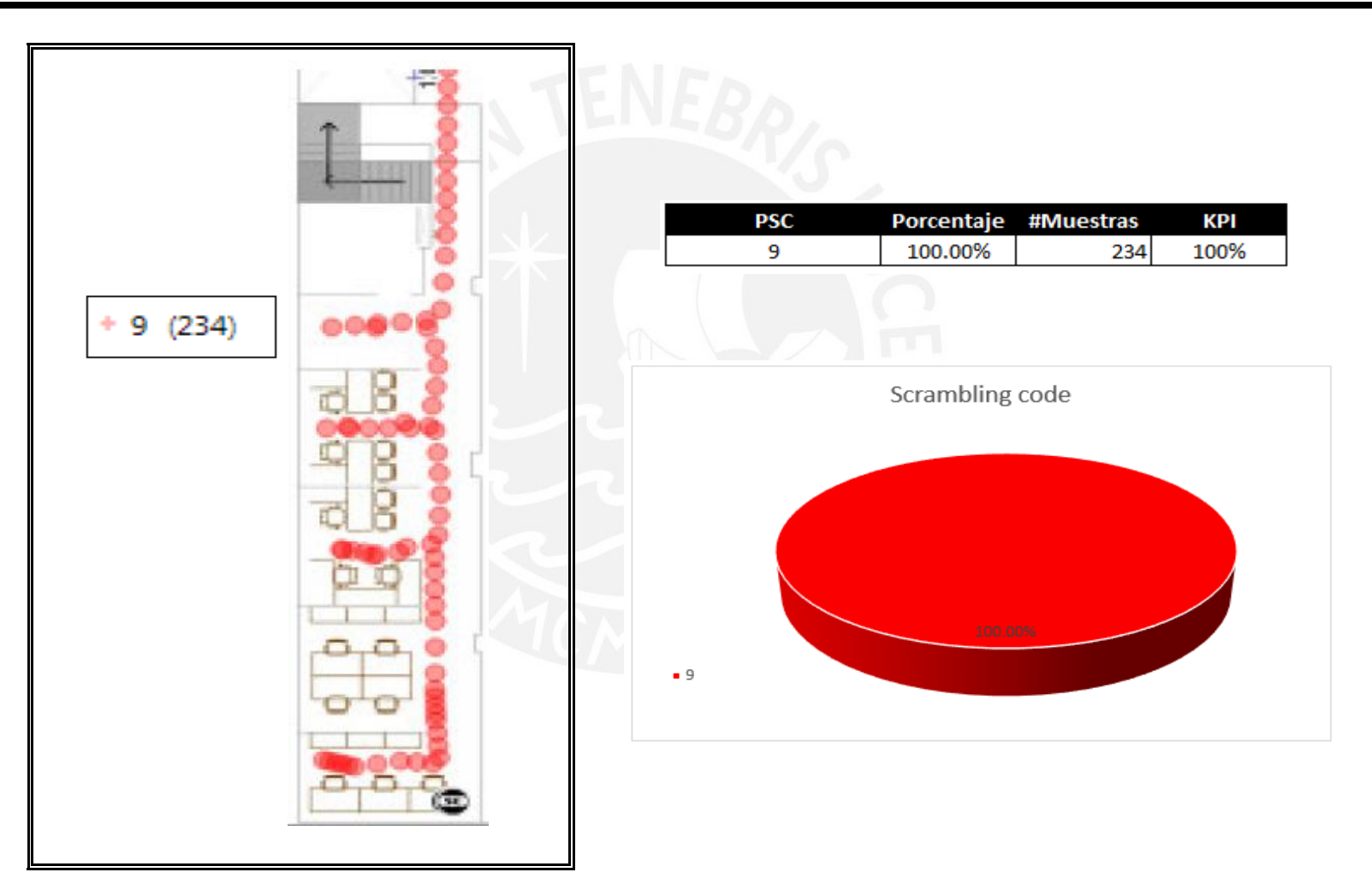

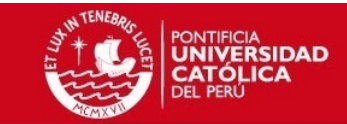

Portadora 1062 sótano 3 CEM2

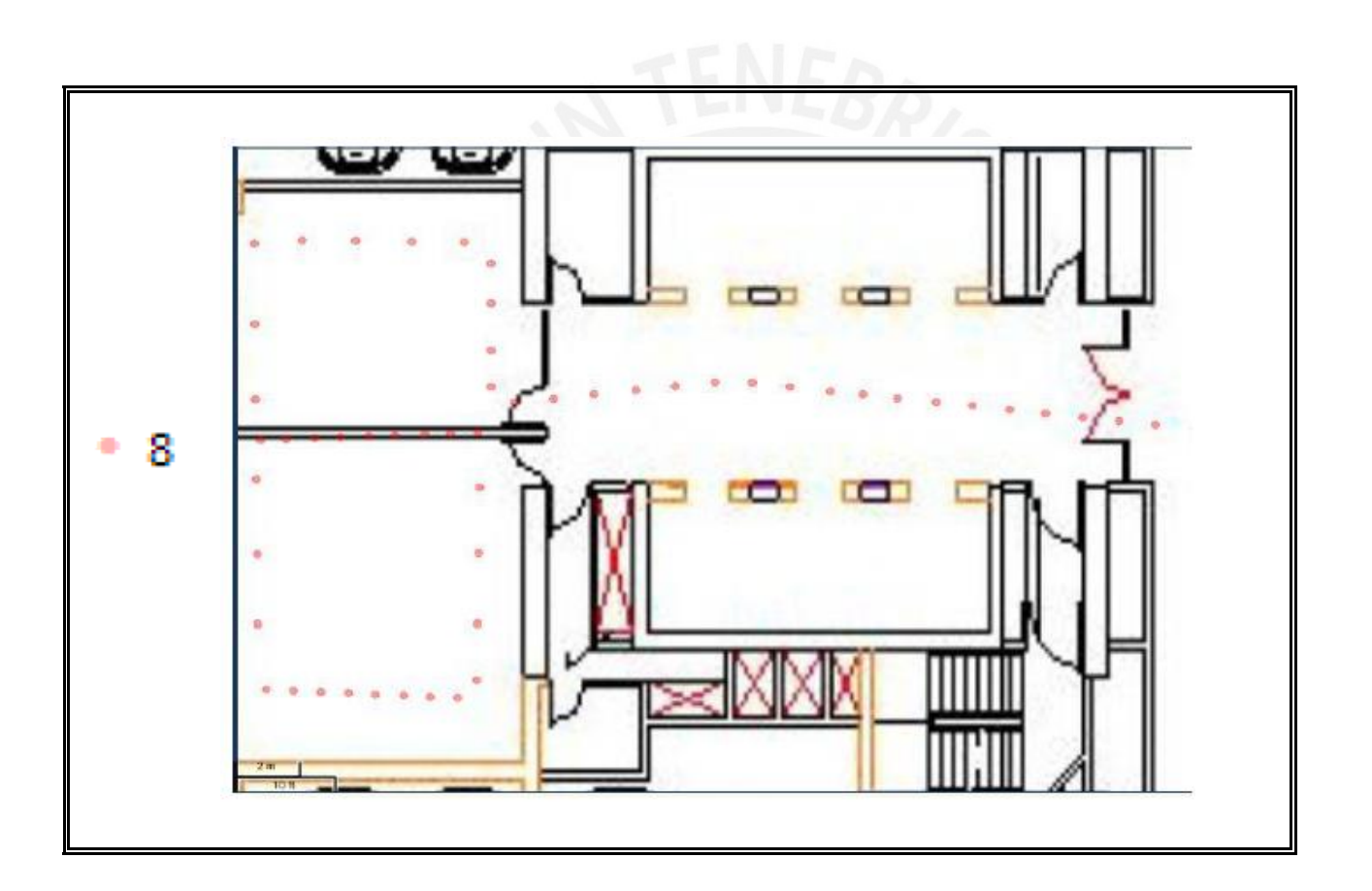

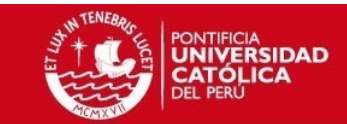

### Portadora 1062 sótano 1 CEM2

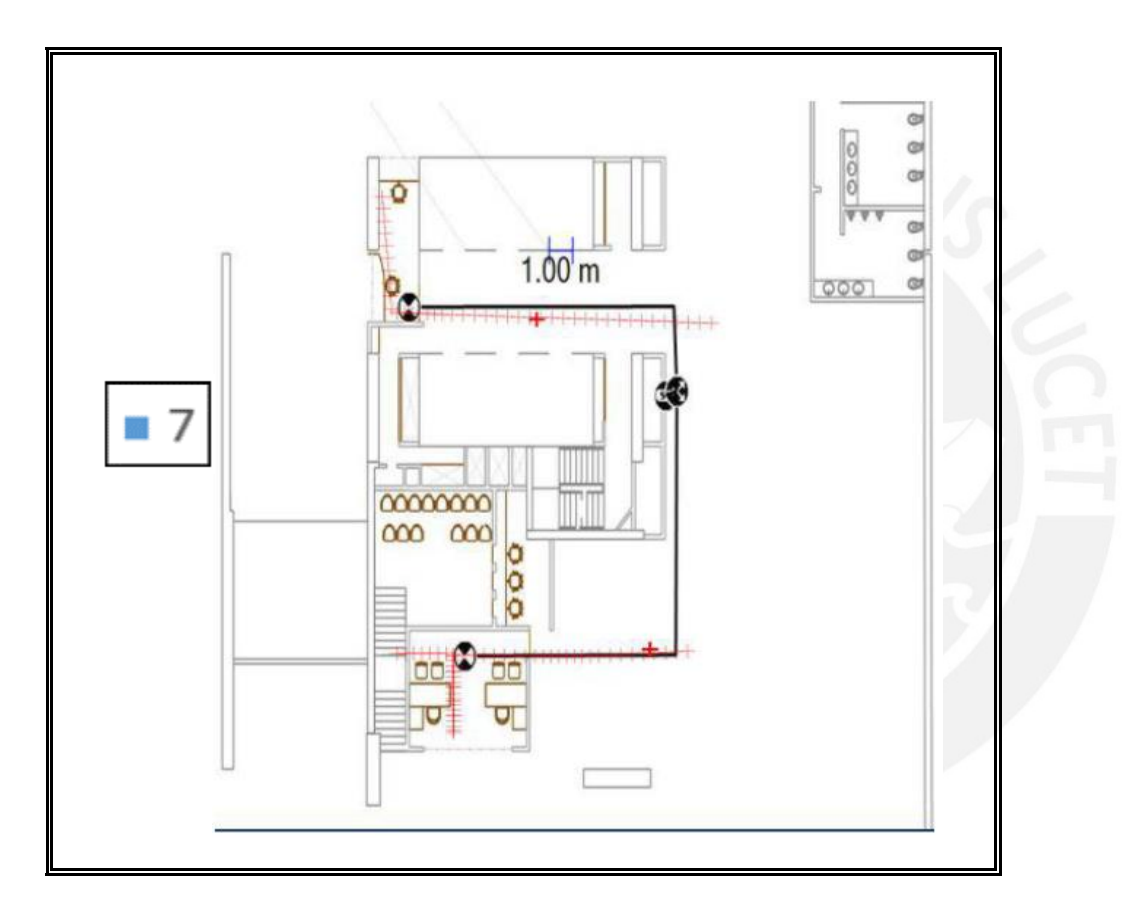

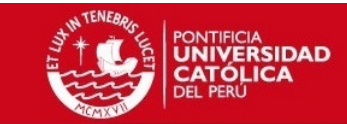

# Portadora 1062 PISO 1 CEM2

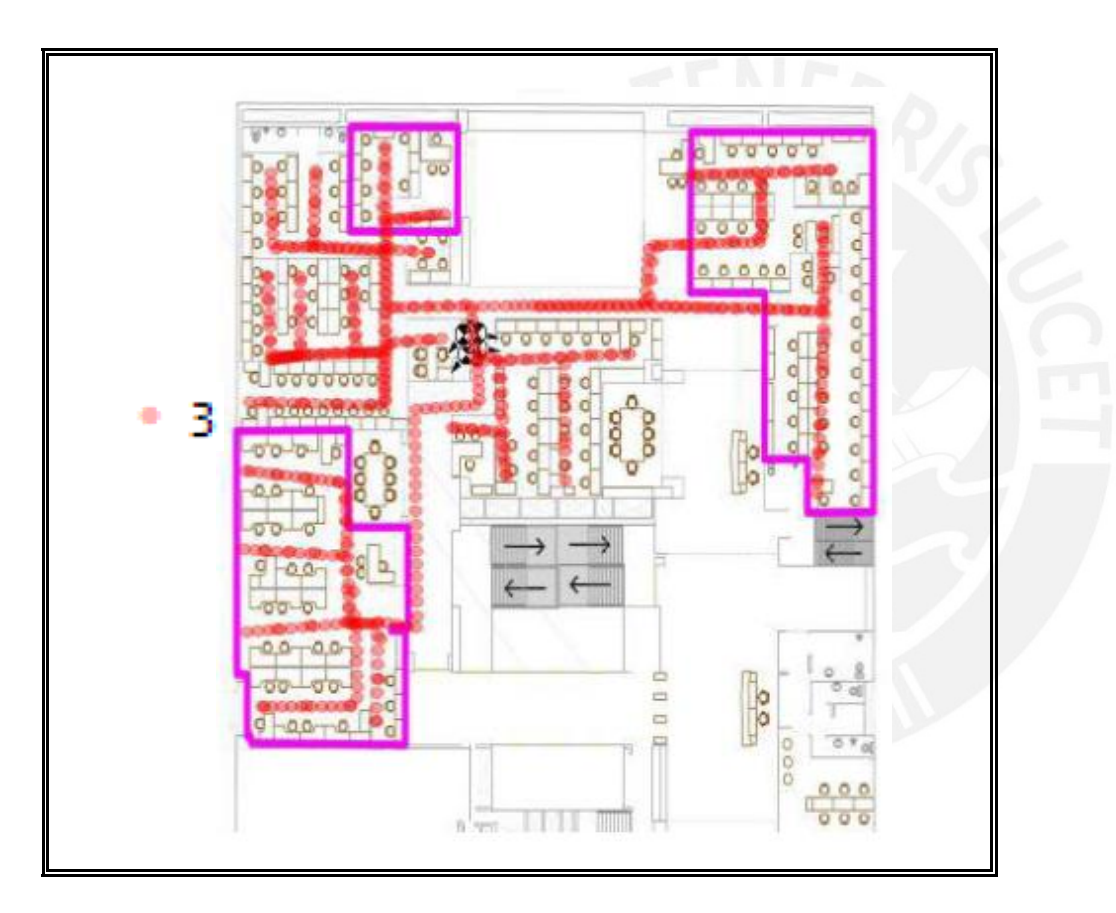

**CEE** 

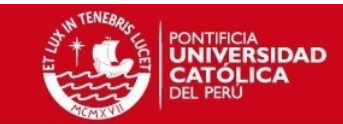

#### Portadora 1087 PISO 1 CEM2

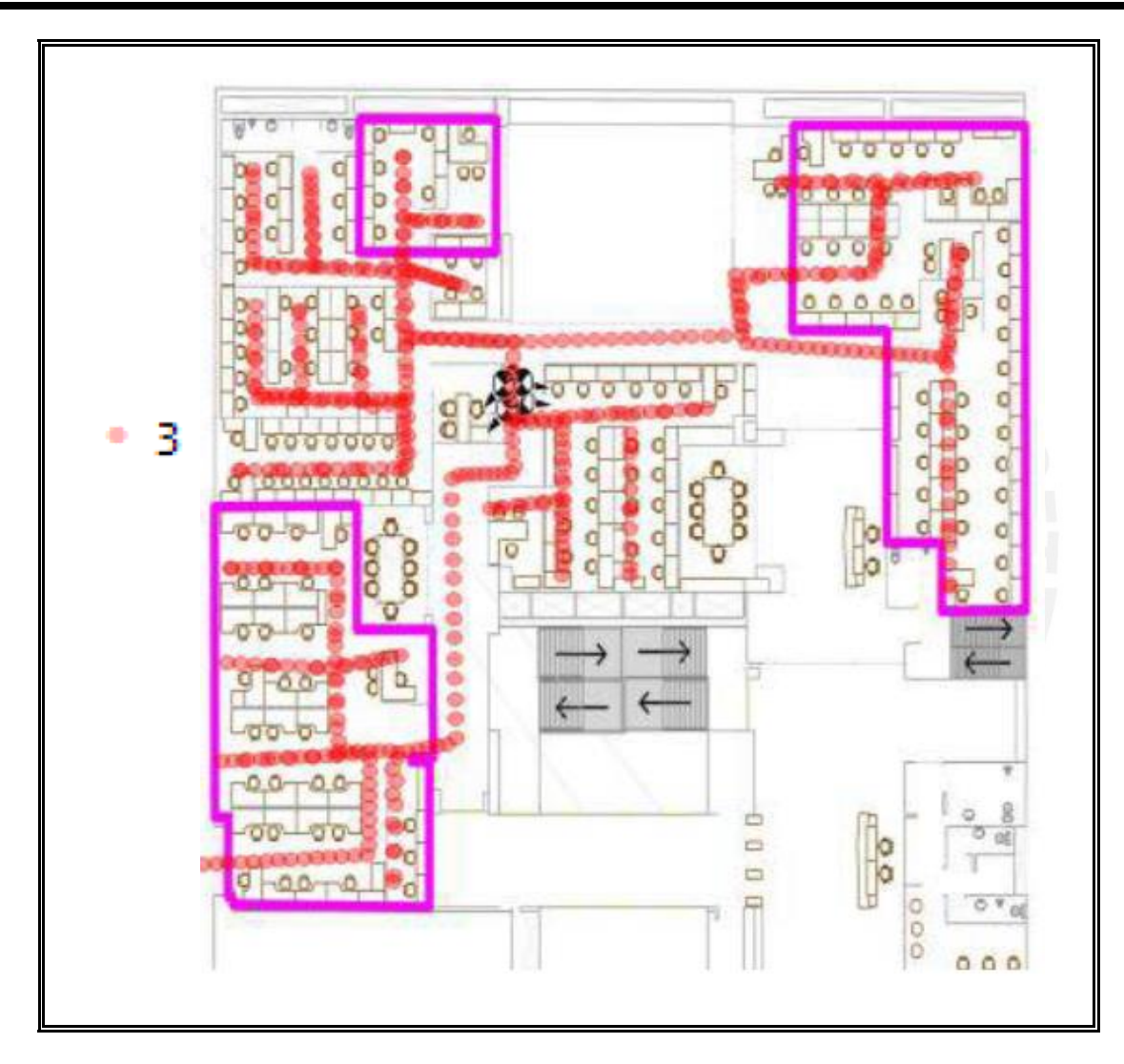

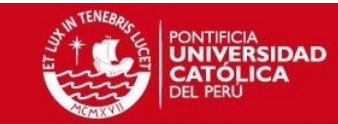

#### *Portadora 1062 PISO 2 CEM2*

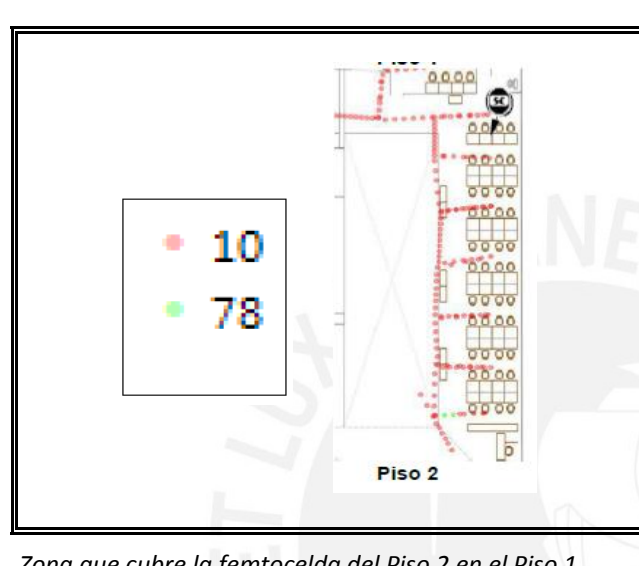

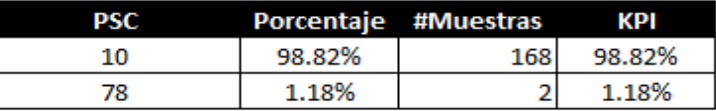

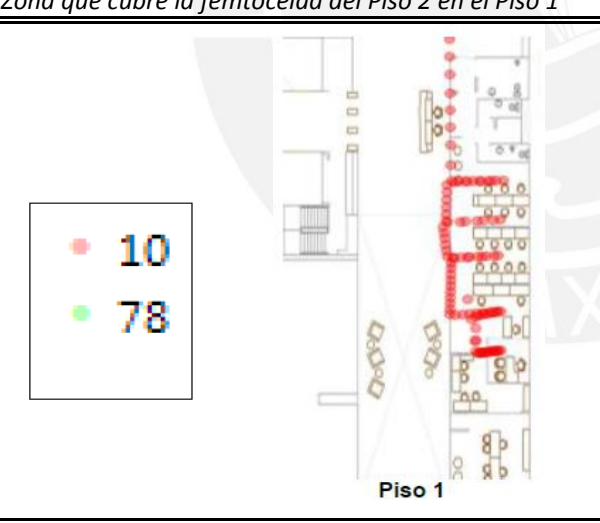

L

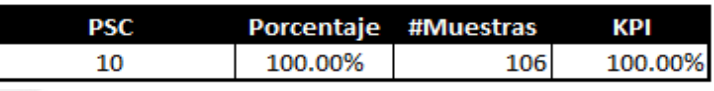

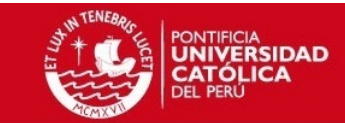

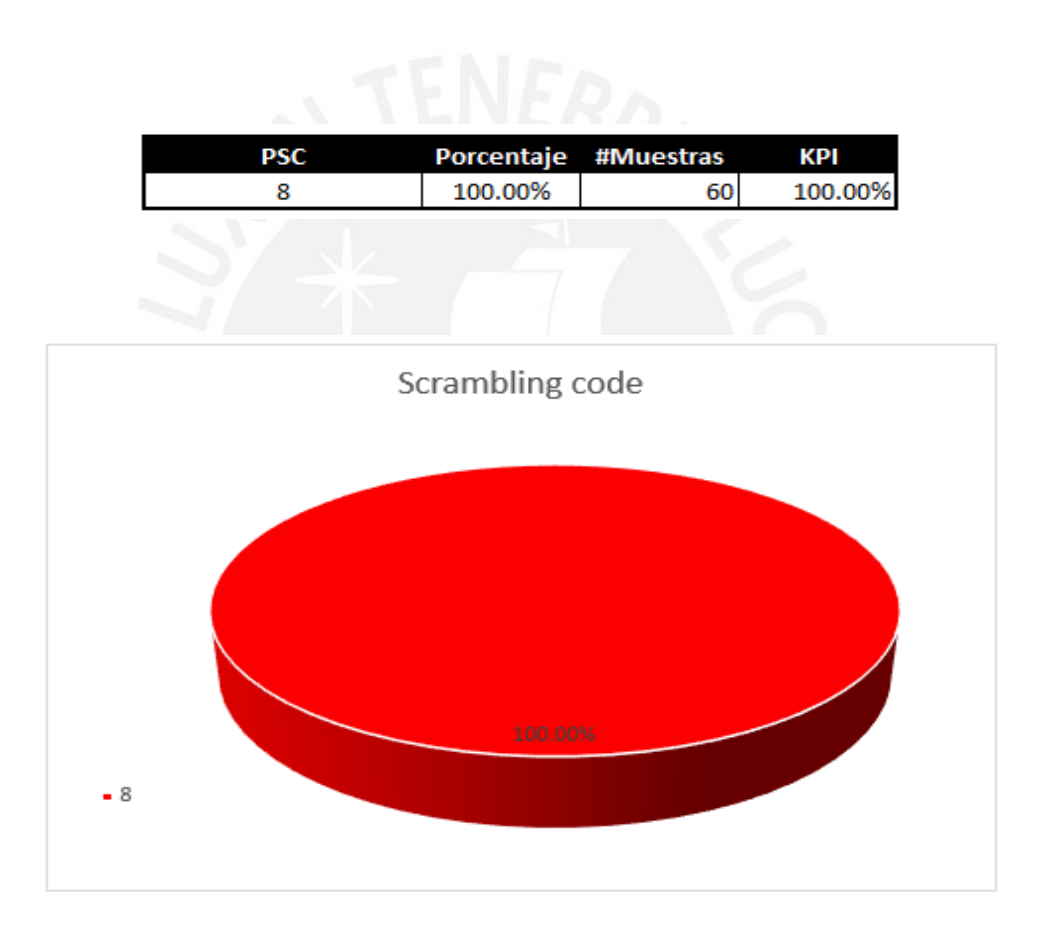

Tesis publicada con autorización del autor No olvide citar esta tesis

CEE<sub>2</sub>

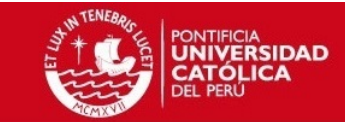

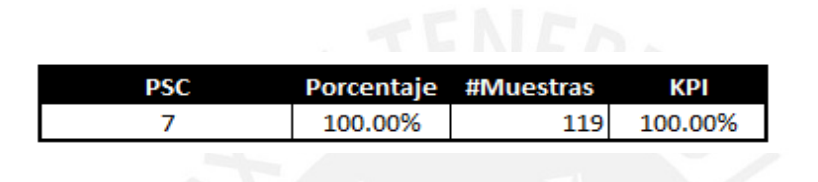

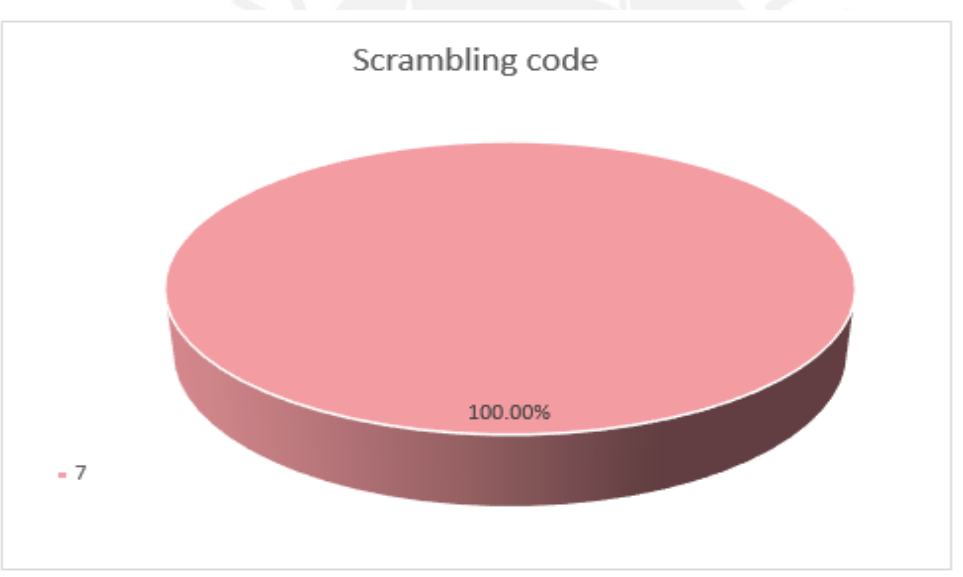

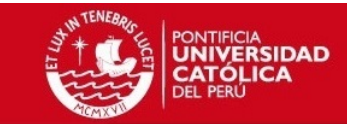

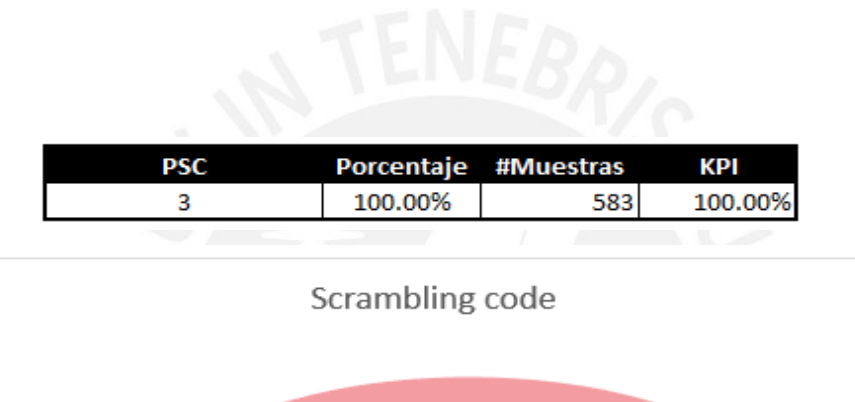

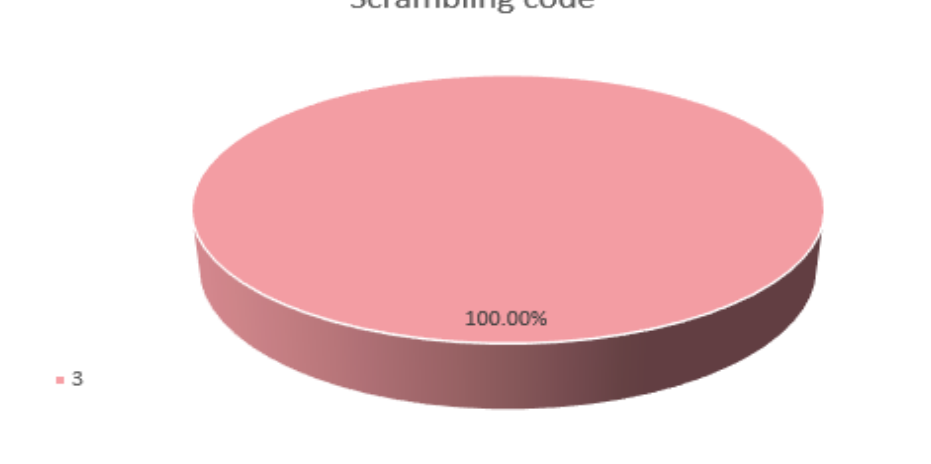

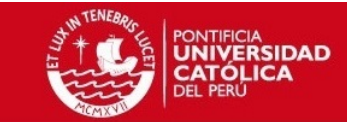

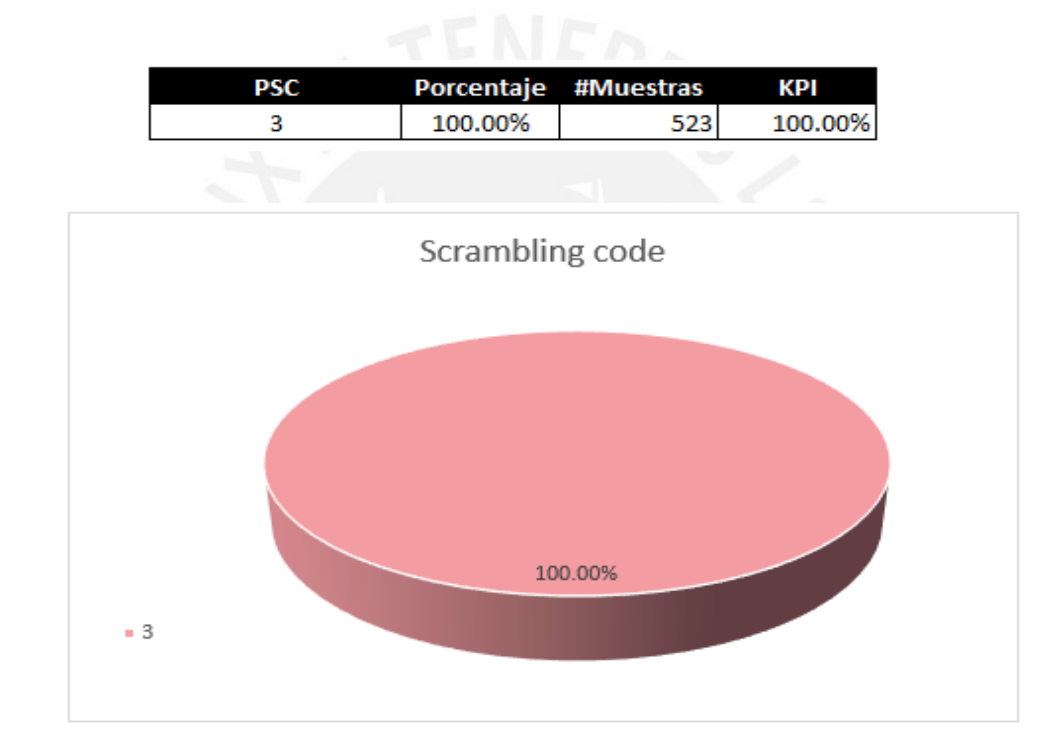

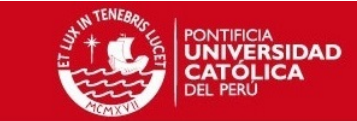

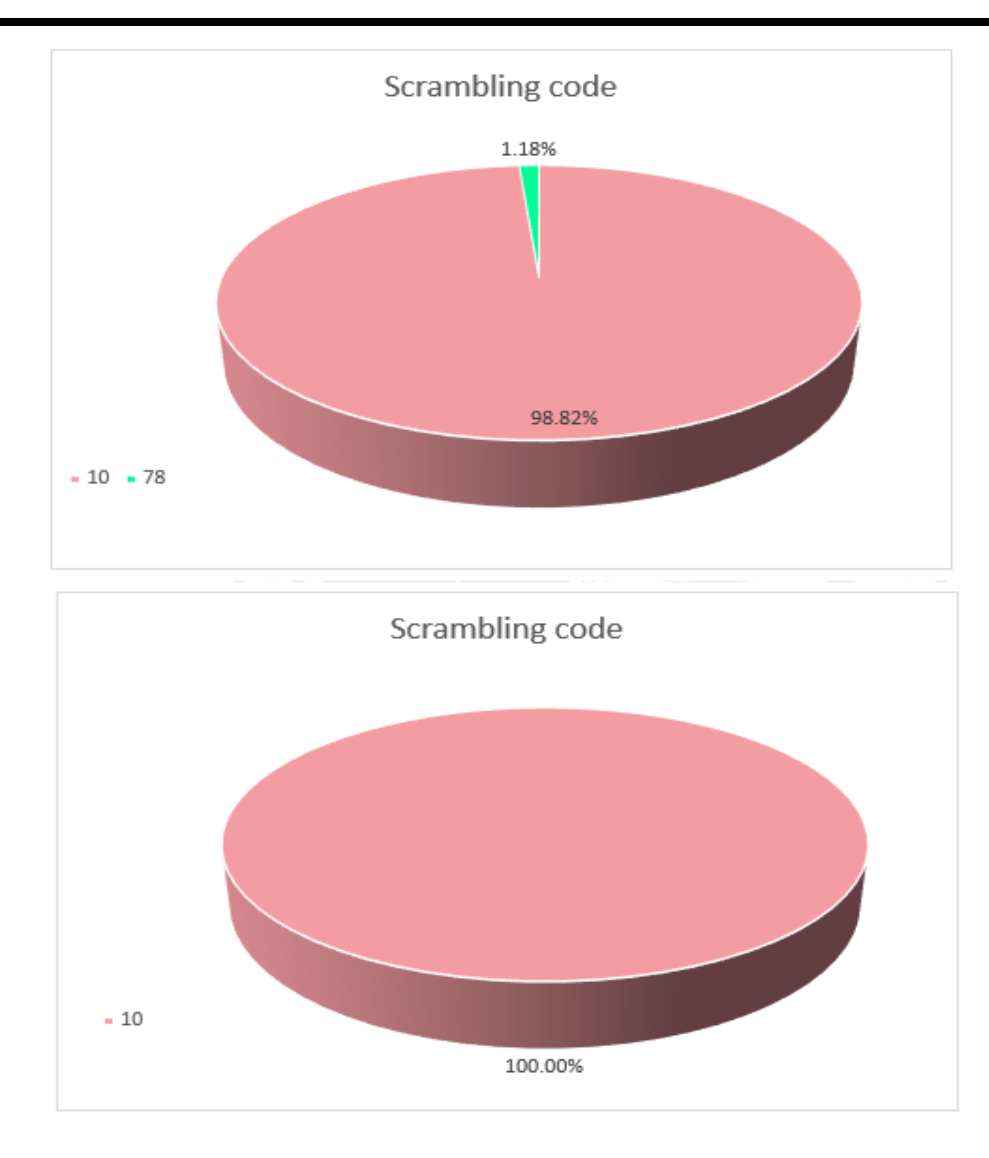

Tesis publicada con autorización del autor No olvide citar esta tesis

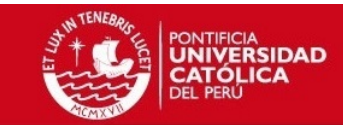

# **Muestras de Tx Power**

## Portadora 1062 sótano 1 CEM1

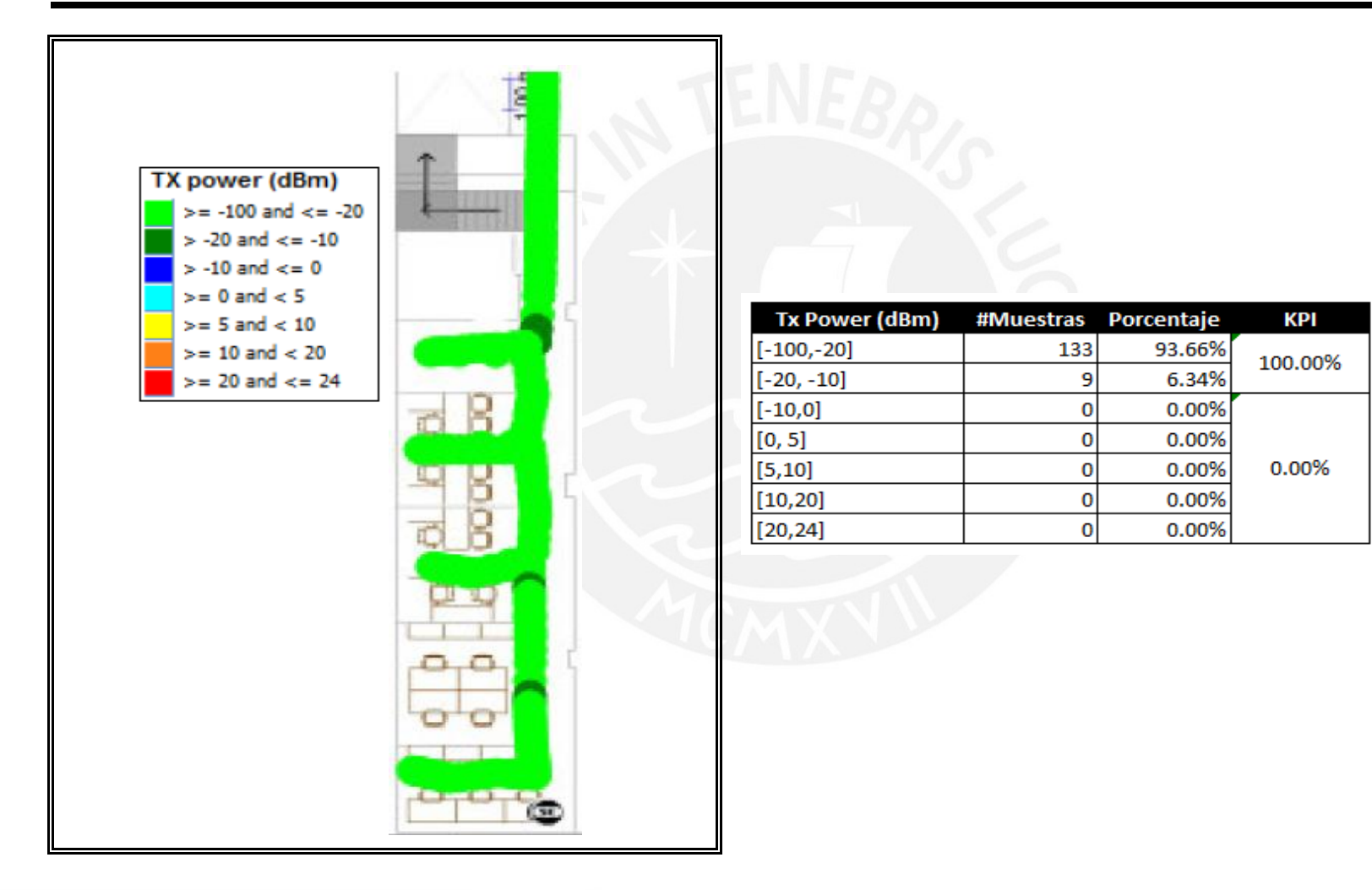

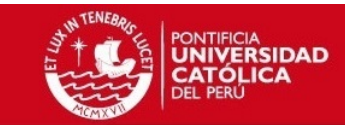

### Portadora 1062 sótano 3 CEM2

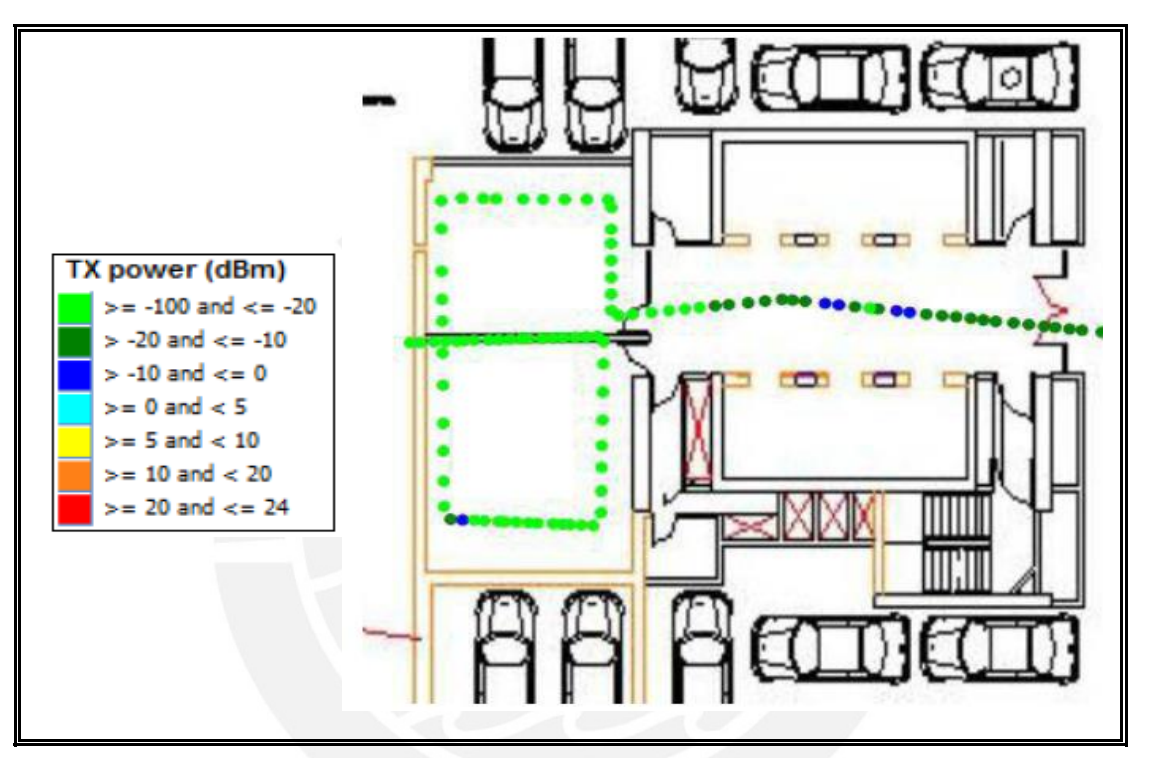

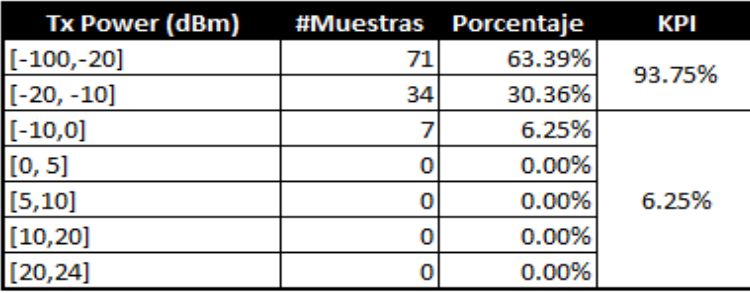

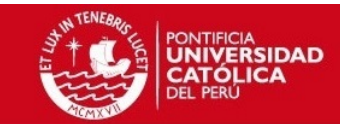

#### Portadora 1062 sótano 1 CEM2

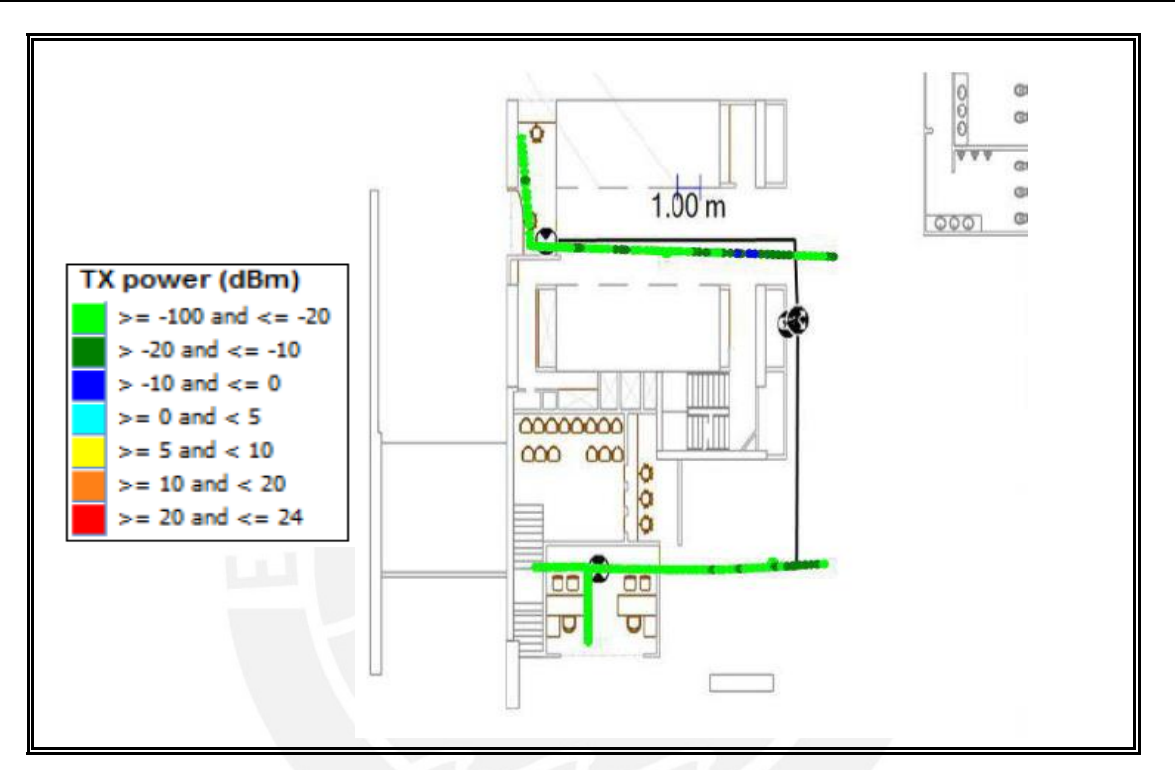

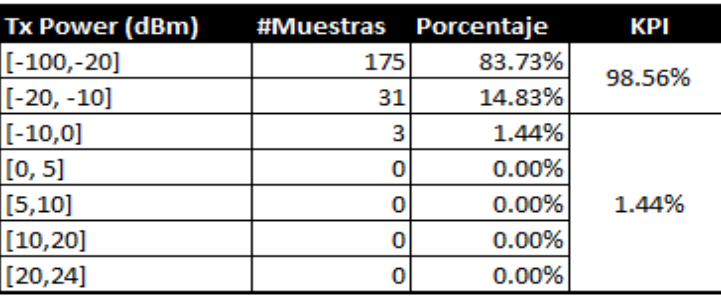

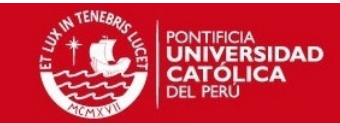

#### Portadora 1062 PISO 1 CEM2

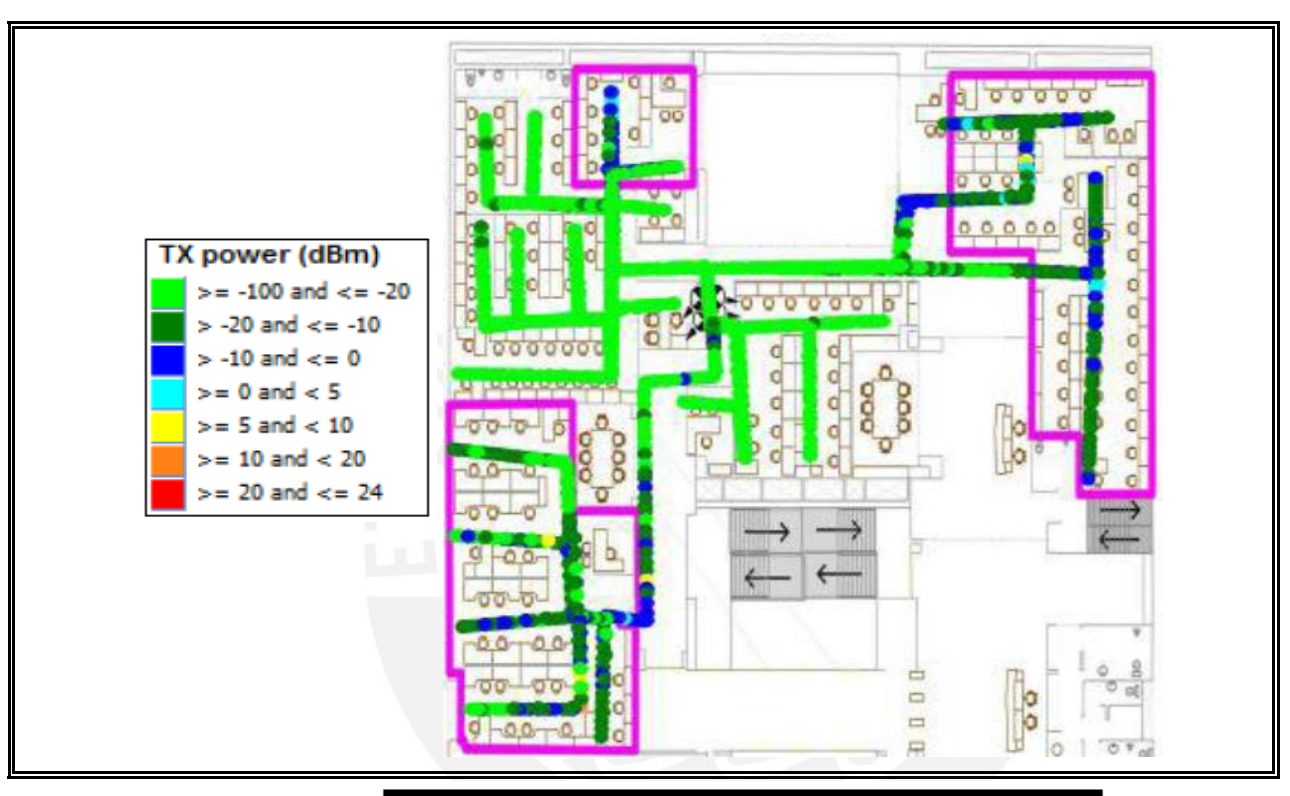

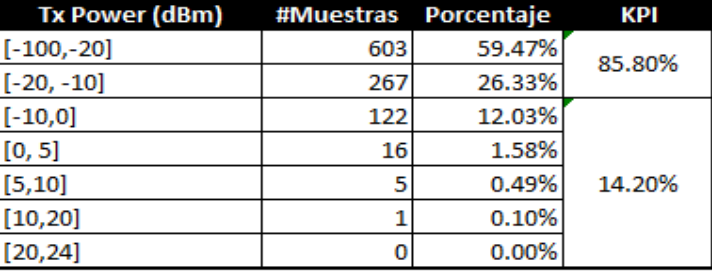

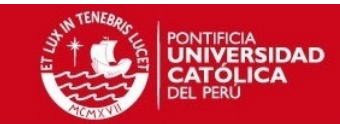

#### Portadora 1087 PISO 1 CEM2

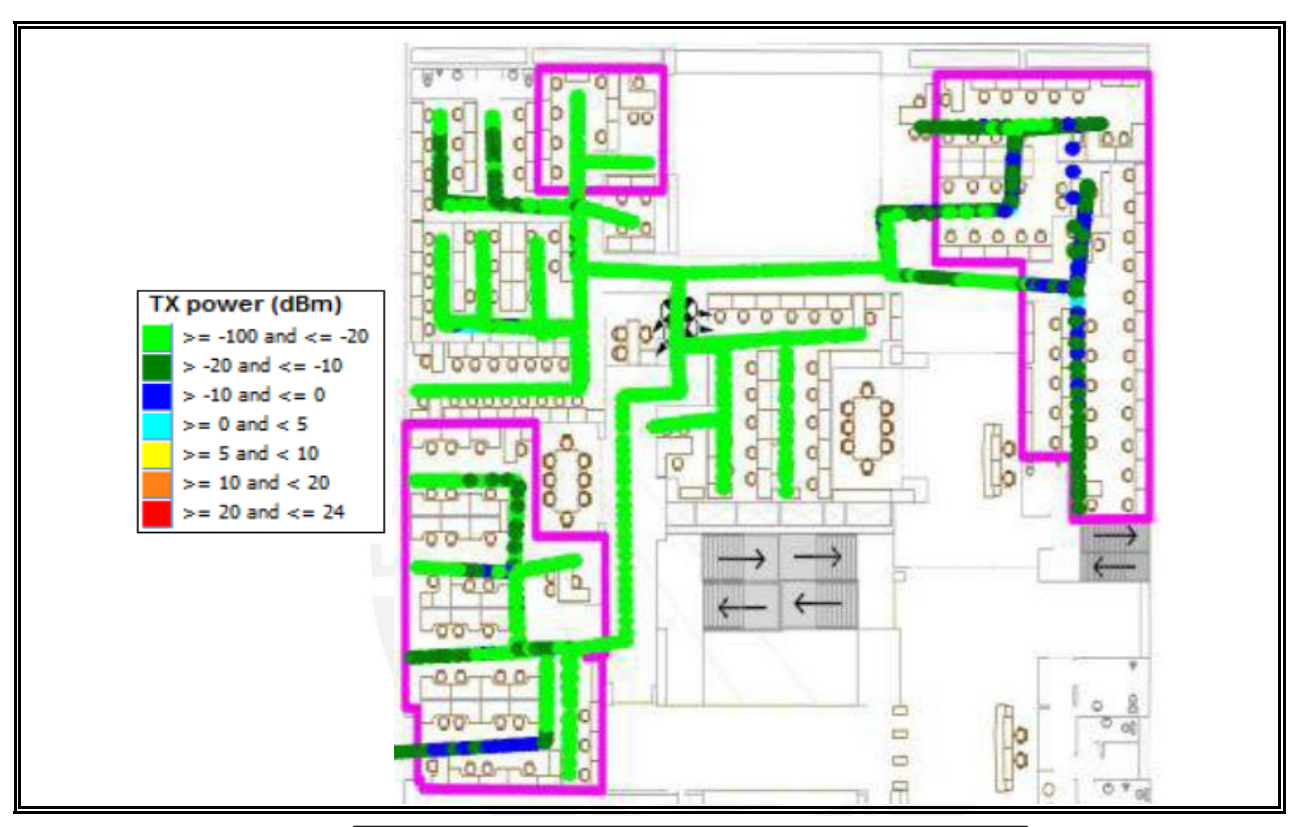

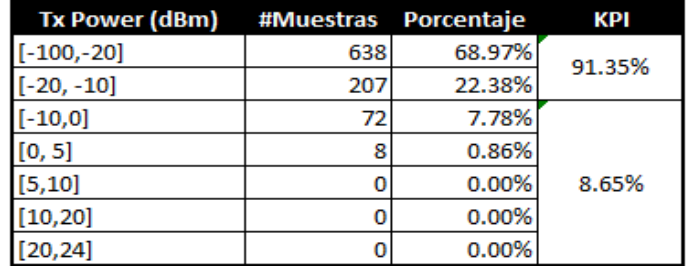

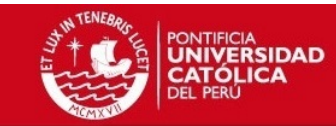

#### *Portadora 1062 PISO 2 CEM2*

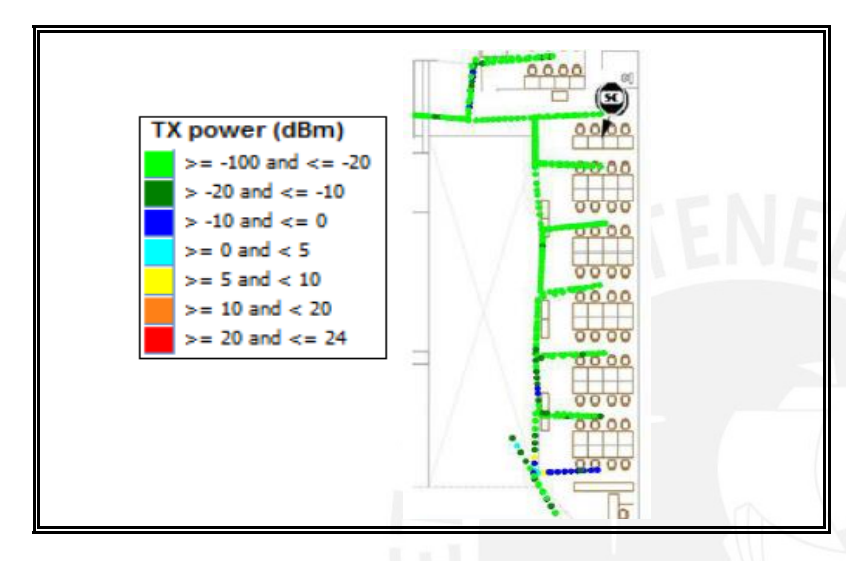

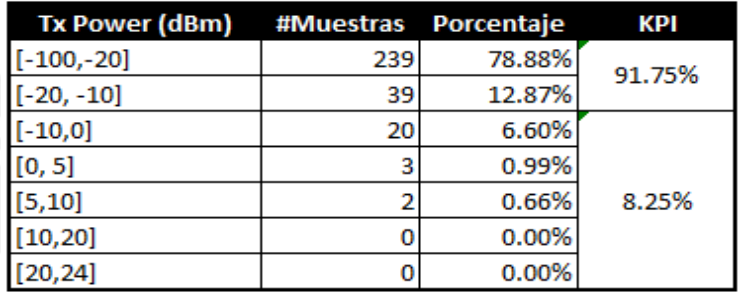

*Zona que cubre la femtocelda del Piso 2 en el Piso 1*

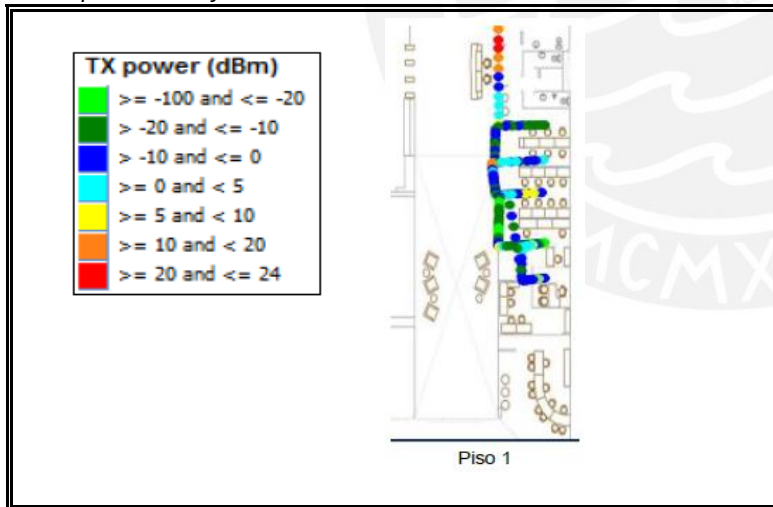

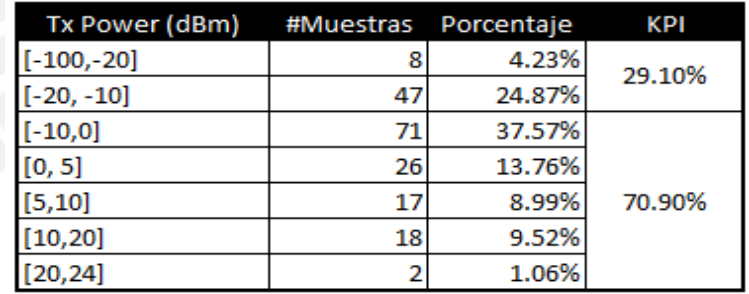

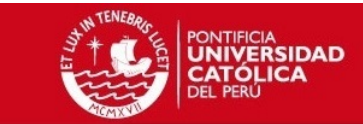

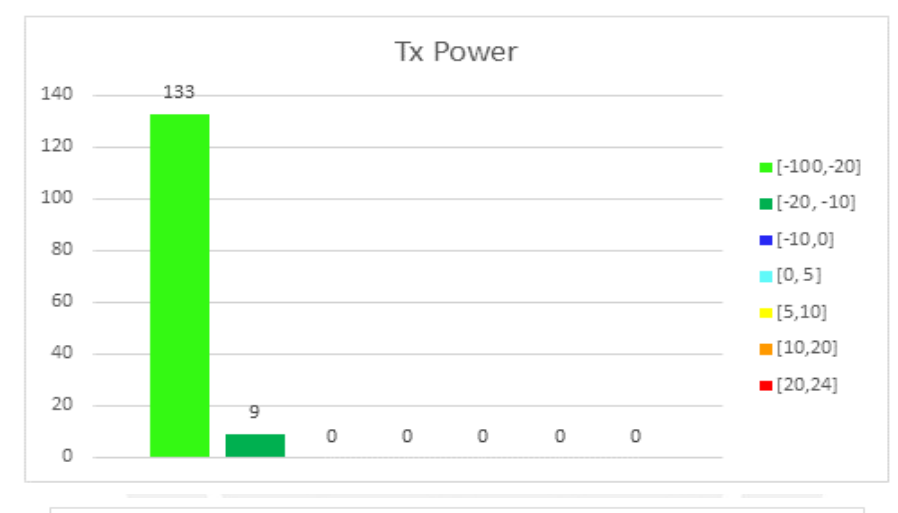

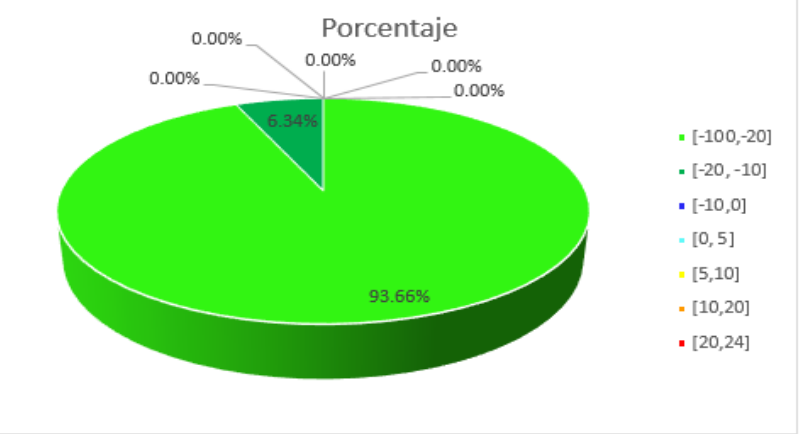

Tesis publicada con autorización del autor No olvide citar esta tesis

**CEE** 

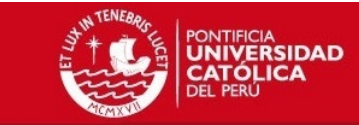

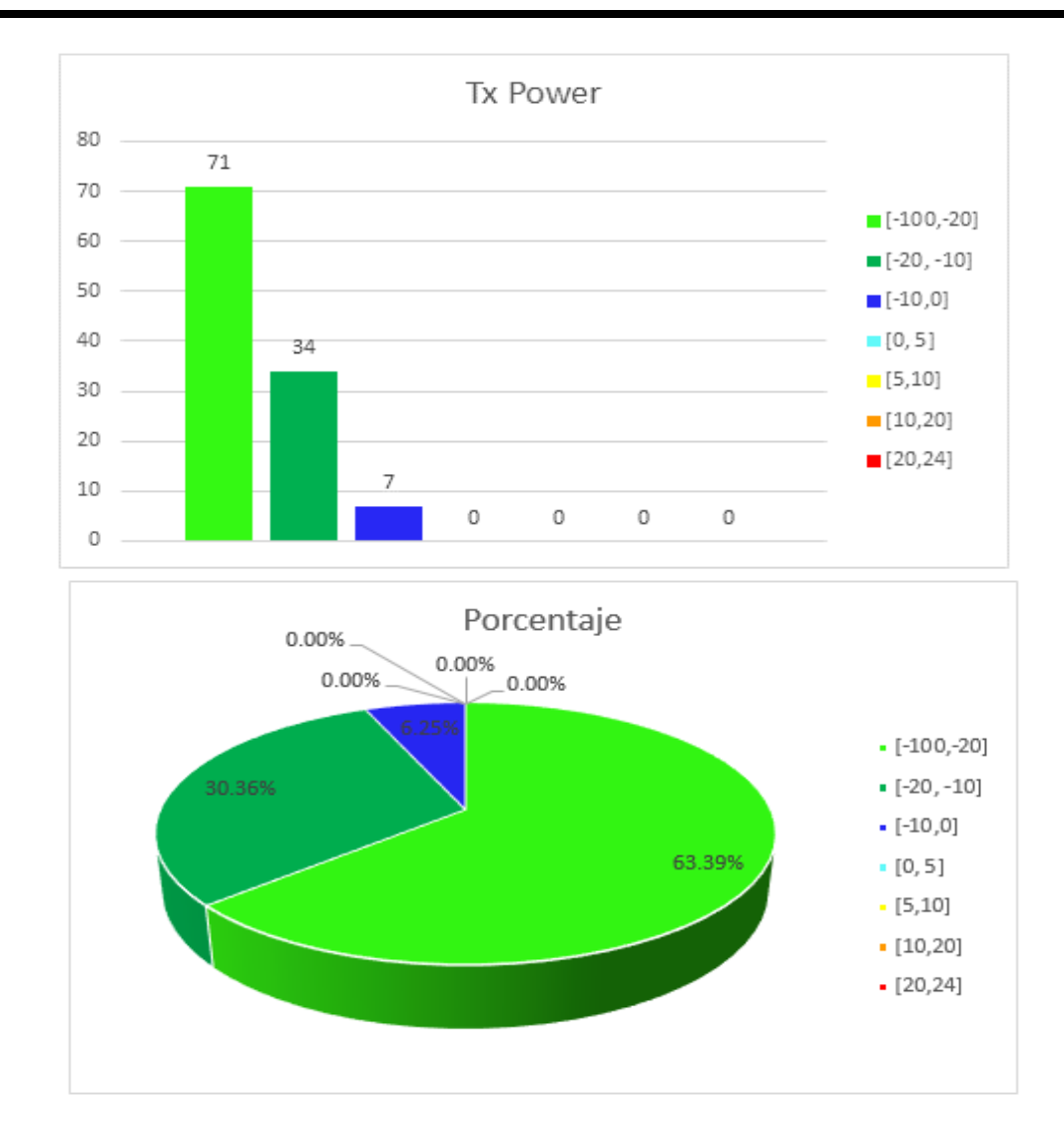

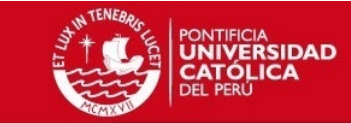

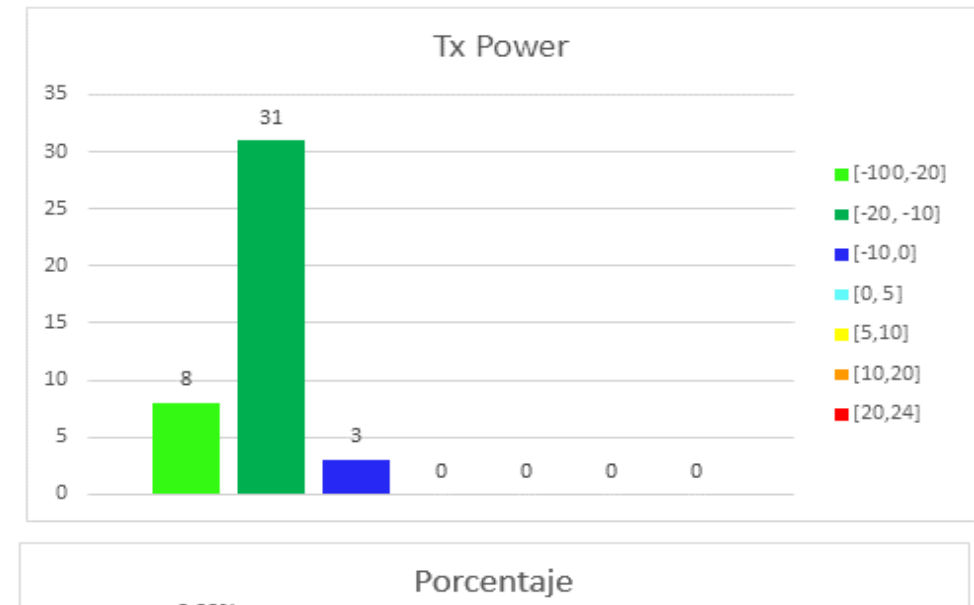

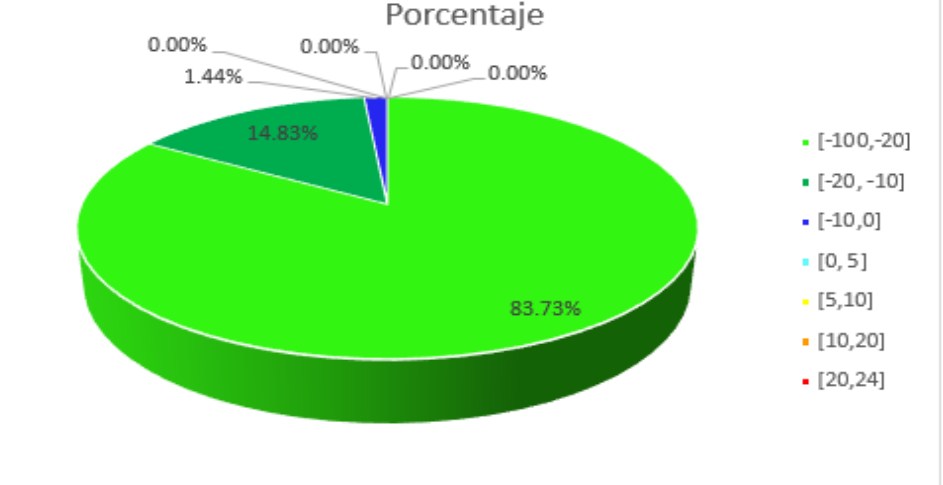

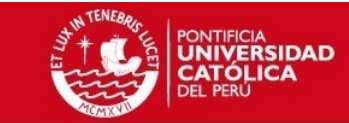

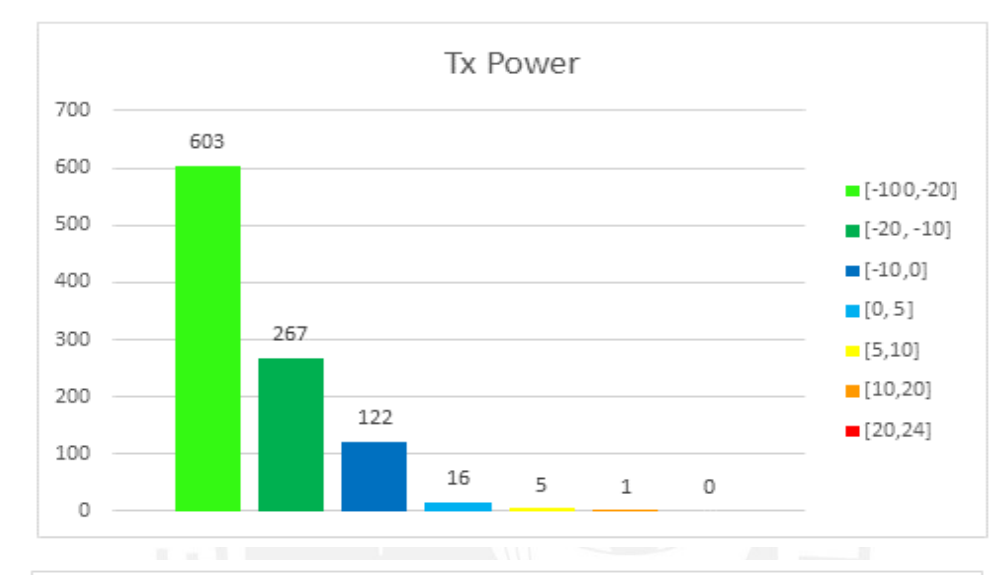

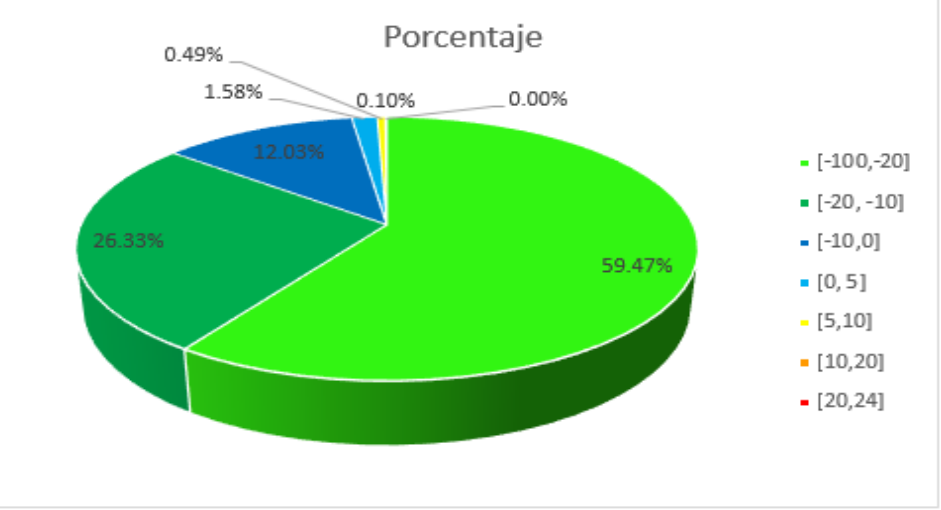

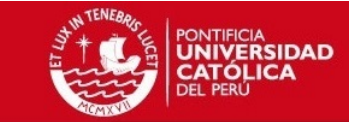

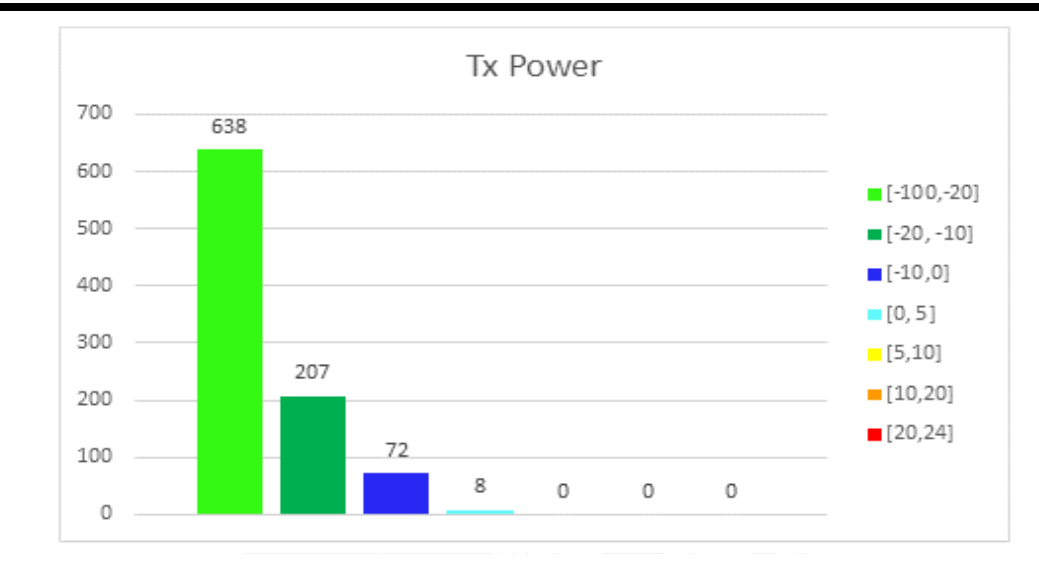

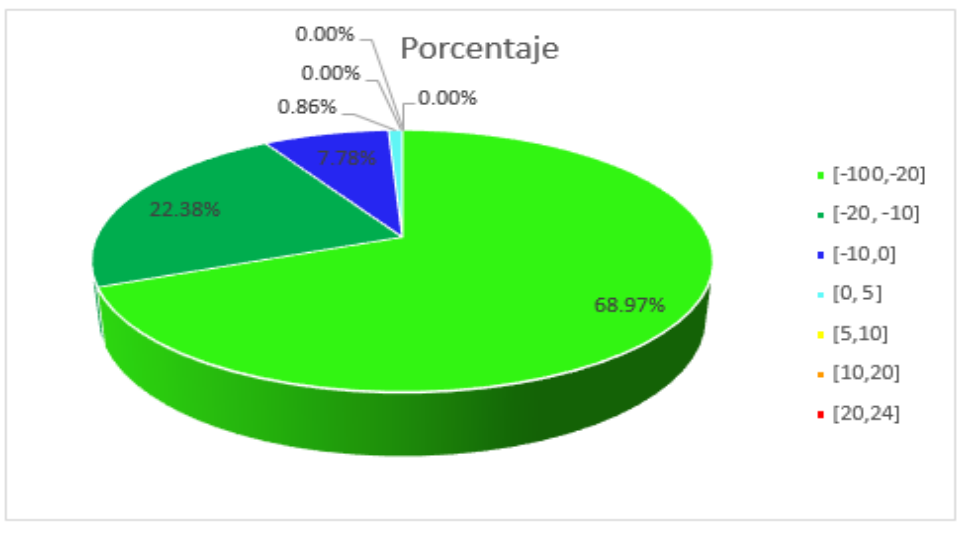

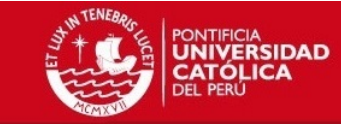

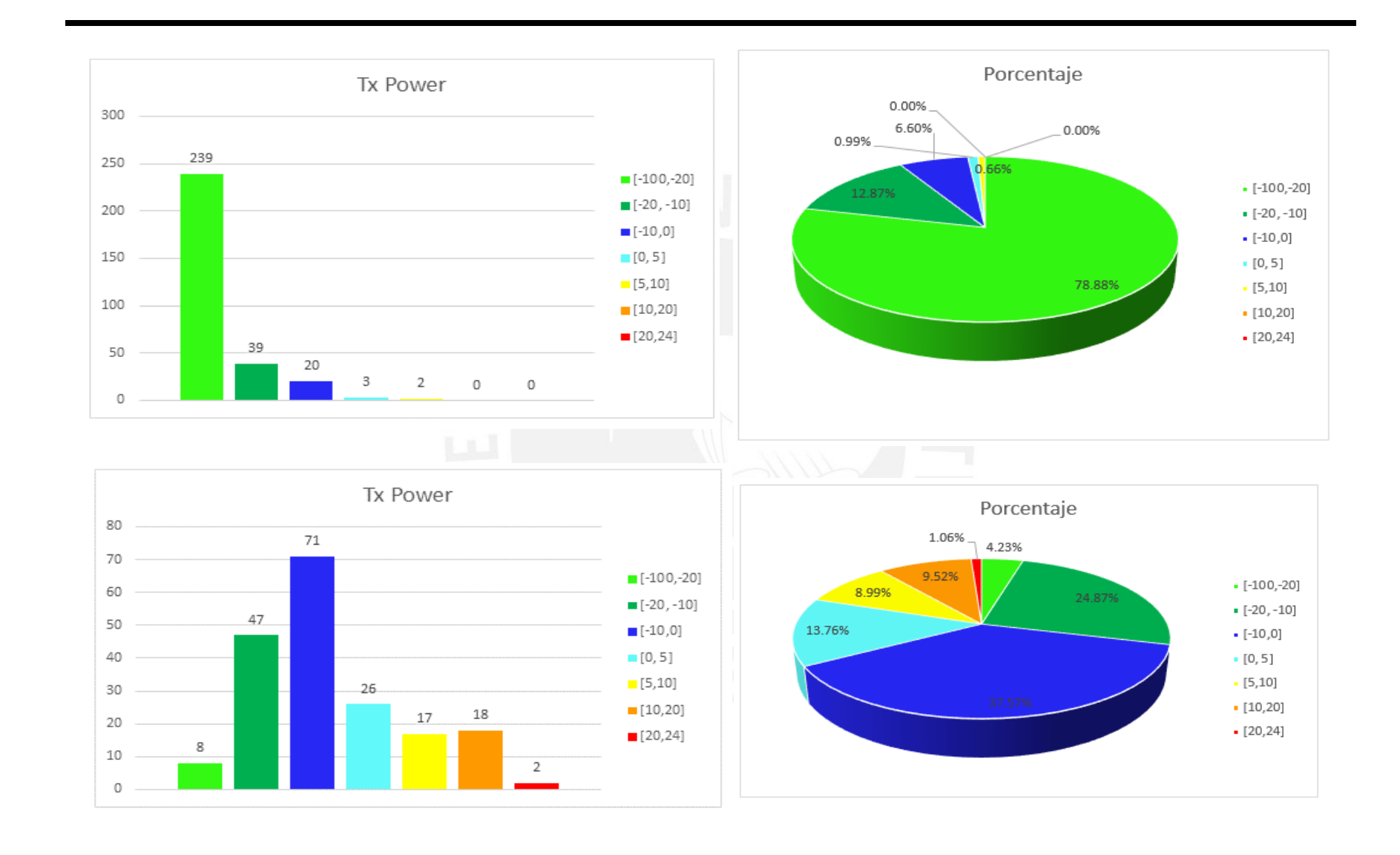

**CEE** 

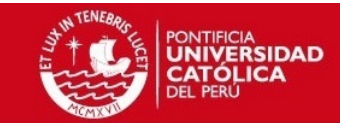

# **Throughput DL**

#### Portadora 1062 sótano 3 CEM2

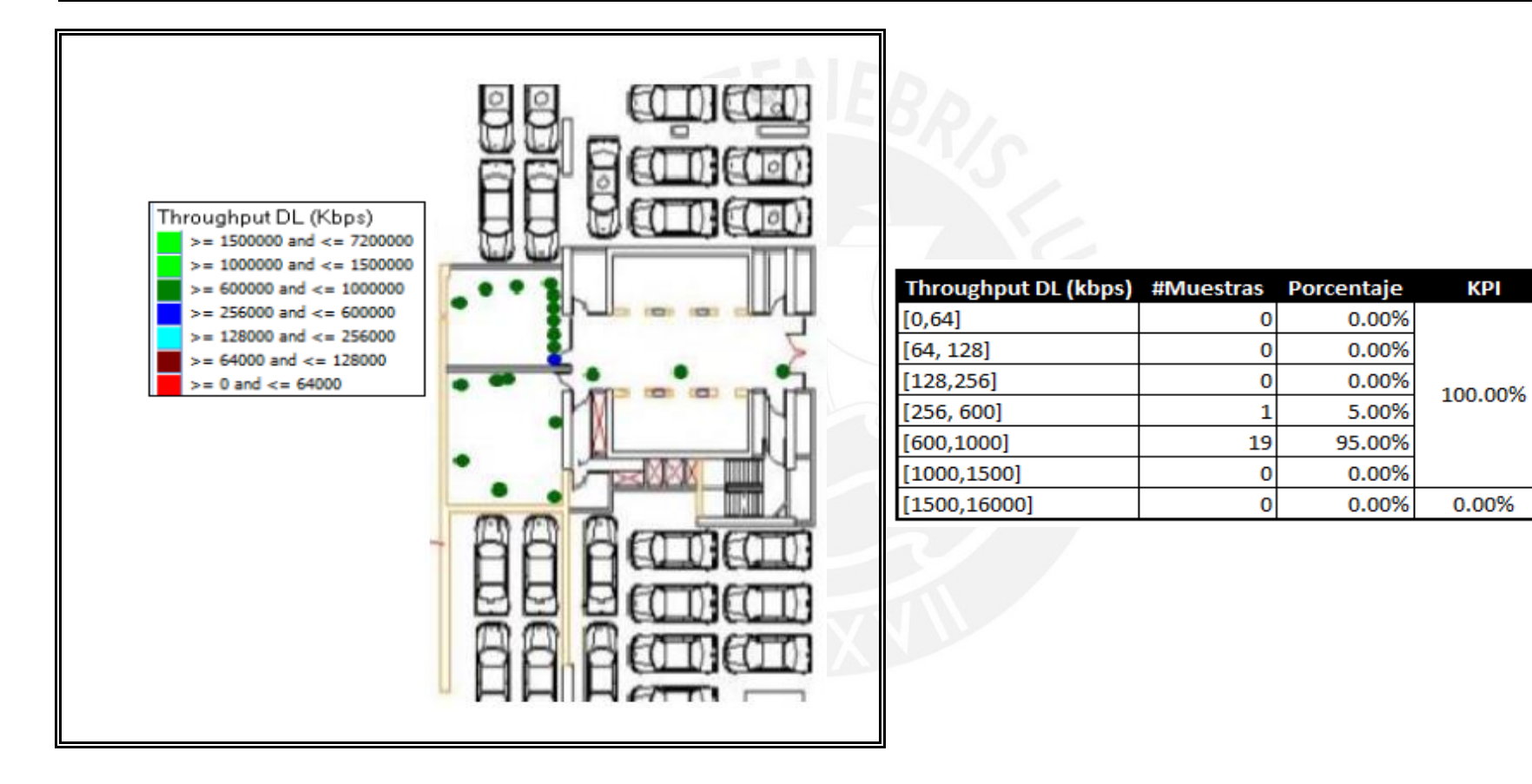

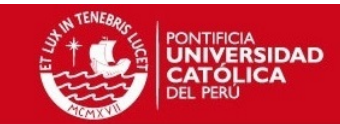

# Portadora 1062 sótano 1 CEM2

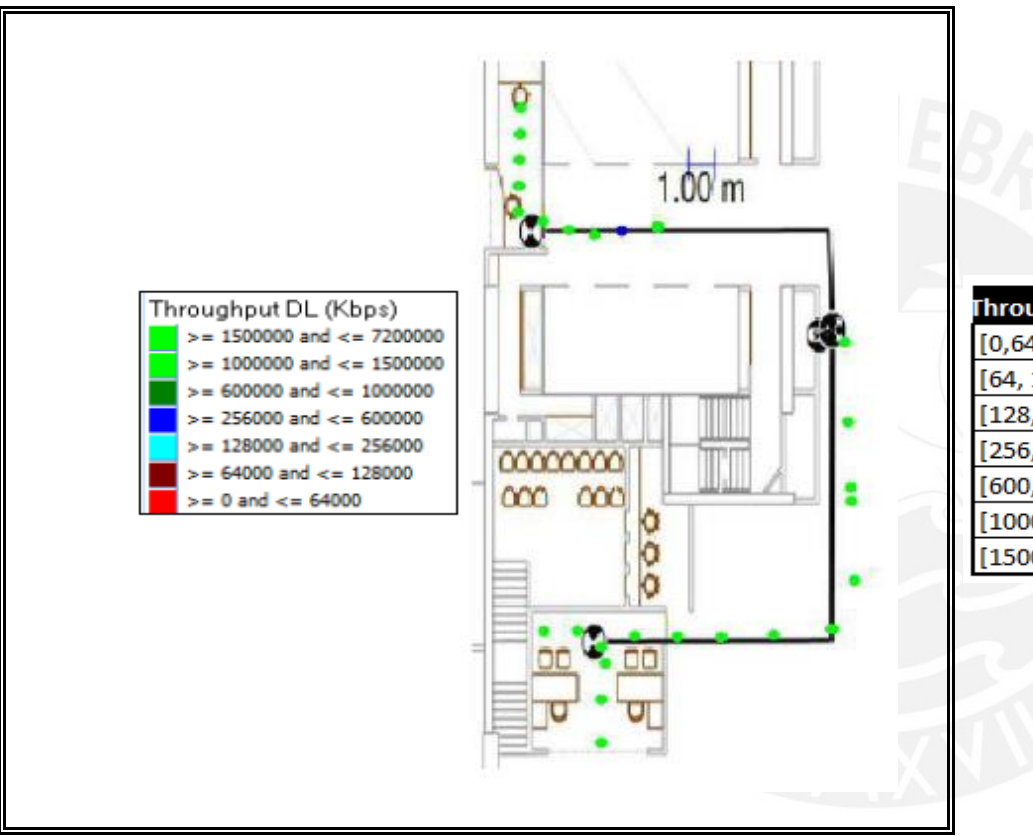

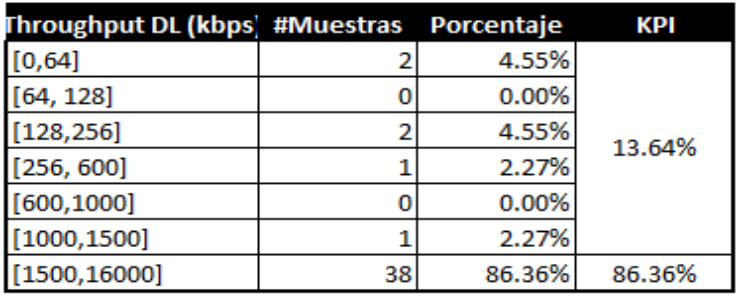

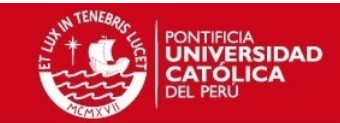

#### Portadora 1062 PISO 1 CEM2

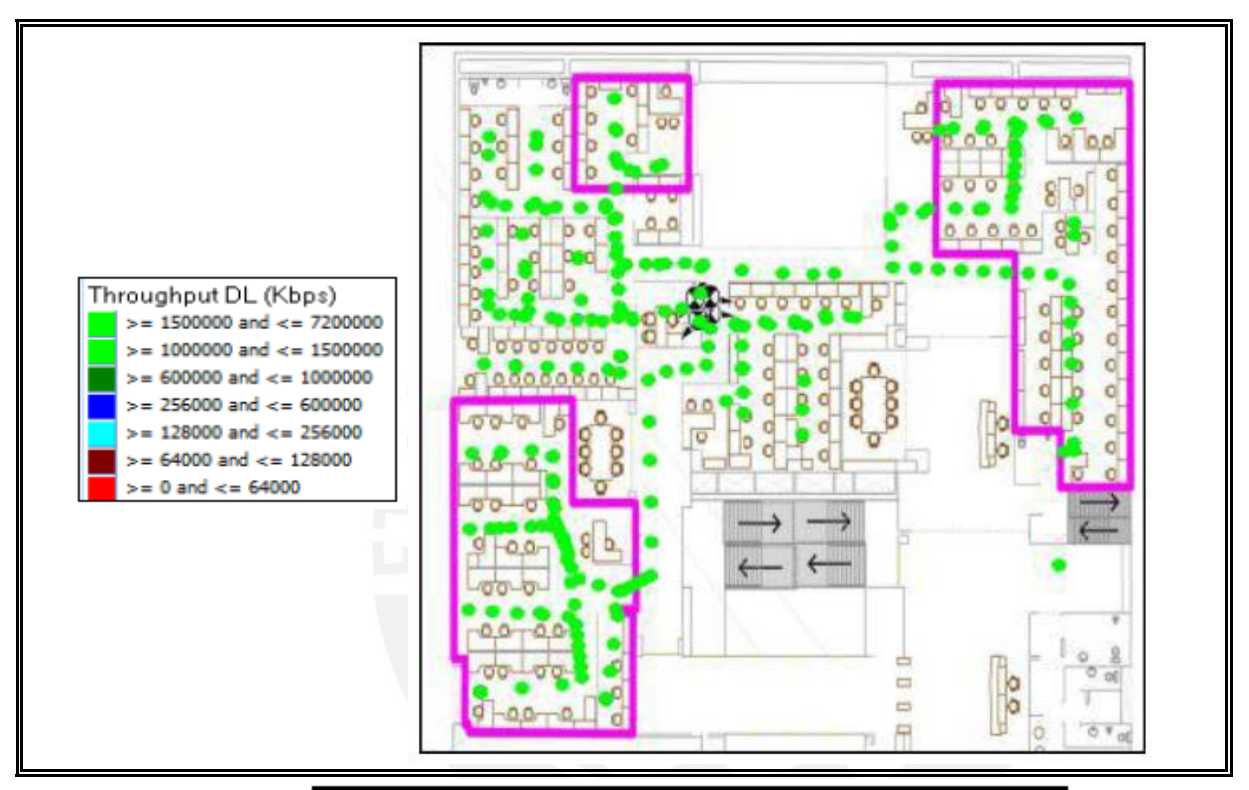

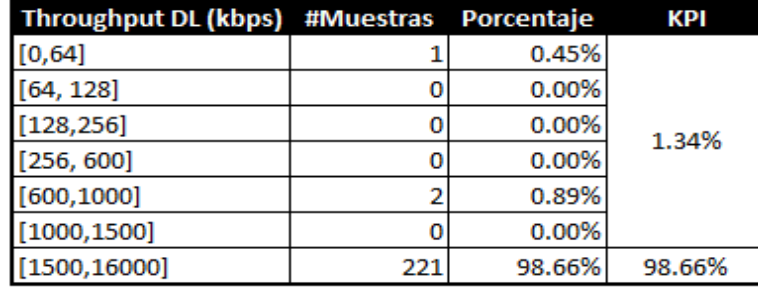

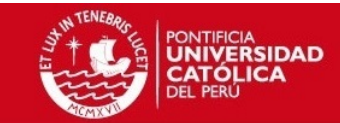

#### Portadora 1087 PISO 1 CEM2

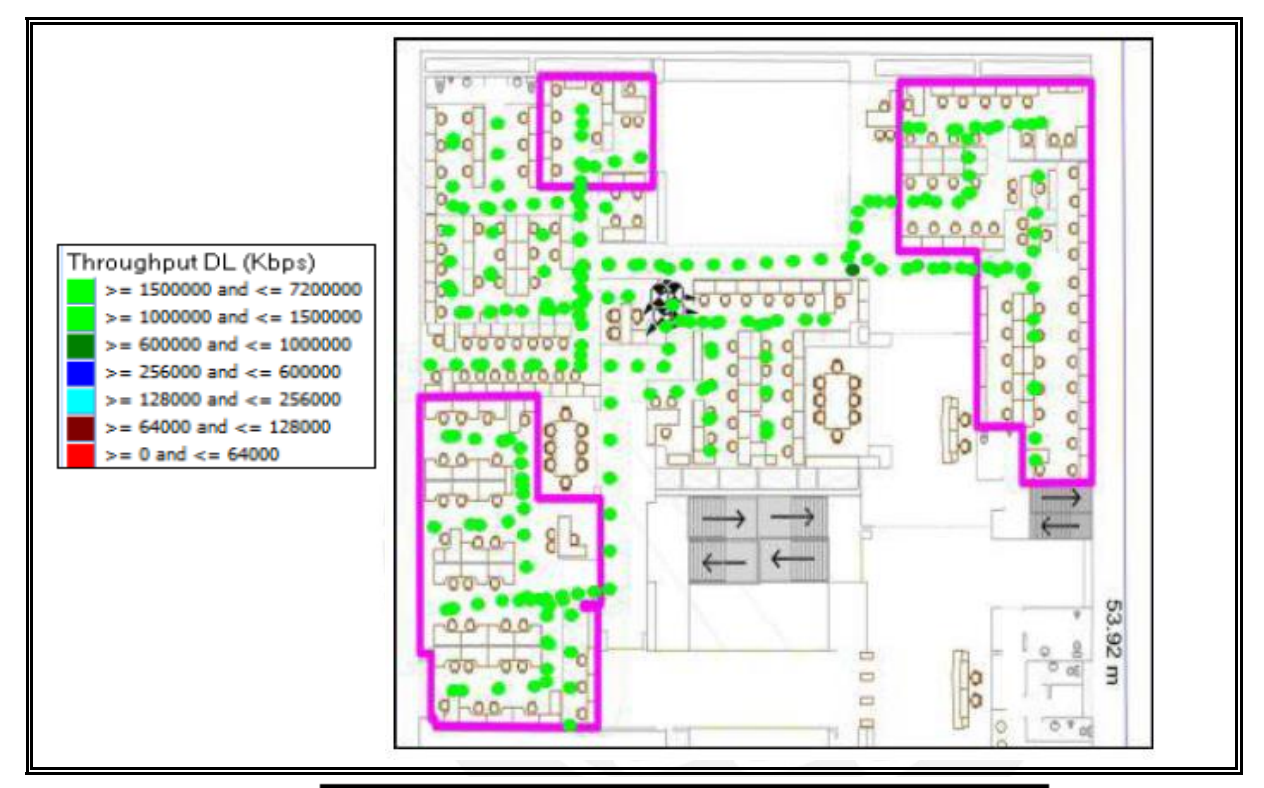

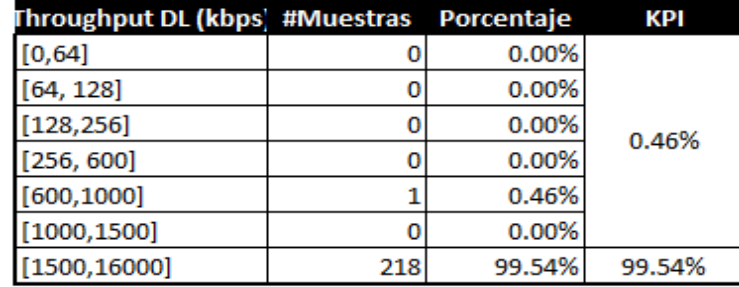
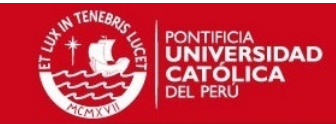

### *Portadora 1062 PISO 2 CEM2*

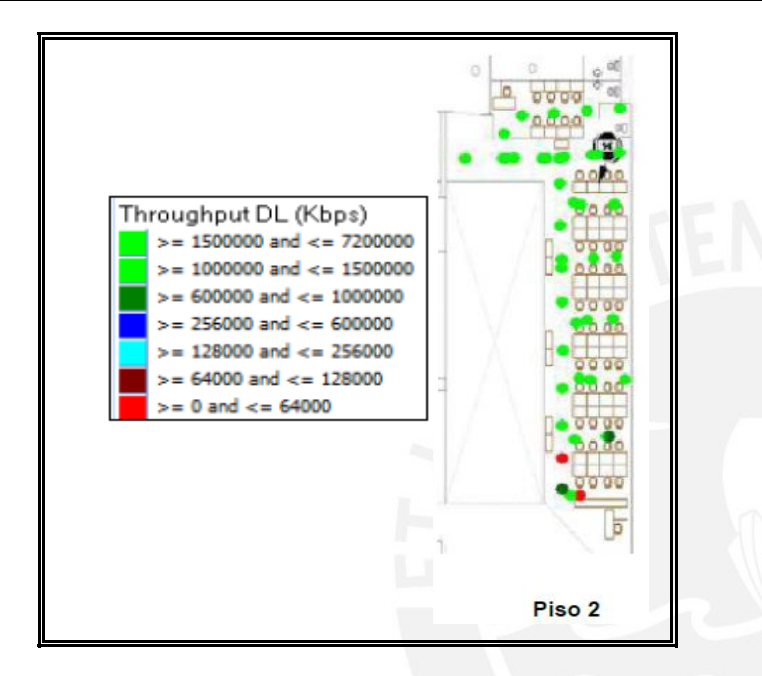

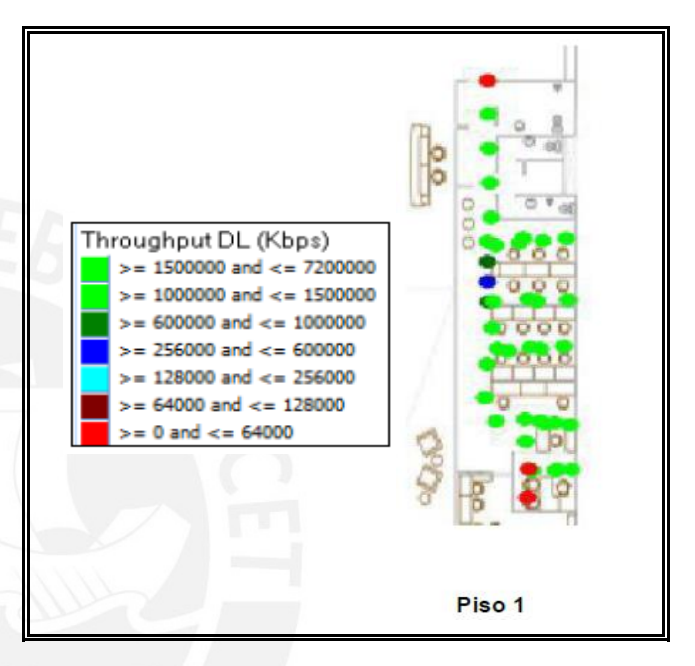

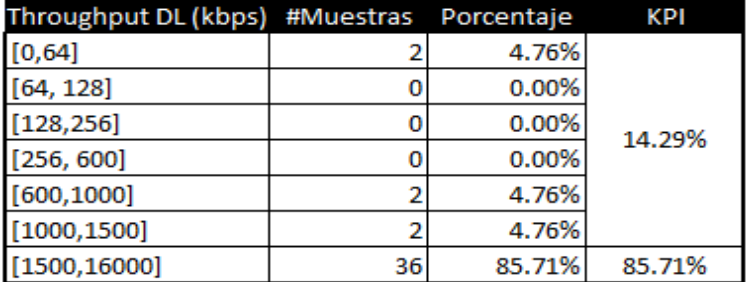

*Zona que cubre la femtocelda del Piso 2 en el Piso 1*

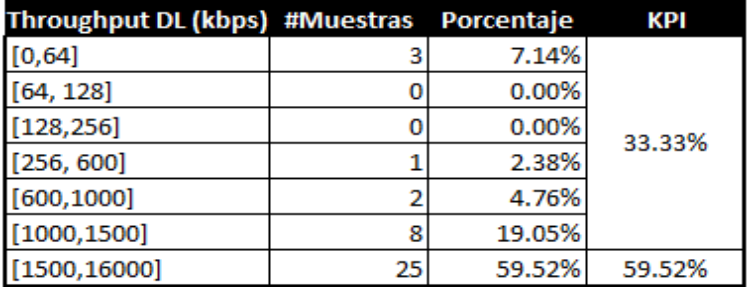

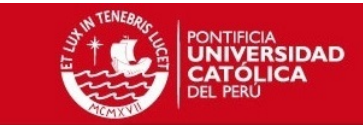

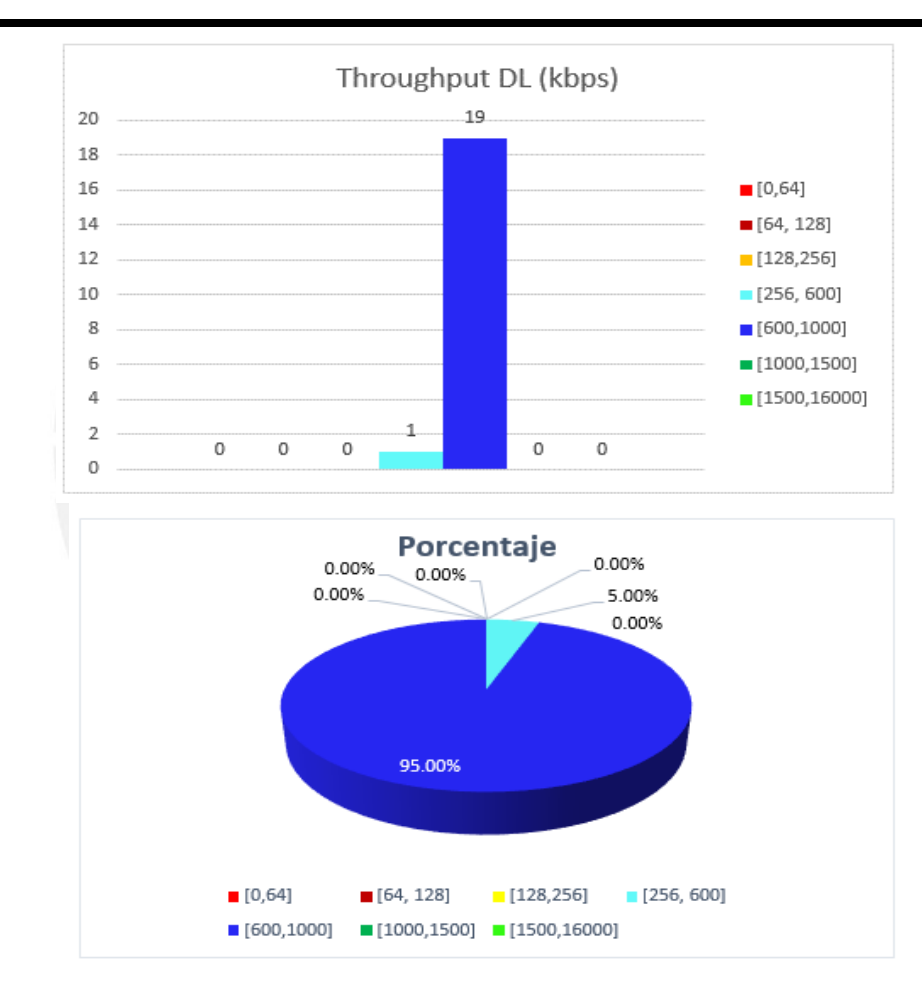

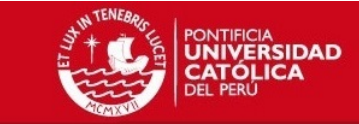

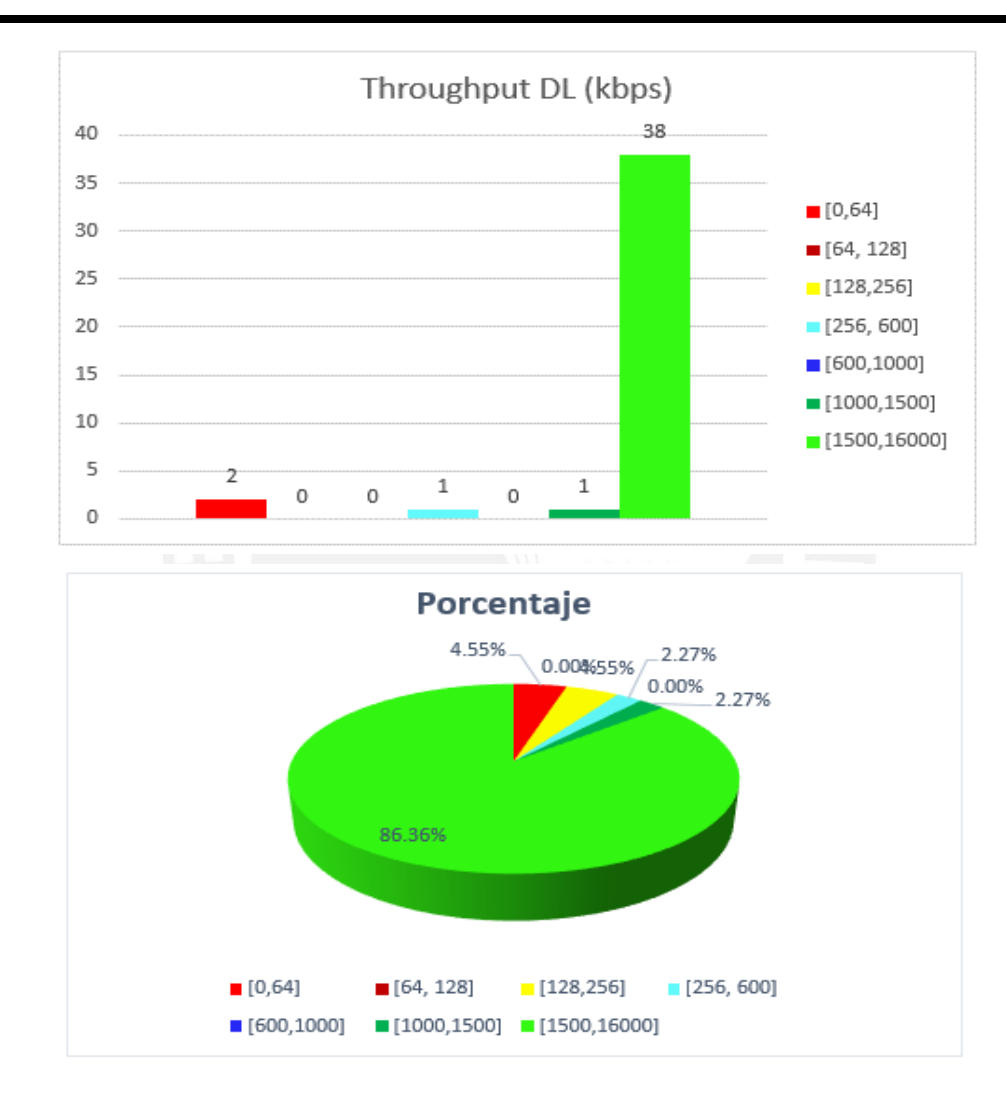

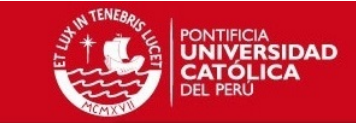

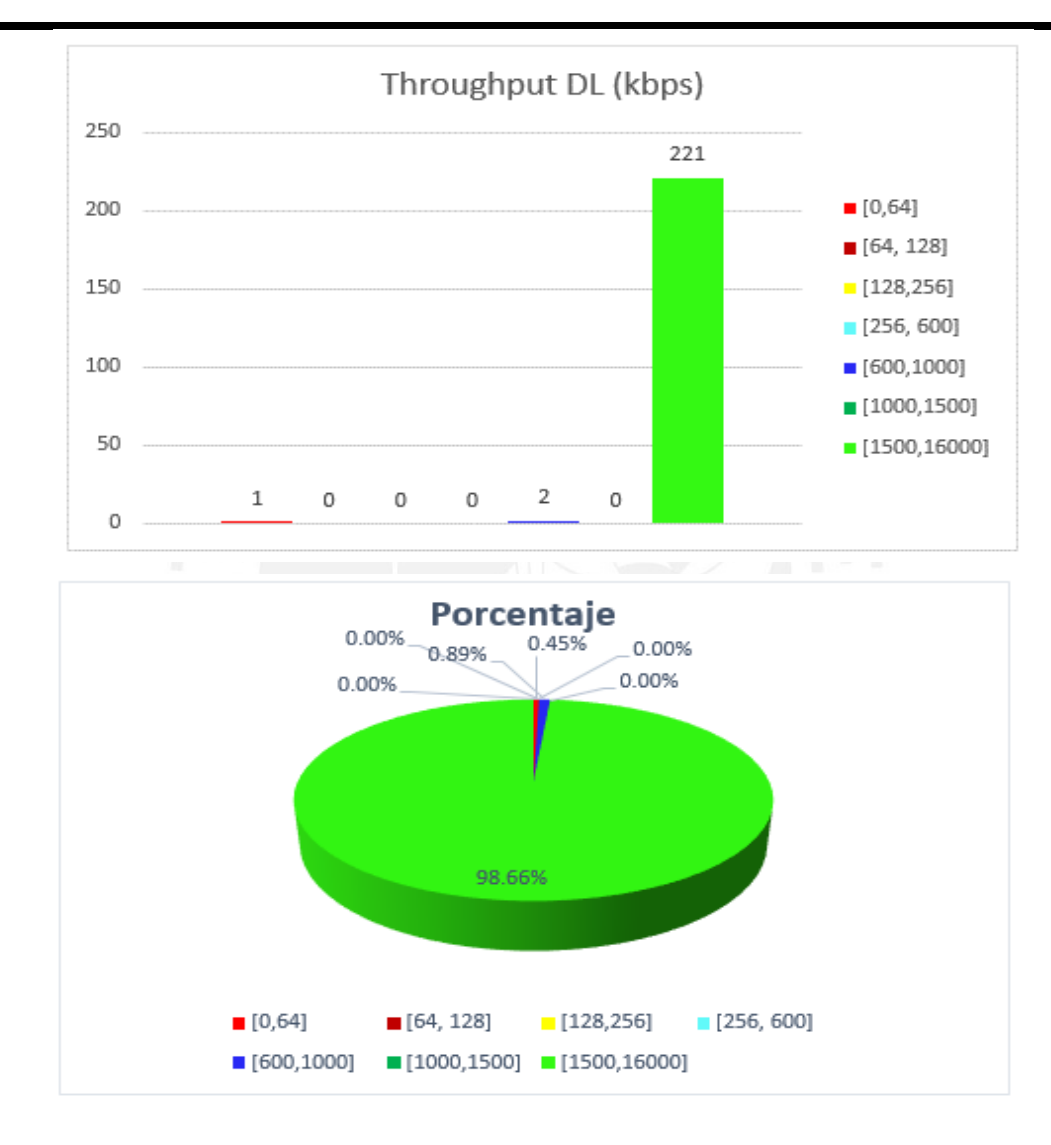

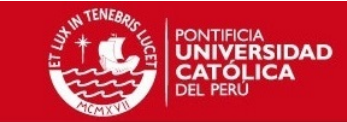

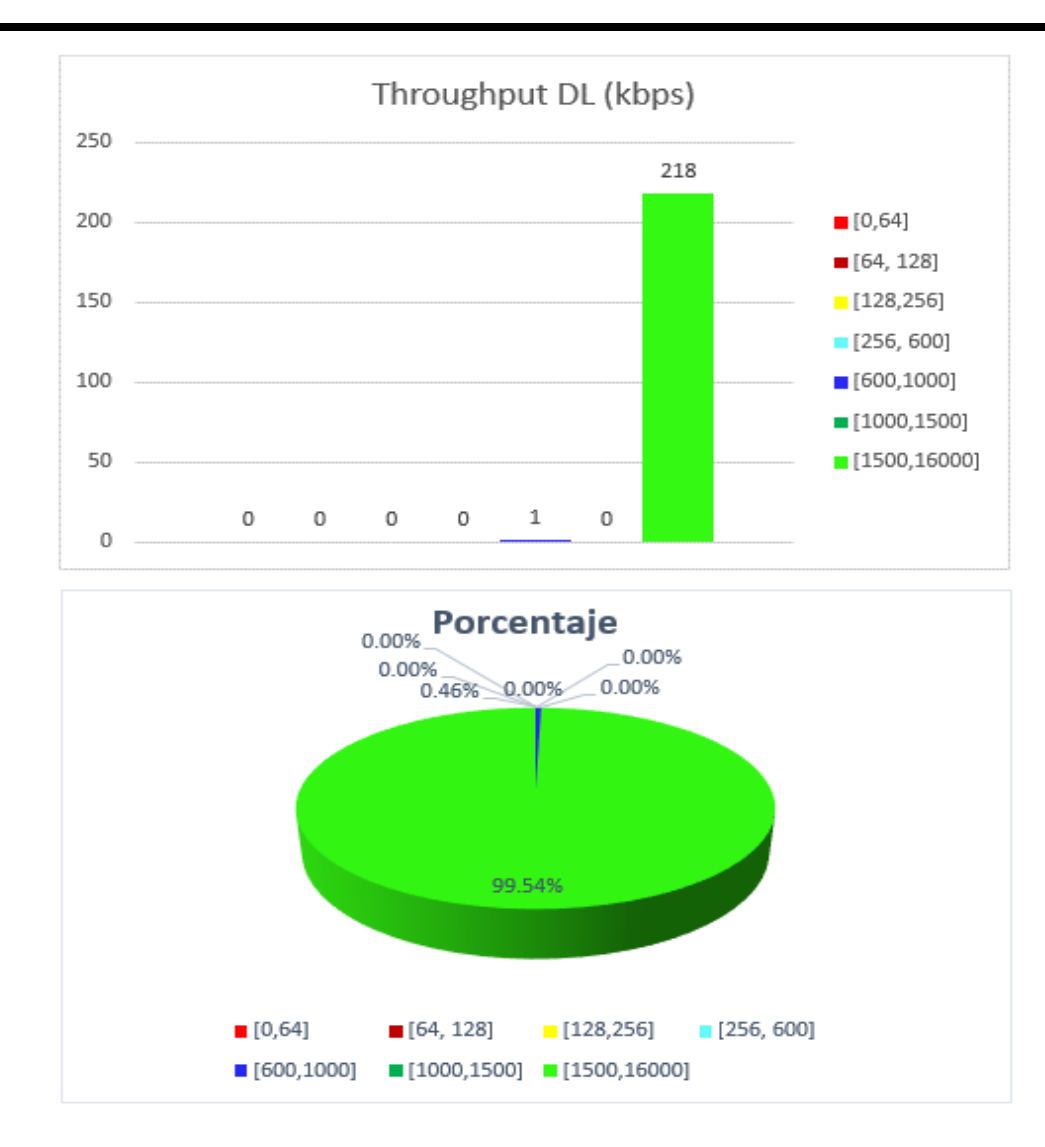

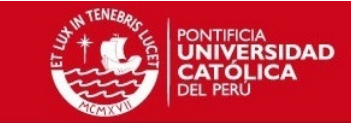

**CEE** 

Piso 2

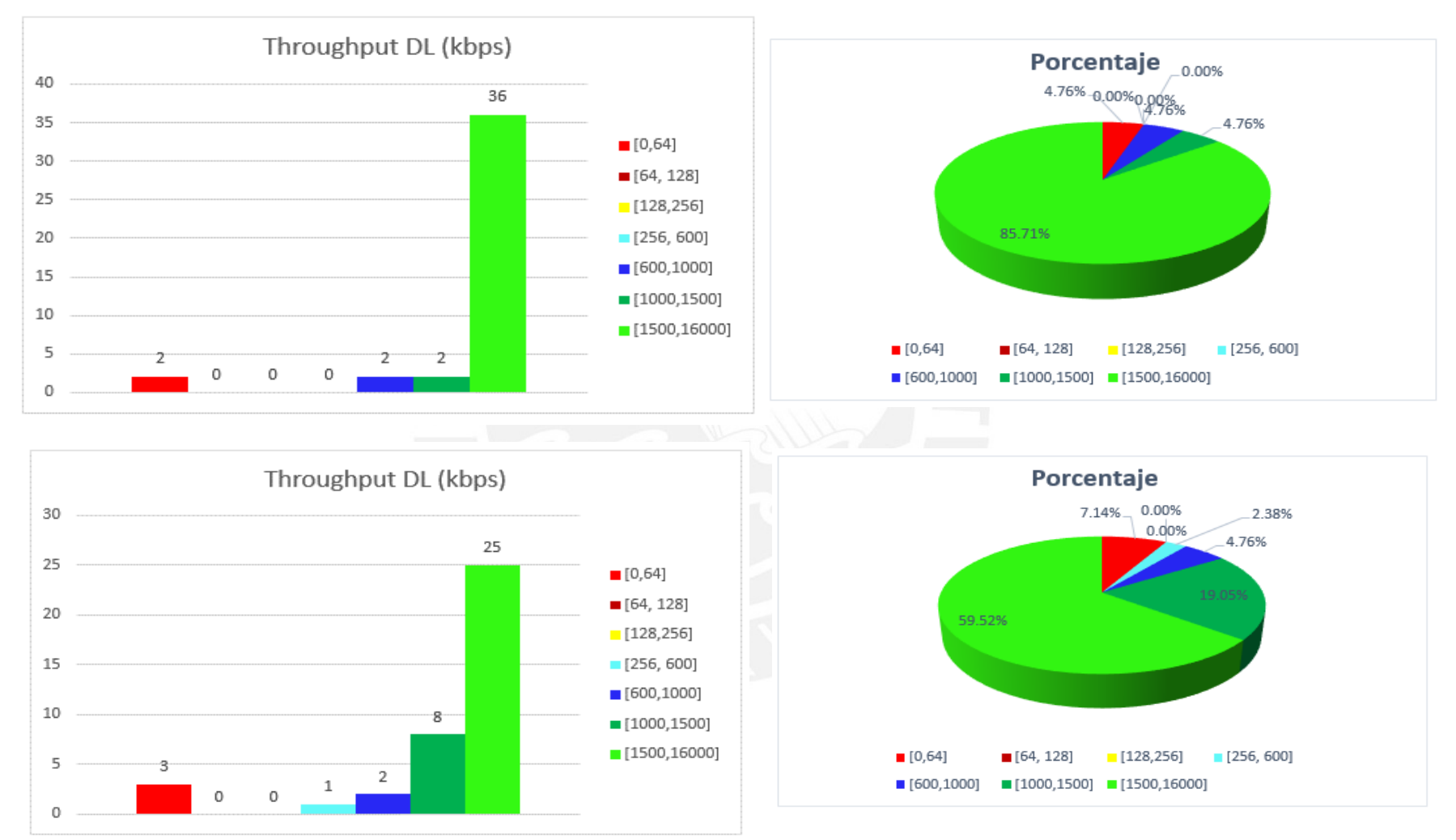

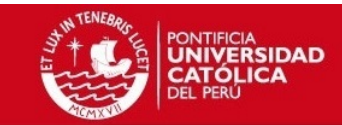

# **Throughput DL**

### Portadora 1062 sótano 1 CEM2

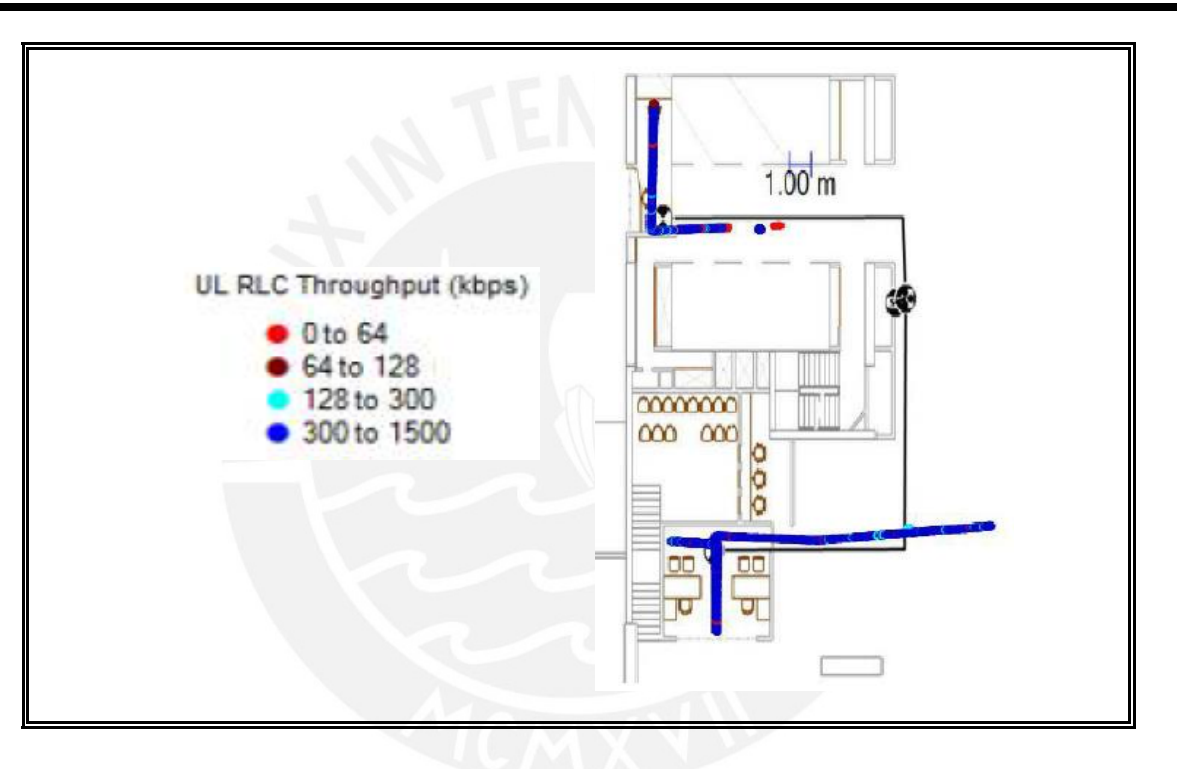

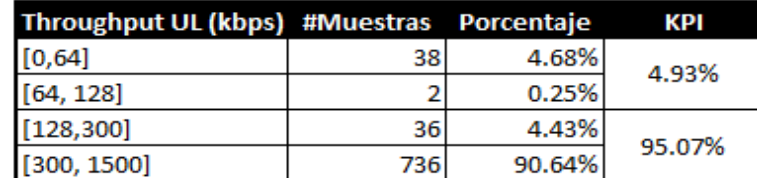

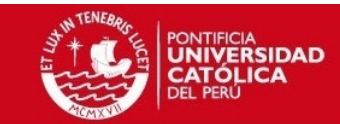

### *Portadora 1062 PISO 1 CEM2*

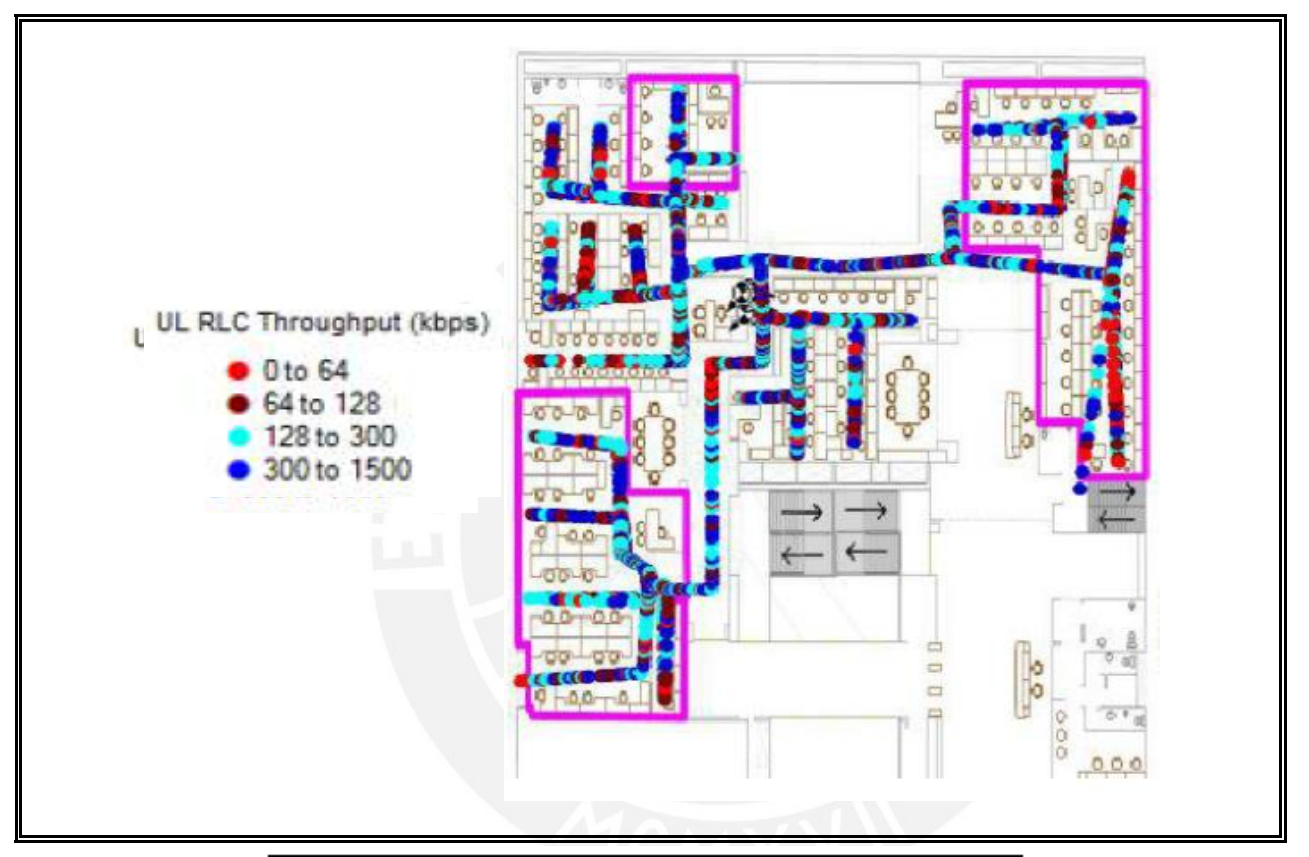

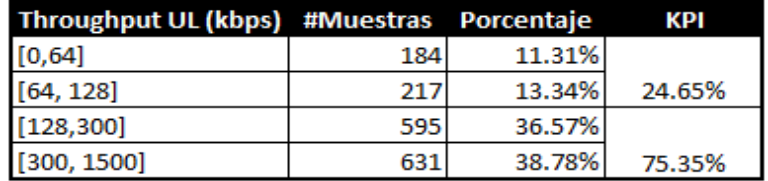

### *Portadora 1087 PISO 1 CEM2*

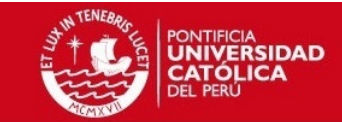

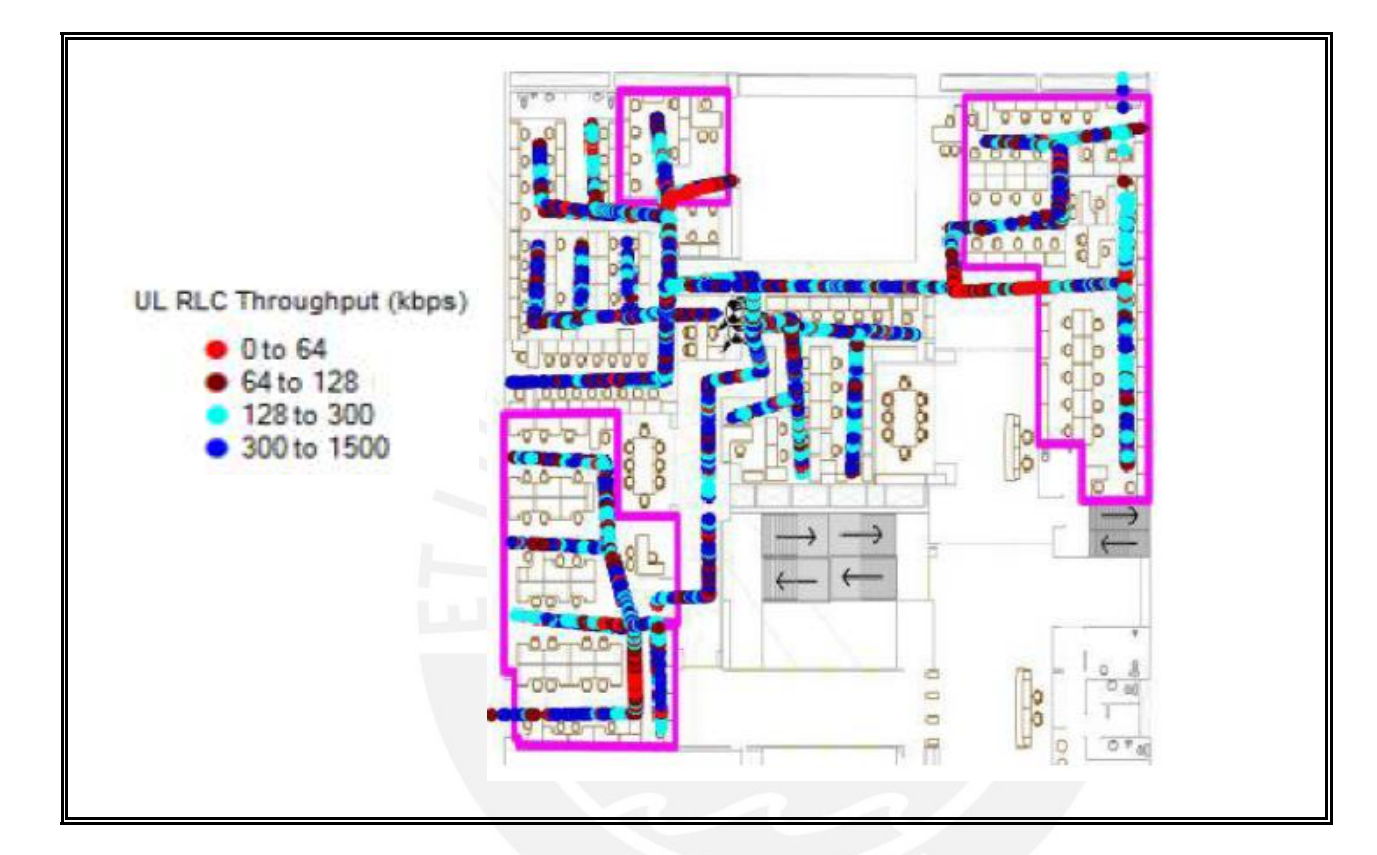

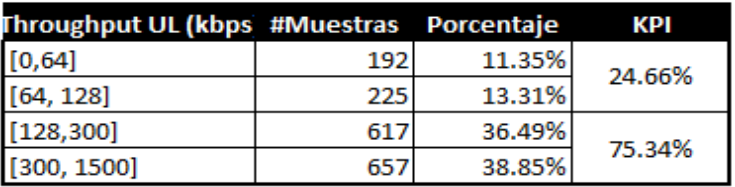

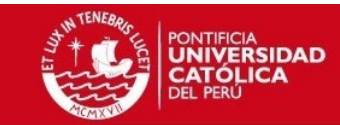

### *Portadora 1062 PISO 2 CEM2*

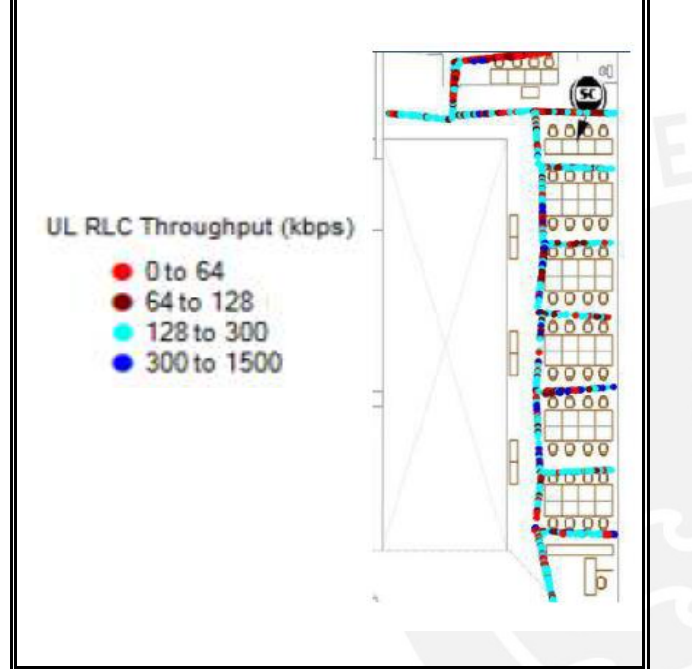

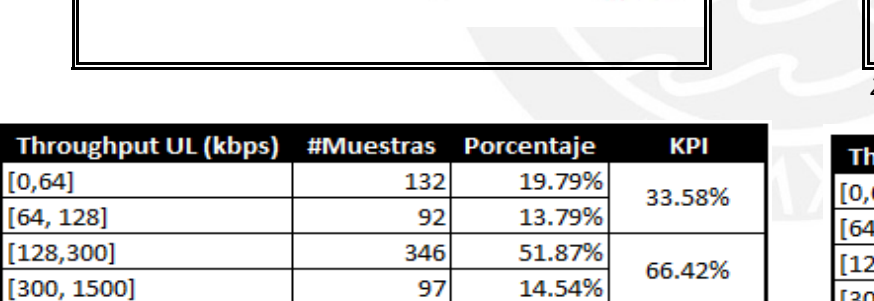

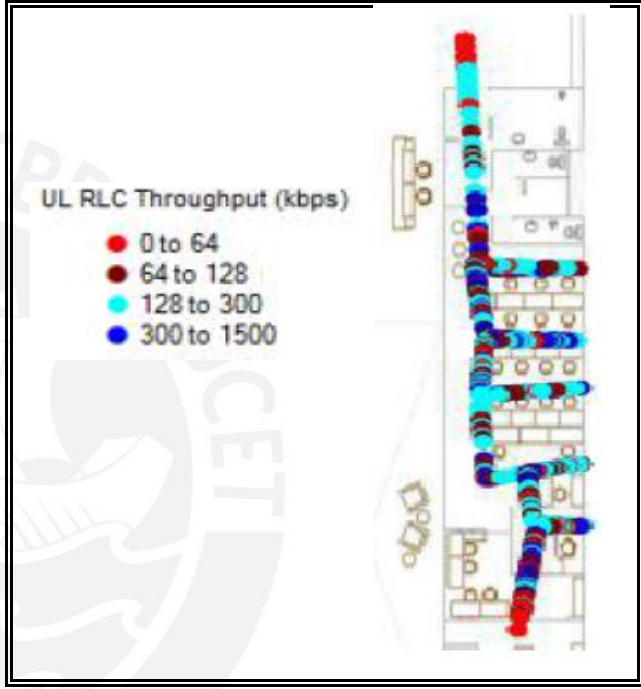

*Zona que cubre la femtocelda del Piso 2 en el Piso 1*

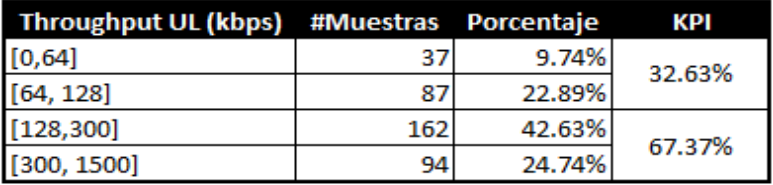

 $[0, 64]$  $[64, 128]$ 

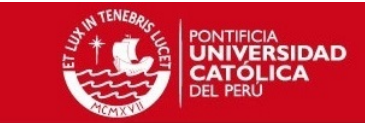

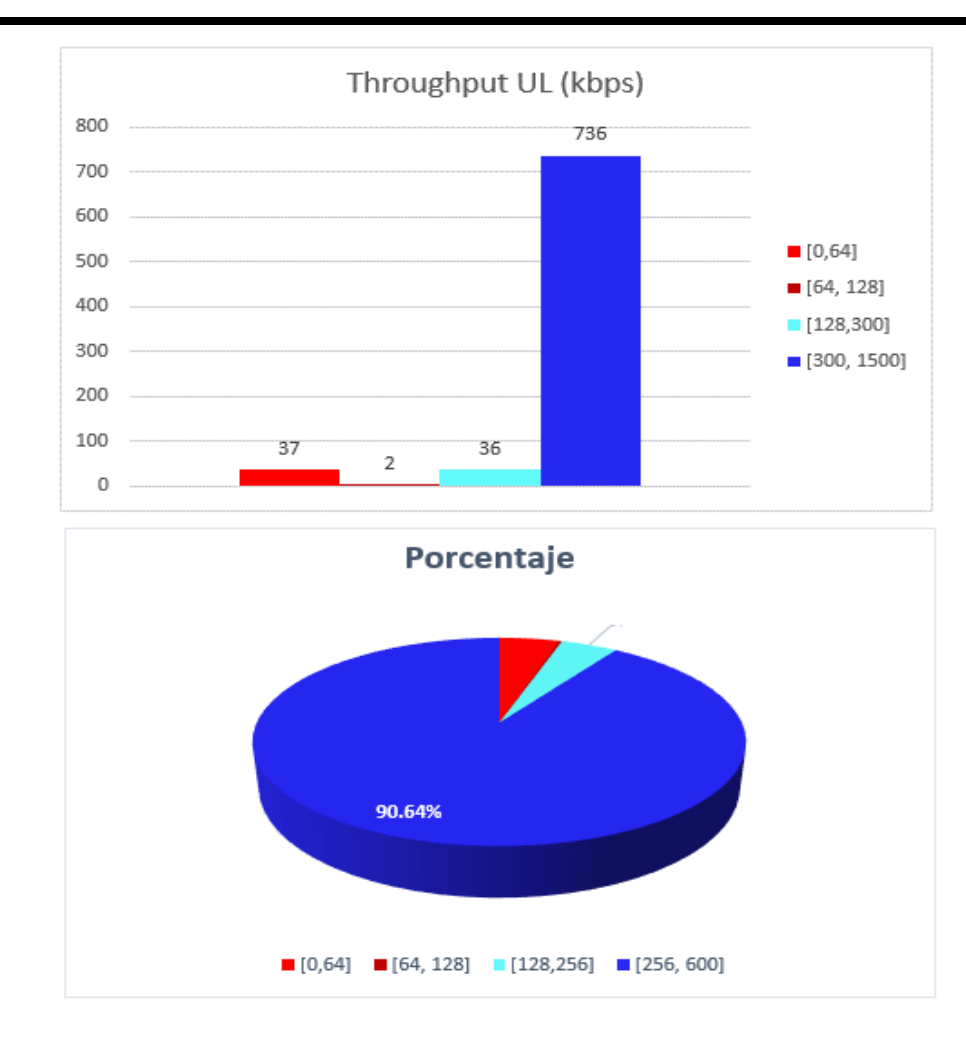

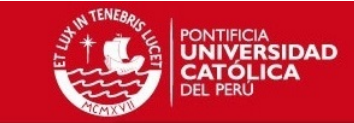

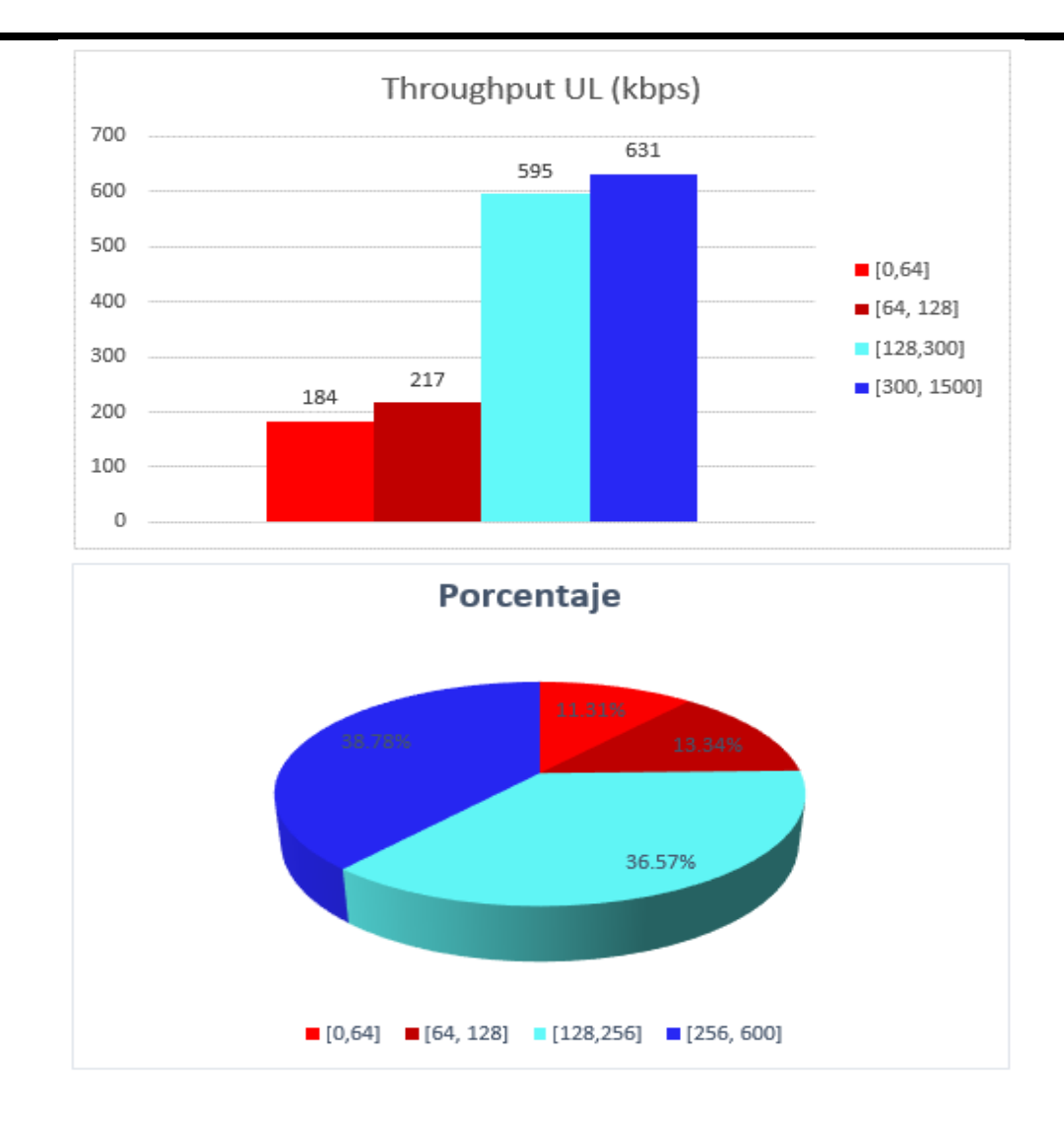

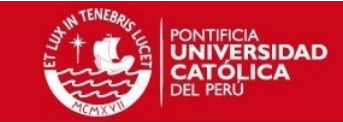

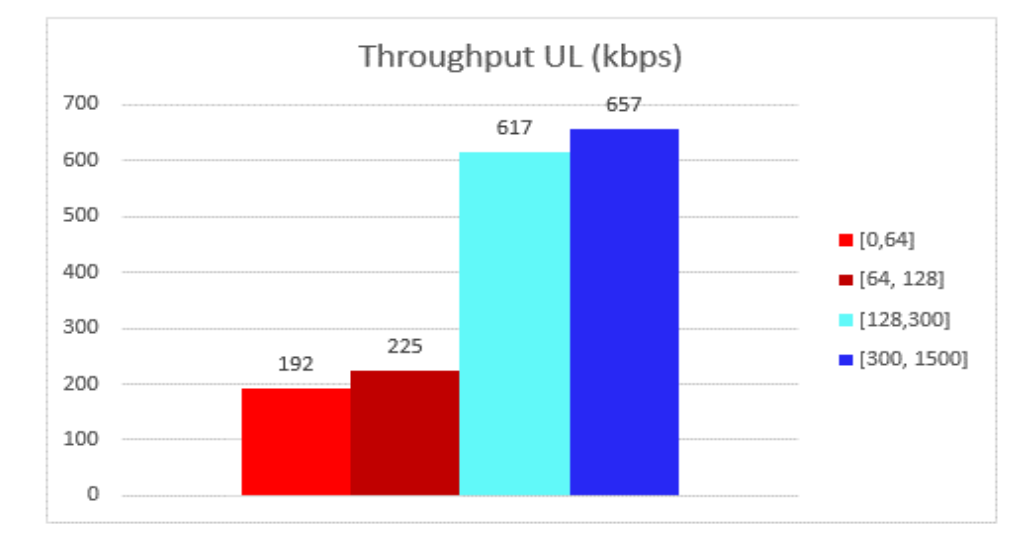

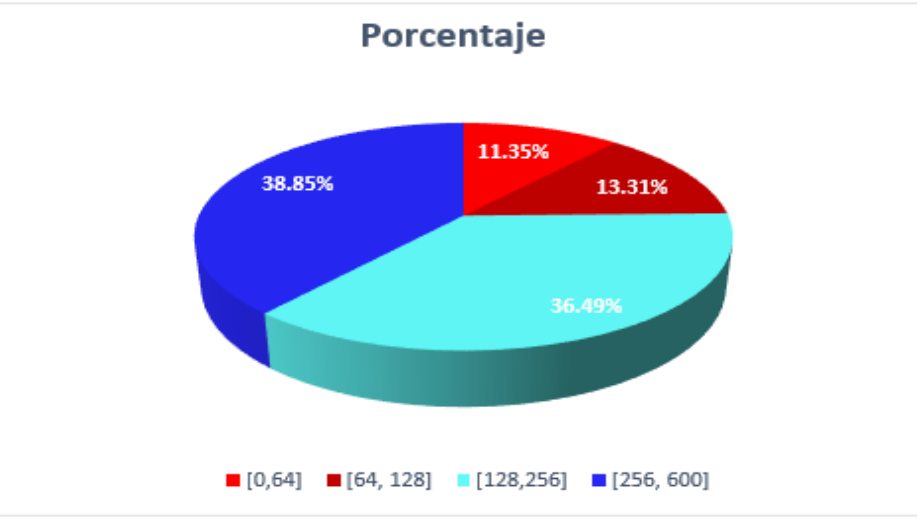

CEE<sub>2</sub>

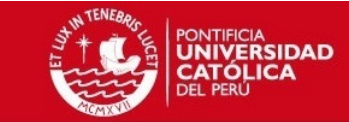

Piso 2

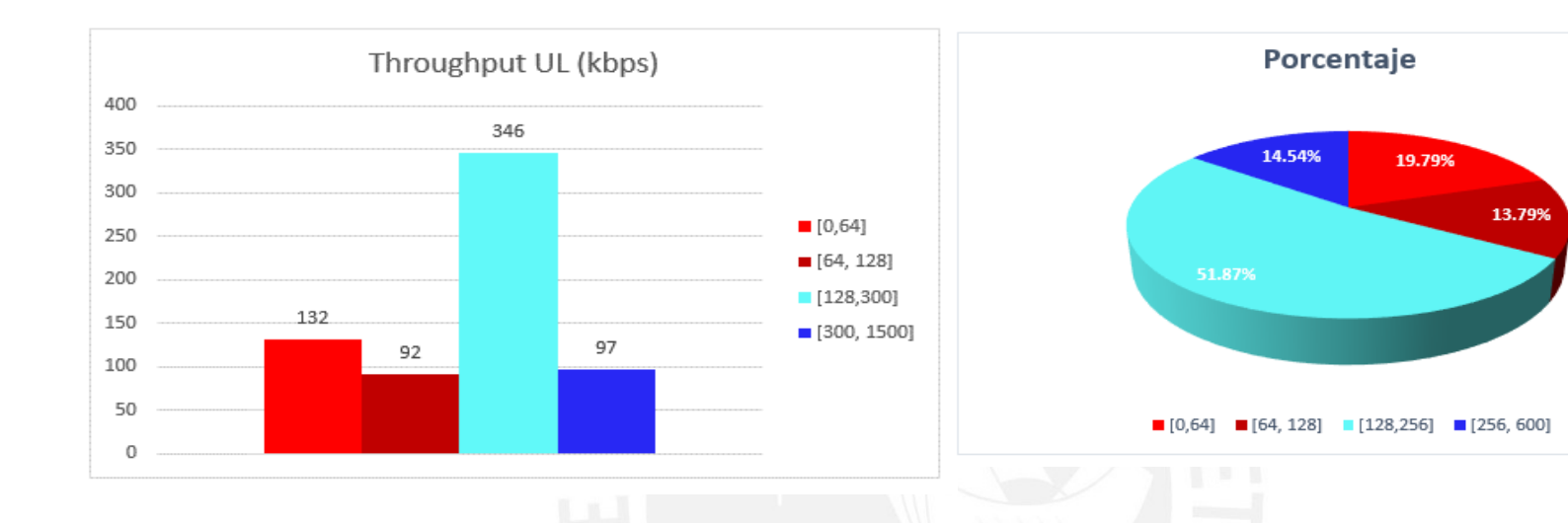

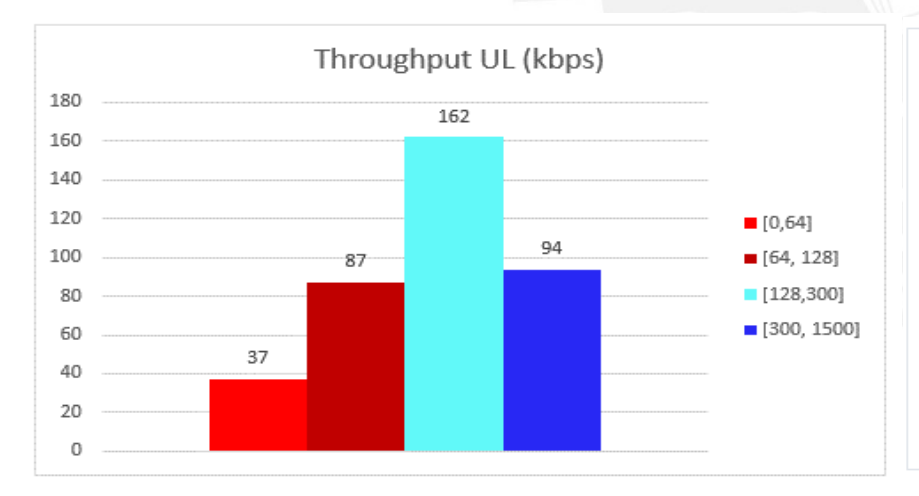

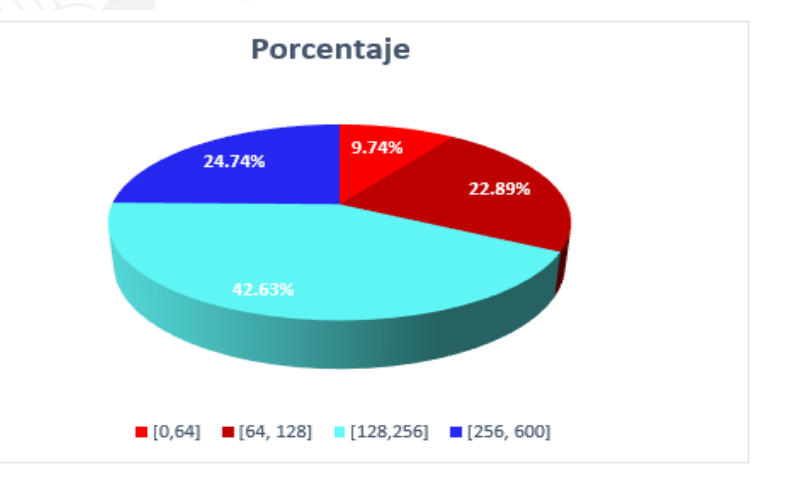

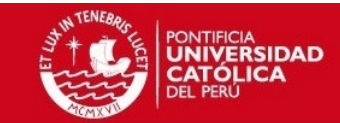

## **Eventos**

*CEM II - Piso 1 Zona donde se encuentra dos portadoras con PSC-3*

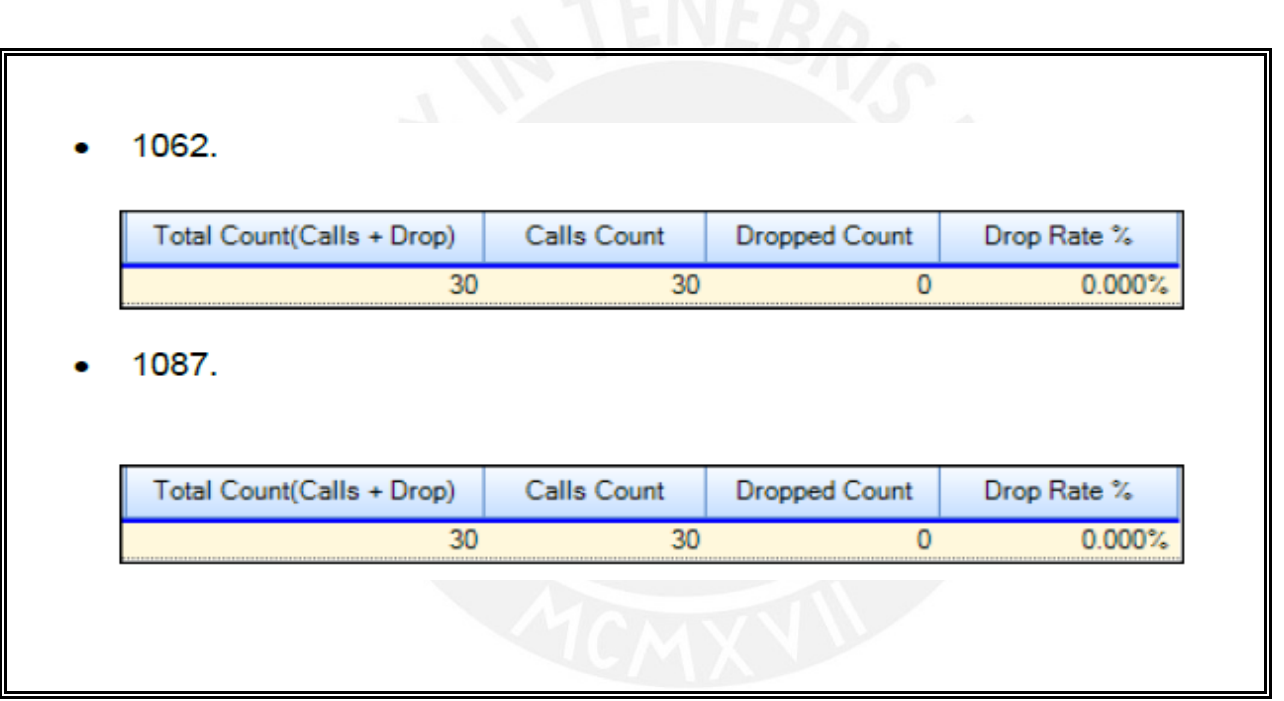

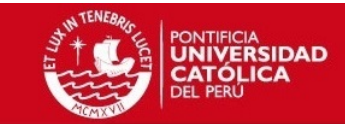

### *CEM II - Piso 1-2 Zona con PSC-10*

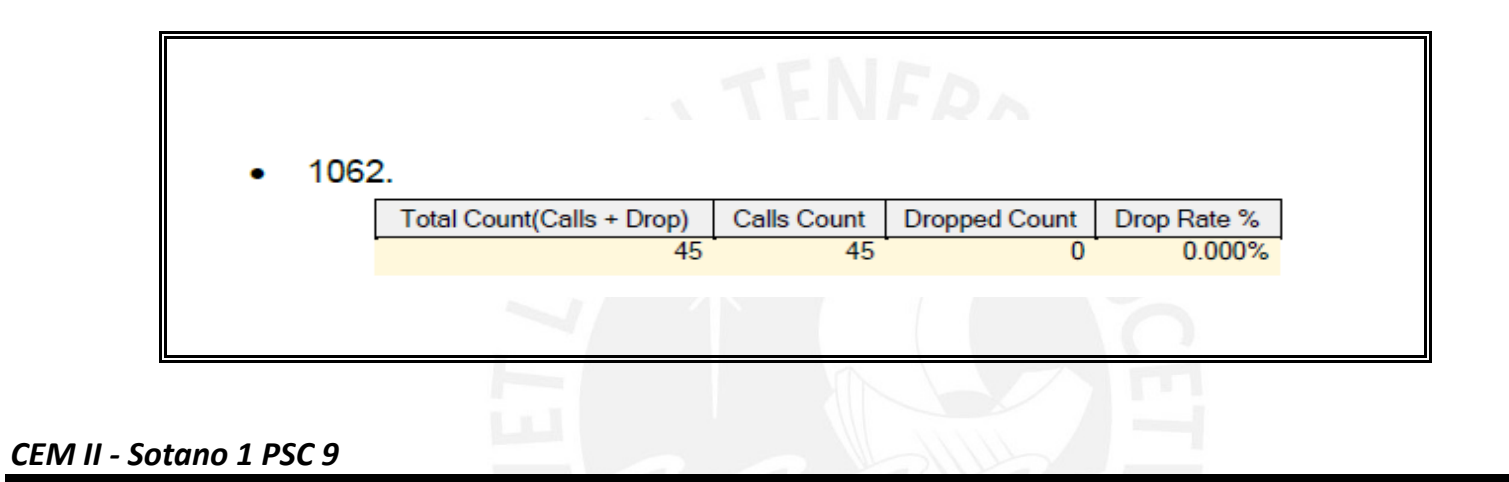

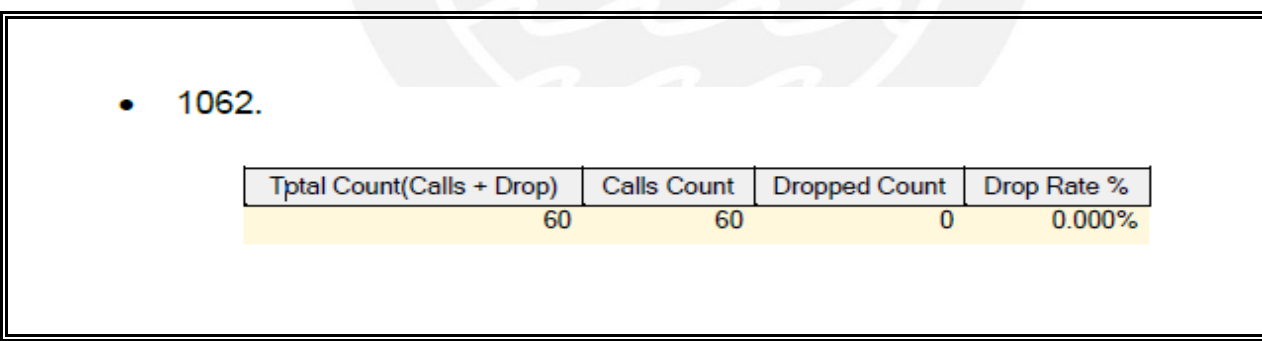

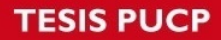

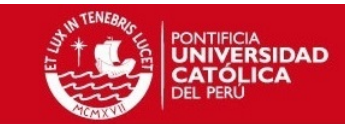

### *CEM II - Sotano 3 PSC 8*

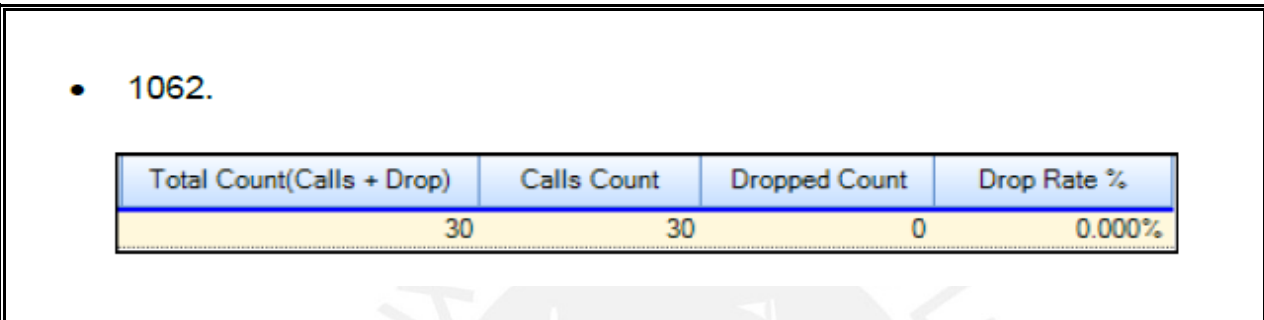

*Prueba de Hard Handover Metro to Macro:*

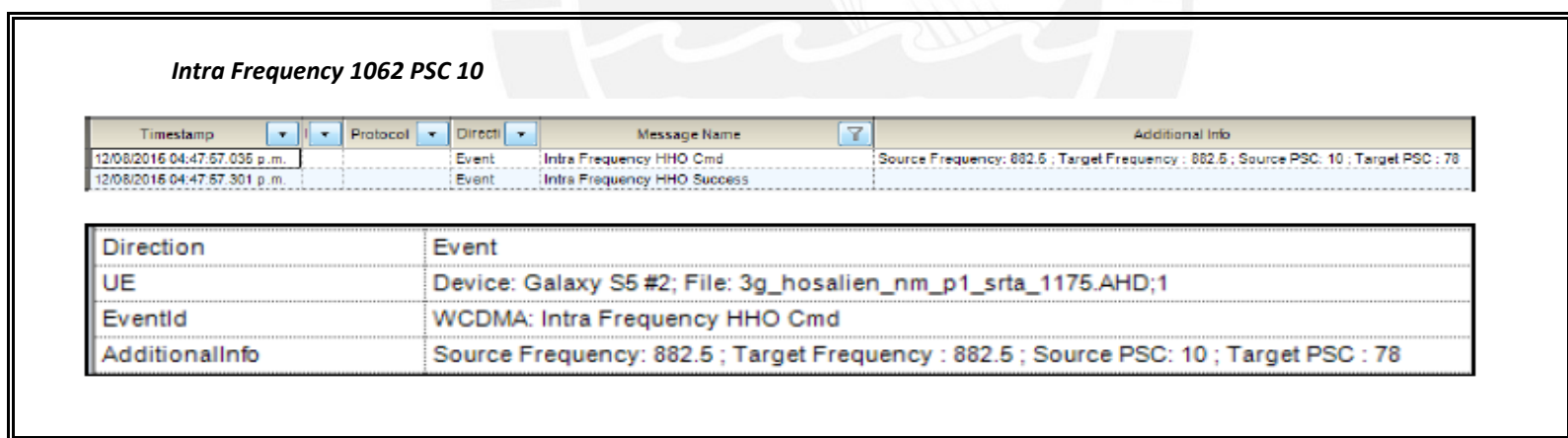

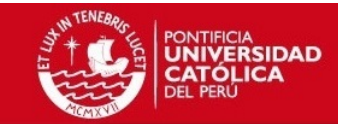

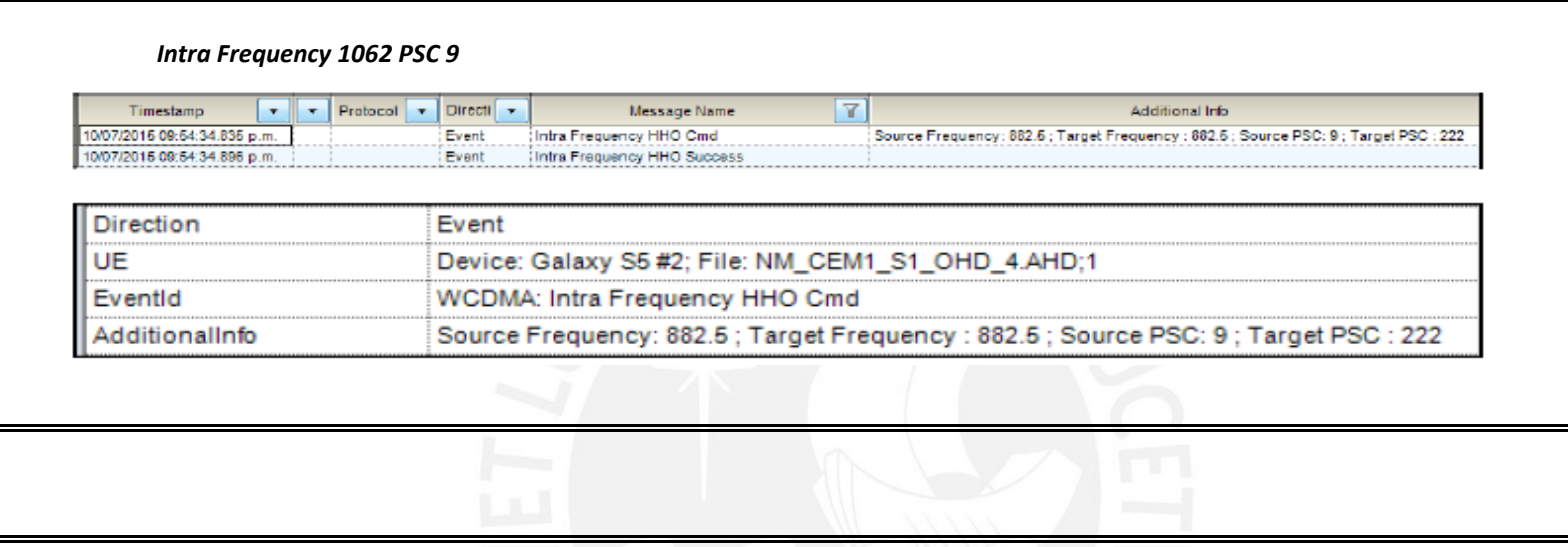

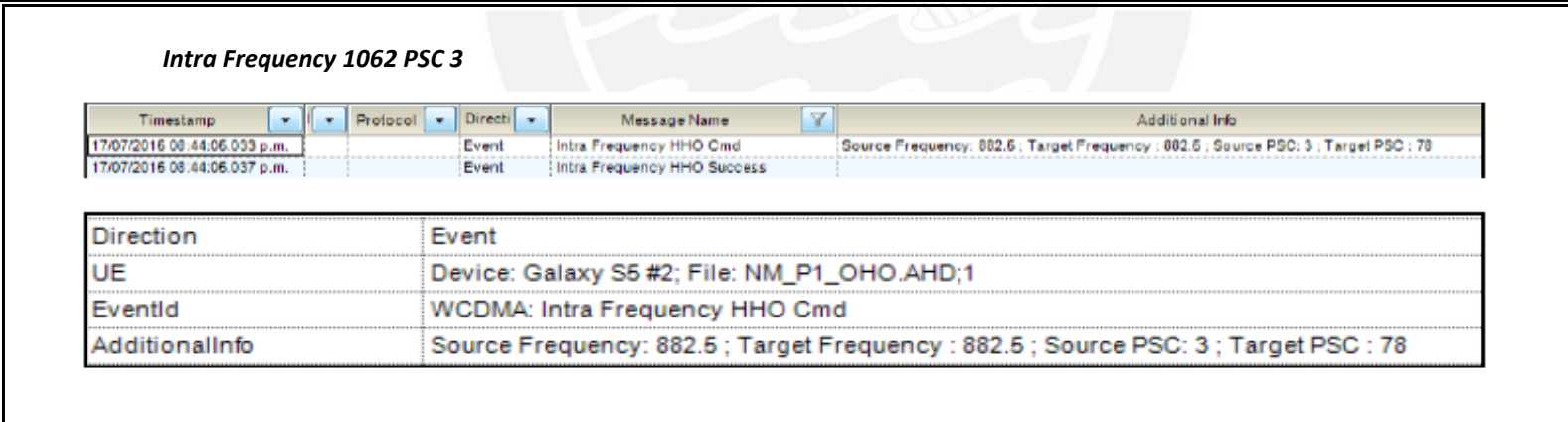

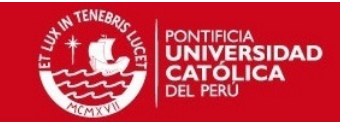

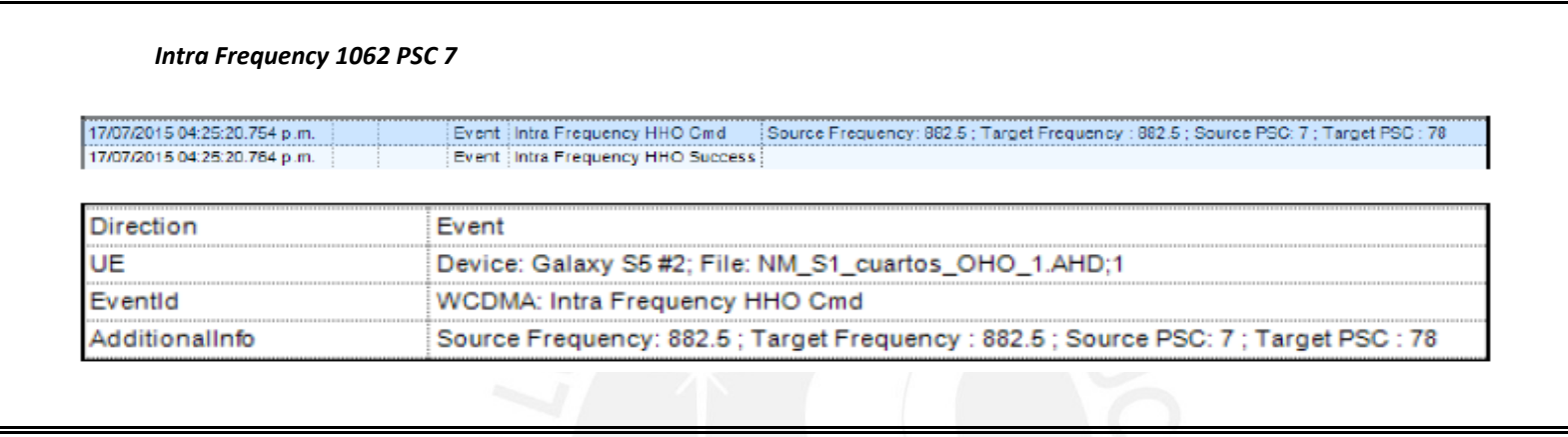

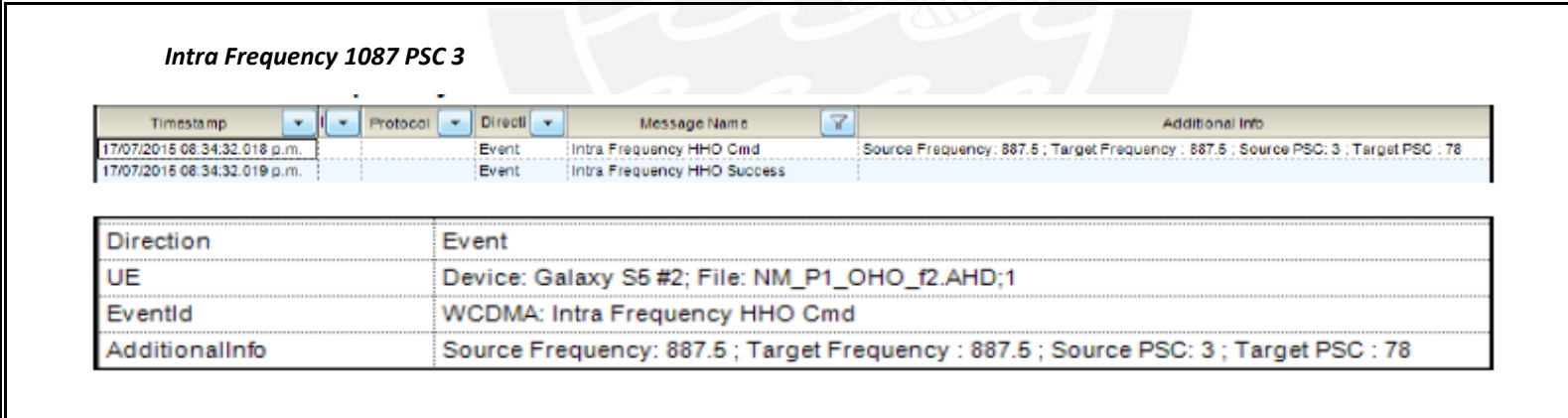

Æ

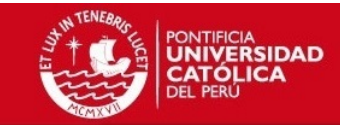

### *Prueba de Hard Handover Macro to Metro*

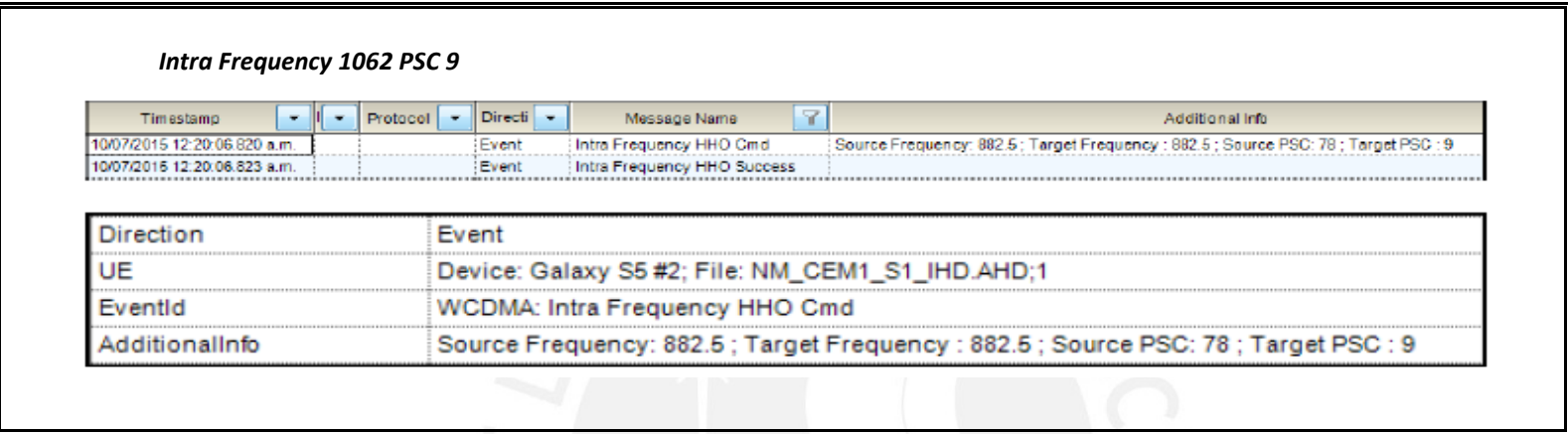

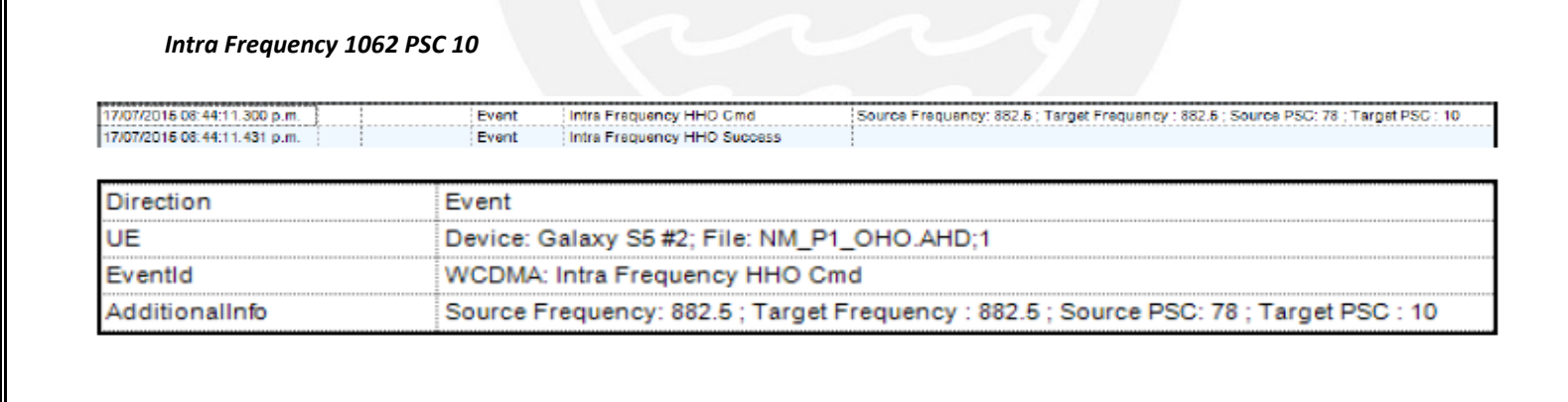

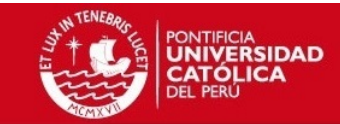

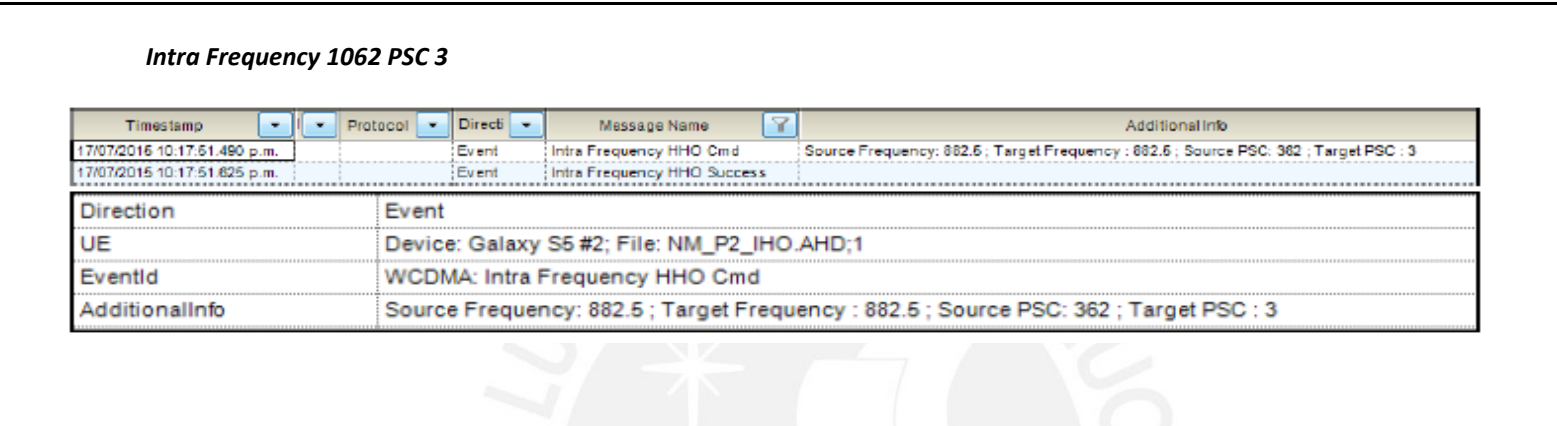

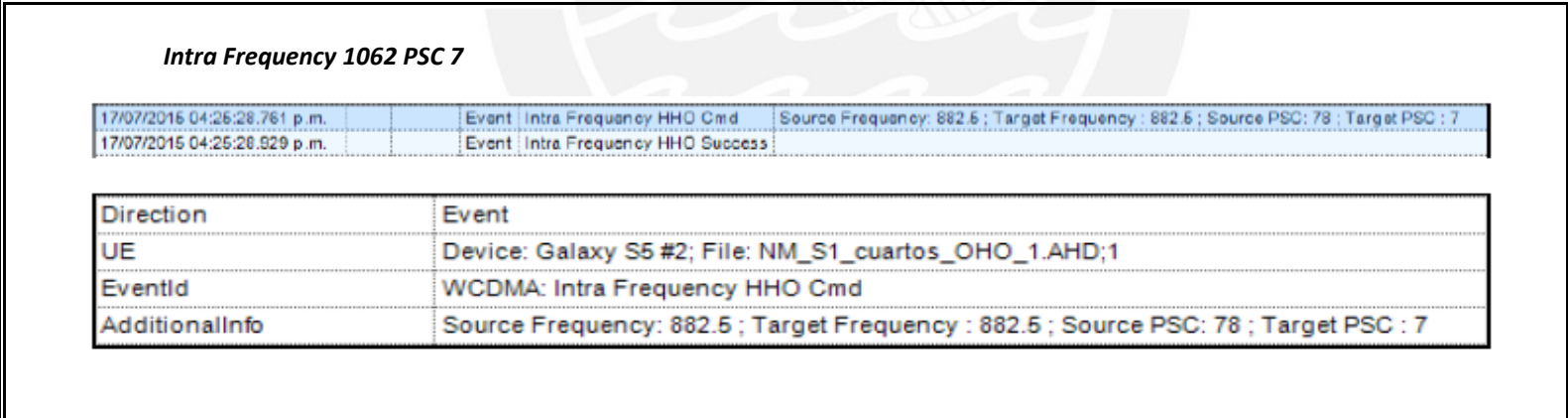

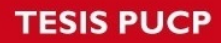

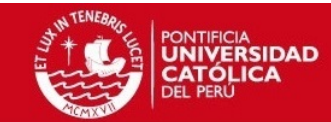

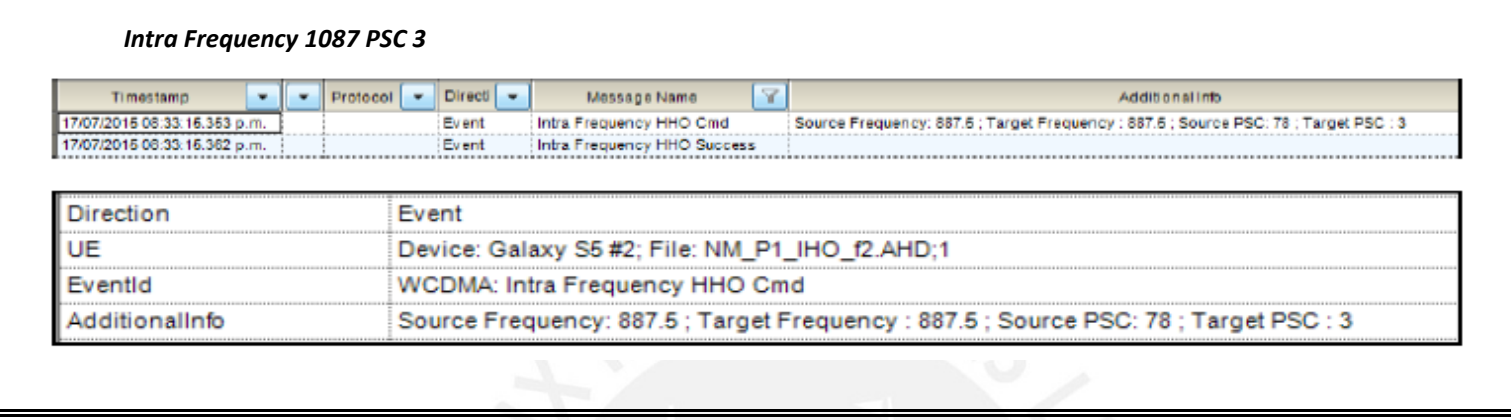

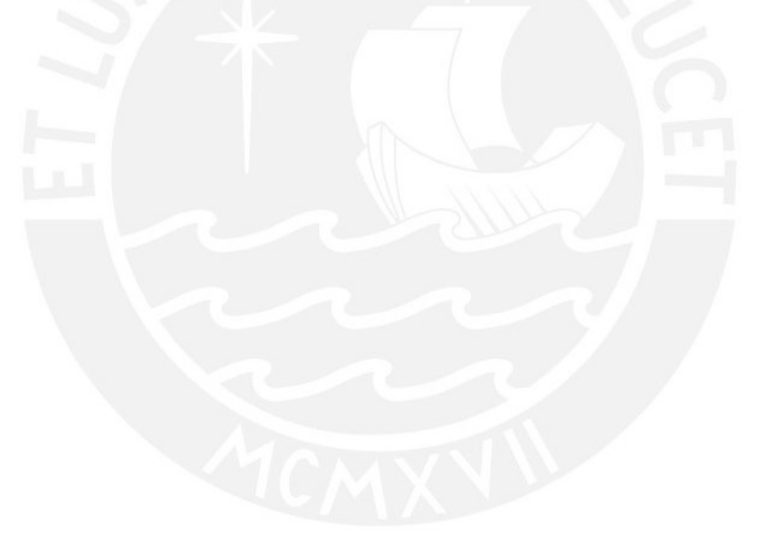

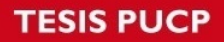

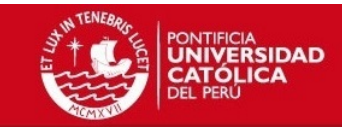

## **Niveles de señal Outdoor luego de la puesta de la Solución**

*BEST SERVER*

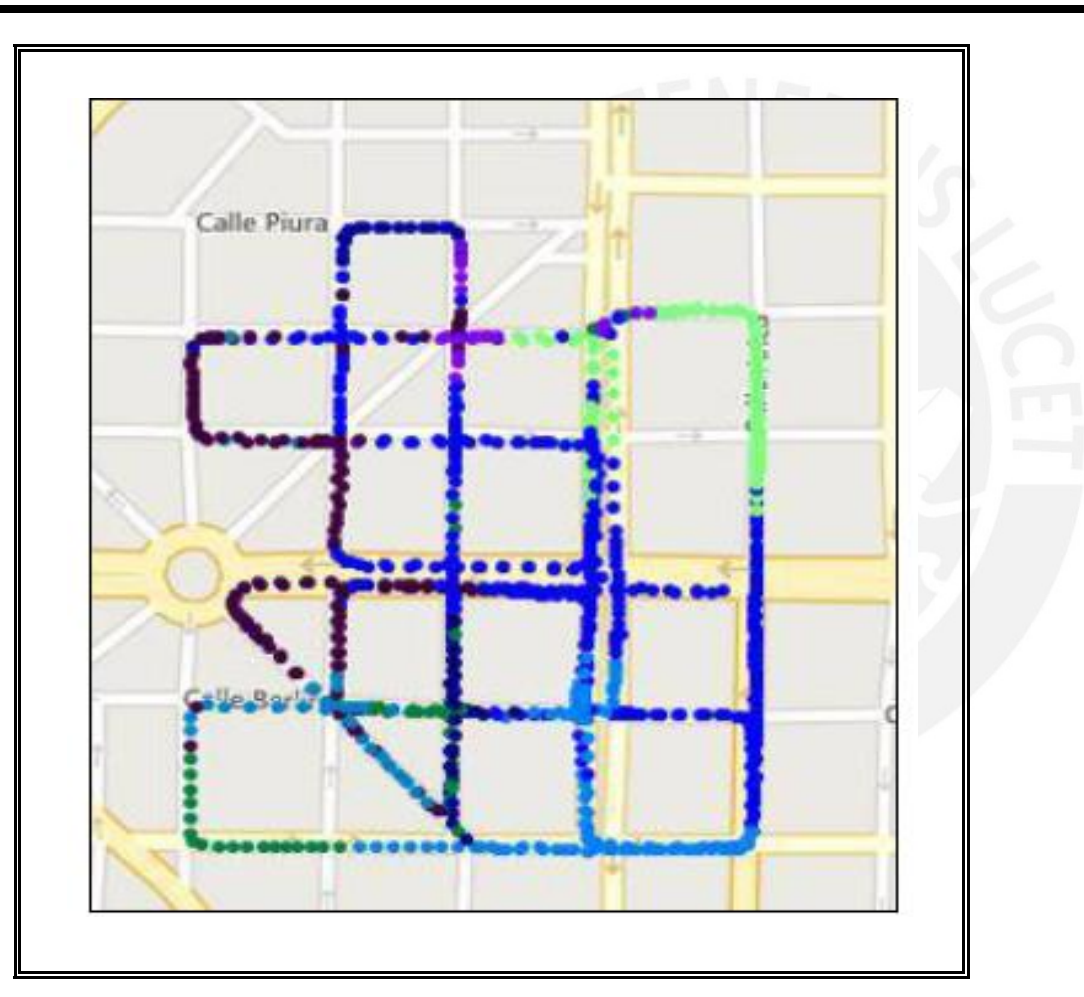

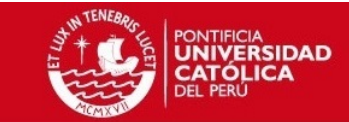

*RSCP*

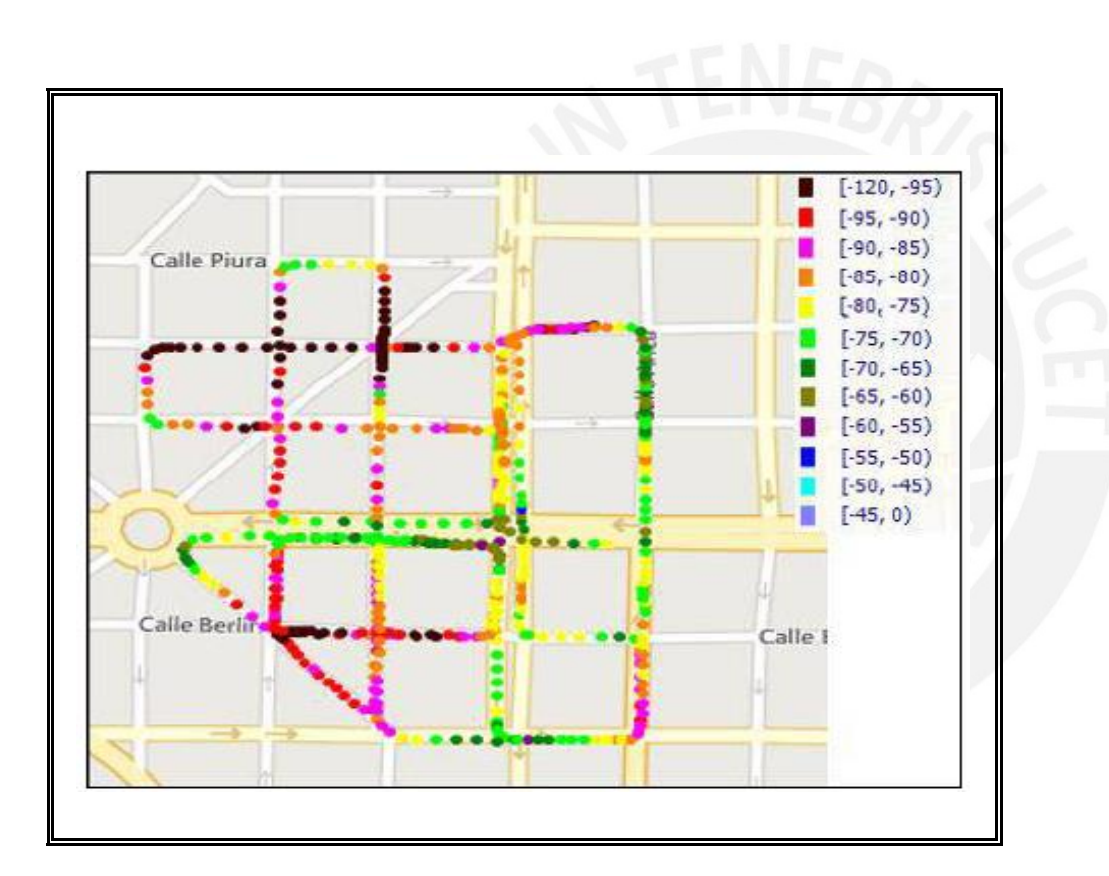

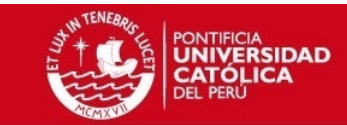

### *EcNo*

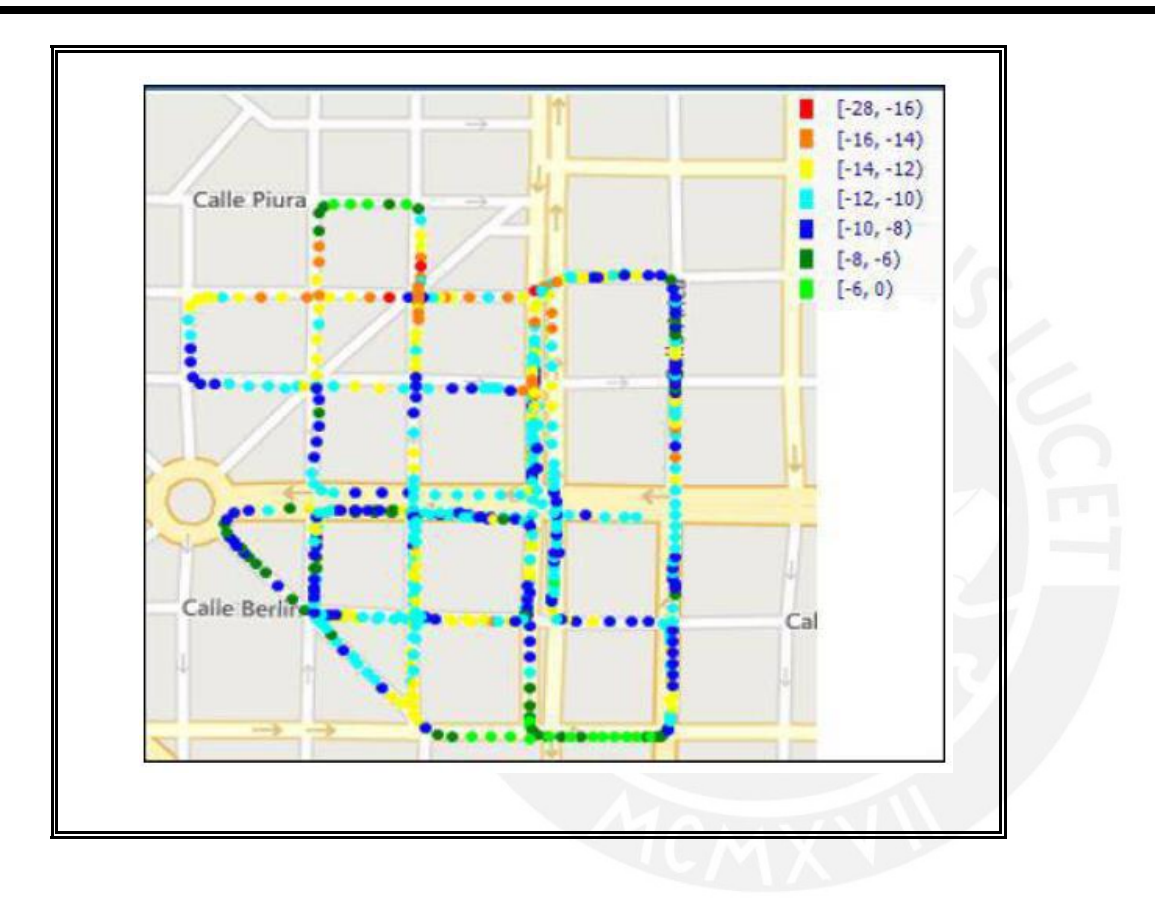

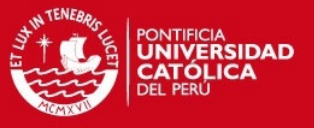

#### **Comentarios del Autor:**

Se pudo observar que existen casos en los que no se llegan a los valores planteados para los parámetros de Throughput y Tx Power, con ello se concluye que el nivel de Throughput depende de la carga presente en la red y las condiciones de radio y los niveles de Tx Power dentro del sistema, pueden verse afectados por interferencia de otros móviles que estén transmitiendo con la red macro y estén cerca del sistema de femtoceldas, con lo cual estos parámetros pueden presentar variaciones.